# DCN Next Generation Open Interface Release 4.4

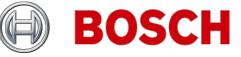

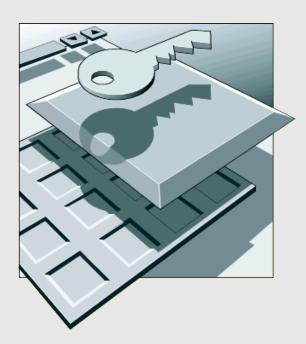

en Interface Manual

| 1. Int | roduction                                                                             |    |
|--------|---------------------------------------------------------------------------------------|----|
|        | 1.1 Purpose                                                                           |    |
|        | 1.2 Scope                                                                             | 10 |
|        | 1.3 Definitions, Acronyms and Abbreviations                                           |    |
|        | 1.4 References                                                                        | 12 |
|        |                                                                                       |    |
| 2. Ge  | neral description                                                                     | 13 |
|        | 2.1 System setup                                                                      | 13 |
|        | 2.1.1 Use of TCP/IP port                                                              |    |
|        | 2.1.2 Requirements                                                                    |    |
|        | 2.1.3 Hardware connection                                                             |    |
|        | 2.1.3.1 CCU                                                                           |    |
|        | 2.2 Message format                                                                    | 14 |
|        | 2.2.1 Conventions                                                                     |    |
|        | 2.2.2 DCN-NG message layout<br>2.2.2.1 Format of type MDSC_REMOTEPROCEDURE_REQ        | 14 |
|        | 2.2.2.2 Format of type MDSC_REMOTEPROCEDURE_REQ                                       | 14 |
|        | 2.2.2.3 Format of type MDSC_NOTIFY                                                    |    |
|        | 2.2.3 Ethernet message layout                                                         | 16 |
|        | 2.2.3 Ethemet message layout                                                          |    |
|        | 2.2.3.2 Format of type MESSAGETYPE_OIP_ResponseProtocolError                          |    |
|        | 2.2.3.3 Format of type MESSAGETYPE_OIP_Dcn                                            |    |
|        | 2.3 Protocol description.                                                             |    |
|        | 2.3.1 Ethernet Protocol Description                                                   |    |
|        | 2.3.1.1 Open interface protocol                                                       |    |
|        | 2.3.1.1.1 Set-up a connection                                                         |    |
|        | 2.3.1.1.2 Heartbeat                                                                   |    |
|        | 2.3.1.1.3 Timing values                                                               |    |
|        | 2.3.2 Remote function execution                                                       |    |
|        | 2.3.3 Control flow with multiple remote controller's                                  |    |
|        | 2.4 Remote Functions                                                                  |    |
|        | 2.4.1 Remote function handling                                                        | 20 |
|        | 2.4.2 Simultaneous operation from Control PC and Remote Controller                    | 21 |
|        |                                                                                       |    |
| 3. SY  | STEM CONFIGURATION AND SYSTEM INSTALLTION                                             |    |
|        | 3.1 Introduction                                                                      |    |
|        | 3.1.1 Remote functions                                                                |    |
|        | 3.1.1.1 Remote function item explanation                                              |    |
|        | 3.1.2 System Modes                                                                    | 23 |
|        | 3.2 System Configuration (SC) Functions                                               |    |
|        | 3.3 Introduction                                                                      | 23 |
|        | 3.3.1 SC_C_CHECK_LINK                                                                 |    |
|        | 3.3.2 SC_C_START_APP                                                                  |    |
|        | 3.3.3 SC_C_STOP_APP                                                                   |    |
|        | 3.3.4 SC_C_GET_CCU_VERSIONINFO<br>3.3.5 SC_C_GET_CCU_CONFIG <deprecated></deprecated> |    |
|        | 3.3.6 SC_C_GET_CCU_CONFIG_PROPERTY                                                    |    |
|        | 3.3.7 SC_C_REQ_SERIAL_NR                                                              |    |
|        | 3.3.8 SC_C_GET_SLAVE_NODES                                                            |    |
|        | 3.3.9 SC_C_GET_UNIT_IDS                                                               |    |
|        | 3.3.10 SC_C_BATTERY_STATUS_REQ                                                        | 31 |
|        | 3.3.11 SC_C_BATTERY_INFO_REQ                                                          |    |
|        | 3.3.12 SC_C_SIGNAL_STATUS_REQ                                                         |    |
|        | 3.3.13 SC_C_SIGNAL_QUALITY_REQ                                                        |    |
|        | 3.3.14 SC_C_UNIT_SIGNAL_QUALITY_REQ                                                   |    |
|        | 3.3.15 SC_C_LOW_BATTERY_REQ                                                           |    |
|        | 3.3.16 SC_C_GET_ENCRYPTION_ENABLED                                                    |    |
|        | 3.3.17 SC_C_SET_ENCRYPTION_ENABLED                                                    |    |
|        |                                                                                       |    |

| 3.4 System Configuration (SC) notifications                     |    |
|-----------------------------------------------------------------|----|
| 3.4.1 Introduction                                              |    |
| 3.4.1.1 Update Notification item explanation                    |    |
| 3.4.1.2 Unit/user event relations                               |    |
| 3.4.2 SC_C_CCU_REBOOT                                           |    |
| 3.4.3 SC_C_CONNECT_UNIT                                         |    |
| 3.4.4 SC_C_DISCONNECT_UNIT                                      |    |
| 3.4.5 SC_C_CONNECT_SLAVE_CCU                                    |    |
| 3.4.6 SC_C_DISCONNECT_SLAVE_CCU                                 |    |
| 3.4.7 SC_C_CCU_MODE_CHANGE                                      |    |
| 3.4.8 SC_C _SERIAL_NR                                           |    |
| 3.4.9 SC_C_BATTERY_STATUS                                       |    |
| 3.4.10 SC_C_BATTERY_INFO_SERIAL                                 |    |
| 3.4.11 SC_C_BATTERY_INFO_COND<br>3.4.12 SC_C_SIGNAL_STATUS      |    |
| 3.4.13 SC_C_SIGNAL_STATUS                                       |    |
| 3.4.14 SC_C_UNIT_SIGNAL_QUALITY                                 |    |
| 3.4.15 SC_C_LOW_BATTERY                                         |    |
| 3.4.16 SC_C_ENCRYPTION_ENABLED                                  |    |
| 3.5 System Installation (SI) functions                          |    |
| 3.5.1 Introduction                                              |    |
| 3.5.2 SI_C_START_INSTALL                                        |    |
| 3.5.3 SI_C_STOP_INSTALL                                         |    |
| 3.5.4 SI_C_SELECT_UNIT                                          |    |
| 3.5.5 SI_C_SET_MASTER_VOL                                       |    |
| 3.5.6 SI_C_SET_EXT_CONTACT                                      |    |
| 3.5.7 SI_C_GET_EXT_CONTACT                                      |    |
| 3.5.8 SI_C_SET_MICROPHONE_GAIN                                  |    |
| 3.5.9 SI_C_GET_MICROPHONE_GAIN                                  |    |
| 3.5.10 SI_C_ MICROPHONE_GAIN_RESET                              |    |
| 3.5.11 SI_C_SYSTEM_ID                                           |    |
| 3.5.12 SI_C_DEINITIALIZE_ALL                                    |    |
| 3.5.13 SI_C_GET_OPERATION_MODE                                  |    |
| 3.5.14 SI_C_SET_OPERATION_MODE                                  |    |
| 3.5.1 SI_C_GET_SYSTEM_ID                                        |    |
| 3.5.2 SI_C_SET_SYSTEM_ID                                        |    |
| 3.5.3 SI_C_UNSUBSCRIBE_REQ                                      |    |
| 3.5.4 SI_C_GET_WAP_SETTINGS                                     |    |
| 3.5.5 SI_C_SET_WAP_SETTINGS                                     |    |
| 3.5.6 SI_C_GET_WIRELESS_SETTINGS                                |    |
| 3.5.7 SI_C_SET_WIRELESS_SETTINGS<br>3.5.8 SI_C_GET_NETWORK_MODE |    |
| 3.5.9 SI_C_GET_NETWORK_MODE                                     |    |
| 3.5.10 SI_C_START_MON_SI                                        |    |
| 3.5.11 SI_C_STOP_MON_SI                                         |    |
| 3.6 System Installation (SI) notifications                      |    |
| 3.6.1 Introduction                                              |    |
| 3.6.1.1 Unit/user event relations                               |    |
| 3.6.2 SI_C_REGISTER_UNIT                                        |    |
| 3.6.3 SI_C_MICROPHONE_GAIN                                      |    |
| 3.6.4 SI_C_MICROPHONE_GAIN _ RESET                              |    |
| 3.6.5 SI_C_WAP_SETTINGS                                         |    |
| 3.6.6 SI_C_WIRELESS_SETTINGS                                    |    |
| 3.6.7 SI_C_NETWORK_MODE                                         |    |
|                                                                 |    |
| 4. Delegate Database                                            | 58 |
| 4.1 Introduction                                                |    |
| 4.2 Remote Functions                                            |    |
| 4.2.1 DB_C_START_APP                                            |    |
| 4.2.2 DB_C_STOP_APP                                             |    |
| 4.2.3 DB C MAINT CCU                                            |    |

| 4.2.4 DB_C_DOWNLOAD_CCU                      |           |
|----------------------------------------------|-----------|
| 4.2.5 DB_C_CLEAR_CCU                         | 61        |
| 4.2.6 DB_C_CCU_APPLY_ONE                     | 62        |
|                                              |           |
| 5. Microphone management                     | 63        |
| 5.1 Introduction                             | 63        |
| 5.1.1 Remote Microphone Management Control   | 63        |
| 5.1.2 Microphone List and Mode Management    | 63        |
| 5.2 Remote Functions                         |           |
| 5.2.1 Introduction                           |           |
| 5.2.1.1 Preconditions                        | 66        |
| 5.2.1.2 Remote function item explanation     |           |
| 5.2.2 MM General functions                   |           |
| 5.2.2.1 MM_C_START_MM                        |           |
| 5.2.2.2 MM_C_STOP_MM                         |           |
| 5.2.2.3 MM_C_START_MON_MM                    |           |
| 5.2.2.4 MM_C_STOP_MON_MM                     |           |
| 5.2.2.5 MM_C_SET_MIC_OPER_MODE               |           |
| 5.2.2.6 MM_C_SET_ACTIVE_MICS                 |           |
| 5.2.2.7 MM_C_GET_SETTINGS                    |           |
| 5.2.2.8 MM_C_SET_SETTINGS                    |           |
| 5.2.3 MM Speaker list functions              |           |
| 5.2.3.1 MM_C_SET_MICRO_ON_OFF                |           |
| 5.2.3.2 MM_C_SPK_APPEND                      |           |
| 5.2.3.3 MM_C_SPK_REMOVE                      |           |
| 5.2.3.4 MM_C_SPK_CLEAR                       |           |
| 5.2.3.5 MM_C_SPK_GET                         |           |
| 5.2.4 MM Comment Speaker list functions      |           |
| 5.2.4.1 MM_C_CS_REMOVE                       |           |
| 5.2.4.2 MM_C_CS_GET                          |           |
| 5.2.5 MM Notebook list functions             |           |
| 5.2.5.1 MM_C_NBK_REMOVE                      |           |
| 5.2.5.2 MM_C_NBK_CLEAR                       |           |
| 5.2.5.3 MM_C_NBK_GET                         |           |
| 5.2.5.4 MM_C_NBK_SET                         |           |
| 5.2.6 MM Request to Speak list functions     |           |
| 5.2.6.1 MM_C_RTS_APPEND                      |           |
| 5.2.6.2 MM_C_RTS_REMOVE                      |           |
| 5.2.6.3 MM_C_RTS_CLEAR                       |           |
| 5.2.6.4 MM_C_RTS_GET                         |           |
| 5.2.6.5 MM_C_RTS_SET                         | 81        |
| 5.2.6.6 MM_C_SHIFT                           |           |
| 5.2.7 MM Comment Request list functions      |           |
| 5.2.7.1 MM_C_CR_REMOVE                       |           |
| 5.2.7.2 MM_C_CR_GET                          |           |
| 5.2.7.3 MM_C_SHIFT_CR                        |           |
| 5.2.7.4 MM_C_GET_MAX_RSP_LIST_LEN            |           |
| 5.2.7.5 MM_C_SET_MAX_RSP_LIST_LEN            |           |
| 5.2.8 MM Speechtime functions                |           |
| 5.2.8.1 MM C SET SPEECHTIME SETTINGS         |           |
| 5.2.8.2 MM_C_LAST_MINUTE_WARNING             |           |
| 5.2.8.3 MM_C_TIME_FINISHED_WARNING           |           |
| 5.3 Update Notifications                     |           |
| 5.3.1 Introduction                           |           |
| 5.3.1.1 Update notification item explanation |           |
| 5.3.1.2 Unit/user event relations            |           |
| 5.3.2 MM General notifications               |           |
| 5.3.2.1 MM_C_SET_MIC_OPER_MODE_ON_PC         | 200<br>20 |
| 5.3.2.2 MM_C_SET_MIC_OF ET_MODE_ON_FC        | 200<br>20 |
| 5.3.2.2 MM_C_SET_ACTIVE_MICS_ON_FC           |           |
| 5.3.3 MM Speaker list notifications          |           |
|                                              | 00        |

|                                                                                                    |                                                                                                    | 00                                                                                                    |
|----------------------------------------------------------------------------------------------------|----------------------------------------------------------------------------------------------------|----------------------------------------------------------------------------------------------------|
|                                                                                                    | 5.3.3.1 MM_C_MICRO_ON_OFF                                                                                                    |                                                                                                    |
|                                                                                                    | 5.3.3.2 MM_C_NR_CHAIR_MICS_ON                                                                                                    |                                                                                                    |
|                                                                                                    | 5.3.3.3 MM_C_SPK_SET_ON_PC                                                                                                    | 89                                                                                                    |
|                                                                                                    | 5.3.3.4 MM_C_SPK_CLEAR_ON_PC                                                                                                    | 89                                                                                                    |
|                                                                                                    | 5.3.3.5 MM_C_SPK_APPEND_ON_PC                                                                                                    |                                                                                                    |
|                                                                                                    | 5.3.3.6 MM C SPK REMOVE ON PC                                                                                                    |                                                                                                    |
|                                                                                                    |                                                                                                    |                                                                                                    |
|                                                                                                    | 5.3.3.7 MM_C_SPK_INSERT_ON_PC                                                                                                    |                                                                                                    |
|                                                                                                    | 5.3.3.8 MM_C_SPK_REPLACE_ON_PC                                                                                                    |                                                                                                    |
| 5.3.4                                                                                                    | MM Comment Speaker list notifications                                                                                                    | 91                                                                                                    |
|                                                                                                    | 5.3.4.1 MM_C_CS_CLEAR_ON_PC                                                                                                    | 91                                                                                                    |
|                                                                                                    | 5.3.4.2 MM_C_CS_ADD_ON_PC                                                                                                    |                                                                                                    |
|                                                                                                    | 5.3.4.3 MM_C_CS_REMOVE_ON_PC                                                                                                    |                                                                                                    |
| <b>5</b> 0 <b>5</b>                                                                                                    |                                                                                                    |                                                                                                    |
| 5.3.5                                                                                                    | MM Notebook list notifications                                                                                                    | 91                                                                                                    |
|                                                                                                    | 5.3.5.1 MM_C_NBK_REMOVE_ON_PC                                                                                                    | 91                                                                                                    |
|                                                                                                    | 5.3.5.2 MM_C_NBK_SET_ON_PC                                                                                                    | 92                                                                                                    |
| 5.3.6                                                                                                    | MM Request to Speak list notifications                                                                                                    | 92                                                                                                    |
|                                                                                                    | 5.3.6.1 MM_C_RTS_SET_ON_PC                                                                                                    |                                                                                                    |
|                                                                                                    | 5.3.6.2 MM_C_RTS_CLEAR_ON_PC                                                                                                    |                                                                                                    |
|                                                                                                    |                                                                                                    |                                                                                                    |
|                                                                                                    | 5.3.6.3 MM_C_RTS_REMOVE_ON_PC                                                                                                    |                                                                                                    |
|                                                                                                    | 5.3.6.4 MM_C_RTS_FIRST_ON_PC                                                                                                    |                                                                                                    |
|                                                                                                    | 5.3.6.5 MM_C_RTS_INSERT_ON_PC                                                                                                    |                                                                                                    |
|                                                                                                    | 5.3.6.6 MM_C_RTS_REPLACE_ON_PC                                                                                                    | 93                                                                                                    |
| 5.3.7                                                                                                    | MM Comment Request list notifications                                                                                                    |                                                                                                    |
| 0.011                                                                                                    | 5.3.7.1 MM_C_CR_CLEAR_ON_PC                                                                                                    |                                                                                                    |
|                                                                                                    | 5.3.7.2 MM_C_CR_ADD_ON_PC                                                                                                    |                                                                                                    |
|                                                                                                    |                                                                                                    |                                                                                                    |
|                                                                                                    | 5.3.7.3 MM_C_CR_REMOVE_ON_PC                                                                                                    |                                                                                                    |
|                                                                                                    | 5.3.7.4 MM_C_CR_REPLACE_ON_PC                                                                                                    |                                                                                                    |
|                                                                                                    | 5.3.7.5 MM_C_MAX_RSP_LIST_LEN                                                                                                    | 94                                                                                                    |
| 5.3.8                                                                                                    | MM Speechtime notifications                                                                                                    | 94                                                                                                    |
|                                                                                                    | 5.3.8.1 MM_C_TIMER_ON_OFF                                                                                                    |                                                                                                    |
|                                                                                                    |                                                                                                    |                                                                                                    |
|                                                                                                    |                                                                                                    |                                                                                                    |
| 6 Camera Contr                                                                                                    |                                                                                                    | 95                                                                                                    |
|                                                                                                    | 0                                                                                                    |                                                                                                    |
| 6.1 Introduc                                                                                                    | ction                                                                                                    | 95                                                                                                    |
| 6.1 Introduc<br>6.1.1                                                                                                    | ction<br>Remote Camera Control Control                                                                                                    | 95<br>95                                                                                                    |
| 6.1 Introduc<br>6.1.1<br>6.2 Remote                                                                                                    | ction<br>Remote Camera Control Control<br>Functions                                                                                                    | 95<br>95<br>95                                                                                                    |
| 6.1 Introduc<br>6.1.1<br>6.2 Remote                                                                                                    | ction<br>Remote Camera Control Control<br>Functions                                                                                                    | 95<br>95<br>95                                                                                                    |
| 6.1 Introduc<br>6.1.1<br>6.2 Remote                                                                                                    | ction<br>Remote Camera Control Control<br>Functions<br>Introduction                                                                                                    | 95<br>95<br>95<br>95                                                                                                    |
| 6.1 Introduc<br>6.1.1<br>6.2 Remote<br>6.2.1                                                                                                    | ction<br>Remote Camera Control Control<br>Functions<br>Introduction<br>6.2.1.1 Remote function item explanation                                                                                                    | 95<br>95<br>95<br>95<br>96                                                                                                    |
| 6.1 Introduc<br>6.1.1<br>6.2 Remote<br>6.2.1                                                                                                    | ction<br>Remote Camera Control Control<br>Functions<br>Introduction<br>6.2.1.1 Remote function item explanation<br>CC General functions                                                                                                    | 95<br>95<br>95<br>95<br>96<br>96                                                                                                    |
| 6.1 Introduc<br>6.1.1<br>6.2 Remote<br>6.2.1                                                                                                    | ction<br>Remote Camera Control Control<br>Functions<br>Introduction<br>6.2.1.1 Remote function item explanation<br>CC General functions<br>6.2.2.1 CC_C_START_CAMERA_APP                                                                                                    | 95<br>95<br>95<br>95<br>96<br>96                                                                                                    |
| 6.1 Introduc<br>6.1.1<br>6.2 Remote<br>6.2.1                                                                                                    | ction<br>Remote Camera Control Control<br>Functions<br>Introduction<br>6.2.1.1 Remote function item explanation<br>CC General functions<br>6.2.2.1 CC_C_START_CAMERA_APP<br>6.2.2.2 CC_C_STOP_CAMERA_APP                                                                                                    | 95<br>95<br>95<br>96<br>96<br>96<br>96                                                                                                |
| 6.1 Introduc<br>6.1.1<br>6.2 Remote<br>6.2.1                                                                                                    | ction<br>Remote Camera Control Control<br>Functions<br>Introduction<br>6.2.1.1 Remote function item explanation<br>CC General functions<br>6.2.2.1 CC_C_START_CAMERA_APP<br>6.2.2.2 CC_C_STOP_CAMERA_APP<br>6.2.2.3 CC_C_SET_CAMERA_ACTIVITY                                                                                                    | 95<br>95<br>95<br>96<br>96<br>96<br>96<br>97                                                                                          |
| 6.1 Introduc<br>6.1.1<br>6.2 Remote<br>6.2.1                                                                                                    | ction         Remote Camera Control Control         Functions         Introduction         6.2.1.1 Remote function item explanation         CC General functions         6.2.2.1 CC_C_START_CAMERA_APP         6.2.2.2 CC_C_STOP_CAMERA_APP         6.2.2.3 CC_C_SET_CAMERA_ACTIVITY         6.2.2.4 CC_C_SET_GLOBAL_SETTINGS                                                                                                    | 95<br>95<br>95<br>96<br>96<br>96<br>97<br>97                                                                                          |
| 6.1 Introduc<br>6.1.1<br>6.2 Remote<br>6.2.1                                                                                                    | ction         Remote Camera Control Control         Functions         Introduction         6.2.1.1 Remote function item explanation         CC General functions         6.2.2.1 CC_C_START_CAMERA_APP         6.2.2.2 CC_C_STOP_CAMERA_APP         6.2.2.3 CC_C_SET_CAMERA_ACTIVITY         6.2.2.4 CC_C_SET_GLOBAL_SETTINGS                                                                                                    | 95<br>95<br>95<br>96<br>96<br>96<br>97<br>97                                                                                          |
| 6.1 Introduc<br>6.1.1<br>6.2 Remote<br>6.2.1                                                                                                    | ction         Remote Camera Control Control         Functions         Introduction         6.2.1.1 Remote function item explanation         CC General functions         6.2.2.1 CC_C_START_CAMERA_APP         6.2.2.2 CC_C_STOP_CAMERA_APP         6.2.2.3 CC_C_SET_CAMERA_ACTIVITY         6.2.2.4 CC_C_SET_GLOBAL_SETTINGS         6.2.2.5 CC_C_GET_GLOBAL_SETTINGS                                                                                                    | 95<br>95<br>95<br>96<br>96<br>96<br>96<br>97<br>97<br>99                                                                              |
| 6.1 Introduc<br>6.1.1<br>6.2 Remote<br>6.2.1                                                                                                    | ction         Remote Camera Control Control         P Functions         Introduction         6.2.1.1 Remote function item explanation         CC General functions         6.2.2.1 CC_C_START_CAMERA_APP         6.2.2.2 CC_C_STOP_CAMERA_APP         6.2.2.3 CC_C_SET_CAMERA_ACTIVITY         6.2.2.4 CC_C_SET_GLOBAL_SETTINGS         6.2.2.5 CC_C_GET_GLOBAL_SETTINGS         6.2.2.6 CC_C_SET_CAMERA_ASSIGNMENT                                                                                                    | 95<br>95<br>95<br>96<br>96<br>96<br>96<br>97<br>97<br>99<br>99                                                                        |
| 6.1 Introduc<br>6.1.1<br>6.2 Remote<br>6.2.1                                                                                                    | ction         Remote Camera Control Control         P Functions         Introduction         6.2.1.1 Remote function item explanation         CC General functions         6.2.2.1 CC_C_START_CAMERA_APP         6.2.2.2 CC_C_STOP_CAMERA_APP         6.2.2.3 CC_C_SET_CAMERA_ACTIVITY         6.2.2.4 CC_C_SET_GLOBAL_SETTINGS         6.2.2.5 CC_C GET_GLOBAL_SETTINGS         6.2.2.6 CC_C_SET_CAMERA_ASSIGNMENT         6.2.2.7 CC_CLEAR_CAMERA_ASSIGNMENTS                                                                                                    | 95<br>95<br>95<br>96<br>96<br>96<br>96<br>97<br>97<br>99<br>99<br>101                                                                 |
| 6.1 Introduc<br>6.1.1<br>6.2 Remote<br>6.2.1                                                                                                    | ction         Remote Camera Control Control         Punctions         Introduction         6.2.1.1 Remote function item explanation         CC General functions         6.2.2.1 CC_C_START_CAMERA_APP         6.2.2.2 CC_C_STOP_CAMERA_APP         6.2.2.3 CC_C_SET_CAMERA_APP         6.2.2.4 CC_C_SET_CAMERA_ACTIVITY         6.2.2.5 CC_C_GET_GLOBAL_SETTINGS         6.2.2.6 CC_C_SET_CAMERA_ASSIGNMENT         6.2.2.7 CC_C_LEAR_CAMERA_ASSIGNMENTS         6.2.2.8 CC_C_SET_CAMERA_ID                                                                                                    | 95<br>95<br>95<br>95<br>96<br>96<br>96<br>96<br>97<br>97<br>99<br>101<br>101                                                          |
| 6.1 Introduc<br>6.1.1<br>6.2 Remote<br>6.2.1                                                                                                    | ction         Remote Camera Control Control         Prunctions         Introduction         6.2.1.1 Remote function item explanation         CC General functions         6.2.2.1 CC_C_START_CAMERA_APP         6.2.2.2 CC_C_STOP_CAMERA_APP         6.2.2.3 CC_C_SET_CAMERA_APP         6.2.2.4 CC_C_SET_CAMERA_ACTIVITY         6.2.2.5 CC_C_GET_GLOBAL_SETTINGS         6.2.2.6 CC_C_SET_CAMERA_ASSIGNMENT         6.2.2.7 CC_C_CLEAR_CAMERA_ASSIGNMENTS         6.2.2.8 CC_C_SET_CAMERA_ID         6.2.2.9 CC_C_CLEAR_CAMERA_IDS                                                                                                    | 95<br>95<br>95<br>96<br>96<br>96<br>96<br>97<br>97<br>97<br>101<br>101<br>102                                                         |
| 6.1 Introduc<br>6.1.1<br>6.2 Remote<br>6.2.1<br>6.2.2                                                                                                    | ction         Remote Camera Control Control         Functions         Introduction         6.2.1.1 Remote function item explanation         CC General functions         6.2.2.1 CC_C_START_CAMERA_APP         6.2.2.2 CC_C_STOP_CAMERA_APP         6.2.2.3 CC_C_SET_CAMERA_APP         6.2.2.4 CC_C_SET_GLOBAL_SETTINGS         6.2.2.5 CC_C_GET_GLOBAL_SETTINGS         6.2.2.6 CC_C_SET_CAMERA_ASSIGNMENT         6.2.2.7 CC_C_LEAR_CAMERA_ASSIGNMENTS         6.2.2.8 CC_C_SET_CAMERA_ID         6.2.2.9 CC_C_SEND_DATA                                                                                                    | 95<br>95<br>95<br>95<br>96<br>96<br>96<br>97<br>97<br>101<br>101<br>102<br>102                                                        |
| 6.1 Introduc<br>6.1.1<br>6.2 Remote<br>6.2.1<br>6.2.2<br>6.2.2                                                                                                    | ction         Remote Camera Control Control         Functions         Introduction         6.2.1.1 Remote function item explanation         CC General functions         6.2.2.1 CC_C_START_CAMERA_APP         6.2.2.2 CC_C_STOP_CAMERA_APP         6.2.2.3 CC_C_SET_CAMERA_APP         6.2.2.4 CC_C_SET_GLOBAL_SETTINGS         6.2.2.5 CC_C_GET_GLOBAL_SETTINGS         6.2.2.6 CC_C_SET_CAMERA_ASSIGNMENT         6.2.2.7 CC_CCLEAR_CAMERA_ASSIGNMENTS         6.2.2.8 CC_C_SET_CAMERA_ID         6.2.2.9 CC_CCLEAR_CAMERA_IDS         6.2.2.10 CC_C_SEND_DATA         Notifications                                                                                                    | 95<br>95<br>95<br>96<br>96<br>96<br>96<br>96<br>97<br>97<br>101<br>102<br>102<br>102                                                  |
| 6.1 Introduc<br>6.1.1<br>6.2 Remote<br>6.2.1<br>6.2.2<br>6.2.2                                                                                                    | ction         Remote Camera Control Control         Functions         Introduction         6.2.1.1 Remote function item explanation         CC General functions         6.2.2.1 CC_C_START_CAMERA_APP         6.2.2.2 CC_C_STOP_CAMERA_APP         6.2.2.3 CC_C_SET_CAMERA_APP         6.2.2.4 CC_C_SET_GLOBAL_SETTINGS         6.2.2.5 CC_C_GET_GLOBAL_SETTINGS         6.2.2.6 CC_C_SET_CAMERA_ASSIGNMENT         6.2.2.7 CC_C_LEAR_CAMERA_ASSIGNMENTS         6.2.2.8 CC_C_SET_CAMERA_ID         6.2.2.9 CC_C_SEND_DATA                                                                                                    | 95<br>95<br>95<br>96<br>96<br>96<br>96<br>96<br>97<br>97<br>101<br>102<br>102<br>102                                                  |
| 6.1 Introduc<br>6.1.1<br>6.2 Remote<br>6.2.1<br>6.2.2<br>6.2.2                                                                                                    | ction         Remote Camera Control Control         Functions         Introduction         6.2.1.1 Remote function item explanation         CC General functions         6.2.2.1 CC_C_START_CAMERA_APP         6.2.2.2 CC_C_STOP_CAMERA_APP         6.2.2.3 CC_C_SET_CAMERA_APP         6.2.2.4 CC_C_SET_CAMERA_APP         6.2.2.5 CC_C_GET_GLOBAL_SETTINGS         6.2.2.6 CC_C_SET_CAMERA_ASSIGNMENT         6.2.2.7 CC_CLEAR_CAMERA_ASSIGNMENTS         6.2.2.8 CC_C_SET_CAMERA_ID         6.2.2.9 CC_C_LEAR_CAMERA_IDS         6.2.2.10 CC_C_SEND_DATA         Notifications         Introduction                                                                                                    | 95<br>95<br>95<br>95<br>96<br>96<br>96<br>96<br>97<br>97<br>101<br>102<br>102<br>103<br>103                                           |
| 6.1 Introduc<br>6.1.1<br>6.2 Remote<br>6.2.1<br>6.2.2<br>6.2.2                                                                                                    | ction         Remote Camera Control Control         Functions         Introduction         6.2.1.1 Remote function item explanation         CC General functions         6.2.2.1 CC_C_START_CAMERA_APP         6.2.2.2 CC_C_STOP_CAMERA_APP         6.2.2.3 CC_C_SET_CAMERA_APP         6.2.2.4 CC_C_SET_GLOBAL_SETTINGS         6.2.2.5 CC_C_GET_GLOBAL_SETTINGS         6.2.2.6 CC_C_SET_CAMERA_ASSIGNMENT         6.2.2.7 CC_C_LEAR_CAMERA_ASSIGNMENTS         6.2.2.9 CC_C_LEAR_CAMERA_IDS         6.2.2.10 CC_C_SEND_DATA         Notifications         Introduction         6.3.1.1 Update notification item explanation                                                                                                    | 95<br>95<br>95<br>95<br>96<br>96<br>96<br>96<br>97<br>99<br>101<br>102<br>102<br>103<br>103                                           |
| 6.1 Introduc<br>6.1.1<br>6.2 Remote<br>6.2.1<br>6.2.2<br>6.3 Update<br>6.3.1                                                                                      | ction       Remote Camera Control Control         P Functions       Introduction         6.2.1.1 Remote function item explanation       CC General functions         6.2.2.1 CC_C_START_CAMERA_APP       6.2.2.2 CC_C_STOP_CAMERA_APP         6.2.2.3 CC_C_SET_CAMERA_APP       6.2.2.3 CC_C_SET_CAMERA_APP         6.2.2.4 CC_C_SET_GLOBAL_SETTINGS       6.2.2.5 CC_C_GET_GLOBAL_SETTINGS         6.2.2.5 CC_C_GET_GLOBAL_SETTINGS       6.2.2.6 CC_C_SET_CAMERA_ASSIGNMENT         6.2.2.8 CC_C_SET_CAMERA_ID       6.2.2.9 CC_C_LEAR_CAMERA_IDS         6.2.2.10 CC_C_SEND_DATA       Notifications         Introduction       6.3.1.1 Update notification item explanation         6.3.1.2 Unit/user event relations       6.3.1.2 Unit/user event relations                                                     | 95<br>95<br>95<br>95<br>96<br>96<br>96<br>96<br>97<br>99<br>99<br>99<br>101<br>102<br>103<br>103<br>103                               |
| 6.1 Introduc<br>6.1.1<br>6.2 Remote<br>6.2.1<br>6.2.2<br>6.3 Update<br>6.3.1                                                                                      | ction       Remote Camera Control Control         Functions       Introduction         6.2.1.1 Remote function item explanation       CC General functions         6.2.2.1 CC_C_START_CAMERA_APP       6.2.2.2 CC_C_STOP_CAMERA_APP         6.2.2.3 CC_C_SET_CAMERA_APP       6.2.2.3 CC_C_SET_CAMERA_ACTIVITY         6.2.2.4 CC_C_SET_GLOBAL_SETTINGS       6.2.2.5 CC_C_GET_GLOBAL_SETTINGS         6.2.2.6 CC_C_SET_CAMERA_ASSIGNMENT       6.2.2.7 CC_C_CLEAR_CAMERA_ASSIGNMENTS         6.2.2.9 CC_C_CLEAR_CAMERA_IDS       6.2.2.10 CC_C_SEND_DATA         Notifications       Introduction         6.3.1.1 Update notification item explanation       6.3.1.2 Unit/user event relations         CC General notifications       CC General notifications                                                       | 95<br>95<br>95<br>95<br>96<br>96<br>96<br>96<br>97<br>97<br>99<br>99<br>99<br>101<br>102<br>103<br>103<br>103<br>104                  |
| 6.1 Introduc<br>6.1.1<br>6.2 Remote<br>6.2.1<br>6.2.2<br>6.3 Update<br>6.3.1                                                                                      | ction       Remote Camera Control Control         P Functions       Introduction         6.2.1.1 Remote function item explanation       CC General functions         6.2.2.1 CC_C_START_CAMERA_APP       6.2.2.2 CC_C_STOP_CAMERA_APP         6.2.2.3 CC_C_SET_CAMERA_APP       6.2.2.3 CC_C_SET_CAMERA_APP         6.2.2.4 CC_C_SET_GLOBAL_SETTINGS       6.2.2.5 CC_C_GET_GLOBAL_SETTINGS         6.2.2.5 CC_C_GET_GLOBAL_SETTINGS       6.2.2.6 CC_C_SET_CAMERA_ASSIGNMENT         6.2.2.8 CC_C_SET_CAMERA_ID       6.2.2.9 CC_C_LEAR_CAMERA_IDS         6.2.2.10 CC_C_SEND_DATA       Notifications         Introduction       6.3.1.1 Update notification item explanation         6.3.1.2 Unit/user event relations       6.3.1.2 Unit/user event relations                                                     | 95<br>95<br>95<br>95<br>96<br>96<br>96<br>96<br>97<br>97<br>99<br>99<br>99<br>101<br>102<br>103<br>103<br>103<br>104                  |
| 6.1 Introduc<br>6.1.1<br>6.2 Remote<br>6.2.1<br>6.2.2<br>6.3.1<br>6.3.1<br>6.3.2                                                                                  | ction       Remote Camera Control Control         Punctions       Introduction         6.2.1.1 Remote function item explanation       CC General functions         6.2.2.1 CC_C_START_CAMERA_APP       6.2.2.2 CC_C_STOP_CAMERA_APP         6.2.2.3 CC_C_SET_CAMERA_ACTIVITY       6.2.2.4 CC_C_SET_GLOBAL_SETTINGS         6.2.2.5 CC_C_GET_GLOBAL_SETTINGS       6.2.2.6 CC_C_SET_CAMERA_ASSIGNMENT         6.2.2.7 CC_C_LEAR_CAMERA_ASSIGNMENT       6.2.2.8 CC_C_SET_CAMERA_IDS         6.2.2.9 CC_C_LEAR_CAMERA_IDS       6.2.2.10 CC_C_SEND_DATA         Notifications       Introduction         6.3.1.1 Update notification item explanation       6.3.1.1 Update notifications         6.3.1.1 CC_C_RECEIVE_DATA       CC General notifications                                                              | 95<br>95<br>95<br>95<br>96<br>96<br>96<br>96<br>97<br>99<br>101<br>101<br>102<br>103<br>103<br>103<br>104<br>104                      |
| 6.1 Introduc<br>6.1.1<br>6.2 Remote<br>6.2.1<br>6.2.2<br>6.3 Update<br>6.3.1<br>6.3.2<br>7. Simultaneous                                                          | Remote Camera Control Control         Functions         Introduction         6.2.1.1 Remote function item explanation         CC General functions         6.2.2.1 CC_C_START_CAMERA_APP         6.2.2.2 CC_C_STOP_CAMERA_APP         6.2.2.3 CC_C_SET_CAMERA_APP         6.2.2.4 CC_CSET_GLOBAL_SETTINGS         6.2.2.5 CC_CGET_GLOBAL_SETTINGS         6.2.2.6 CC_CSET_CAMERA_ASSIGNMENT         6.2.2.7 CC_CLEAR_CAMERA_ASSIGNMENTS         6.2.2.8 CC_CSET_CAMERA_IDS         6.2.2.9 CC_CLEAR_CAMERA_IDS         6.2.2.9 CC_CCLEAR_CAMERA_IDS         6.2.2.10 CC_C_SEND_DATA         Notifications         Introduction         6.3.1.1 Update notification item explanation         6.3.1.2 Unit/user event relations         CC General notifications         Introduction         6.3.2.1 CC_C_RECEIVE_DATA | 95<br>95<br>95<br>96<br>96<br>96<br>96<br>97<br>99<br>101<br>102<br>103<br>103<br>103<br>104<br>104<br>104                            |
| 6.1 Introduc<br>6.1.1<br>6.2 Remote<br>6.2.1<br>6.2.2<br>6.3 Update<br>6.3.1<br>6.3.2<br>7. Simultaneous                                                          | ction       Remote Camera Control Control         Punctions       Introduction         6.2.1.1 Remote function item explanation       CC General functions         6.2.2.1 CC_C_START_CAMERA_APP       6.2.2.2 CC_C_STOP_CAMERA_APP         6.2.2.3 CC_C_SET_CAMERA_ACTIVITY       6.2.2.4 CC_C_SET_GLOBAL_SETTINGS         6.2.2.5 CC_C_GET_GLOBAL_SETTINGS       6.2.2.6 CC_C_SET_CAMERA_ASSIGNMENT         6.2.2.7 CC_C_LEAR_CAMERA_ASSIGNMENT       6.2.2.9 CC_C_LEAR_CAMERA_IDS         6.2.2.9 CC_C_LEAR_CAMERA_IDS       6.2.2.10 CC_C_SEND_DATA         Notifications       Introduction         6.3.1.1 Update notification item explanation       6.3.1.1 Update notifications         6.3.1.1 CC_C_RECEIVE_DATA       CC General notifications                                                             | 95<br>95<br>95<br>96<br>96<br>96<br>96<br>97<br>99<br>101<br>102<br>103<br>103<br>103<br>104<br>104<br>104                            |
| 6.1 Introduc<br>6.1.1<br>6.2 Remote<br>6.2.1<br>6.2.2<br>6.3 Update<br>6.3.1<br>6.3.2<br>7. Simultaneous<br>7.1 Introduc                                          | Remote Camera Control Control         Functions         Introduction         6.2.1.1 Remote function item explanation         CC General functions         6.2.2.1 CC_C_START_CAMERA_APP         6.2.2.2 CC_STOP_CAMERA_APP         6.2.2.3 CC_C_SET_CAMERA_APP         6.2.2.4 CC_C_SET_GLOBAL_SETTINGS         6.2.2.5 CC_C_GET_GLOBAL_SETTINGS         6.2.2.7 CC_C_CET_CAMERA_ASSIGNMENT         6.2.2.8 CC_C_SET_CAMERA_ASSIGNMENTS         6.2.2.9 CC_C_CLEAR_CAMERA_IDS         6.2.2.9 CC_C_CLEAR_CAMERA_IDS         6.2.2.10 CC_C_SEND_DATA         Notifications         Introduction         6.3.1.1 Update notification item explanation         6.3.1.2 Unit/user event relations         CC General notifications         6.3.2.1 CC_C_RECEIVE_DATA                                                     | 95<br>95<br>95<br>95<br>96<br>96<br>96<br>96<br>97<br>99<br>101<br>102<br>103<br>103<br>103<br>104<br>104<br>104<br>104               |
| 6.1 Introduc<br>6.1.1<br>6.2 Remote<br>6.2.1<br>6.2.2<br>6.2.2<br>6.3.1<br>6.3.1<br>6.3.2<br>7. Simultaneous<br>7.1 Introduc<br>7.1.1                             | Remote Camera Control Control         Punctions         Introduction         6.2.1.1 Remote function item explanation         CC General functions         6.2.2.1 CC_C_START_CAMERA_APP         6.2.2.2 CC_STOP_CAMERA_APP         6.2.3 CC_C_SET_CAMERA_ACTIVITY         6.2.2.4 CC_C_SET_GLOBAL_SETTINGS         6.2.2.5 CC_C_GET_GLOBAL_SETTINGS         6.2.2.6 CC_C_SET_CAMERA_ASSIGNMENT         6.2.2.7 CC_C_CLEAR_CAMERA_ASSIGNMENTS         6.2.2.8 CC_C_SET_CAMERA_ID         6.2.2.9 CC_C_CLEAR_CAMERA_IDS         6.2.2.10 CC_C_SEND_DATA         Notifications         Introduction         6.3.1.1 Update notification item explanation.         6.3.2.1 CC_C_RECEIVE_DATA                                                                                                    | 95<br>95<br>95<br>95<br>96<br>96<br>96<br>96<br>97<br>99<br>101<br>101<br>102<br>103<br>103<br>103<br>104<br>104<br><b>105</b><br>105 |
| 6.1 Introduc<br>6.1.1<br>6.2 Remote<br>6.2.1<br>6.2.2<br>6.2.2<br>6.3 Update<br>6.3.1<br>6.3.2<br>7. Simultaneous<br>7.1 Introduc<br>7.1.1<br>7.2 Remote          | Remote Camera Control Control         Functions         Introduction         6.2.1.1 Remote function item explanation         CC General functions         6.2.2.1 CC_C_START_CAMERA_APP         6.2.2.2 CC_C_STOP_CAMERA_APP         6.2.2.3 CC_C_SET_CAMERA_APP         6.2.2.3 CC_C_SET_CAMERA_APP         6.2.2.4 CC_C_SET_GLOBAL_SETTINGS         6.2.2.5 CC_C_GET_GLOBAL_SETTINGS         6.2.2.6 CC_C_SET_CAMERA_ASSIGNMENT         6.2.2.7 CC_CCLEAR_CAMERA_ASSIGNMENTS         6.2.2.8 CC_C_SET_CAMERA_IDS         6.2.2.9 CC_C_CLEAR_CAMERA_IDS         6.2.2.10 CC_C_SEND_DATA         Notifications         Introduction         6.3.1.1 Update notification item explanation         6.3.1.2 Unit/user event relations         CC General notifications         6.3.2.1 CC_C_RECEIVE_DATA                | 95<br>95<br>95<br>95<br>96<br>96<br>96<br>96<br>97<br>99<br>101<br>102<br>102<br>103<br>103<br>104<br>104<br>104<br>105<br>105<br>105 |
| 6.1 Introduc<br>6.1.1<br>6.2 Remote<br>6.2.1<br>6.2.2<br>6.2.2<br>6.3 Update<br>6.3.1<br>6.3.2<br>7. Simultaneous<br>7.1 Introduc<br>7.1.1<br>7.2 Remote<br>7.2.1 | Remote Camera Control Control         Punctions         Introduction         6.2.1.1 Remote function item explanation         CC General functions         6.2.2.1 CC_C_START_CAMERA_APP         6.2.2.2 CC_STOP_CAMERA_APP         6.2.3 CC_C_SET_CAMERA_ACTIVITY         6.2.2.4 CC_C_SET_GLOBAL_SETTINGS         6.2.2.5 CC_C_GET_GLOBAL_SETTINGS         6.2.2.6 CC_C_SET_CAMERA_ASSIGNMENT         6.2.2.7 CC_C_CLEAR_CAMERA_ASSIGNMENTS         6.2.2.8 CC_C_SET_CAMERA_ID         6.2.2.9 CC_C_CLEAR_CAMERA_IDS         6.2.2.10 CC_C_SEND_DATA         Notifications         Introduction         6.3.1.1 Update notification item explanation.         6.3.2.1 CC_C_RECEIVE_DATA                                                                                                    | 95<br>95<br>95<br>95<br>96<br>96<br>96<br>96<br>97<br>99<br>101<br>102<br>103<br>103<br>103<br>104<br>105<br>105<br>105<br>105        |

| 7.2.3                                                                                                | N General functions                                                                                                    |                                                                                                    |
|----------------------------------------------------------------------------------------------------|----------------------------------------------------------------------------------------------------|----------------------------------------------------------------------------------------------------|
|                                                                                                    | 7.2.3.1 IN_C_SIGNAL_CCU                                                                                                    | 106                                                                                                    |
|                                                                                                    | 7.2.3.2 IN_C_START_IN_APP                                                                                                    |                                                                                                    |
|                                                                                                    | 7.2.3.3 IN_C_STOP_IN_APP                                                                                                    |                                                                                                    |
|                                                                                                    |                                                                                                    |                                                                                                    |
|                                                                                                    | 7.2.3.4 IN_C_START_MON_IN                                                                                                    |                                                                                                    |
|                                                                                                    | 7.2.3.5 IN_C_STOP_MON_IN                                                                                                    | 109                                                                                                    |
|                                                                                                    | 7.2.3.6 IN_C_DESK_UPDATE                                                                                                    | 109                                                                                                    |
|                                                                                                    | 7.2.3.7 IN_C_BOOTH_UPDATE                                                                                                    |                                                                                                    |
|                                                                                                    |                                                                                                    |                                                                                                    |
|                                                                                                    | 7.2.3.8 IN_C_UPDATE_LOCK                                                                                                    |                                                                                                    |
|                                                                                                    | 7.2.3.9 IN_C_LOAD_INT_DB                                                                                                    | 111                                                                                                    |
|                                                                                                    | 7.2.3.10 IN_C_CHANNEL_UPDATE                                                                                                    | 113                                                                                                    |
|                                                                                                    | 7.2.3.11 IN_C_DOWNLOAD_LANGLIST                                                                                                    | 114                                                                                                    |
|                                                                                                    | 7.2.3.12 IN_C_SET_FLASH_MIC_ON                                                                                                    |                                                                                                    |
|                                                                                                    | 7.2.3.13 IN_C_SET_FLOOR_DIST                                                                                                    |                                                                                                    |
|                                                                                                    |                                                                                                    | 110                                                                                                    |
|                                                                                                    | 7.2.3.14 IN_C_GET_FLOOR_DIST                                                                                                    | 116                                                                                                    |
|                                                                                                    | 7.2.3.15 IN_C_SET_SPEAKSLOWLY_SIGN                                                                                                    | 116                                                                                                    |
|                                                                                                    | 7.2.3.16 IN_C_GET_SPEAKSLOWLY_SIGN                                                                                                    | 117                                                                                                    |
|                                                                                                    | 7.2.3.17 IN C SET HELP SIGN                                                                                                    |                                                                                                    |
|                                                                                                    | 7.2.3.18 IN_C_GET_HELP_SIGN                                                                                                    |                                                                                                    |
|                                                                                                    |                                                                                                    |                                                                                                    |
|                                                                                                    | 7.2.3.19 IN_C_ASSIGN_UNIT                                                                                                    |                                                                                                    |
|                                                                                                    | 7.2.3.20 IN_C_UNASSIGN_UNIT                                                                                                    |                                                                                                    |
| 7.3 Update N                                                                                         | Notifications                                                                                                    | 119                                                                                                    |
|                                                                                                    | Introduction                                                                                                    |                                                                                                    |
|                                                                                                    | 7.3.1.1 Update notification item explanation                                                                                                    |                                                                                                    |
|                                                                                                    | 7.3.1.2 Unit/user event relations                                                                                                    |                                                                                                    |
|                                                                                                    |                                                                                                    |                                                                                                    |
| 7.3.2                                                                                                | N General notifications                                                                                                    |                                                                                                    |
|                                                                                                    | 7.3.2.1 IN_C_CHAN_STATUS                                                                                                    |                                                                                                    |
|                                                                                                    | 7.3.2.2 IN_C_CCU_CONFIG                                                                                                    | 124                                                                                                    |
|                                                                                                    | 7.3.2.3 IN_C_FLASHING_MIC_ON                                                                                                    |                                                                                                    |
|                                                                                                    | 7.3.2.4 IN_C_FLOOR_DISTRIBUTION                                                                                                    |                                                                                                    |
|                                                                                                    |                                                                                                    |                                                                                                    |
|                                                                                                    |                                                                                                    |                                                                                                    |
|                                                                                                    | 7.3.2.5 IN_C_LANGUAGE_LIST                                                                                                    | 120                                                                                                    |
|                                                                                                    | 7.3.2.6 IN_C_SPEAKSLOWLY_SIGN                                                                                                    | 126                                                                                                    |
|                                                                                                    | 7.3.2.5 IN_C_LANGUAGE_LIST<br>7.3.2.6 IN_C_SPEAKSLOWLY_SIGN<br>7.3.2.7 IN_C_HELP_SIGN                                                                                                    | 126                                                                                                    |
|                                                                                                    | 7.3.2.6 IN_C_SPEAKSLOWLY_SIGN                                                                                                    | 126                                                                                                    |
| 8. Parliamentary a                                                                                   | 7.3.2.6 IN_C_SPEAKSLOWLY_SIGN<br>7.3.2.7 IN_C_HELP_SIGN                                                                                                    | 126<br>126                                                                                                    |
| 8. Parliamentary a                                                                                   | 7.3.2.6 IN_C_SPEAKSLOWLY_SIGN<br>7.3.2.7 IN_C_HELP_SIGN                                                                                                    | 126<br>126<br><b>127</b>                                                                                                    |
| 8.1 Internal I                                                                                       | 7.3.2.6 IN_C_SPEAKSLOWLY_SIGN<br>7.3.2.7 IN_C_HELP_SIGN<br>Ind Mutli Voting<br>Functioning Voting application                                                                                                    | 126<br>126<br><b>127</b><br>127                                                                                                    |
| 8.1 Internal I<br>8.1.1                                                                              | 7.3.2.6 IN_C_SPEAKSLOWLY_SIGN<br>7.3.2.7 IN_C_HELP_SIGN<br>and Mutli Voting<br>Functioning Voting application                                                                                                    | 126<br>126<br><b>127</b><br>127<br>127                                                                                                    |
| 8.1 Internal I<br>8.1.1<br>8.1.2                                                                     | 7.3.2.6 IN_C_SPEAKSLOWLY_SIGN<br>7.3.2.7 IN_C_HELP_SIGN<br>und Mutli Voting<br>Functioning Voting application                                                                                                    | 126<br>126<br><b>127</b><br>127<br>127<br>127                                                                                                    |
| 8.1 Internal I<br>8.1.1<br>8.1.2<br>8.1.3                                                            | 7.3.2.6 IN_C_SPEAKSLOWLY_SIGN<br>7.3.2.7 IN_C_HELP_SIGN<br>und Mutli Voting<br>Functioning Voting application<br>Voting subject<br>Voting kind<br>General Voting setting                                                                                                    | 126<br>126<br><b>127</b><br>127<br>127<br>127<br>127                                                                                                    |
| 8.1 Internal I<br>8.1.1<br>8.1.2<br>8.1.3                                                            | 7.3.2.6 IN_C_SPEAKSLOWLY_SIGN<br>7.3.2.7 IN_C_HELP_SIGN<br>und Mutli Voting<br>Functioning Voting application<br>Voting subject<br>Voting kind<br>General Voting setting                                                                                                    | 126<br>126<br><b>127</b><br>127<br>127<br>127<br>127                                                                                                    |
| 8.1 Internal I<br>8.1.1<br>8.1.2<br>8.1.3                                                            | 7.3.2.6 IN_C_SPEAKSLOWLY_SIGN<br>7.3.2.7 IN_C_HELP_SIGN<br>und Mutli Voting<br>Functioning Voting application<br>Voting subject<br>Voting kind<br>General Voting setting<br>Communication settings                                                                                                    | 126<br>126<br><b>127</b><br>127<br>127<br>127<br>127                                                                                                    |
| 8.1 Internal I<br>8.1.1<br>8.1.2<br>8.1.3<br>8.1.3<br>8.1.4                                          | 7.3.2.6 IN_C_SPEAKSLOWLY_SIGN<br>7.3.2.7 IN_C_HELP_SIGN<br>Functioning Voting application<br>Voting subject<br>Voting kind<br>General Voting setting<br>Communication settings                                                                                                    | 126<br>126<br>127<br>127<br>127<br>127<br>127<br>127<br>128                                                                                                    |
| 8.1 Internal I<br>8.1.1<br>8.1.2<br>8.1.3<br>8.1.3<br>8.1.4                                          | 7.3.2.6 IN_C_SPEAKSLOWLY_SIGN<br>7.3.2.7 IN_C_HELP_SIGN<br>Functioning Voting application<br>Voting subject<br>Voting kind<br>General Voting setting<br>Communication settings<br>8.1.4.1 Result structure format definition<br>Default settings voting application                                                                                                    | 126<br>126<br>127<br>127<br>127<br>127<br>127<br>127<br>128<br>129                                                                                                   |
| 8.1 Internal I<br>8.1.1<br>8.1.2<br>8.1.3<br>8.1.3<br>8.1.4<br>8.1.5                                 | 7.3.2.6 IN_C_SPEAKSLOWLY_SIGN<br>7.3.2.7 IN_C_HELP_SIGN<br>Functioning Voting application<br>Voting subject<br>Voting kind<br>General Voting setting<br>Communication settings                                                                                                    | 126<br>126<br>127<br>127<br>127<br>127<br>127<br>127<br>128<br>129<br>130                                                                                            |
| 8.1 Internal I<br>8.1.1<br>8.1.2<br>8.1.3<br>8.1.3<br>8.1.4<br>8.1.5<br>8.1.5                        | 7.3.2.6 IN_C_SPEAKSLOWLY_SIGN<br>7.3.2.7 IN_C_HELP_SIGN<br>Functioning Voting application<br>Voting subject<br>Voting kind<br>General Voting setting<br>Communication settings<br>8.1.4.1 Result structure format definition<br>Default settings voting application<br>8.1.5.1 Standalone settings<br>Allowed settings without delegate-database present                                                                                                    | 126<br>126<br>127<br>127<br>127<br>127<br>127<br>127<br>128<br>129<br>130                                                                                            |
| 8.1 Internal I<br>8.1.1<br>8.1.2<br>8.1.3<br>8.1.3<br>8.1.4<br>8.1.5<br>8.1.5                        | 7.3.2.6 IN_C_SPEAKSLOWLY_SIGN<br>7.3.2.7 IN_C_HELP_SIGN<br>Functioning Voting application<br>Voting subject<br>Voting kind<br>General Voting setting<br>Communication settings                                                                                                    | 126<br>126<br>127<br>127<br>127<br>127<br>127<br>127<br>128<br>129<br>130                                                                                            |
| 8.1 Internal I<br>8.1.1<br>8.1.2<br>8.1.3<br>8.1.3<br>8.1.4<br>8.1.5<br>8.1.5<br>8.1.6<br>8.2 Remote | 7.3.2.6 IN_C_SPEAKSLOWLY_SIGN<br>7.3.2.7 IN_C_HELP_SIGN<br>Functioning Voting application<br>Voting subject<br>Voting kind<br>General Voting setting<br>Communication settings<br>8.1.4.1 Result structure format definition<br>Default settings voting application<br>8.1.5.1 Standalone settings<br>Allowed settings without delegate-database present<br>Functions                                                                                                    | 126<br>126<br>127<br>127<br>127<br>127<br>127<br>127<br>128<br>129<br>130<br>130<br>131                                                                              |
| 8.1 Internal I<br>8.1.1<br>8.1.2<br>8.1.3<br>8.1.3<br>8.1.4<br>8.1.5<br>8.1.5<br>8.1.6<br>8.2 Remote | 7.3.2.6 IN_C_SPEAKSLOWLY_SIGN<br>7.3.2.7 IN_C_HELP_SIGN<br>Functioning Voting application<br>Voting subject                                                                                                    | 126<br>126<br>127<br>127<br>127<br>127<br>127<br>128<br>129<br>130<br>130<br>131                                                                                     |
| 8.1 Internal I<br>8.1.1<br>8.1.2<br>8.1.3<br>8.1.4<br>8.1.5<br>8.1.6<br>8.2 Remote<br>8.2.1          | 7.3.2.6 IN_C_SPEAKSLOWLY_SIGN<br>7.3.2.7 IN_C_HELP_SIGN<br>Functioning Voting application<br>Voting subject<br>Voting kind<br>General Voting setting<br>Communication settings<br>8.1.4.1 Result structure format definition<br>Default settings voting application<br>8.1.5.1 Standalone settings<br>Allowed settings without delegate-database present<br>Functions<br>Introduction<br>8.2.1.1 Remote function item explanation                                                                                                    | 126<br>126<br>127<br>127<br>127<br>127<br>127<br>127<br>127<br>127<br>128<br>129<br>130<br>130<br>131<br>131                                                         |
| 8.1 Internal I<br>8.1.1<br>8.1.2<br>8.1.3<br>8.1.4<br>8.1.5<br>8.1.6<br>8.2 Remote<br>8.2.1          | 7.3.2.6 IN_C_SPEAKSLOWLY_SIGN<br>7.3.2.7 IN_C_HELP_SIGN<br>Functioning Voting application<br>Voting subject<br>Voting kind<br>General Voting setting<br>Communication settings<br>8.1.4.1 Result structure format definition<br>Default settings voting application<br>8.1.5.1 Standalone settings<br>Allowed settings without delegate-database present<br>Functions<br>Introduction<br>8.2.1.1 Remote function item explanation                                                                                                    | 126<br>126<br>127<br>127<br>127<br>127<br>127<br>127<br>127<br>127<br>128<br>129<br>130<br>130<br>131<br>131<br>131                                                  |
| 8.1 Internal I<br>8.1.1<br>8.1.2<br>8.1.3<br>8.1.4<br>8.1.5<br>8.1.6<br>8.2 Remote<br>8.2.1          | 7.3.2.6 IN_C_SPEAKSLOWLY_SIGN<br>7.3.2.7 IN_C_HELP_SIGN<br>Functioning Voting application<br>Voting subject<br>Voting kind<br>General Voting setting<br>Communication settings<br>8.1.4.1 Result structure format definition<br>Default settings voting application<br>8.1.5.1 Standalone settings<br>Allowed settings without delegate-database present<br>Functions<br>Introduction<br>8.2.1.1 Remote function item explanation<br>Voting functions                                                                                                    | 126<br>126<br>127<br>127<br>127<br>127<br>127<br>128<br>129<br>130<br>130<br>131<br>131<br>131<br>131                                                                |
| 8.1 Internal I<br>8.1.1<br>8.1.2<br>8.1.3<br>8.1.4<br>8.1.5<br>8.1.6<br>8.2 Remote<br>8.2.1          | 7.3.2.6 IN_C_SPEAKSLOWLY_SIGN<br>7.3.2.7 IN_C_HELP_SIGN<br>Functioning Voting application                                                                                                    | 126<br>126<br>127<br>127<br>127<br>127<br>127<br>127<br>127<br>127<br>127<br>127                                                                                     |
| 8.1 Internal I<br>8.1.1<br>8.1.2<br>8.1.3<br>8.1.4<br>8.1.5<br>8.1.6<br>8.2 Remote<br>8.2.1          | 7.3.2.6 IN_C_SPEAKSLOWLY_SIGN<br>7.3.2.7 IN_C_HELP_SIGN<br>Functioning Voting application<br>Voting subject<br>Voting kind<br>General Voting setting<br>Communication settings<br>8.1.4.1 Result structure format definition<br>Default settings voting application<br>8.1.5.1 Standalone settings<br>Allowed settings without delegate-database present<br>Functions<br>Introduction<br>8.2.1.1 Remote function item explanation<br>Voting functions                                                                                                    | 126<br>126<br>127<br>127<br>127<br>127<br>127<br>127<br>127<br>127<br>127<br>127                                                                                     |
| 8.1 Internal I<br>8.1.1<br>8.1.2<br>8.1.3<br>8.1.4<br>8.1.5<br>8.1.6<br>8.2 Remote<br>8.2.1          | 7.3.2.6 IN_C_SPEAKSLOWLY_SIGN<br>7.3.2.7 IN_C_HELP_SIGN<br>Functioning Voting application<br>Voting subject                                                                                                    | 126<br>126<br>127<br>127<br>127<br>127<br>127<br>127<br>127<br>127<br>127<br>127                                                                                     |
| 8.1 Internal I<br>8.1.1<br>8.1.2<br>8.1.3<br>8.1.4<br>8.1.5<br>8.1.6<br>8.2 Remote<br>8.2.1          | 7.3.2.6 IN_C_SPEAKSLOWLY_SIGN<br>7.3.2.7 IN_C_HELP_SIGN<br>Functioning Voting application                                                                                                    | 126<br>126<br>127<br>127<br>127<br>127<br>127<br>127<br>127<br>127<br>128<br>130<br>130<br>131<br>131<br>131<br>131<br>131<br>132<br>133                             |
| 8.1 Internal I<br>8.1.1<br>8.1.2<br>8.1.3<br>8.1.4<br>8.1.5<br>8.1.6<br>8.2 Remote<br>8.2.1          | 7.3.2.6 IN_C_SPEAKSLOWLY_SIGN<br>7.3.2.7 IN_C_HELP_SIGN<br>Functioning Voting application                                                                                                    | 126<br>126<br>127<br>127<br>127<br>127<br>127<br>127<br>127<br>127<br>127<br>127                                                                                     |
| 8.1 Internal I<br>8.1.1<br>8.1.2<br>8.1.3<br>8.1.4<br>8.1.5<br>8.1.6<br>8.2 Remote<br>8.2.1          | 7.3.2.6 IN_C_SPEAKSLOWLY_SIGN<br>7.3.2.7 IN_C_HELP_SIGN<br>Functioning Voting application<br>Voting subject<br>Voting kind<br>General Voting setting<br>Communication settings<br>8.1.4.1 Result structure format definition<br>Default settings voting application<br>8.1.5.1 Standalone settings<br>Allowed settings without delegate-database present<br>Functions<br>Ntroduction<br>8.2.1.1 Remote function item explanation<br>Voting functions<br>8.2.2.1 VT_C_START_APP<br>8.2.2.2 VT_C_STOP_APP<br>8.2.2.3 VT_C_STOP_VOTING<br>8.2.2.5 VT_C_HOLD_VOTING<br>8.2.2.6 VT_C_RESTART_VOTING                                                                                                    | 126<br>126<br>127<br>127<br>127<br>127<br>127<br>127<br>127<br>127<br>127<br>127                                                                                     |
| 8.1 Internal I<br>8.1.1<br>8.1.2<br>8.1.3<br>8.1.4<br>8.1.5<br>8.1.6<br>8.2 Remote<br>8.2.1          | 7.3.2.6 IN_C_SPEAKSLOWLY_SIGN<br>7.3.2.7 IN_C_HELP_SIGN<br>Functioning Voting application<br>Voting subject<br>Voting kind<br>General Voting setting<br>Communication settings<br>8.1.4.1 Result structure format definition<br>Default settings voting application<br>8.1.5.1 Standalone settings<br>Allowed settings without delegate-database present<br>Functions<br>Introduction<br>8.2.1.1 Remote function item explanation<br>Voting functions<br>8.2.2.1 VT_C_START_APP<br>8.2.2.2 VT_C_STOP_APP<br>8.2.2.3 VT_C_START_VOTING<br>8.2.2.5 VT_C_HOLD_VOTING<br>8.2.2.6 VT_C_RESTART_VOTING<br>8.2.2.7 VT_C_DOWNLOAD_SUBJECT                                                                                                    | 126<br>126<br>127<br>127<br>127<br>127<br>127<br>127<br>127<br>127<br>127<br>127                                                                                     |
| 8.1 Internal I<br>8.1.1<br>8.1.2<br>8.1.3<br>8.1.4<br>8.1.5<br>8.1.6<br>8.2 Remote<br>8.2.1          | 7.3.2.6 IN_C_SPEAKSLOWLY_SIGN<br>7.3.2.7 IN_C_HELP_SIGN<br>Functioning Voting application                                                                                                    | 126<br>126<br>127<br>127<br>127<br>127<br>127<br>127<br>128<br>129<br>130<br>131<br>131<br>131<br>131<br>131<br>133<br>133<br>134<br>134<br>134                      |
| 8.1 Internal I<br>8.1.1<br>8.1.2<br>8.1.3<br>8.1.4<br>8.1.5<br>8.1.6<br>8.2 Remote<br>8.2.1          | 7.3.2.6 IN_C_SPEAKSLOWLY_SIGN<br>7.3.2.7 IN_C_HELP_SIGN<br>Functioning Voting application<br>Voting subject<br>Voting kind<br>General Voting setting<br>Communication settings<br>8.1.4.1 Result structure format definition<br>Default settings voting application<br>8.1.5.1 Standalone settings<br>Allowed settings without delegate-database present<br>Functions<br>Introduction<br>8.2.1.1 Remote function item explanation<br>Voting functions<br>8.2.2.1 VT_C_START_APP<br>8.2.2.2 VT_C_STOP_APP<br>8.2.2.3 VT_C_START_VOTING<br>8.2.2.5 VT_C_HOLD_VOTING<br>8.2.2.6 VT_C_RESTART_VOTING<br>8.2.2.7 VT_C_DOWNLOAD_SUBJECT                                                                                                    | 126<br>126<br>127<br>127<br>127<br>127<br>127<br>127<br>128<br>129<br>130<br>131<br>131<br>131<br>131<br>131<br>133<br>133<br>134<br>134<br>134                      |
| 8.1 Internal I<br>8.1.1<br>8.1.2<br>8.1.3<br>8.1.4<br>8.1.5<br>8.1.6<br>8.2 Remote<br>8.2.1          | 7.3.2.6 IN_C_SPEAKSLOWLY_SIGN<br>7.3.2.7 IN_C_HELP_SIGN<br>Functioning Voting application<br>Voting subject<br>Voting kind<br>General Voting setting<br>Communication settings<br>8.1.4.1 Result structure format definition<br>Default settings voting application<br>8.1.5.1 Standalone settings<br>Allowed settings without delegate-database present<br>Functions<br>Introduction<br>8.2.1.1 Remote function item explanation<br>Voting functions<br>8.2.2.1 VT_C_START_APP<br>8.2.2.2 VT_C_START_APP<br>8.2.2.3 VT_C_START_VOTING<br>8.2.2.4 VT_C_START_VOTING<br>8.2.2.5 VT_C_HOLD_VOTING<br>8.2.2.6 VT_C_RESTART_VOTING<br>8.2.2.7 VT_C_DOWNLOAD_SUBJECT<br>8.2.2.8 VT_C_SET_GLOBAL_SETTINGS<br>8.2.2.9 VT_C_SET_GLOBAL_SETTINGS | 126<br>126<br>127<br>127<br>127<br>127<br>127<br>127<br>127<br>127<br>127<br>128<br>129<br>130<br>131<br>131<br>131<br>131<br>131<br>133<br>134<br>134<br>134<br>134 |
| 8.1 Internal I<br>8.1.1<br>8.1.2<br>8.1.3<br>8.1.4<br>8.1.5<br>8.1.6<br>8.2 Remote<br>8.2.1          | 7.3.2.6 IN_C_SPEAKSLOWLY_SIGN<br>7.3.2.7 IN_C_HELP_SIGN<br>Functioning Voting application<br>Voting subject<br>Voting kind<br>General Voting setting<br>Communication settings<br>8.1.4.1 Result structure format definition<br>Default settings voting application<br>8.1.5.1 Standalone settings<br>Allowed settings without delegate-database present.<br>Functions<br>Ntroduction<br>8.2.1.1 Remote function item explanation<br>Voting functions<br>8.2.2.1 VT_C_START_APP<br>8.2.2.2 VT_C_STOP_APP<br>8.2.2.3 VT_C_START_VOTING<br>8.2.2.4 VT_C_STOP_VOTING<br>8.2.2.5 VT_C_HOLD_VOTING<br>8.2.2.7 VT_C_DOWNLOAD_SUBJECT<br>8.2.2.8 VT_C_SET_COBAL_SETTINGS<br>8.2.2.10 VT_C_GET_RESULTS                                          | 126<br>126<br>127<br>127<br>127<br>127<br>127<br>127<br>127<br>127<br>127<br>127                                                                                     |
| 8.1 Internal I<br>8.1.1<br>8.1.2<br>8.1.3<br>8.1.4<br>8.1.5<br>8.1.6<br>8.2 Remote<br>8.2.1          | 7.3.2.6 IN_C_SPEAKSLOWLY_SIGN                                                                                                    | 126<br>126<br>127<br>127<br>127<br>127<br>127<br>127<br>127<br>127<br>127<br>127                                                                                     |
| 8.1 Internal I<br>8.1.1<br>8.1.2<br>8.1.3<br>8.1.4<br>8.1.5<br>8.1.6<br>8.2 Remote<br>8.2.1          | 7.3.2.6 IN_C_SPEAKSLOWLY_SIGN<br>7.3.2.7 IN_C_HELP_SIGN<br>Functioning Voting application<br>Voting subject<br>Voting kind<br>General Voting setting<br>Communication settings<br>8.1.4.1 Result structure format definition<br>Default settings voting application<br>8.1.5.1 Standalone settings<br>Allowed settings without delegate-database present.<br>Functions<br>Ntroduction<br>8.2.1.1 Remote function item explanation<br>Voting functions<br>8.2.2.1 VT_C_START_APP<br>8.2.2.2 VT_C_STOP_APP<br>8.2.2.3 VT_C_START_VOTING<br>8.2.2.4 VT_C_STOP_VOTING<br>8.2.2.5 VT_C_HOLD_VOTING<br>8.2.2.7 VT_C_DOWNLOAD_SUBJECT<br>8.2.2.8 VT_C_SET_COBAL_SETTINGS<br>8.2.2.10 VT_C_GET_RESULTS                                          | 126<br>126<br>127<br>127<br>127<br>127<br>127<br>127<br>127<br>127<br>127<br>127                                                                                     |

| 8.3.1 Introduction                                                                                                    |            |
|----------------------------------------------------------------------------------------------------|------------|
| 8.3.2 Notification item explanation                                                                                                    |            |
| 8.3.2.1 Unit/User Event relations                                                                                                    |            |
| 8.3.3 Voting notifications                                                                                                    |            |
| 8.3.3.1 VT C RESULTSNOTIFY                                                                                                    | 141        |
|                                                                                                    |            |
| 9. Attendance Registration and Access Control                                                                                                    | 1/3        |
| 9.1 Internal functioning of Attendance registration                                                                                                    |            |
| 9.1.1 Introduction                                                                                                    |            |
| 9.1.1.1 Attendance registration                                                                                                    |            |
| 9.1.1.2 Access Control                                                                                                    |            |
|                                                                                                    |            |
| 9.1.1.3 Delegate Identification                                                                                                    |            |
| 9.1.1.4 Combination Attendance and Access                                                                                                    |            |
| 9.1.2 Functioning with parameters                                                                                                    |            |
| 9.1.2.1 State definitions                                                                                                    |            |
| 9.1.2.2 Events definitions                                                                                                    |            |
| 9.1.2.3 Parameter definitions                                                                                                    |            |
| 9.1.2.4 Event / state matrix                                                                                                    |            |
| 9.2 Remote Functions                                                                                                    |            |
| 9.2.1 Introduction                                                                                                    |            |
| 9.2.1.1 Remote function item explanation                                                                                                    |            |
| 9.2.2 Attendance/Access functions                                                                                                    |            |
| 9.2.2.1 AT_C_START_AT_APP                                                                                                    |            |
| 9.2.2.2 AT_C_STOP_AT_APP                                                                                                    |            |
| 9.2.2.3 AT_C_STORE_SETTING                                                                                                    |            |
| 9.2.2.4 AT_C_ACTIVATE                                                                                                    |            |
| 9.2.2.5 AT_C_HANDLE_IDENTIFICATION                                                                                                    |            |
| 9.2.2.6 AT_C_GET_INDIV_REGISTRATION                                                                                                    |            |
| 9.3 Update Notifications                                                                                                    |            |
| 9.3.1 Introduction                                                                                                    | 156        |
| 9.3.1.1 Preconditions                                                                                                    | 156        |
| 9.3.1.2 Notification item explanation                                                                                                    |            |
| 9.3.2 Attendance Registration and Access Control notifications                                                                                                    |            |
| 3.3.2 Alternative Registration and Access Control Holineations                                                                                                    |            |
|                                                                                                    |            |
| 9.3.2.1 AT_C_SEND_INDIV_REGISTRATION                                                                                                    |            |
|                                                                                                    |            |
| 9.3.2.1 AT_C_SEND_INDIV_REGISTRATION<br>9.3.2.2 AT_C_SEND_TOTAL_REGISTRATION                                                                                                    | 157<br>157 |
| 9.3.2.1 AT_C_SEND_INDIV_REGISTRATION<br>9.3.2.2 AT_C_SEND_TOTAL_REGISTRATION<br>10. Text & Status Display for a Remote interface                                                                                                    |            |
| 9.3.2.1 AT_C_SEND_INDIV_REGISTRATION<br>9.3.2.2 AT_C_SEND_TOTAL_REGISTRATION<br><b>10. Text &amp; Status Display for a Remote interface</b><br>10.1 Introduction                                                                                                    |            |
| 9.3.2.1 AT_C_SEND_INDIV_REGISTRATION<br>9.3.2.2 AT_C_SEND_TOTAL_REGISTRATION<br><b>10. Text &amp; Status Display for a Remote interface</b><br>10.1 Introduction<br>10.1.1 Remote Text & Status Display Control                                                                                                    |            |
| 9.3.2.1 AT_C_SEND_INDIV_REGISTRATION<br>9.3.2.2 AT_C_SEND_TOTAL_REGISTRATION<br><b>10. Text &amp; Status Display for a Remote interface</b><br>10.1 Introduction<br>10.1.1 Remote Text & Status Display Control<br>10.2 Remote Functions                                                                                                    |            |
| 9.3.2.1 AT_C_SEND_INDIV_REGISTRATION<br>9.3.2.2 AT_C_SEND_TOTAL_REGISTRATION<br><b>10. Text &amp; Status Display for a Remote interface</b><br>10.1 Introduction<br>10.1.1 Remote Text & Status Display Control<br>10.2 Remote Functions<br>10.2.1 Introduction                                                                                                    |            |
| 9.3.2.1 AT_C_SEND_INDIV_REGISTRATION<br>9.3.2.2 AT_C_SEND_TOTAL_REGISTRATION<br><b>10. Text &amp; Status Display for a Remote interface</b><br>10.1 Introduction<br>10.1.1 Remote Text & Status Display Control<br>10.2 Remote Functions<br>10.2.1 Introduction<br>10.2.1.1 Remote function item explanation                                                                                                    |            |
| 9.3.2.1 AT_C_SEND_INDIV_REGISTRATION<br>9.3.2.2 AT_C_SEND_TOTAL_REGISTRATION<br><b>10. Text &amp; Status Display for a Remote interface</b><br>10.1 Introduction<br>10.1.1 Remote Text & Status Display Control<br>10.2 Remote Functions<br>10.2.1 Introduction<br>10.2.1.1 Remote function item explanation<br>10.2.2 LD General functions                                                                                                    |            |
| 9.3.2.1 AT_C_SEND_INDIV_REGISTRATION<br>9.3.2.2 AT_C_SEND_TOTAL_REGISTRATION<br><b>10. Text &amp; Status Display for a Remote interface</b><br>10.1 Introduction<br>10.1.1 Remote Text & Status Display Control<br>10.2 Remote Functions<br>10.2.1 Introduction                                                                                                    |            |
| 9.3.2.1 AT_C_SEND_INDIV_REGISTRATION<br>9.3.2.2 AT_C_SEND_TOTAL_REGISTRATION<br><b>10. Text &amp; Status Display for a Remote interface</b><br>10.1 Introduction<br>10.1.1 Remote Text & Status Display Control<br>10.2 Remote Functions<br>10.2.1 Introduction                                                                                                    |            |
| 9.3.2.1 AT_C_SEND_INDIV_REGISTRATION                                                                                                    |            |
| 9.3.2.1 AT_C_SEND_INDIV_REGISTRATION                                                                                                    |            |
| 9.3.2.1 AT_C_SEND_INDIV_REGISTRATION                                                                                                    |            |
| 9.3.2.1 AT_C_SEND_INDIV_REGISTRATION                                                                                                    |            |
| 9.3.2.1 AT_C_SEND_INDIV_REGISTRATION.<br>9.3.2.2 AT_C_SEND_TOTAL_REGISTRATION                                                                                                    |            |
| 9.3.2.1 AT_C_SEND_INDIV_REGISTRATION<br>9.3.2.2 AT_C_SEND_TOTAL_REGISTRATION<br><b>10. Text &amp; Status Display for a Remote interface</b><br>10.1 Introduction<br>10.1.1 Remote Text & Status Display Control<br>10.2 Remote Functions<br>10.2.1 Introduction<br>10.2.2 LD General function item explanation<br>10.2.2.1 LD_C_START_LD_APP<br>10.2.2.3 LD_C_STOP_LD_APP<br>10.2.2.3 LD_C_STORE_DISPLAY_SETTING<br>10.2.2.4 LD_C_CLEAR_DISPLAY_NR<br>10.3.1 Introduction<br>10.3.1.1 Update notification item explanation<br>10.3.1.2 Unit/user event relations                                                                                                    |            |
| 9.3.2.1 AT_C_SEND_INDIV_REGISTRATION.<br>9.3.2.2 AT_C_SEND_TOTAL_REGISTRATION<br>10. Text & Status Display for a Remote interface                                                                                                    |            |
| 9.3.2.1 AT_C_SEND_INDIV_REGISTRATION<br>9.3.2.2 AT_C_SEND_TOTAL_REGISTRATION<br><b>10. Text &amp; Status Display for a Remote interface</b><br>10.1 Introduction<br>10.1.1 Remote Text & Status Display Control<br>10.2 Remote Functions<br>10.2.1 Introduction<br>10.2.2 LD General function item explanation<br>10.2.2.1 LD_C_START_LD_APP<br>10.2.2.3 LD_C_STOP_LD_APP<br>10.2.2.3 LD_C_STORE_DISPLAY_SETTING<br>10.2.2.4 LD_C_CLEAR_DISPLAY_NR<br>10.3.1 Introduction<br>10.3.1.1 Update notification item explanation<br>10.3.1.2 Unit/user event relations                                                                                                    |            |
| 9.3.2.1 AT_C_SEND_INDIV_REGISTRATION.<br>9.3.2.2 AT_C_SEND_TOTAL_REGISTRATION<br><b>10. Text &amp; Status Display for a Remote interface</b><br>10.1 Introduction<br>10.1.1 Remote Text & Status Display Control<br>10.2 Remote Functions.<br>10.2.1 Introduction<br>10.2.1 Remote function item explanation<br>10.2.2 LD General functions.<br>10.2.2 LD_C_START_LD_APP.<br>10.2.2.3 LD_C_STOP_LD_APP.<br>10.2.2.4 LD_C_STORE_DISPLAY_SETTING<br>10.2.2.4 LD_C_CLEAR_DISPLAY_NR<br>10.3 Update Notifications.<br>10.3.1 Introduction<br>10.3.1.2 Unit/user event relations.<br>10.3.2 LD General notifications.<br>10.3.2.1 LD_C_SEND_ANUM_DATA.                                                                            |            |
| 9.3.2.1 AT_C_SEND_INDIV_REGISTRATION.<br>9.3.2.2 AT_C_SEND_TOTAL_REGISTRATION<br>10. Text & Status Display for a Remote interface<br>10.1 Introduction<br>10.1.1 Remote Text & Status Display Control.<br>10.2.1 Introduction.<br>10.2.1 Introduction.<br>10.2.2 LD General function item explanation.<br>10.2.2 LD General functions.<br>10.2.2.1 LD_C_START_LD_APP.<br>10.2.2.3 LD_C_STOP_LD_APP.<br>10.2.2.3 LD_C_STORE_DISPLAY_SETTING.<br>10.2.4 LD_C_CLEAR_DISPLAY_NR.<br>10.3 Update Notifications.<br>10.3.1.1 Update notification item explanation.<br>10.3.1.2 Unit/user event relations.<br>10.3.2 LD General notifications.<br>10.3.2.1 LD_C_SEND_ANUM_DATA.<br>11. Message Distribution for a Remote interface. |            |
| 9.3.2.1 AT_C_SEND_INDIV_REGISTRATION                                                                                                    |            |
| 9.3.2.1 AT_C_SEND_INDIV_REGISTRATION                                                                                                    |            |
| 9.3.2.1 AT_C_SEND_INDIV_REGISTRATION.<br>9.3.2.2 AT_C_SEND_TOTAL_REGISTRATION<br>10. Text & Status Display for a Remote interface                                                                                                    |            |
| 9.3.2.1 AT_C_SEND_INDIV_REGISTRATION                                                                                                    |            |

| 11.2.2 Message Distribution functions                                                                                                    |                                                                                                    |
|----------------------------------------------------------------------------------------------------|----------------------------------------------------------------------------------------------------|
| 11.2.2.1 MD_C_START_MON_MD                                                                                                    |                                                                                                    |
| 11.2.2.2 MD_C_STOP_MON_MD                                                                                                    |                                                                                                    |
| 11.2.2.3 MD_C_SEND_MESSAGE_TO_UNITS                                                                                                    |                                                                                                    |
| 11.2.2.4 MD_C_CLEAR_MESSAGE_ON_UNITS                                                                                                    |                                                                                                    |
| 11.2.2.5 MD_C_AUX_LED_CONTROL                                                                                                    |                                                                                                    |
| 11.3 Update Notifications                                                                                                    |                                                                                                    |
| 11.3.1 Introduction                                                                                                    |                                                                                                    |
| 11.3.1.1 Update notification item explanation                                                                                                    | 169                                                                                                    |
| 11.3.1.2 Unit/user event relations                                                                                                    |                                                                                                    |
| 11.3.2 MD General Notifications                                                                                                    |                                                                                                    |
| 11.3.2.1 MD_C_REQ_BUTTON_ON_OFF                                                                                                    |                                                                                                    |
|                                                                                                    |                                                                                                    |
| 12. Intercom for a Remote interface                                                                                                    | 171                                                                                                    |
| 12.1 Introduction                                                                                                    |                                                                                                    |
| 12.1.1 Remote Intercom Control                                                                                                    |                                                                                                    |
| 12.2 Remote Functions                                                                                                    |                                                                                                    |
| 12.2.1 Introduction                                                                                                    |                                                                                                    |
| 12.2.1 1 Remote function item explanation                                                                                                    |                                                                                                    |
|                                                                                                    |                                                                                                    |
| 12.2.2 Intercom functions                                                                                                    |                                                                                                    |
| 12.2.2.1 IC_C_START_IC_APP                                                                                                    |                                                                                                    |
| 12.2.2.2 IC_C_CLOSE_IC_APP                                                                                                    |                                                                                                    |
| 12.2.2.3 IC_C_SET_LINKS                                                                                                    |                                                                                                    |
| 12.2.2.4 IC_C_CLEAR_ LINKS                                                                                                    |                                                                                                    |
| 12.3 Update Notifications                                                                                                    |                                                                                                    |
| 12.3.1 Introduction                                                                                                    |                                                                                                    |
| 12.3.1.1 Update notification item explanation                                                                                                    |                                                                                                    |
| 12.3.1.2 Unit/user event relations                                                                                                    |                                                                                                    |
| 12.3.2 Intercom notifications                                                                                                    |                                                                                                    |
| 12.3.2.1 IC_UPD_AVAILABLE_LINES                                                                                                    |                                                                                                    |
| 12.3.2.2 IC_UPD_OPERATOR_STATE                                                                                                    |                                                                                                    |
| 12.3.2.2 IO_UFD_UFERATOR_STATE                                                                                                    |                                                                                                    |
| 12.3.2.3 IC_UPD_CONNECTION_INFO                                                                                                    |                                                                                                    |
| 12.3.2.3 IC_UPD_CONNECTION_INFO                                                                                                    |                                                                                                    |
| 12.3.2.3 IC_UPD_CONNECTION_INFO                                                                                                    |                                                                                                    |
| 12.3.2.3 IC_UPD_CONNECTION_INFO                                                                                                    | 175<br>175                                                                                                    |
| 12.3.2.3 IC_UPD_CONNECTION_INFO<br>12.3.2.4 IC_UPD_INCOMING_CALL                                                                                                    |                                                                                                    |
| 12.3.2.3 IC_UPD_CONNECTION_INFO<br>12.3.2.4 IC_UPD_INCOMING_CALL<br>Appendix A. Protocol, TCP/IP setting                                                                                                    |                                                                                                    |
| 12.3.2.3 IC_UPD_CONNECTION_INFO<br>12.3.2.4 IC_UPD_INCOMING_CALL<br>Appendix A. Protocol, TCP/IP setting                                                                                                    | 175<br>175<br><b>176</b><br>176                                                                                                    |
| 12.3.2.3 IC_UPD_CONNECTION_INFO<br>12.3.2.4 IC_UPD_INCOMING_CALL<br>Appendix A. Protocol, TCP/IP setting<br>A.1. TCP/IP port setting DCN-CCU<br>Appendix B. Values of the defines                                                                                                    |                                                                                                    |
| 12.3.2.3 IC_UPD_CONNECTION_INFO<br>12.3.2.4 IC_UPD_INCOMING_CALL<br>Appendix A. Protocol, TCP/IP setting<br>A.1. TCP/IP port setting DCN-CCU<br>Appendix B. Values of the defines<br>B.1. Defines sorted on application                                                                                                    |                                                                                                    |
| 12.3.2.3 IC_UPD_CONNECTION_INFO<br>12.3.2.4 IC_UPD_INCOMING_CALL<br>Appendix A. Protocol, TCP/IP setting<br>A.1. TCP/IP port setting DCN-CCU<br>Appendix B. Values of the defines                                                                                                    |                                                                                                    |
| 12.3.2.3 IC_UPD_CONNECTION_INFO<br>12.3.2.4 IC_UPD_INCOMING_CALL<br>Appendix A. Protocol, TCP/IP setting<br>A.1. TCP/IP port setting DCN-CCU<br>Appendix B. Values of the defines<br>B.1. Defines sorted on application<br>B.2. Defines sorted on alphabet                                                                                                    |                                                                                                    |
| 12.3.2.3 IC_UPD_CONNECTION_INFO<br>12.3.2.4 IC_UPD_INCOMING_CALL<br>Appendix A. Protocol, TCP/IP setting<br>A.1. TCP/IP port setting DCN-CCU<br>Appendix B. Values of the defines<br>B.1. Defines sorted on application                                                                                                    |                                                                                                    |
| 12.3.2.3 IC_UPD_CONNECTION_INFO                                                                                                    | 175<br>175<br>176<br>176<br>177<br>                                                                                                    |
| 12.3.2.3 IC_UPD_CONNECTION_INFO                                                                                                    | 175<br>175<br>176<br>176<br>177<br>                                                                                                    |
| 12.3.2.3 IC_UPD_CONNECTION_INFO                                                                                                    | 175<br>175<br>175<br>176<br>176<br>177<br>200<br>221<br>230<br>230                                                                                                    |
| 12.3.2.3 IC_UPD_CONNECTION_INFO                                                                                                    |                                                                                                    |
| 12.3.2.3 IC_UPD_CONNECTION_INFO                                                                                                    |                                                                                                    |
| 12.3.2.3 IC_UPD_CONNECTION_INFO<br>12.3.2.4 IC_UPD_INCOMING_CALL<br>Appendix A. Protocol, TCP/IP setting<br>A.1. TCP/IP port setting DCN-CCU<br>Appendix B. Values of the defines<br>B.1. Defines sorted on application<br>B.2. Defines sorted on alphabet<br>Appendix C. Error Codes<br>Appendix D. Examples<br>D.1. System Configuration<br>D.1.1. Assigning seats using global installation<br>D.1.2. Replacing defective units during operation<br>D.2. Microphone Management                                                                                                    | 175<br>175<br>175<br>176<br>176<br>177<br>200<br>221<br>230<br>230<br>230<br>231<br>232                                                                                                    |
| 12.3.2.3 IC_UPD_CONNECTION_INFO<br>12.3.2.4 IC_UPD_INCOMING_CALL<br>Appendix A. Protocol, TCP/IP setting<br>A.1. TCP/IP port setting DCN-CCU<br>Appendix B. Values of the defines<br>B.1. Defines sorted on application<br>B.2. Defines sorted on alphabet<br>Appendix C. Error Codes<br>D.1. System Configuration<br>D.1.1. Assigning seats using global installation<br>D.1.2. Replacing defective units during operation<br>D.2.1. Microphone Management Control.                                                                                                    |                                                                                                    |
| 12.3.2.3 IC_UPD_CONNECTION_INFO<br>12.3.2.4 IC_UPD_INCOMING_CALL<br>Appendix A. Protocol, TCP/IP setting<br>A.1. TCP/IP port setting DCN-CCU<br>Appendix B. Values of the defines<br>B.1. Defines sorted on application<br>B.2. Defines sorted on alphabet.<br>Appendix C. Error Codes.<br>Appendix D. Examples.<br>D.1. System Configuration<br>D.1.1. Assigning seats using global installation<br>D.1.2. Replacing defective units during operation<br>D.2. Microphone Management.<br>D.3. Camera Control.                                                                                                    | 175<br>175<br>175<br>176<br>176<br>177<br>200<br>221<br>230<br>230<br>230<br>230<br>231<br>232<br>232<br>232<br>232                                                                                                   |
| 12.3.2.3 IC_UPD_CONNECTION_INFO                                                                                                    | 175<br>175<br>175<br>176<br>176<br>177<br>200<br>221<br>230<br>230<br>230<br>231<br>232<br>232<br>232<br>234<br>234                                                                                                   |
| 12.3.2.3 IC_UPD_CONNECTION_INFO<br>12.3.2.4 IC_UPD_INCOMING_CALL<br>Appendix A. Protocol, TCP/IP setting<br>A.1. TCP/IP port setting DCN-CCU<br>Appendix B. Values of the defines<br>B.1. Defines sorted on application<br>B.2. Defines sorted on alphabet.<br>Appendix C. Error Codes.<br>Appendix D. Examples.<br>D.1. System Configuration<br>D.1.1. Assigning seats using global installation<br>D.1.2. Replacing defective units during operation<br>D.2. Microphone Management<br>D.2.1. Microphone Management Control<br>D.3. Camera Control<br>D.3.1. Controlling CC application<br>D.4. Simultaneous Interpretation                                                                                                    | 175<br>175<br>175<br>176<br>176<br>177<br>200<br>221<br>230<br>230<br>230<br>230<br>230<br>232<br>232<br>232<br>232<br>232<br>234<br>234<br>236                                                                       |
| 12.3.2.3 IC_UPD_CONNECTION_INFO<br>12.3.2.4 IC_UPD_INCOMING_CALL<br>Appendix A. Protocol, TCP/IP setting                                                                                                    |                                                                                                    |
| 12.3.2.3 IC_UPD_CONNECTION_INFO                                                                                                    |                                                                                                    |
| 12.3.2.3 IC_UPD_CONNECTION_INFO         12.3.2.4 IC_UPD_INCOMING_CALL         Appendix A. Protocol, TCP/IP setting         A.1. TCP/IP port setting DCN-CCU         Appendix B. Values of the defines         B.1. Defines sorted on application         B.2. Defines sorted on alphabet         Appendix C. Error Codes         D.1. System Configuration         D.1.1. Assigning seats using global installation         D.1.2. Replacing defective units during operation         D.2.1. Microphone Management         D.2.1. Microphone Management Control         D.3. Camera Control         D.4.1. Simultaneous Interpretation         D.4.1. Simultaneous Interpretation Control         D.5.1. Running a vote round without update notifications                                                                                                  |                                                                                                    |
| 12.3.2.3 IC_UPD_CONNECTION_INFO         12.3.2.4 IC_UPD_INCOMING_CALL         Appendix A. Protocol, TCP/IP setting         A.1. TCP/IP port setting DCN-CCU         Appendix B. Values of the defines         B.1. Defines sorted on application         B.2. Defines sorted on alphabet         Appendix C. Error Codes         Appendix D. Examples         D.1. System Configuration         D.1.2. Replacing defective units during operation         D.2.1. Microphone Management         D.2.1. Microphone Management Control         D.3. Camera Control         D.4. Simultaneous Interpretation         D.4. Simultaneous Interpretation         D.4. Simultaneous Interpretation Control         D.5. Voting         D.5. Numing a vote round without update notifications         D.6. Attendance Registration and Access Control                |                                                                                                    |
| 12.3.2.3 IC_UPD_CONNECTION_INFO         12.3.2.4 IC_UPD_INCOMING_CALL         Appendix A. Protocol, TCP/IP setting         A.1. TCP/IP port setting DCN-CCU         Appendix B. Values of the defines         B.1. Defines sorted on application         B.2. Defines sorted on alphabet         Appendix C. Error Codes         Appendix D. Examples         D.1. System Configuration         D.1.1. Assigning seats using global installation         D.1.2. Replacing defective units during operation         D.2. Microphone Management         D.3. Camera Control         D.3. Controlling CC application         D.4. Simultaneous Interpretation Control         D.5.1. Running a vote round without update notifications         D.6. Attendance Registration and Access Control         D.6.1. Using Attendance Registration and Access Control |                                                                                                    |
| 12.3.2.3 IC_UPD_CONNECTION_INFO         12.3.2.4 IC_UPD_INCOMING_CALL         Appendix A. Protocol, TCP/IP setting         A.1. TCP/IP port setting DCN-CCU         Appendix B. Values of the defines         B.1. Defines sorted on application         B.2. Defines sorted on alphabet         Appendix C. Error Codes         Appendix D. Examples         D.1. System Configuration         D.1.2. Replacing defective units during operation         D.2.1. Microphone Management.         D.2.1. Microphone Management Control         D.3. Camera Control         D.4. Simultaneous Interpretation         D.4.1. Simultaneous Interpretation Control         D.5.1. Running a vote round without update notifications         D.6.1. Using Attendance Registration and Access Control         D.7. Text & Status Display (LD)                       |                                                                                                    |
| 12.3.2.3 IC_UPD_CONNECTION_INFO                                                                                                    | 175<br>175<br>175<br>175<br>176<br>176<br>177<br>200<br>230<br>230<br>230<br>230<br>230<br>230<br>230<br>230<br>230<br>230<br>231<br>232<br>232<br>234<br>234<br>236<br>238<br>238<br>238<br>238<br>239<br>245<br>245 |
| 12.3.2.3 IC_UPD_CONNECTION_INFO         12.3.2.4 IC_UPD_INCOMING_CALL         Appendix A. Protocol, TCP/IP setting         A.1. TCP/IP port setting DCN-CCU         Appendix B. Values of the defines         B.1. Defines sorted on application         B.2. Defines sorted on alphabet         Appendix C. Error Codes         Appendix D. Examples         D.1. System Configuration         D.1.2. Replacing defective units during operation         D.2.1. Microphone Management.         D.2.1. Microphone Management Control         D.3. Camera Control         D.4. Simultaneous Interpretation         D.4.1. Simultaneous Interpretation Control         D.5.1. Running a vote round without update notifications         D.6.1. Using Attendance Registration and Access Control         D.7. Text & Status Display (LD)                       |                                                                                                    |

| D.9. Intercom                                   |  |
|-------------------------------------------------|--|
| D.9.1. Intercom without update notifications    |  |
| Appendix E. Open interface changes in DcnNg 4.2 |  |
| E.1. Changes with respect to DcnNg 4.0          |  |
| E.2. Changes with respect to DcnNg 3.1          |  |
| E.3. Changes with respect to DcnNg 2.68         |  |
|                                                 |  |

## **1. INTRODUCTION**

## 1.1 Purpose

The purpose of this document is to describe the general remote interface (Open Interface) aspects for any application to be remotely controlled on the CCU by third party software.

## 1.2 Scope

This document describes the remote interface. It is meant for developers who want to use this remote interface to control applications present in the CCU.

The Open Interface must be licensed (LBB4187/00). Use the 'Download and Licensing Tool', to enable the Open Interface. This tool is present on the DVD delivered the DCN conference system.

## 1.3 Definitions, Acronyms and Abbreviations

| ACK          | Acknowledge (of a packet)                                                                                                    |
|--------------|----------------------------------------------------------------------------------------------------|
| ACN          | Audio Communication Network                                                                                                    |
| ACS          | Access Control Services                                                                                                    |
| ASCII        | American Standard for Character Information Interchange                                                                                                    |
| AT           | Attendance Registration                                                                                                    |
| AVS          | Allegiant Video Switcher                                                                                                    |
| CC           | Camera Control                                                                                                    |
| CCU          | Central Control Unit. This can be either a single-CCU system or a Multi-CCU system.                                                                                                    |
| CR list      | Comment Request list. An extra type of request to speak list to offer delegates the possibility to request for a comment on the current speaker. On the units and on the Control PC a comment is indicated as 'Response' |
| CS list      | Comment Speakers list. An extra type of speakers list in which                                                                                                    |
|              | delegates can be placed to make a comment on the current speaker.                                                                                                    |
| DB           | Delegate Database                                                                                                    |
| DCC          | Direct Camera Control                                                                                                    |
| DCN          | Digital Congress Network                                                                                                    |
| DCN NG       | Digital Congress Network Next Generation                                                                                                    |
| DDI          | Dual Delegate Interface                                                                                                    |
| FIFO         | First In First Out                                                                                                    |
| IC           | Intercom                                                                                                    |
| IN           | Simultaneous Interpretation                                                                                                    |
| IP           | Internet Protocol                                                                                                    |
| DCN-CCU      | <ul><li>Product number of the CCU. Which can be one of the following:</li><li>DCN-CCU2</li></ul>                                                                                                    |
|              | DCN-CCUB2                                                                                                    |
| LCD          | Liquid Crystal Display                                                                                                    |
| LD           | Text/Status Display                                                                                                    |
| LED          | Light Emitting Diode                                                                                                    |
| LSB          | Least Significant Byte                                                                                                    |
| MCCU         | Multi CCU system. A DCN NG system consisting of multiple slave                                                                                                    |
|              | CCU's and one master CCU                                                                                                    |
| MD           | Message Distribution                                                                                                    |
| Message-data | Data transmitted along with a specific message-type. The data is needed to fulfill the purpose of the message.                                                                                                    |
| Message-type | Specifies the purpose of the message (e.g. remote function call, etc.)                                                                                                    |
| MM           | Microphone Management                                                                                                    |

| MSB Most Significant Byte                                                                                                    |                          |
|----------------------------------------------------------------------------------------------------|--------------------------|
| MTB Multi Trunc Board                                                                                                    |                          |
| MV Multi Voting                                                                                                    |                          |
| NAK Negative acknowledge (of a packet)                                                                                                    |                          |
| Names file Permanent store for delegate data that are relat<br>DCN NG                                                                                       | ted, identifiable within |
| NBK list Notebook list (list of chairmen and special ass                                                                                                    | igned delegates)         |
| NG Next Generation                                                                                                    |                          |
| NPPV Ne Prennent pas Poart an Vote, delegate is pr                                                                                                    |                          |
| OMF File want to take part with the current voting round.<br>An executable file in a special format that can<br>downloaded into the Read Only Memory on the | be programmed or         |
| PC Personal Computer                                                                                                    |                          |
| PCB Printed Circuit Board                                                                                                    |                          |
| Present Key The leftmost softkey of the delegate or chairm                                                                                                  | an unit (softkey 1) with |
| 5 softkeys present, in case the settings and ac<br>registration request for that functionality                                                              |                          |
| PV Parliamentary Voting                                                                                                    |                          |
| Remote Controller Device (e.g. PC) connected to the CCU that remote of the applications present in the CCU.                                                 | emotely controls one or  |
| RFS Remote Function Services                                                                                                    |                          |
| RTS list Request To Speak list                                                                                                    |                          |
| SC System Configuration                                                                                                    |                          |
| SCCU Single-CCU system.                                                                                                    |                          |
| SI System Installation                                                                                                    |                          |
| SI System Installation                                                                                                    |                          |
| SI System Installation                                                                                                    |                          |
| SM Synoptic Microphone Control                                                                                                    |                          |
| SPK list Speakers list                                                                                                    |                          |
| ST Startup DCN Next Generation                                                                                                    |                          |
| STP Shielded Twisted Pair                                                                                                    |                          |
| TCB Trunc Communication Board                                                                                                    |                          |
| TCP Transmission Control Protocol                                                                                                    |                          |
| Unit identification, also called unit-number. A u                                                                                                    | inique identification of |
| a unit within the CCU system.                                                                                                    | •                        |
| UnitId Unit identification, also called unit-number. Au a unit within the DCNNG system.                                                                     | unique identification of |
| UTP Unshielded Twisted Pair                                                                                                    |                          |
| VD Video Display                                                                                                    |                          |
| VT Voting application                                                                                                    |                          |
| Definition RS-232 signals                                                                                                    |                          |
| CD Carrier Detect                                                                                                    |                          |
| Rx Received Data                                                                                                    |                          |
| Tx Transmitted Data                                                                                                    |                          |
| DTR Data Terminal Ready                                                                                                    |                          |
| GND signal Ground                                                                                                    |                          |
| DSR Data Set Ready                                                                                                    |                          |
| RTS Request To Send                                                                                                    |                          |
| CTS Clear To Send<br>RI Ring Indicator                                                                                                    |                          |
| RI Ring Indicator                                                                                                    |                          |
|                                                                                                    |                          |
| Definition ASCII characters used                                                                                                    |                          |
| CR Carriage Return ASCII character (va                                                                                                    | lue 0x0D)                |
| CRCarriage Return ASCII character(vaESCEscape ASCII character(va                                                                                            | lue 0x1B)                |
| CRCarriage Return ASCII character(vaESCEscape ASCII character(va'\$'Dollar sign(va                                                                          | lue 0x1B)<br>lue 0x24)   |
| CRCarriage Return ASCII character(vaESCEscape ASCII character(va'\$'Dollar sign(va'?'Question mark(va                                                       | lue 0x1B)                |

## 1.4 References

| [USERDOC_CC] | User Manual Camera Control Application LBB 4188              |
|--------------|--------------------------------------------------------------|
| [USERDOC_IC] | User Manual Intercom Application LBB 4173                    |
| [USERDOC_IN] | User Manual Simultaneous Interpretation Application LBB 4172 |
| [USERDOC_LD] | User Manual Text/Status Display LBB 4183                     |
| [USERDOC_MD] | User Manual Message Distribution Application LBB 4182        |

## 2. GENERAL DESCRIPTION

## 2.1 System setup

To interface with applications present in the CCU, we will use the Ethernet port present on the CCU.

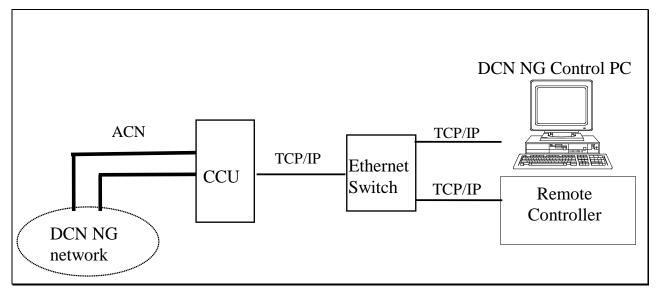

Figure 1 Hardware configurations remote controls

The device (PC, embedded controller, etc.) connected to the Ethernet port is the second controlling system to the CCU<sup>1</sup>. This device is called remote controller in the remaining part of the document.

The PC on the top-right in Figure 1 is the DCN NG control PC. A control PC can be connected via Ethernet. The remote controller on the right controls an application remotely using the Ethernet port of the CCU. This remote controller can be, for instance, a mimic panel, a computer that controls and presents voting results, etc.

Third parties can build their own remote controller software to serve several SW-applications. Each SW-application on the remote controller can control the corresponding application on the CCU using the remote interface protocol.

## 2.1.1 Use of TCP/IP port

The communication between the CCU and the remote controller is message based (remote functions and update notification). The messages are transported as binary streams of bytes.

The remote control interface must be configured according to the specifications in Appendix A.

#### 2.1.2 Requirements

As mentioned above the remote controller can be connected to the TCP/IP port of the CCU. For the remote controller the following hardware requirements are needed for the systems:

<sup>&</sup>lt;sup>1</sup> We assume that the DCN NG Control PC connected to an Ethernet port is the primary controller for the CCU. The remote controller is then the secondary controller. Only one remote controller is needed to control remotely. Both controllers may be present and operate concurrent, controlling different parts of the CCU.

 $\Rightarrow$  Single/Multi CCU system (DCN-CCU):

This type of CCU has 1 TCP/IP port. An UTP or STP cable is used to connect the master CCU-CCU to the remote controller.

The TCP/IP port number used for the communications is described in Appendix A.1.

## 2.1.3 Hardware connection

## 2.1.3.1 CCU

The hardware connection between the CCU and remote controller is made by using an UTP or STP cable. The maximum cable length between the CCU and the remote controller may be approximately 100 meter. When longer distances are needed we advise the use of a repeater which ensures the transmission between two systems.

## 2.2 Message format

The communication used between the remote controller and the CCU is based on messages. This chapter describes the format of the message and the different message types used to transport data between the remote controller and the CCU.

## 2.2.1 Conventions

In the sections and chapters below several structures are defined. To prevent problems these structures are defined using standard data types, which have defined sizes and usage. The following data types will be used:

BOOLEAN : a 1 byte unsigned value with the range 0...1 (FALSE and TRUE).

CHAR : a 1 byte type representing ASCII characters. Strings are represented as an array of CHAR and are terminated with a zero ('\0') character.

- BYTE : a 1 byte unsigned value with the range 0...255.
- SBYTE : a 1 byte signed value with the range -128...127.

WORD : a 2 byte unsigned value with the range 0...65535.

- SWORD : a 2 byte signed value with the range -32768...32767.
- DWORD : a 4 byte unsigned value with the range  $0...(2^{32}-1)$ .

SDWORD : a 4 bytes signed value with the range  $-(2^{31})...(2^{31}-1)$ .

Note that all number representation in the data are presented in little-endian<sup>2</sup> format.

## 2.2.2 DCN-NG message layout

#### 2.2.2.1 Format of type MDSC\_REMOTEPROCEDURE\_REQ

Remote functions are messages, which are always transmitted to the CCU. The message type must be equal to the value 'MDSC\_REMOTEPROCEDURE\_REQ'.

The "message data" transmitted for a remote function follows the following format:

```
typedef struct
{
    WORD wFnId: // function identifier
    REQSTRUC tStructure: // function parameters if any!
} RSMT_REMOTEPROCEDURE_REQ:
where:
wFnId The function identifier.
tStructure A structure containing the parameters needed to process the
```

<sup>&</sup>lt;sup>2</sup> Little endian is a storage mechanism where the least significant byte is stored on the lowest address, followed by the more significant bytes. E.g. a WORD is represented in memory as two consecutive bytes where the LSB is stored on the lowest address and the MSB on the next address.

function defined by the function identifier (if any).

The 'wFnId' and the 'tStructure' are tightly coupled. Therefore the parameter structure is not defined strictly with the basic types, but a special type is used to identify that the structure depends on the function identifier.

The actual structure definition to be sent along with the remote function is not described in this document. The structures are presented along with the definition of the remote function in the interface documents for the application.

After the remote function request is sent to the CCU, the CCU will <u>always</u> send back a response upon the reception of a remote function (see §2.2.2.2). The remote controller should wait for the response to be sure that the function ended successfully before sending another remote function to the CCU.

Note that the CCU does not generate this kind of messages.

#### 2.2.2.2 Format of type MDSC\_REMOTEPROCEDURE\_RSP

Upon a receipt of a remote function the CCU shall process the requested function and create a response as result of that function. The message type will be equal to the value 'MDSC\_REMOTEPROCEDURE\_RSP'.

The message data received for the response of a remote function follows the following format:

```
typedef struct
{
    WORD wFnId; // function identifier
    WORD wError; // return error-code from the function
    RSPSTRUC tStructure; // response information if any!
} RSMT REMOTEPROCEDURE RSP;
```

#### where:

| wFnld      | The function identifier. The same value as passed with the remote function request.                                                                      |
|------------|----------------------------------------------------------------------------------------------------|
| wError     | The return error-code of the function called. Note that if this value is non-zero, the content of the 'tStructure' parameter is not valid <sup>3</sup> . |
| tStructure | A structure containing the response information after the processing of the remote function (if any).                                                    |

The 'wFnId' and the 'tStructure' are tightly coupled. Therefore the response information structure is not defined strictly with the basic types, but a special type is used to identify that the structure depends on the function identifier.

The actual structure definition to be received after handling a remote function request is not described in this document. The structures are presented along with the definition of the remote function in the interface documents for the application.

#### 2.2.2.3 Format of type MDSC\_NOTIFY

Upon a status change the CCU reports this change by sending an update notification to the remote controller. It is up to the remote controller to use the information received from the CCU. The CCU sends the information to the remote controller and does not expect any reply from the remote controller on these notifications.

The update notifications are always coming from the CCU and are only sent to the remote controller if he has registered for an application<sup>4</sup>. The message type will be equal to the value 'MDSC\_NOTIFY'.

<sup>&</sup>lt;sup>3</sup> Upon error the 'wError' field is filled with an error code (see Appendix C), which references the source of the error. Depending on the location of the error the 'tStructure' data may not be present. Therefore do not use the 'tStructure' data when 'wError' is <u>not</u> equal to zero.

When the error code has not been described, the error must be reported.

The message data received along the update notification follows the following format:

| typedef struct<br>{       |             |                                          |
|---------------------------|-------------|------------------------------------------|
| WORD                      | wFnId;      | <pre>// notification identifier</pre>    |
| NTFSTRUC                  | tStructure; | <pre>// update information if any!</pre> |
| <pre>} RSMT_NOTIFY;</pre> |             |                                          |

where:

| wFnld | The notification identifier. |
|-------|------------------------------|
|       |                              |

```
tStructure A structure containing the update information.
```

The 'wFnId' and the 'tStructure' are tightly coupled. Therefore the parameter structure is not defined strictly with the basic types, but a special type is used to identify that the structure depends on the notification identifier.

The actual structure definition to be sent along with the update notification is not described in this document. The structures are presented along with the definition of the update notification in the interface documents for the application.

#### 2.2.3 Ethernet message layout

Each message must have this layout:

| MessageType | Length | Data |  |
|-------------|--------|------|--|
|             |        |      |  |

Defined in (c-style) structure format:

struct {

| DWORD | dwMessageType; | // Message Type                    |
|-------|----------------|------------------------------------|
| DWORD | dwLength;      | // Message Length                  |
| BYTE  | byData[];      | // Message Data (Length - 8 bytes) |
|       |                |                                    |

#### Where:

};

| dwMessageType | The "message-type", which describes the content of the actual data passed.                                                                                                    |
|---------------|----------------------------------------------------------------------------------------------------|
| dwLength      | The total length of the message in number of bytes, including<br>the sizes of the message-type and length. The length must<br>match the actual transmitted size of bytes.<br>Since the <i>MessageType</i> and the <i>Length</i> are always present, the |
|               | minimum size of the message is 8 bytes. The maximum size of a message is 8000 bytes.                                                                                                    |
| byData        | Data here is the data described in paragraph 2.2.3.1, 2.2.3.2 and 2.2.3.3.                                                                                                    |

<sup>&</sup>lt;sup>4</sup> Registration for an application is done by calling a 'start application' remote function call. This function call enables the transmission of update notification for that application. The update can be stopped again by calling the 'stop application' remote function call.

## 2.2.3.1 Format of type MESSAGETYPE\_OIP\_KeepAlive

#### Purpose:

The heartbeat message is a special message, which can be sent to the DCN NG System at any time. In normal circumstances the heartbeat message is transmitted every 5 seconds (when nothing else to transmit). The message is used to notify the DCN NG System that your system is still alive. The DCN NG System also sends heartbeat messages to indicate that the DCN NG System is still operational. You must check if two successive messages are received within 15 seconds.

Note that the heartbeat message is similar to the notification messages.

## Parameter structure:

| struct {         |                |
|------------------|----------------|
| DWORD            | dwMessageType; |
| DWORD            | dwLength;      |
| DWORD            | dwReserved1;   |
| DWORD            | dwReserved2;   |
| } OIP_KeepAlive; |                |

#### Where:

| dwMessageType | The message type indicator for the heartbeat message.<br>Constant value MESSAGETYPE_OIP_KeepAlive (See<br>Appendix A). |
|---------------|----------------------------------------------------------------------------------------------------|
| dwLength      | The total length of the Heartbeat message (16 bytes for this message).                                                 |
| dwReserved1   | Session sequence number. Currently the <i>reserved1</i> is not used and should be set to the value zero (0).           |
| dwReserved2   | Message sequence number. Currently the <i>reserved</i> 2 is not used and should be set to the value zero (0).          |

#### 2.2.3.2 Format of type MESSAGETYPE\_OIP\_ResponseProtocolError

## Purpose:

st

Any message sent towards the DCN NG System is checked against its boundaries (message size, string size, validity of the message-type, not logged in ...). In case a mismatch is detected regarding the size, a universal error response message is returned. Response message as described in section 2.2.3.3 cannot be used, because the received message is not decoded nor processed.

#### Parameter structure:

| ruct { |                  |
|--------|------------------|
| DWORD  | dwMessageType;   |
| DWORD  | dwLength;        |
| DWORD  | dwReserved1;     |
| DWORD  | dwReserved2;     |
| DWORD  | dwErrorCode;     |
| DWORD  | dwErrorPosition; |
|        |                  |

} 0IP\_ResponseProtocolError;

#### Where:

| dwMessageType | The message type indicator for the message. Constant value<br>MESSAGETYPE_OIP_ResponseProtocolError (See<br>Appendix B). |
|---------------|----------------------------------------------------------------------------------------------------|
| dwLength      | The total length of the Heartbeat message (24 bytes for this message).                                                   |
| dwReserved1   | Session sequence number. Currently the <i>reserved1</i> is not used and should be set to the value zero (0).             |
| dwReserved2   | Message sequence number. Currently the <i>reserved</i> 2 is not used and should be set to the value zero (0).            |
| dwErrorCode   | The error code of the received message. For the possible error                                                           |

|                 | codes see Appendix C.                                     |
|-----------------|-----------------------------------------------------------|
| dwErrorPosition | The byte offset in the message stream, where the fault is |
|                 | detected.                                                 |

#### **Related messages:**

Any message received by the DCN NG System and is not conform the message guideline as described in 2.2.3.

## 2.2.3.3 Format of type MESSAGETYPE\_OIP\_Dcn

Command messages can be sent to control the DCN NG System. Commands always result in a response from the DCN NG System. The expected response is referenced with each command or the generic response MESSAGETYPE\_OIP\_ResponseProtocolError is returned in case the message is corrupted. Each command message starts with a fixed number of fields, which are presented below in structure format.

#### NOTE:

In the time between the transmission of the command message and the reception of the response message, the DCN NG System can receive notification messages.

| struct {<br>BYTE<br>WORD<br>BYTE<br>} OIP_DCN_MSGTYPE                        | byDcnMsgType;<br>wFnId;<br>byMessageTypeHeader; /* Fixed value 0x43 */                                                                                                    |
|------------------------------------------------------------------------------|----------------------------------------------------------------------------------------------------|
| struct {<br>OIP_DCN_MSGTYPE<br>DWORD<br>DWORD<br>DWORD<br>BYTE<br>} OIP_Dcn; | tMessageType;<br>dwLength;<br>dwReserved1;<br>dwReserved2;<br>byData[];                                                                                                    |
| Where:                                                                       |                                                                                                    |
| byMessageTypeHea<br>wFnId<br>byDcnMsgType                                    | The function identifier.<br>Note that the data in this message also starts with a function<br>identifier (see the description of the data in paragraph 2.2.2.1,<br>2.2.2.2, 2.2.2.3), this function identifier and the function<br>identifier in the data should be identical.<br>Is equal to the byType value described in 2.2.2. Currently the<br>following types are defined for communication with the CCU:<br>• MDSM_REMOTEPROCEDURE_REQ<br>• MDSM_REMOTEPROCEDURE_RSP<br>• MDSM_NOTIFY |
| dwLength                                                                     | The total length of the command structure.                                                                                                    |
| dwReserved1                                                                  | Session sequence number. Currently the <i>reserved1</i> is not used and should be set to the value zero (0)                                                                                                    |
| dwReserved2                                                                  | Message sequence number. Currently the <i>reserved2</i> is not used and should be set to the value zero (0).                                                                                                    |
| byData                                                                       | Data corresponding to the description of the message-type.<br>The data here is the data described in paragraph 2.2.2.1,<br>2.2.2.2, 2.2.2.3 and starts with a function identifier.                                                                                                    |

## 2.3 Protocol description

## 2.3.1 Ethernet Protocol Description

## 2.3.1.1 Open interface protocol

## 2.3.1.1.1 Set-up a connection

After DCN NG has been started, the CCU listens to port *9451*. The set-up of the TCP/IP connection must originate from your system using the IP address of the CCU and port *9451*. The connection between the DCN NG System and your System is based on a stream connection. This implies that messages may be transferred using multiple packets.

## 2.3.1.1.2 Heartbeat

After the connection between your system and DCN NG has been established, the CCU of DCN NG starts the heartbeat checks of your system. The CCU checks if a message is received within 15 seconds after the last message. When the time between two messages is more than 15 seconds, the CCU considers the connection to be broken and closes the TCP/IP connection to your system.

It is advised to also run heartbeat checks of DCN NG on your system. To signal that the connection is still present, you must transmit a "MESSAGETYPE\_OIP\_KeepAlive" message (refer to section 2.2.3.1) to the CCU every 5 seconds when no other messages are ready for transmission.

## 2.3.1.1.3 Timing values

This section presents the different value and time-limits needed for handling the protocol.

| Description                                                             | Value      |
|-------------------------------------------------------------------------|------------|
| Transmit timeout for transmission heartbeat message                     | 5 seconds  |
| Check timeout to verify whether a message is received (reset after each | 15 seconds |
| message reception)                                                      |            |
| Maximum command response time                                           | 10 seconds |
| Minimum message size (message-type + length)                            | 8 bytes    |
| Maximum message size                                                    | 8000 bytes |

## 2.3.2 Remote function execution

Beside the protocol used for transmitting the data between the remote controller and the CCU, the CCU executes the remote function requests. In this section the execution of the remote functions is explained to give an overview about the generation of updates during the execution.

The remote controller can sent a remote function request to the CCU. After the transmission the remote controller must wait for the response coming from the CCU.

During the execution of that remote function in the CCU, the internal state of e.g. microphones changes. This results in the generation of update notifications, which are transmitted to the remote controller immediately. After the completion of the remote function execution the response of that function is sent back to the remote controller. This flow of messages to and from the CCU is shown in Figure 2 (two notification messages between the request and the response).

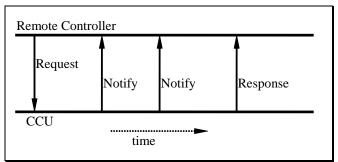

Figure 2 Message flow during a Remote function

The typical time between the request made and the response received is less than 0,5 seconds.

In the sequence described there is only one remote function request in execution on the CCU. The remote controller waits for the completion of that remote function. The remote controller can expect the following ending states of the remote request:

- The actual response of the remote function. The remote function is ended and there were no transmission errors.
- The NAK packet. This implies that the CCU had a checksum error found after the reception of the remote function request. The remote controller should respond on this NAK message by sending again the same request.
- A time-out of the request pending. This means that the CCU does not respond any more.

The remote controller must wait upon the completion of his remote function request. But in rare circumstance it is possible that there are two remote function requests pending. In that case the CCU handles both remote function requests after each other (order is maintained).

## 2.3.3 Control flow with multiple remote controller's

In a DCN NG-system as shown in Figure 1 (CCU with both a remote controller and the DCN NG Control PC connected), there are up to three locations where events can be generated. The locations are:

- The actual units. E.g. microphone keys, soft-keys (voting).
- The DCN NG Control PC connected using Ethernet. This DCN NG Control PC uses Remote Function calls to trigger functionality.
- The remote controller connected using Ethernet. This Remote Controller also uses Remote Function calls to trigger functionality.

To get a fully operational system both the DCN NG Control PC and the remote controller must register themselves to the CCU, so they will receive update messages from the CCU.

Events coming from a unit are processed. During the processing, notifications are generated and sent to all registered controllers. In the system mentioned above, both the DCN NG Control PC and the Remote Controller will receive the same update notifications if they are registered to the same application.

Remote functions coming from either the DCN NG Control PC or the Remote Controller initiate a function in the CCU. During the function processing, notifications are generated and sent to both the DCN NG Control PC and the Remote Controller. In this way both remote controllers get the update information about the actions performed on request of the DCN NG Control PC or the Remote Controller. (see also Figure 2).

Note that all remote functions are stored in a FIFO queue before execution. This means that when both controllers call a remote function, both remote functions will be executed one after another (the time difference depends which function will be executed first).

## 2.4 Remote Functions

## 2.4.1 Remote function handling

On the CCU all incoming remote functions are handled by the Remote Function Services (RFS). During start-up of the system applications register their remote controllable functions at the Remote Function Services.

When a remote function request is received by the CCU, that request is passed to the RFS sublink. If the function is available, the data structure will be prepared for the response data. During this process general failures may occur. The RFS sublink handles these failures by returning an empty response (only containing the function identifier and the error-code, no extra data). The error-code informs the remote controller which general failure has occurred.

# Possible error codes are:RFSE\_BADFUNCTIONIDThe remote function is not availableRFSE\_ALLOCFAILEDResponse space allocation failureRFSE\_NOACCESSPERMISSIONThe remote function is not authorizedThese error-codes are described in Appendix C.

## 2.4.2 Simultaneous operation from Control PC and Remote Controller

In some cases it is possible to have the same application running on the DCN Next Generation Control PC and (simultaneously) having that application running on a remote controller. Some applications can only be active on one place at a time. In the table below all possible combinations are depicted. All legal combinations are marked +. All illegal combinations are marked -. If an illegal combination is created, the proper working of DCN is not guaranteed anymore.

| Remote Interface apps | DCN-SW | DCN-SWSMV |
|-----------------------|--------|-----------|
| SI                    | -      | -         |
| DB                    | -      | -         |
| SC                    | +      | +         |
| MM                    | +      | +         |
| CC                    | -      | +         |
| IN Control            | -      | +         |
| IN Monitoring         | +      | +         |
| VT                    | -      | -         |
| LD                    | -      | -         |
| MD                    | +      | +         |
| AT                    | -      | +         |
| IC Control            | -      | -         |
| IC Monitoring         | +      | +         |

## 3. SYSTEM CONFIGURATION AND SYSTEM INSTALLTION

## 3.1 Introduction

The System Configuration and System Installation Remote Interface is part of the DCN NG software which allows another controlling entity, not being the DCN NG Control PC, to use the System Configuration and System Installation.

## 3.1.1 Remote functions

System Configuration (SC) is the application that monitors the hardware configuration of the congress system and the link between hardware items and user information. Typical SC issues are, e.g. checking the communication status, determining the system mode and replacing units.

System Installation (SI) is the application that allows for assigning seat numbers to units to create a one to one link between a unique user chosen identifier and a congress unit in the conference hall.

Maintaining the system configuration or performing a system installation with a remote interface is done by means of calling a defined set of Remote Functions and acting upon a defined set of Update Notifications. The general concept of remote functions and update notifications is described in chapter 2. This chapter also defines the protocol and hardware conditions concerning the remote interface. This document gives the set of remote functions and the set of update notifications is given in the description of each separate remote function.

The system configuration and system installation process however, are also influenced by the actions of the users performed upon the actual units. Actions such as pressing the microphone button or disconnecting a unit from the system also results in update notifications being sent to the remote controller. The relation between unit/user events and update notifications can be found in the user event matrices in sections 3.4.1.2 en 3.6.1.1.

#### 3.1.1.1 Remote function item explanation

Each description consists of the following items:

Purpose

A global description of the purpose of the function.

- Availability CCU System modes in which the function is available. See section 3.1.2.
- Parameter structure for the function
   The input parameters needed to fulfill the function. When the function requires no
   parameters, no structure is described here.
- Response structure from the function

The output information returned by the function called. This information is only valid when the 'wError' field of the received response information equals SC\_E\_NOERROR, SI\_E\_NOERROR or DB\_E\_NOERROR.

• Error codes returned

The error values returned in the 'wError' field of the response information. All different error codes are described in Appendix C Error Codes.

Update notifications

The update notifications, which are generated during the execution of the remote function. When there are no notifications generated, then this part will be omitted.

#### **Related functions**

The related function in conjunction with the function described. It refers to other remote functions and to related update notifications.

## 3.1.2 System Modes

To understand the SC and SI functions, one should have some knowledge on the behavior of the CCU depending on the various so-called system modes. This section gives a brief, although complete, description of these modes.

The CCU system as a whole is always running in one of the system modes. Each application on the CCU has its own behavior in each system mode. The purpose of the system mode is to have a clear division of functions and an easy way of separating them. It should be impossible for instance to start the installation mode while the CCU is still booting, i.e. the CCU is in the Init-mode.

The following system modes are used:

| Init        | One time mode after start-up of the CCU. The CCU can start with default data (defined as 'cold start'), or with data the last time used (so called 'warm start').     |
|-------------|----------------------------------------------------------------------------------------------------|
| Config      | In this system mode the DCN NG configuration can be changed, for instance installing units, assigning seat numbers, assigning audio channels etc.                     |
| Congress    | This is the 'normal' system mode. In this mode most applications will do their work, for instance starting a voting round, turning on a microphone, interpreting etc. |
| Maintenance | In this system mode the DCN NG system can be maintained, for instance factory testing.                                                                                |
| Download    | In this system mode new CCU software can be downloaded.                                                                                                    |
| Down        | One time system mode just before shutdown of the CCU.                                                                                                    |

Figure 3 below gives an overview of possible system mode changes.

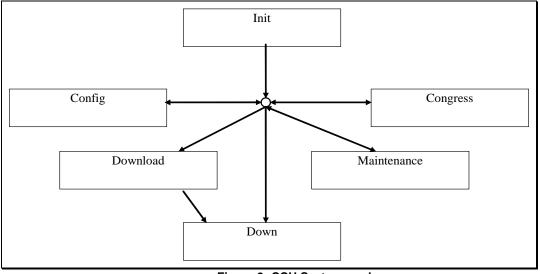

#### Figure 3: CCU System modes

Per function is specificated what system modes are supported.

## 3.2 System Configuration (SC) Functions

## **3.3 Introduction**

The system configuration functions described in this section are needed to query the set-up of the DCN NG-system from the CCU. The system configuration functions allow the remote controller to monitor any changes in the DCN NG system configuration. This chapter defines the set of remote functions for system configuration.

## 3.3.1 SC\_C\_CHECK\_LINK

## Purpose

Function, which does no execution on the CCU. This function is to check the communication link between the CCU and the remote controller. When executed, the function returns immediately. Therefore quickly returning SC\_E\_NOERROR to the remote controller when there is a connection.

#### Availability

This function is available in CCU system mode's init, maintenance, config and congress.

#### Parameter structure for the function

The function has no additional parameters.

#### Response structure from the function

The function has no response parameters.

#### Error codes

SC\_E\_NOERROR

## 3.3.2 SC\_C\_START\_APP

#### Purpose

Indicates the CCU that the remote controller wants update notifications from the SC application inside the CCU. After receiving this function the CCU increments the update 'use' count. As long as the update use count is greater than zero, the CCU will send update notifications to the remote controller.

The returned update use count can be used to detect if the remote controller is connected too often.

When you omit the execution of this remote function, you can still execute remote functions, but no update messages will be sent to the remote controller.

#### Availability

This function is available in CCU system modes config and congress.

#### Parameter structure for the function

The function has no additional parameters.

#### Response structure from the function

The function returns the following structure:

WORD wNrOfInstances

where:

wNrOfInstances

The value of the update use count for the SC application at the end of the function handling. It contains the number of times a remote PC has been connected over the same communication medium. E.g. the first time the function SC\_C\_START\_APP is called, it contains the value 1.

Error codes returned SC E NOERROR

Related functions SC C STOP APP

## 3.3.3 SC\_C\_STOP\_APP

#### Purpose

Indicates the CCU that the remote controller no longer requires updates from the SC application inside the CCU. After receiving this function the CCU decrements the update 'use' count. As long as the update use count is greater than zero, the CCU remains sending the update notifications to the remote controller.

#### Availability

This function is available in CCU system modes config and congress.

#### Parameter structure for the function

The function has no additional parameters.

#### Response structure from the function

The function has the same response structure as the remote function SC\_C\_START\_APP (section 3.3.2).

## Error codes returned

SC E NOERROR

## **Related functions**

SC\_C\_START\_APP

## 3.3.4 SC\_C\_GET\_CCU\_VERSIONINFO

#### Purpose

This function is used to query the CCU version information. Usually this will be the first function called after start-up of the remote controller to check the correct version of the CCU software.

#### Availability

This function is available in all CCU system modes.

#### Parameter structure for the function

The function has no additional parameters.

#### Response structure from the function

The function returns the following structure:

| typedef struct     |                                                          |
|--------------------|----------------------------------------------------------|
| {                  |                                                          |
| WORD               | tOperatingMode;                                          |
| CHAR               | szSwVersion [SC_C_MAX_VERSION_LENGTH];                   |
| BYTE               | byMajorVersionOfDownloadedSw;                            |
| BYTE               | byMinorVersionOfDownloadedSw;                            |
| BYTE               | byMajorVersionOfResidentSw;                              |
| BYTE               | byMinorVersionOfResidentSw;                              |
| BYTE               | bySystemMode;                                            |
| BYTE               | <pre>byReservedForSwInfo [SC_C_MAX_SOFTWARE_INF0];</pre> |
| WORD               | tCCUType;                                                |
| BYTE               | byTCBVersion;                                            |
| BYTE               | <pre>byReservedForHwInfo [SC_C_MAX_HARDWARE_INF0];</pre> |
| CHAR               | szSWRelNum[VERSION_C_LENGTH];                            |
| 1 SC T COLL VERSIO |                                                          |

} SC\_T\_CCU\_VERSION\_INFO;

#### where:

tOperatingMode The current operating mode of the CCU. It gives information about the environment the CCU is functioning. The value is an 'OR' mask of the following settings: SC\_C\_STANDALONE ٠ SC C EXTENDED SC\_C\_SINGLETRUNC SC C MULTITRUNC

- SC C MASTER
- SC\_C\_SLAVE

```
szSwVersion
                        The current operating mode of the CCU in readable text. The
```

en | 25

|                        | string is zero ('\0') terminated. If e.g. it is a Single CCU running extended software, this string would read:<br>"EXTENDED SingleTrunc Version".                                                                                                    |
|------------------------|----------------------------------------------------------------------------------------------------|
| byMajorVersionOfDownlo | badedSw, byMinorVersionOfDownloadedSw<br>The major and minor version numbers of the downloaded<br>software (OMF-file). If no downloaded software is present, then<br>both will be zero.<br>If e.g. the downloaded software is DCN NG 4.0,<br>byMajorVersionOfDownloadedSw will be '4' and<br>byMinorVersionOfDownloadedSw will be '0' |
| byMajorVersionOfReside | entSw, byMinorVersionOfResidentSw<br>The major and minor version numbers of the resident software<br>(Boot-software).<br>If e.g. the resident software is of version 1.0,<br>byMajorVersionOfResidentSw will be '1' and<br>byMinorVersionOfResidentSw will be '0'.                                                                    |
| bySystemMode           | The Current System Mode of the CCU. Value according to<br>following type:                                                                                                    |
| byReservedForSwInfo    | Reserved space for extra software information.                                                                                                    |
| tCCUType               | Type of CCU connected to. Value according to following type:<br>• SC_C_DCN_CCU2<br>• SC_C_DCN_CCUB2                                                                                                    |
| byTCBVersion           | Hardware version of the CCU.                                                                                                    |
| byReservedForHwInfo    | Reserved space for extra hardware information.                                                                                                    |
| szSWRelNum             | Software version number as ASCII string. The string is zero ('\0') terminated. This is the string representation of byMajorVersionOfDownloadedSw plus byMinorVersionOfDownloadedSw, e.g. if the version of the downloaded software is 4.0, this string will read "4.0"                                                                |

*Error codes returned* SC\_E\_NOERROR

## 3.3.5 SC\_C\_GET\_CCU\_CONFIG <deprecated>

## Purpose

Retrieve information about all units connected to the congress network. This function returns for each unit connected its unit-number and type.

## Availability

This function is available in CCU system mode congress. Do not use this function because this function becomes deprecated in next major release.

## Parameter structure for the function

The parameter structure is the same as SC\_C\_GET\_CCU\_CONFIG\_PROPERTY.

#### Response structure from the function

The function returns the following structure:

typedef struct

| ι |               |                                    |
|---|---------------|------------------------------------|
|   | WORD          | wNumberOfSlaveCCUs;                |
|   | WORD          | wNumberOfUnitsConnected;           |
|   | WORD          | wNumberOfUnits;                    |
|   | SC_T_UNIT_    | DATA tUnitData [SC_C_CLUSTER_MAX]; |
| } | SC_T_CCU_CONF | IGURATION;                         |

where the SC\_T\_UNIT\_DATA is defined as:

typedef struct
{
 WORD wUnitId;
 BYTE byUnitType;

} SC\_T\_UNIT\_DATA;

The respons structure is almost the same as SC\_C\_GET\_CCU\_CONFIG\_PROPERTY with the exception of the SC\_T\_UNIT\_DATA structure which does not contain the wUnitProperties which is available in SC\_T\_UNIT\_DATA\_PROPERTY.

For explanation of the parameters see SC\_C\_GET\_CCU\_CONFIG\_PROPERTY.

*Error codes returned* SC\_E\_NOERROR

## 3.3.6 SC\_C\_GET\_CCU\_CONFIG\_PROPERTY

#### Purpose

Retrieve information about all units connected to the congress network. This function returns for each unit connected its unit-number, type and capabilities of the unit.

#### Availability

This function is available in CCU system mode congress.

#### Parameter structure for the function

The function requires the following structure as parameter:

WORD wClusterIndex;

#### where:

wClusterIndexDetermines which cluster is to be returned as response. Zero<br/>(0) to retrieve the first cluster of SC\_C\_CLUSTER\_MAX units.<br/>One (1) for the second cluster of SC\_C\_CLUSTER\_MAX units,<br/>etc.<br/>When the cluster is not completely filled, then that cluster is the<br/>last cluster available.<br/>All cluster indexes greater than this one will have an empty<br/>tUnitData array. However, the other three elements of the<br/>response structure will still contain correct data.

## Response structure from the function

The function returns the following structure:

where the SC\_T\_UNIT\_DATA\_PROPERTY is defined as:

typedef struct {

```
WORD wUnitId;
BYTE byUnitType;
WORD wUnitProperties
} SC_T_UNIT_DATA_PROPERTY;
```

#### where:

wNumberOfSlaveCCUs

The number of Slave-CCU's connected within a Multi-CCU system, which ranges from 0 to 16. In case of a Single-CCU system this number will be zero.

wNumberOfUnitsConnected

WNumberOfUnitsThe actual number of units present in the system, even if the<br/>total number is larger than the maximum size of the 'tUnitData'<br/>array. wNumberOfUnitsConnected ranges from 0 to<br/>DBSC\_MAX\_ACT\_UNIT.<br/>When there are more units than the size of the 'tUnitData'<br/>structure, the structure is completely filled and the unit data for<br/>the other units must be queried by using another clusterindex.<br/>This number will be the same for all clusters requested.wNumberOfUnitsThe number of units present in the tUnitData array. Only this<br/>amount of array elements is transmitted. This number will be<br/>limited to the upper bound of the tUnitData array-size.tUnitData []Array holding the unit-information of each unit. Each array

# element is defined as a SC\_T\_UNIT\_DATA structure. The elements of this structure are described below.

wUnitId The unit identifier of a unit. Also called unit-number.

byUnitType

- The type of the unit, which is on of the following:
- DCNC\_UNIT\_VOTING
- DCNC\_UNIT\_INTEGRUS4
- DCNC\_UNIT\_INTEGRUS8
- DCNC\_UNIT\_INTEGRUS16
- DCNC\_UNIT\_INTEGRUS32
- DCNC\_UNIT\_DATA\_COMM
- DCNC\_UNIT\_NG\_INTERPRETER
- DCNC\_UNIT\_CCU\_CONTROL
- DCNC\_UNIT\_DATA\_COMM\_RS232
- DCNC\_UNIT\_2000\_DELEGATE
- DCNC\_UNIT\_2000\_CHAIRMAN
- DCNC\_UNIT\_AUDIO\_IO
- DCNC\_UNIT\_AUDIO\_IO\_DIGITAL
- DCNC\_UNIT\_COBRANET
- DCNC\_UNIT\_DISC\_DELEGATE
- DCNC\_UNIT\_DISC\_DELEGATE\_DUAL
- DCNC UNIT DISC CHAIRMAN
- DCNC UNIT DUAL MIC
- DCNC\_UNIT\_FLUSH\_CHR\_NODISPLAY
- DCNC\_UNIT\_FLUSH\_DEL\_NODISPLAY
- DCNC\_UNIT\_ENTRANCE
- DCNC\_UNIT\_EXIT
- DCNC\_UNIT\_AMBIENT\_MIC

**Note** that future unit extensions of the DCN NG system can lead to new unit-type, not presented in this list.

wUnitProperties

Holds the properties of a unit. This can be a combination of the following. DCNC\_HAS\_MIC DCNC\_HAS\_AUX DCNC\_HAS\_KEYS DCNC\_HAS\_CARD DCNC\_HAS\_DISPLAY DCNC\_HAS\_GRAPHICAL\_DISPLAY DCNC\_HAS\_INTERCOM DCNC\_HAS\_EXTERNAL DCNC\_HAS\_BOOTH\_DESK DCNC HAS HELP DCNC\_HAS\_SPEAKSLOWLY DCNC\_HAS\_BATTERY DCNC\_HAS\_QUALITY\_LEVEL DCNC\_HAS\_DATACHANNEL\_SUPPORT DCNC \_HAS\_MOST\_INTERFACE DCNC\_HAS\_NEED\_FOR\_CARD\_SETTINGS

*Error codes returned* SC E NOERROR

## 3.3.7 SC\_C\_REQ\_SERIAL\_NR

#### Purpose

Request the serial numbers of the specified units of the system. The master controller will return the serial numbers with the SC\_C\_SERIAL\_NR notification.

#### Availability

This function is available in system mode: MAINTENANCE, CONFIG and CONGRESS.

#### Parameter structure for the function

The function requires the following structure as parameter:

| typedef struct    |                             |
|-------------------|-----------------------------|
| {                 |                             |
| WORD              | wNrOfUnits;                 |
| UNITID            | tUnitId[DBSC_MAX_ACT_UNIT]; |
| } SC T UNIT LIST; |                             |

#### where:

| wNrOfUnits | The number of unit list entries actual present in the tUnitId array. Only this amount of array elements is transmitted. This value never exceeds the constant DBSC_MAX_ACT_UNIT. |
|------------|----------------------------------------------------------------------------------------------------|
| tUnitId [] | Array holding the list of unit ids.                                                                                                    |
|            | UnitId 0x0000 will return the serial number of the master controller.                                                                                                    |

#### Response structure from the function

The function has no response parameters.

#### *Error codes returned* SC\_E\_NOERROR SC\_E\_WRONG\_PARAMETER

Update notifications SC\_C\_SERIAL\_NR

## 3.3.8 SC\_C\_GET\_SLAVE\_NODES

## Purpose

Retrieve the slave nodes of a unit with the specified serial number. The serial number can only be from the current master controller (CCU) or any slave CCU or WAP. The current master controller returns a list of all serial numbers of all the directly attached units.

#### Availability

This function is available in system mode: MAINTENANCE, CONFIG and CONGRESS.

## Parameter structure for the function

DWORD dwSerialNr;

#### where:

dwSerialNr The serial number of a unit of CCU type. **Response structure from the function** 

The function returns the following structure:

typedef struct
{
 WORD
 DWORD
} SC\_T\_SERIAL\_NR\_LIST;

wNrOfSerialNrs; dwSerialNr[DBSC\_MAX\_ACT\_UNIT];

#### where:

wNrOfSerialNrs

The number of slave nodes present in the dwSerialNr array. Only this amount of array elements is transmitted. This number will be limited to the upper bound of the dwSerialNr array-size.

dwSerialNr [] Array holding the serial number of each slave node.

#### Error codes returned

SC\_E\_NOERROR SC\_E\_WRONG\_PARAMETER SC\_E\_UNIT\_NOT\_FOUND *Related functions* SC\_C\_REQ\_SERIAL\_NR

## 3.3.9 SC\_C\_GET\_ UNIT\_IDS

#### Purpose

Retrieve the unit identification(s) of the unit with the specified serial number. A unit can have one or more unit identifications.

#### Availability

DWORD

This function is available in system mode: MAINTENANCE, CONFIG and CONGRESS.

#### Parameter structure for the function

dwSerialNr;

#### where:

dwSerialNr The serial number of a unit *Response structure from the function* 

typedef struct

WORD

ł

wNrOfUnits; tUnitId[DBSC\_MAX\_ACT\_UNIT];

#### where:

#### wNrOfUnits

UNITID

} SC\_T\_UNIT\_LIST;

The number of unit list entries actual present in the tUnitId array. Only this amount of array elements is transmitted. This value never exceeds the constant DBSC\_MAX\_ACT\_UNIT.

#### tUnitId []

Array holding the list of unit ids.

## Error codes returned

SC\_E\_NOERROR SC\_E\_WRONG\_PARAMETER SC\_E\_UNIT\_NOT\_FOUND

## **Related functions**

SC\_C\_REQ\_SERIAL\_NR

## 3.3.10 SC\_C \_BATTERY\_STATUS\_REQ

#### Purpose

This function will request the battery status of all units in the parameter list. After executing this function a notification will be send for each known unit.

Array holding the list of unit ids.

## Availability

This function is available in system mode: MAINTENANCE, CONFIG and CONGRESS.

## Parameter structure for the function

The function requires the following structure as parameter:

typedef struct
{
 WORD wNrOfUnits;
 UNITID tUnitList[DBSC\_MAX\_UNIT];
} SC\_T\_UNIT\_LIST;

#### where:

wNrOfUnits

The number of unit list entries actual present in the tUnitList array. Only this amount of array elements is transmitted. This value never exceeds the constant DBSC\_MAX\_UNIT.

tUnitList[]

## Response structure from the function

The function has no response parameters.

## Error codes returned

SC\_E\_NOERROR SC\_E\_UNIT\_NOT\_CONNECTED SC\_E\_UNIT\_NOT\_FOUND

#### Update notifications

SC\_C\_BATTERY\_STATUS

#### 3.3.11 SC\_C\_BATTERY\_INFO\_REQ

#### Purpose

This function will request the battery information of all units in the parameter list. After executing this function two notifications will be send for each known unit.

#### Availability

This function is available in system mode: MAINTENANCE, CONFIG and CONGRESS.

#### Parameter structure for the function

The function requires the following structure as parameter:

typedef struct
{
 WORD wNrOfUnits;
 UNITID tUnitList[DBSC\_MAX\_UNIT];
} SC\_T\_UNIT\_LIST;

#### where:

wNrOfUnits

The number of unit list entries actual present in the tUnitList array. Only this amount of array elements is transmitted. This value never exceeds the constant DBSC\_MAX\_UNIT.

tUnitList[] Array holding the list of unit ids.

#### Response structure from the function

The function has no response parameters.

#### Error codes returned

SC\_E\_NOERROR SC\_E\_UNIT\_NOT\_CONNECTED SC\_E\_UNIT\_NOT\_FOUND

#### Update notifications

SC\_C\_BATTERY\_SERIAL SC\_C\_BATTERY\_COND

## 3.3.12 SC\_C\_SIGNAL\_STATUS\_REQ

#### Purpose

This function will request the signal status of all units in the parameter list. After executing this function a notification will be send for each known unit.

#### Availability

This function is available in system mode: MAINTENANCE, CONFIG and CONGRESS.

#### Parameter structure for the function

The function requires the following structure as parameter:

typedef struct
{
 WORD wNrOfUnits;
 UNITID tUnitList[DBSC\_MAX\_UNIT];
} SC\_T\_UNIT\_LIST;

#### where:

wNrOfUnits

The number of unit list entries actual present in the tUnitList array. Only this amount of array elements is transmitted. This value never exceeds the constant DBSC\_MAX\_UNIT.

tUnitList[]

Array holding the list of unit ids.

**Response structure from the function** The function has no response parameters.

#### Error codes returned

SC\_E\_NOERROR SC\_E\_UNIT\_NOT\_CONNECTED SC\_E\_UNIT\_NOT\_FOUND

#### Update notifications

SC\_C\_SIGNAL\_STATUS

## 3.3.13 SC\_C\_SIGNAL\_QUALITY\_REQ

## Purpose

This function will request the signal quality of the system.

#### Availability

This function is available in system mode: MAINTENANCE, CONFIG and CONGRESS.

#### Parameter structure for the function

The function has no additional parameters.

#### Response structure from the function

The function has no response parameters.

## *Error codes returned* SC\_E\_NOERROR

Update notifications SC\_C\_ SIGNAL\_QUALITY

## 3.3.14 SC\_C\_UNIT\_SIGNAL\_QUALITY\_REQ

#### Purpose

This function will request the signal quality of all units in the parameter list. After executing this function a notification will be send for each known unit.

#### Availability

This function is available in system mode: MAINTENANCE, CONFIG and CONGRESS.

#### Parameter structure for the function

The function requires the following structure as parameter:

```
typedef struct
{
    WORD wNrOfUnits;
    UNITID tUnitList[DBSC_MAX_UNIT];
} SC_T_UNIT_LIST;
```

#### where:

wNrOfUnits

The number of unit list entries actual present in the tUnitList array. Only this amount of array elements is transmitted. This value never exceeds the constant DBSC\_MAX\_UNIT.

tUnitList[] Array holding the list of unit ids.

#### Response structure from the function

The function has no response parameters.

*Error codes returned* SC\_E\_NOERROR

#### Update notifications

SC\_C\_UNIT\_SIGNAL\_QUALITY

## 3.3.15 SC\_C\_LOW\_BATTERY\_REQ

#### Purpose

This function will request the global low battery status of the system.

#### Availability

This function is available in system mode: MAINTENANCE, CONFIG and CONGRESS.

#### Parameter structure for the function

The function has no additional parameters.

## Response structure from the function

The function has no response parameters.

*Error codes returned* SC\_E\_NOERROR

#### Update notifications SC\_C\_LOW\_BATTERY

#### 3.3.16 SC\_C\_GET\_ENCRYPTION\_ENABLED

#### Purpose

Retrieve the current encryption enabled status.

#### Availability

This function is available in system mode: MAINTENANCE, CONFIG and CONGRESS.

#### Parameter structure for the function

The function has no additional parameters.

## Response structure from the function

The function returns the following structure:

BOOLEAN bEnabled;

*Error codes returned* SC\_E\_NOERROR

## 3.3.17 SC\_C\_SET\_ENCRYPTION\_ENABLED

#### Purpose

Set the current encryption enabled status.

#### Availability

This function is available in system mode: MAINTENANCE, CONFIG and CONGRESS.

#### Parameter structure for the function

The function requires the following structure as parameter:

BOOLEAN bEnabled;

## Response structure from the function

The function has no response parameters.

## Error codes returned

SC\_E\_NOERROR SC\_E\_INVALID\_CHANNEL SE\_E\_FAILED

#### Update notifications SC\_C\_ENCRYPTION\_ENABLED

## 3.4 System Configuration (SC) notifications

## 3.4.1 Introduction

This chapter defines the set of update notifications concerning SC send by the CCU.

#### 3.4.1.1 Update Notification item explanation

Each description consists of the following items:

- **Purpose** A global description of the purpose of the notification.
- Notify structure with this update The information passed with the update notification.

## 3.4.1.2 Unit/user event relations

In the previous chapter a description is given of each remote function with a summary of update notifications being the result of executing that function. However, update notifications are also the results of user actions done on the actual units or CCU's. This section gives unit/user event matrices for the SC application in which the possible user events are linked with the corresponding update notification(s) depending on the system set-up. For some events also the required remote functions to continue SC monitoring and maintaining are given.

The update notifications themselves are described in the remaining sections of this chapter. The recommended functions from the SI group are described in chapter 3.4.8.

#### UNIT-EVENT MATRIX

Single-CCU System (Remote Controller connected as specified in chapter 2

| Event         | Update Notification | Continue with remote function                                            |
|---------------|---------------------|--------------------------------------------------------------------------|
| Switch On CCU | SC_C_CCU_REBOOT     | SC_C_START_APP                                                           |
|               |                     | <i>Recommended before continuing:</i><br><i>SC_C_GET_CCU_VERSIONINF0</i> |

| Event             | Update Notification  | Continue with remote function                                                                                           |
|-------------------|----------------------|----------------------------------------------------------------------------------------------------|
|                   |                      | SC_C_GET_CCU_CONFIG<br>SI_C_START_INSTALL and run<br>installation as described in example-1<br>in Appendix D            |
| Connect a unit    | SC_C_CONNECT_UNIT    | Recommended before continuing:<br>SI_C_START_INSTALL and run<br>installation as described in example-2<br>in Appendix D |
| Disconnect a unit | SC_C_DISCONNECT_UNIT |                                                                                                    |

Multi-CCU System (Remote Controller connected to the Master as specified in chapter 2

| Event                                                      | Update Notification                                                                                                    | Continue with remote function                                                                                                    |
|------------------------------------------------------------|----------------------------------------------------------------------------------------------------|----------------------------------------------------------------------------------------------------|
| Switch On a Slave CCU,<br>while Master CCU is still<br>off | <none></none>                                                                                                    |                                                                                                    |
| Switch On Master CCU                                       | SC_C_CCU_REBOOT                                                                                                    | SC_C_START_APP<br>Recommended before continuing:<br>SC_C_GET_CCU_VERSIONINFO<br>SC_C_GET_CCU_CONFIG<br>SI_C_START_INSTALL and run<br>installation as described in example-1<br>in Appendix D |
| Switch On a Slave CCU                                      | SC_C_CONNECT_SLAVE_CCU<br>and a few seconds later for every<br>unit connected to that Slave CCU<br>separately<br>SC_C_CONNECT_UNIT | Recommended before continuing on the<br>unit connect updates:<br>SI_C_START_INSTALL and run<br>installation as described in example-2<br>in Appendix D                                       |
| Switch Off a Slave CCU                                     | SC_C_DISCONNECT_SLAVE_CCU                                                                                                    |                                                                                                    |
| Connect a Unit                                             | SC_C_CONNECT_UNIT                                                                                                    | Recommended before continuing:<br>SI_C_START_INSTALL and run<br>installation as described in example-2<br>in Appendix D                                                                      |
| Disconnect a Unit                                          | SC_C_DISCONNECT_UNIT                                                                                                    |                                                                                                    |

**Single-Multi System**, i.e. a Multi CCU system but one or more of the Slave CCU's configured to run in Single Mode

| Event                    | Update Notification                  | Continue with remote function                                                                                                    |
|--------------------------|--------------------------------------|----------------------------------------------------------------------------------------------------|
| Remote Controller connec | cted to CCU-A, a CCU configured to r | un in Single CCU mode                                                                                                    |
| Switch On CCU-A          | SC_C_CCU_REBOOT                      | SC_C_START_APP<br>Recommended before continuing:<br>SC_C_GET_CCU_VERSIONINFO<br>SC_C_GET_CCU_CONFIG<br>SI_C_START_INSTALL and run<br>installation as described in example-1<br>in Appendix D |
| Switch On the Master CCU | <none></none>                        |                                                                                                    |
| Switch On another CCU    | <none></none>                        |                                                                                                    |

| en | 36 |
|----|----|
|----|----|

| Event                                                            | Update Notification                                                                                      | Continue with remote function                                                                                                    |
|------------------------------------------------------------------|----------------------------------------------------------------------------------------------------|----------------------------------------------------------------------------------------------------|
| (Slave or Single-Mode)                                           |                                                                                                    |                                                                                                    |
| Disconnect another CCU<br>(Slave or Single-Mode)                 | <none></none>                                                                                            |                                                                                                    |
| Connect a unit to CCU-A.                                         | SC_C_CONNECT_UNIT                                                                                        | Recommended before continuing:<br>SI_C_START_INSTALL and run<br>installation as described in example-2<br>in Appendix D                                                    |
| Disconnect a unit from<br>CCU-A.                                 | SC_C_DISCONNECT_UNIT                                                                                     |                                                                                                    |
| Connect a unit to another<br>CCU (Slave or Single-<br>Mode).     | <none></none>                                                                                            |                                                                                                    |
| Disconnect a unit from<br>another CCU (Slave or<br>Single-Mode). | <none></none>                                                                                            |                                                                                                    |
| Remote Controller connec                                         | cted to the Master CCU                                                                                   |                                                                                                    |
| Switch On CCU-A                                                  | <none></none>                                                                                            |                                                                                                    |
| Switch On the Master CCU.                                        | SC_C_CCU_REBOOT                                                                                          | SC_C_START_APP                                                                                                    |
|                                                                  |                                                                                                    | Recommended before continuing:<br>SC_C_GET_CCU_VERSIONINFO<br>SC_C_GET_CCU_CONFIG<br>SI_C_START_INSTALL and run<br>installation as described in example-1<br>in Appendix D |
| Switch On a Slave CCU                                            | SC_C_CONNECT_SLAVE_CCU                                                                                   | Recommended before continuing on the                                                                                                    |
|                                                                  | and a few seconds later for every<br>unit connected to that Slave CCU<br>separately<br>SC_C_CONNECT_UNIT | unit connect updates:<br>SI_C_START_INSTALL and run<br>installation as described in example-2<br>in Appendix D                                                             |
| Switch On another Single-<br>Mode CCU                            | <none></none>                                                                                            |                                                                                                    |
| Switch Off a Slave CCU                                           | SC_C_DISCONNECT_SLAVE_CCU                                                                                |                                                                                                    |
| Switch Off another<br>Single-Mode CCU                            | <none></none>                                                                                            |                                                                                                    |
| Connect a unit to CCU-A.                                         | <none></none>                                                                                            |                                                                                                    |
| Disconnect a unit from<br>CCU-A.                                 | <none></none>                                                                                            |                                                                                                    |
| Connect a unit to a Slave<br>CCU.                                | SC_C_CONNECT_UNIT                                                                                        | Recommended before continuing:<br>SI_C_START_INSTALL and run<br>installation as described in example-2<br>in Appendix D                                                    |
| Disconnect a unit from a<br>Slave CCU.                           | SC_C_DISCONNECT_UNIT                                                                                     |                                                                                                    |
| Connect a unit to another<br>Single-Mode CCU.                    | <none></none>                                                                                            |                                                                                                    |
| Disconnect a unit from<br>another Single-Mode CCU.               | <none></none>                                                                                            |                                                                                                    |

# 3.4.2 SC\_C\_CCU\_REBOOT

#### Purpose

Notifies the remote controller that the CCU has restarted. This notification is always send at start-up of the CCU and is the only notification message send by the CCU till the update request function SC\_C\_START\_APP is executed.

This notification should be monitored to detect a restart of the CCU. The remote controller should take appropriate actions to restore the settings.

#### Notify structure with this update

The update comes with the same structure as used for the response of the remote function SC\_C\_GET\_CCU\_VERSIONINFO (section 3.3.4).

# 3.4.3 SC\_C\_CONNECT\_UNIT

#### Purpose

Notifies the remote controller that a new unit has connected to the CCU. The remote controller can use this notification to add this unit to its functionality.

#### Notify structure with this update

The update uses the following structure:

SC\_T\_UNIT\_DATA tUnitData;

where:

tUnitData

Information about the unit that is connected. The elements present in the structure are defined in section 3.3.5.

# 3.4.4 SC\_C\_DISCONNECT\_UNIT

#### Purpose

Notifies the remote controller that a unit has lost his connection with the CCU (i.e. the unit is disconnected from the ACN-trunk or MOST-trunk). This notification informs the remote controller that the unit is no longer available.

#### Notify structure with this update

The update comes along with the same structure as defined in section 3.4.3.

# 3.4.5 SC\_C\_CONNECT\_SLAVE\_CCU

#### Purpose

Notifies the remote controller that a slave-CCU has connected to the master-CCU.

#### Notify structure with this update

The update comes with the following structure:

typedef struct
{
 BYTE bySlaveId;
 WORD wFillLevel;
 SC\_T\_UNIT\_DATA tConnectedUnits[SC\_C\_CLUSTER\_MAX];
} SC\_T\_CCU\_CONNECT;

| bySlaveId       | The identification number of the slave-CCU involved.                                                                                                    |
|-----------------|----------------------------------------------------------------------------------------------------|
| wFillLevel      | The number of units present in the tConnectedUnits array. Only this amount of array elements is transmitted.                                                                                                    |
| tConnectedUnits | A list of units that are connected to the slave in question. This means that all units reported in the list are also connected. Each list element is defined as a SC_T_UNIT_DATA structure which is defined in section 3.3.5. |
|                 | Note: Although the list is defined with SC_C_CLUSTER_MAX elements, only the maximum number of units possible for                                                                                                    |

## one slave will be transmitted.

Currently the wFillLevel parameter will always be zero. Due to the nature of the units and the control flow used with the CCU (slave and master), each unit will connect itself using the notification SC\_C\_CONNECT\_UNIT. Therefore no units are reported in this list. Future extension in the software could build a list of units connected to a slave. That list should then be reported in the tConnectedUnits list.

# 3.4.6 SC\_C\_DISCONNECT\_SLAVE\_CCU

# Purpose

Notifies the remote controller that the master-CCU has lost connection to one of his slave-CCU's. Along with this notification a list of all units connected to that slave is send. This notification tells the remote controller that the listed units are no longer available.

## Notify structure with this update

The update comes with the following structure:

#### where:

| bySlaveld          | The identification number of the slave-CCU involved.                                                                                                    |
|--------------------|----------------------------------------------------------------------------------------------------|
| wFillLevel         | The number of units present in the tDisconnectedUnits array.<br>Only this amount of array elements is transmitted.                                                                                                    |
| tDisconnectedUnits | A list of units that are connected to the slave in question at the moment of disconnecting the slave. This means that all units reported in the list are also disconnected. Each list element is defined as a SC_T_UNIT_DATA structure which is defined in section 3.3.5. |
|                    | Note: Although the list is defined with SC_C_CLUSTER_MAX<br>elements, only the maximum number of units possible for<br>one slave will be transmitted.                                                                                                    |

This notification differs from SC\_C\_CONNECT\_SLAVE\_CCU such that *wFillLevel* and the *tDisconnectedUnits* array **do** inform the remote controller about units being disconnected together with this Slave-CCU. This implies that the units listed in the 'tDisconnectedUnits' do **not** notify themselves as disconnected with SC\_C\_DISCONNECT\_UNIT.

# 3.4.7 SC\_C\_CCU\_MODE\_CHANGE

#### Purpose

Notifies the remote controller that the CCU changed its operation mode. For more information about the different modes see 3.3.4.

# Notify structure with this update

typedef struct

{

WORD wCurrentMode;

WORD wNewMode;

} SC\_T\_CCU\_MODE\_CHANGE;

where:

wCurrentMode

The current CCU system mode, so before the mode change. Possible system mode values are defined in the bySystemMode field of the structure used within the

function SC\_C\_GET\_CCU\_VERSIONINFO (see section 3.3.4).

*wNewMode* The new CCU system mode, so after the mode change.

tUnitId; dwSerialNr;

# 3.4.8 SC\_C \_SERIAL\_NR

#### Purpose

Notifies the remote controller about the serial number of the unit. This notification is send in response to SC\_C\_REQ\_SERIAL\_NR.

#### Notify structure with this update

The update comes with the following structure:

| struct |  |
|--------|--|
| {      |  |
| UNITID |  |
| DWORD  |  |
| }      |  |

where:

| tUnitId    |  |
|------------|--|
| dwSerialNr |  |

The unit identifier of a unit.

Serial number of the unit

Some units do not have actual serial numbers. In that case the numbers are generated according to the current situation. If this changes (i.e. a different addressing order after a de-init) then the serial number will change. As long as the addressing stays the same the serial numbers are supposed to remain the same between single and multi systems.

# 3.4.9 SC\_C\_BATTERY\_STATUS

#### Purpose

Notifies the remote controller the battery status of a unit. This notification is send after the battery status of a unit has been changed or after SC\_C\_BATTERY\_STATUS\_REQ is executed.

### Notify structure with this update

The update uses the following structure:

typedef struct { UNITID

|                        | LUIII LIU,      |
|------------------------|-----------------|
| BYTE                   | byBatteryLevel; |
| WORD                   | wRemainingTime; |
| } SC_T_BATTERY_STATUS; |                 |

+llni+Id.

#### where:

| tUnitId        | The unit identifier of a unit.                                 |
|----------------|----------------------------------------------------------------|
| byBatteryLevel | Level of the battery [%] from 0 to 100 %                       |
|                | When the unit has no battery the level will be 100             |
| wRemainingTime | Remaining time of the battery in minutes                       |
|                | When the unit has no battery the remaining time will be 0xFFFF |

# 3.4.10 SC\_C\_BATTERY\_INFO\_SERIAL

### Purpose

Notifies the remote controller the serial number of the battery located in the unit. This notification is send after SC\_C\_BATTERY\_INFO\_REQ is executed.

# Notify structure with this update

The update comes with the following structure:

typedef struct
{
 UNITID tUnitId;
 DWORD dwSerialNr;
} SC\_T\_BATTERY\_INF0\_SERIAL;

#### where:

tUnitId

The unit identifier of a unit.

| dwSerialNr | Serial number of the battery located in the unit                  |
|------------|-------------------------------------------------------------------|
|            | When the unit has no battery the serial number will be 0xFFFFFFFF |

# 3.4.11 SC\_C\_BATTERY\_INFO\_COND

#### Purpose

Notifies the remote controller the condition of the battery located in the unit. This notification is send after SC\_C\_BATTERY\_INFO\_REQ is executed.

#### Notify structure with this update

The update comes with the following structure:

| typedef struct<br>{ |               |
|---------------------|---------------|
| UNITID              | tUnitId;      |
| WORD                | wChargeCount; |
| } SC_T_BATTERY_INFO | D_COND;       |

#### where:

| tUnitId      | The unit identifier of a unit.                                                             |
|--------------|--------------------------------------------------------------------------------------------|
| wChargeCount | Number of charges / discharges for the battery, which has been passed, located in the unit |
|              | When the unit has no battery the number of charges / discharges will be 0                  |

# 3.4.12 SC\_C\_SIGNAL\_STATUS

#### Purpose

Notifies the remote controller the signal status of a unit. This notification is send after the signal status of a unit has been changed or after SC\_C\_SIGNAL\_STATUS\_REQ is executed.

# Notify structure with this update

The update uses the following structure:

| typedef struct        |               |
|-----------------------|---------------|
| {                     |               |
| UNITID                | tUnitId;      |
| SC_T_SIGNAL_LEVEL     | tSignalLevel; |
| } SC_T_SIGNAL_STATUS; |               |

#### where:

tUnitId

The unit identifier of a unit.

tSignalLevel

- The signal level of the unit which is one of the following:
  - SC\_C\_SIGNAL\_EXCELLENT
  - SC\_C\_SIGNAL\_GOOD
  - SC\_C\_SIGNAL\_POOR

# 3.4.13 SC\_C\_SIGNAL\_QUALITY

#### Purpose

Notifies the remote controller the quality of the signal within the system. This notification is send after the signal quality has been changed or after SC\_C\_SIGNAL\_QUALITY\_REQ is executed.

#### Notify structure with this update

The update comes with the following structure:

BOOLEAN bBadSignal;

#### where:

bBadSignal

TRUE: Signal quality of the system is bad. FALSE: Signal quality of the system is ok.

# 3.4.14 SC\_C\_UNIT\_SIGNAL\_QUALITY

#### Purpose

Notifies the remote controller of the quality of the signal of a unit. This notification is send after the signal quality has been changed or after SC\_C\_UNIT\_SIGNAL\_QUALITY\_REQ is executed.

#### Notify structure with this update

The update comes with the following structure:

typedef struct { UNITID tUnitId; BOOLEAN bBadSignal;

} SC\_T\_UNIT\_SIGNAL\_QUALITY;

#### where:

| tUnitId    | The unit identifier of a unit.           |
|------------|------------------------------------------|
| bBadSignal | TRUE: Signal quality of the unit is bad. |
| -          | FALSE: Signal guality of the unit is ok. |

# 3.4.15 SC\_C\_LOW\_BATTERY

#### Purpose

Notifies the remote controller the overall battery status within the system. This notification is send after the low battery has been changed or after SC\_C\_LOW\_BATTERY\_REQ is executed.

## Notify structure with this update

The update comes with the following structure:

BOOLEAN bLowBattery;

where:

**bLowBattery** 

TRUE: At least one unit has a low battery status. FALSE: No units with a low battery status within the system.

# 3.4.16 SC\_C\_ENCRYPTION\_ENABLED

#### Purpose

Notifies the remote controller of the current encryption enabled status of the wireless network. This notification is send after the wireless encryption enabled status has been changed or after SC\_C\_SET\_ENCRYPTION\_ENABLED is executed.

### Notify structure with this update

The update comes with the following structure:

BOOLEAN bEnabled;

where:

bEnabled

TRUE: Wireless network is encrypted FALSE: Wireless network is not encrypted.

# 3.5 System Installation (SI) functions

# 3.5.1 Introduction

The system installation functions provide functionality to connect unit identification with the seat numbers used within the congress-hall. This process is also called seat-assignment. This chapter defines the set of remote functions needed for system installation. Each description is according to the definition given in section 3.1.1.1.

# 3.5.2 SI\_C\_START\_INSTALL

#### Purpose

Start the installation mode. The remote controller can choose between 2 modes of installation, which are:

| Mode                                                                                                    | Description                                                                                                    |
|----------------------------------------------------------------------------------------------------|----------------------------------------------------------------------------------------------------|
| SI_C_GLOBAL_                                                                                                    | INSTALL_MODE<br>Global installation mode. When activating this mode, the CCU stops all<br>applications running and only runs the installation application. When the<br>function is successfully executed, the CCU has changed the system mode<br>from congress to config.<br>Entering the system mode config enables the update notification<br>SI_C_REGISTER_UNIT, which informs the remote controller about<br>someone pressing a soft-key on a unit. The remote controller must use this<br>notification message to link the unit with a seat.<br>By pressing a soft-key on all units in order of the seat-numbers the remote<br>controller can build a list of units with the seat-numbers as index. An<br>example using this mode is presented in Appendix D. |
| SI_C_OPERATIONAL_INSTALL_MODE<br>Operational installation mode. During this mode all applications keep on<br>running. The CCU remains in the congress mode.<br>No special update notification for registration will be enabled. The remote<br>controller must select a proposed unit and the seat-number must be<br>searched to link them together. |                                                                                                    |

To finish the installation, the remote controller must execute the function SI\_C\_STOP\_INSTALL.

## Availability

This function is available in CCU system mode congress.

Parameter structure for the function

The function requires the following information as parameter:

WORD wInstallMode;

where:

wInstallMode

The installation mode to be used. This parameter can have one of the following values:

- SI\_C\_GLOBAL\_INSTALL\_MODE
- SI\_C\_OPERATIONAL\_INSTALL\_MODE

## Response structure from the function

The function has no response parameters.

# Error codes returned

SI\_E\_NOERROR SI\_E\_ALREADY\_STARTED SI\_E\_MODE\_CHANGE\_FAILED

## **Update Notifications**

SC\_C\_CCU\_MODE\_CHANGE (if the remote controller is registered to receive SC update notifications, i.e. it has called SC\_C\_START\_APP)

# **Related functions**

SI\_C\_STOP\_INSTALL SI\_C\_SELECT\_UNIT

# 3.5.3 SI\_C\_STOP\_INSTALL

# Purpose

This function stops the installation started with the function SI\_C\_START\_INSTALL. The CCU will return to congress mode if that is not the current system mode. The selected units will be deselected.

Note that: Upon communication loss this function will be activated, if SI\_C\_START\_INSTALL was activated.

#### Availability

This function is available in CCU system mode config.

#### *Parameter structure for the function* The function has no additional parameters.

Response structure from the function

The function has no response parameters.

*Error codes returned* SI\_E\_NOERROR SI\_E\_NOT\_IN\_CONTROL

## **Update Notifications**

SC\_C\_CCU\_MODE\_CHANGE (if the remote controller is registered to receive SC update notifications, i.e. it has called SC\_C\_START\_APP)

# Related functions

SI\_C\_START\_INSTALL SI\_C\_SELECT\_UNIT

# 3.5.4 SI\_C\_SELECT\_UNIT

#### Purpose

Select a unit for linking to a seat by means of flashing all LED's on the unit. Only one unit can be selected at the same time. When the second unit is selected, the first unit is deselected automatically before the selection of the second.

This function will only select a unit if the unit selected represents an installable unit. An installable unit is a unit, which can be assigned with a seat number.

Installable unit types are

DCNC\_UNIT\_VOTING DCNC\_UNIT\_2000\_DELEGATE DCNC\_UNIT\_2000\_CHAIRMAN

DCNC\_UNIT\_DISC\_DELEGATE DCNC\_UNIT\_DISC\_DELEGATE\_DUAL DCNC\_UNIT\_DISC\_CHAIRMAN DCNC\_UNIT\_DUAL\_MIC

DCNC\_UNIT\_FLUSH\_CHR\_NODISPLAY

# DCNC\_UNIT\_FLUSH\_DEL\_NODISPLAY

# DCNC\_UNIT\_NG\_INTERPRETER

When called during the installation mode SI\_C\_GLOBAL\_INSTALL\_MODE, the microphone of the unit will be turned on as long as the unit is selected.

#### Availability

This function is available in CCU system modes config and congress.

#### Parameter structure for the function

The function requires the following structure as parameter:

typedef struct
{
 WORD wUnitId;
 BOOLEAN bSelectOn;
} SI\_T\_SELECT\_UNIT;

#### where:

| wUnitId   | The unit identifier of the unit selected.                                                 |
|-----------|-------------------------------------------------------------------------------------------|
| bSelectOn | TRUE: All LED's of the unit will be flashing.<br>FALSE: All LED's of the unit will be off |

**Response structure from the function** The function has no response parameters.

Error codes returned SI\_E\_NOERROR SI\_E\_INVALID\_UNITTYPE

SI\_E\_WRONG\_PARAMETER SI\_E\_NO\_UNIT\_SELECTED

#### **Related functions**

SI\_C\_START\_INSTALL SI\_C\_STOP\_INSTALL

# 3.5.5 SI\_C\_SET\_MASTER\_VOL

#### Purpose

Sets the master audio volume. The audio volume of the delegate loudspeakers, lineout and rec-out can be changed.

## Availability

This function is available in CCU system modes config and congress.

# Parameter structure for the function

WORD wMasterVolume;

#### where:

wMasterVolume

The new overall volume setting for the system. A number in the range 0..25 (default DCNC\_DEFAULT\_MASTERVOLUME). In this range, a zero value means mute all delegate loudspeakers. The values 1 up until 25 correspond with an audio amplification of -12dB up until 12dB in steps of 1 dB.

#### Response structure from the function

The function has no response parameters.

### Error codes returned

SI\_E\_NOERROR SI\_E\_WRONG\_PARAMETER

# 3.5.6 SI\_C\_SET\_EXT\_CONTACT

#### Purpose

Sets the usage of the external present contact. The external present contact can be used to register present or used as a fraud contact.

#### Availability

This function is available in CCU system mode config.

#### Parameter structure for the function

SI\_T\_EXT\_CONTACT byExtContact;

#### where:

byExtContact

The usage of the external present contact which can be  $SI \_C\_NO\_FUNCTION$ ,  $SI \_C\_PRESENT$  or  $SI \_C\_FRAUD$ .

SI\_T\_EXT\_CONTACT typedef BYTE SI\_T\_EXT\_CONTACT;

**Response structure from the function** The function has no response parameters.

*Error codes returned* SI\_E\_NOERROR

**Related functions** SI\_C\_GET\_EXT\_CONTACT

# 3.5.7 SI\_C\_GET\_EXT\_CONTACT

#### Purpose

Gets the usage of the external present contact.

#### Availability

This function is available in CCU system mode config and congress.

**Parameter structure for the function** The function has no additional parameters.

## Response structure from the function

SI\_T\_EXT\_CONTACT byExtContact;

### where:

byExtContact

The usage of the external present contact which can be SI\_C\_NO\_FUNCTION, SI\_C\_PRESENT or SI\_C\_FRAUD.

Default behavior is SI\_C\_NO\_FUNCTION

SI\_T\_EXT\_CONTACT typedef BYTE SI\_T\_EXT\_CONTACT;

*Error codes returned* SI E NOERROR

*Related functions* SI\_C\_SET\_EXT\_CONTACT

# 3.5.8 SI\_C\_SET\_MICROPHONE\_GAIN

#### Purpose

Adapts the microphone sensitivity of a unit.

### Availability

This function is available in CCU system modes config, congress and maintenance.

# Parameter structure for the function

| WORD | wUnitId; |
|------|----------|
| WORD | wGain;   |

#### where:

| wUnitId | The unit identifier of a unit. Also called unit-number.                                                                                                    |
|---------|----------------------------------------------------------------------------------------------------|
| wGain   | The microphone sensitivity/gain setting for the unit in the range 015. The values 0 up until 15 correspond with a microphone sensitivity setting change of -6dB up until 9dB in steps of 1 dB.<br>The default value of the microphone sensitivity is DCNC_MICROPHONE_GAIN_DEFAULT. |

#### Response structure from the function

The function has no response parameters.

# Error codes returned

SI\_E\_NOERROR SI\_E\_WRONG\_PARAMETER SI\_E\_UNIT\_NOT\_FOUND SI\_E\_INVALID\_UNITTYPE

#### **Related functions**

SI\_C\_GET\_MICROPHONE\_GAIN

# Update notifications

SI\_C\_MICROPHONE\_GAIN

# 3.5.9 SI\_C\_GET\_MICROPHONE\_GAIN

#### Purpose

Gets the microphone sensitivity of a unit.

#### Availability

This function is available in CCU system modes config, congress and maintenance.

## Parameter structure for the function

WORD wUnitId;

# where:

wUnitId

The unit identifier of a unit. Also called unit-number.

#### Response structure from the function

WORD wGain;

#### where:

wGain

The current microphone sensitivity/gain setting for the unit in the range 0..15.

## Error codes returned

SI\_E\_NOERROR SI\_E\_UNIT\_NOT\_FOUND SI\_E\_INVALID\_UNITTYPE

**Related functions** 

SI\_C\_SET\_MICROPHONE\_GAIN

# 3.5.10 SI\_C\_ MICROPHONE\_GAIN\_RESET

# Purpose

Resets the microphone sensitivity of all units to the default gain setting.

# Availability

This function is available in CCU system modes config, congress and maintenance.

#### *Parameter structure for the function* The function has no input parameters.

# **Response structure from the function** The function has no response parameters.

*Error codes returned* SI\_E\_NOERROR SI\_E\_NO\_UNITS\_FOUND

# Update notifications

SI\_C\_MICROPHONE\_GAIN\_RESET

# 3.5.11 SI\_C\_SYSTEM\_ID

# Purpose

Notifies the remote controller about the changed system ID.

# **Parameter structure for the function** The function has no input parameters.

Response structure from the function BYTE bySystemId:

# Update notifications

SI\_C\_SYSTEM\_ID

# 3.5.12 SI\_C\_DEINITIALIZE\_ALL

# Purpose

Deinitializes a CCU and all the attached units.

# Availability

This function is available in CCU system modes CONFIG.

# Parameter structure for the function

The function has no input parameters.

# Response structure from the function

The function has no response parameters.

#### *Error codes returned* SI E NOERROR

SI\_E\_SYSTEM\_NOT\_READY

# 3.5.13 SI\_C\_GET\_OPERATION\_MODE

# Purpose

Get the operation mode of the CCU.

# Availability

This function is available in all system modes.

# Parameter structure for the function

The function has no input parameters.

# Response structure from the function

The function has the following response parameters.

BYTE byStartupMode; BYTE bySlaveId;

byStartupMode The startup mode of the CCU (0 = single mode, 1 = multi mode, 2 = standalone mode).

bySlaveId

The slave id of the CCU (between 0 and 31).

*Error codes returned* SI\_E\_NOERROR SI\_E\_WRONG\_PARAMETER

**Related functions** SI\_C\_SET\_OPERATION\_MODE

# 3.5.14 SI\_C\_SET\_OPERATION\_MODE

# Purpose

Set the operation mode of the CCU.

#### Availability

This function is available in all system modes.

## Parameter structure for the function

The function requires the following input parameters:

BYTE byStartupMode; BYTE bySlaveId;

| byStartupMode                           | The startup mode of the CCU ( $0 = single mode$ , $1 = multi mode$ , $2 = standalone mode$ ).                                                                                                    |
|-----------------------------------------|----------------------------------------------------------------------------------------------------|
| bySlaveId                               | The slave id of the CCU (between 0 and 31). When setting the startup mode to multi, the slave id cannot be 0.                                                                                                    |
|                                         | Change the slave id from 0 to another value and visa versa will trigger a soft reset.                                                                                                    |
| byStartupMode = 0<br>bySlaveId = 1 -31  | The DCN-CCU operates in single mode and is not master of<br>the optical network.<br>Interpretation channels from the DCN-CCU are not<br>sent/received to/from optical devices.<br>In this case another master needs to be present in the optical<br>network. When a master is not present or cannot be found<br>the DCN-CCU will show the "NO MASTER" error.                                                                    |
| byStartupMode = 1<br>bySlaveId = 1      | The DCN-CCU operates in multi master mode and is master<br>of the optical network.<br>Interpretation channels from the DCN-CCU are sent/received<br>to/from optical devices.                                                                                                    |
| byStartupMode = 1<br>bySlaveId = 2 -31  | The DCN-CCU operates in slave mode and is fully controlled<br>by the DCN-CCU Master. The DCN-CCU is not master of the<br>optical network.<br>Interpretation channels from the DCN-CCU are<br>send/received to/from optical devices.<br>In this case a DCN-CCU Master needs to be present in the<br>optical network. When a DCN-CCU Master is not present or<br>cannot be found the DCN-CCU will show the "NO<br>NETWORK" error. |
|                                         | The unitId of units connected to this DCN-CCU is defined as:<br><br>slaveId * 0x200h> + <unitid in="" mode="" single=""></unitid>                                                                                                    |
| byStartupMode = 2<br>bySlaveId = 1 - 31 | The DCN-CCU operates in standalone mode and is master<br>of the optical network.<br>Interpretation channels from the DCN-CCU are sent/received<br>to/from optical devices.                                                                                                    |

## Response structure from the function

The function has no response parameters.

#### *Error codes returned* SI\_E\_NOERROR SI E WRONG PARAMETER

**Related functions** SI\_C\_GET\_OPERATION\_MODE

# 3.5.1 SI\_C\_GET\_SYSTEM\_ID

#### Purpose

Get the system ID of the CCU.

## Availability

This function is available in all system modes.

#### Parameter structure for the function

The function has no input parameters.

#### Response structure from the function

The function has the following response parameters.

BYTE bySystemId;

where:

bySystemId

The system id of the CCU (between 0 and 15).

# **Error codes returned** SI\_E\_NOERROR SI\_E\_WRONG\_PARAMETER

**Related functions** SI\_C\_SET\_SYSTEM\_ID

# 3.5.2 SI\_C\_SET\_SYSTEM\_ID

### Purpose

Set the system ID of the CCU.

#### Availability

This function is available in all system modes.

#### Parameter structure for the function

The function requires the following input parameters:

BYTE bySystemId;

#### where:

bySystemId The system id of the CCU (between 0 and 15).

**Response structure from the function** The function has no response parameters.

*Error codes returned* SI\_E\_NOERROR SI\_E\_WRONG\_PARAMETER

### **Related functions**

SI\_C\_GET\_SYSTEM\_ID

#### 3.5.3 SI\_C\_UNSUBSCRIBE\_REQ

#### Purpose

Unsubscribe one of more units.

#### Availability

This function is available in all system modes.

## Parameter structure for the function

The function requires the following input parameters:

| WORD   | wNrOfUnits;               |
|--------|---------------------------|
| UNITID | tUnitList[DBSC_MAX_UNIT]; |

#### where:

| wNrOfUnits | Number of units to unsubscribe.  |
|------------|----------------------------------|
| tUnitList  | List of unit-id's to unsubscribe |

*Response structure from the function* The function has no response parameters.

*Error codes returned* SI\_E\_NOERROR SI\_E\_SYSTEM\_NOT\_READY

**Related functions** SI\_C\_DEINITIALIZE\_ALL

# 3.5.4 SI\_C\_GET\_WAP\_SETTINGS

#### Purpose

Retrieve all settings of the WAP.

#### Availability

This function is available in system mode: MAINTENANCE, CONFIG and CONGRESS.

# Parameter structure for the function

The function has one parameter:

UNITID tUnitId;

#### where:

tUnitId

Reserved. (The unit identifier of a WAP.) Must be DCNC\_UNASSIGNED\_UNIT.

## Response structure from the function

The function returns the following structure:

typedef struct { UNITID tUnitId; SI\_T\_CARRIER byCarrier; SI\_T\_WIRELESS\_POWERLEVEL byPowerLevel; BYTE byOptions;

} SI\_T\_WAP\_SETTINGS;

| tUnild       | The unit identifier of a WAP. This will be<br>DCNC_UNASSIGNED_UNIT if there is no WAP connected to<br>the CCU.                                                 |
|--------------|----------------------------------------------------------------------------------------------------|
| byCarrier    | The carrier of the WAP which is one of the following:<br>• SI_C_CARRIER_BAND_1<br>• SI_C_CARRIER_BAND_2<br>• SI_C_CARRIER_BAND_3                               |
| byPowerLevel | The coverage of the WAP which is one of the following:<br>• SI_C_POWERLEVEL_OFF<br>• SI_C_POWERLEVEL_LOW<br>• SI_C_POWERLEVEL_MEDIUM<br>• SI_C_POWERLEVEL_HIGH |

byOptions

The options field is, at least, equal to:

WAP\_ENABLE\_LANGUAGE\_DISTRUBUTION

Additionally the following value can be set when Wireless encryption is enabled:

WAP\_ENABLE\_ENCRYPTION

*Error codes returned* SI\_E\_NOERROR

# Related functions

SI\_C\_SET\_WAP\_SETTINGS SI\_E\_WRONG\_PARAMETER

# 3.5.5 SI\_C\_SET\_WAP\_SETTINGS

#### Purpose

Set all settings of the WAP.

## Availability

{

This function is available in system mode: MAINTENANCE, CONFIG and CONGRESS.

#### Parameter structure for the function

The function requires the following input parameters:

typedef struct

UNITID

tUnitId;

SI\_T\_CARRIERbyCarrier;SI\_T\_WIRELESS\_POWERLEVELbyPowerLevel;BYTEbyOptions;

} SI\_T\_WAP\_SETTINGS;

## where:

| tUnild       | Reserved. (The unit identifier of a WAP.). Will be DCNC_UNASSIGNED_UNIT.                                                                                       |
|--------------|----------------------------------------------------------------------------------------------------|
| byCarrier    | The carrier of the WAP which is one of the following:<br>• SI_C_CARRIER_BAND_1<br>• SI_C_CARRIER_BAND_2<br>• SI_C_CARRIER_BAND_3                               |
| byPowerLevel | The coverage of the WAP which is one of the following:<br>• SI_C_POWERLEVEL_OFF<br>• SI_C_POWERLEVEL_LOW<br>• SI_C_POWERLEVEL_MEDIUM<br>• SI_C_POWERLEVEL_HIGH |
| byOptions    | The options field must, at least, be equal to:<br>• WAP_ENABLE_LANGUAGE_DISTRUBUTION                                                                           |
|              | Additionally the following value can be added to the options field<br>to enable Wireless encryption:<br>• WAP_ENABLE_ENCRYPTION                                |

**Response structure from the function** The function has no response parameters.

*Error codes returned* SI\_E\_NOERROR

SI\_E\_WRONG\_PARAMETER

# Related functions

SI\_C\_GET\_WAP\_SETTINGS

Update notifications SI\_C\_WAP\_SETTINGS

# 3.5.6 SI\_C\_GET\_WIRELESS\_SETTINGS

## Purpose

Retrieve all wireless system settings of the system.

#### Availability

This function is available in system mode: MAINTENANCE, CONFIG and CONGRESS.

#### Parameter structure for the function

The function has no additional parameters.

#### Response structure from the function

The function returns the following structure:

typedef struct
{
 BYTE bySystemId:
 BYTE byRepetitions:
} SI\_T\_WIRELESS\_SETTINGS:

#### where:

bySystemId The system ide

The system identifier. Range 0...15

NOTE: The system identifier is not only the wireless system identifier, but the system identifier used throughout the entire system.

byRepetitions The number of repetitions within the wireless communication path. Range 0...2

# Error codes returned

SI\_E\_NOERROR

**Related functions** SI\_C\_SET\_WIRELESS\_SETTINGS

# 3.5.7 SI\_C\_SET\_WIRELESS\_SETTINGS

#### Purpose

Set all wireless system settings of the system.

#### Availability

This function is available in system mode: MAINTENANCE, CONFIG and CONGRESS.

#### Parameter structure for the function

The function requires the following input parameters:

```
typedef struct
{
    BYTE bySystemId;
    BYTE byRepetitions;
} SI_T_WIRELESS_SETTINGS;
```

| bySystemId    | The system identifier. Range 015                                                                                                    |
|---------------|----------------------------------------------------------------------------------------------------|
|               | NOTE: Changing the system identifier will change not only the wireless system identifier, but will change the system identifier throughout the entire system. |
| byRepetitions | The number of repetitions within the wireless communication path. Range 02                                                                                    |

# Response structure from the function

The function has no response parameters.

#### *Error codes returned* SI\_E\_NOERROR SI E WRONG PARAMETER

**Related functions** SI\_C\_GET\_WIRELESS\_SETTINGS

# Update notifications

SI\_C\_WIRELESS\_SETTINGS

# 3.5.8 SI\_C\_GET\_NETWORK\_MODE

#### Purpose

Retrieve the network mode of the system.

#### Availability

This function is available in system mode: CONGRESS.

#### *Parameter structure for the function* The function has no additional parameters.

#### Response structure from the function

The function returns the following structure:

SI\_T\_NETWORK\_MODE tMode;

#### where:

tMode

The network mode of the system which is one of the following:

- SI\_C\_NETWORK\_MODE\_ON
  - SI\_C\_ NETWORK \_MODE\_SLEEP
  - SI\_C\_ NETWORK \_MODE\_OFF
  - SI\_C\_ NETWORK \_MODE\_SUBSCRIPTION

# Error codes returned

SI\_E\_NOERROR

# Related functions

SI\_C\_SET\_ NETWORK \_MODE

# 3.5.9 SI\_C\_SET\_NETWORK\_MODE

## Purpose

Set the network mode of the system.

#### Availability

This function is available in system mode: CONGRESS.

# Parameter structure for the function

The function requires the following input parameters:

SI\_T\_NETWORK\_MODE tMode;

# where:

tMode

The network mode of the system which is one of the following:

- SI\_C\_NETWORK\_MODE\_ON
- SI\_C\_ NETWORK \_MODE\_SLEEP
- SI\_C\_NETWORK \_MODE\_OFF
- SI\_C\_NETWORK \_MODE\_SUBSCRIPTION

## Response structure from the function

The function has no response parameters.

#### Error codes returned

SI\_E\_NOERROR SI\_E\_WRONG\_PARAMETER

# *Related functions* SI\_C\_GET\_NETWORK\_MODE

Update notifications

SI\_C\_NETWORK\_MODE

# 3.5.10 SI\_C\_START\_MON\_SI

# Purpose

Function to start the monitoring behavior of the SI application.

# Availability

This function is available in system mode: MAINTENANCE, CONFIG and CONGRESS.

# Parameter structure for the function

The function has no additional parameters.

## Response structure from the function

The function returns the following structure:

WORD wNrOfInstances

## where:

wNrOfInstances

The value of the update use count for the SI application at the end of the function handling. It contains the number of times a remote PC has connected over the same communication medium.

#### Error codes returned SI E NOERROR

SI\_E\_REGISTER\_RFS\_FAILED

# **Related functions**

SI\_C\_STOP\_MON\_SI

# 3.5.11 SI\_C\_STOP\_MON\_SI

## Purpose

Function to stop monitoring the behavior of the SI application.

## Availability

This function is available in system mode: MAINTENANCE, CONFIG and CONGRESS.

# Parameter structure for the function

The function has no additional parameters.

## Response structure from the function

The function returns the number of instances.

# Error codes returned

SI\_E\_NOERROR SI\_E\_NOT\_INCONTROL

# **Related functions**

MM\_C\_START\_MON\_SI

# 3.6 System Installation (SI) notifications

# 3.6.1 Introduction

This chapter defines the set of update notifications concerning SI send by the CCU. Each description is according to the definition given in section 3.4.1.1.

# 3.6.1.1 Unit/user event relations

As for the SC application, update notifications for SI are also the results of user actions done on the actual units. This section gives a unit/user event matrix for the SI application in which the possible user events are linked with the corresponding update notification(s). For some events also the required remote functions to continue the System Installation process are given.

The update notifications themselves are described in the remaining sections of this chapter.

# **UNIT-EVENT MATRIX**

| Event                      | Update Notification           | Continue with remote function                   |
|----------------------------|-------------------------------|-------------------------------------------------|
| Installation not yet star  | ted                           |                                                 |
| Press a Soft-key on a unit | <none></none>                 |                                                 |
| Started Installation with  | SI_C_START_INSTALL (SI_C_GLOB | BAL_INSTALL_MODE)                               |
| Press a Soft-key on a unit | SI_C_REGISTER_UNIT            | SI_C_SELECT_UNIT<br>See example-1 in Appendix D |
| Started Installation with  | SI_C_START_INSTALL (SI_C_OPE  | RATIONAL_INSTALL_MODE)                          |
| Press a Soft-key on a unit | <none></none>                 |                                                 |

# 3.6.2 SI\_C\_REGISTER\_UNIT

#### Purpose

Notifies the remote controller that during global installation (which implies that the CCU is in config mode, see SI\_C\_START\_INSTALL section 3.5.2) a soft key is pressed on an installable unit. An installable unit is a unit, which can be assigned with a seat number.

An overview of installable unit types is given in section 3.5.4.

The remote controller should use this update to assign a seat number to the unit identifier given with this update notification.

## Notify structure with this update

The update comes with the following structure:

typedef struct
{
 WORD wUnitId;
 BYTE byUnitType;
} SI\_T\_UNIT\_STRUCT;

#### where:

| wUnitId    | The unit identifier of a unit. Also called unit-number.                                                        |
|------------|----------------------------------------------------------------------------------------------------|
| byUnitType | The type of the unit. The different unit types possible are the installable unit types given in section 3.5.4. |

# 3.6.3 SI\_C\_MICROPHONE\_GAIN

## Purpose

Notifies the remote controller the microphone gain of a unit has been changed

| wUnitId | The unit identifier of a unit. Also called unit-number.                                                                                                    |
|---------|----------------------------------------------------------------------------------------------------|
| wGain   | The microphone sensitivity/gain setting for the unit in the range 015. The values 0 up until 15 correspond with a microphone sensitivity setting change of -6dB up until 9dB in steps of 1 dB.<br>The default value of the microphone sensitivity is |

# DCNC\_MICROPHONE\_GAIN\_DEFAULT.

# 3.6.4 SI\_C\_MICROPHONE\_GAIN \_ RESET

# Purpose

Notifies the remote controller that the microphone gain for all units has been reset.

where:

wGain

The microphone sensitivity/gain setting for the unit in the range 0..15. The values 0 up until 15 correspond with a microphone sensitivity setting change of -6dB up until 9dB in steps of 1 dB. The default value of the microphone sensitivity is DCNC\_MICROPHONE\_GAIN\_DEFAULT.

# 3.6.5 SI\_C\_WAP\_SETTINGS

#### Purpose

Notifies the remote controller the settings of WAP. This notification is send after the settings of a WAP has been changed.

tUnitId:

### Notify structure with this update

The update comes with the following structure:

typedef struct
{

UNITID

| SI_T_CARRIER                    | byCarrier;        |
|---------------------------------|-------------------|
| SI_T_WIRELESS_POWERLEV          | /EL byPowerLevel; |
| BYTE                            | byOptions;        |
| <pre>} SI_T_WAP_SETTINGS;</pre> |                   |

#### where:

| tUnild       | Reserved. (The unit identifier of a WAP.). Will be DCNC_UNASSIGNED_UNIT.                                                                                       |
|--------------|----------------------------------------------------------------------------------------------------|
| byCarrier    | The carrier of the WAP which is one of the following:<br>• SI_C_CARRIER_BAND_1<br>• SI_C_CARRIER_BAND_2<br>• SI_C_CARRIER_BAND_3                               |
| byPowerLevel | The coverage of the WAP which is one of the following:<br>• SI_C_POWERLEVEL_OFF<br>• SI_C_POWERLEVEL_LOW<br>• SI_C_POWERLEVEL_MEDIUM<br>• SI_C_POWERLEVEL_HIGH |
| byOptions    | The options field is, at least, equal to:<br>• WAP_ENABLE_LANGUAGE_DISTRUBUTION                                                                                |
|              | Additionally the following value can be set when Wireless<br>encryption is enabled:<br>• WAP_ENABLE_ENCRYPTION                                                 |

# 3.6.6 SI\_C\_WIRELESS\_SETTINGS

#### Purpose

Notifies the remote controller the wireless settings of the system. This notification is send after the wireless settings of the system has been changed.

## Notify structure with this update

The update comes with the following structure:

typedef struct
{
 BYTE bySystemId;
 BYTE byRepetitions;
} SI\_T\_WIRELESS\_SETTINGS;

# where:

| bySystemId    | The system identifier. Range 015                                                                                                    |
|---------------|----------------------------------------------------------------------------------------------------|
|               | NOTE: The system identifier is not only the wireless system identifier, but the system identifier used throughout the entire system. |
| byRepetitions | The number of repetitions within the wireless communication path. Range 02                                                           |

# 3.6.7 SI\_C\_NETWORK\_MODE

#### Purpose

Notifies the remote controller the network mode of the system. This notification is send after the network mode of the system has been changed.

#### Notify structure with this update

The update comes with the following structure:

SI\_T\_NETWORK\_MODE tMode;

# where:

tMode

The network mode of the system which is one of the following:

- SI\_C\_NETWORK\_MODE\_ON
- SI\_C\_ NETWORK \_MODE\_SLEEP
- SI\_C\_ NETWORK \_MODE\_OFF
- SI\_C\_NETWORK \_MODE\_SUBSCRIPTION

# 4. DELEGATE DATABASE

# 4.1 Introduction

The Delegate Database Remote Interface is part of the DCN Next Generation software that allows for another controlling entity outside the CCU, not being the DCN Next Generation Control PC, to use the Delegate Database application.

The Database (DB) application allows users to compile a comprehensive database of information relating to participants at a conference or meeting.

# 4.2 Remote Functions

# 4.2.1 DB\_C\_START\_APP

#### Purpose

Indicate the CCU that the remote controller wants to communicate with the delegate database in the CCU.

When the execution of this remote function is omitted, all other remote database functions have no effect and will return the error DB\_E\_APP\_NOT\_STARTED.

# Availability

This function is available in CCU system mode congress.

#### Parameter structure for the function

The function requires the following structure as parameters.

```
typedef struct
{
    BYTE byControlType;
} DB_T_APP_CONTROL;
```

#### where:

byControlType

Identify that the remote controller likes to perform actions on the database of the CCU. Valid values are:

• DB\_C\_CONTROL The remote controller likes to have control over the database of the CCU.

Note that the second start of the application (without a stop) always results in an error.

#### *Response structure from the function* The function has no response parameters.

*Error codes returned* DB\_E\_NOERROR DB\_E\_INCONTROL\_OTHER\_CHANNEL DB\_E\_INCONTROL\_THIS\_CHANNEL DB\_E\_ILLEGAL\_CONTROL\_TYPE

#### **Related functions** DB\_C\_STOP\_APP

# 4.2.2 DB\_C\_STOP\_APP

## Purpose

Indicate the CCU that the remote controller no longer requires to access the database inside the CCU. A call to this function does not clear the database. The database present remains active till the CCU is restarted or accessed by the database functions (after first calling DB\_C\_START\_APP).

Note that: Upon communication loss this function will be activated, if DB\_C\_START\_APP was activated.

# Availability

This function is available in CCU system mode congress.

# Parameter structure for the function

The function has no additional parameters.

#### Response structure from the function

The function has no response parameters.

# Error codes returned

DB\_E\_NOERROR DB\_E\_APP\_NOT\_STARTED DB\_E\_NOT\_INCONTROL

#### **Related functions**

DB\_C\_START\_APP

# 4.2.3 DB\_C\_MAINT\_CCU

#### Purpose

The delegate database in the CCU can be changed using this remote function.

# Availability

This function is available in CCU system mode congress. However, if another application is making use of the delegate database inside the CCU, e.g. Voting or Access Control, this function will return the error code DB\_E\_DELEGATE\_DATA\_BLOCKED

# Parameter structure for the function

| typedef struct      |                                               |
|---------------------|-----------------------------------------------|
| {                   |                                               |
| BOOLEAN             | bFirstCluster;                                |
| BOOLEAN             | bLastCluster;                                 |
| BYTE                | byPinSize;                                    |
| WORD                | wFillLevel;                                   |
| DB_T_PERDELEGATE    | <pre>DelCluster[DB_C_MAX_N_DL_DEL_REC];</pre> |
| } DB_T_CCUMAINREC ; |                                               |

with DB\_T\_PERDELEGATE defined as:

```
typedef struct
     WORD
               |De|Id;
     DWORD
              |Card;
     DWORD
              IPin;
     WORD
              wUnitNr;
     BYTE
              byDeskLang;
     DWORD
              IVWeight;
     BOOLEAN bMicAut;
     BOOLEAN bVotingAut;
     BOOLEAN bInterAut;
              szSLine [DBSC_NCHAR_SCREENLINE];
     CHAR
} DB_T_PERDELEGATE;
```

#### where:

{

| bFirstCluster | Indicates if this block is the first cluster.                                                                                                 |
|---------------|----------------------------------------------------------------------------------------------------|
| bLastCluster  | Indicates if this block is the last cluster.                                                                                                  |
| byPinSize     | Indicated current pin code size. Possible values are 3, 4 and 5                                                                               |
| wFillLevel    | The DelCluster array is filled with wFillLevel entries.                                                                                       |
| DelCluster;   | If an item in this array has an invalid value, the error DB_E_WRONG_PARAMETER is returned. The following items per array entry are available: |

| IDelld      | Delegate identification number. A unique number in the range 1DBSC_MAX_DELEGATE. It is recommended to use Delegate Id's in an increasing order, starting from 1.                                                                                                    |
|-------------|----------------------------------------------------------------------------------------------------|
| lCard       | Delegate card code. A unique number in the range<br>1MAX_CARD_CODE or DB_C_NO_CARD. This is<br>the numeric code present on the identification card<br>handed over to the delegate and which is to be used<br>in combination with attendance registration and<br>access control. |
| IPin        | Delegate pin code. A numeric value in the range 11155555 <sup>5</sup> . PIN codes or DB_C_NO_PIN are used for attendance registration and access control, but do not have to be unique.                                                                                         |
| wUnitNr     | The unit number that the delegate is assigned to by default. This unit number must equal UnitId retrieved with SC_C_GET_CCU_CONFIG or equal to DCNC_UNASSIGNED_UNIT.                                                                                                    |
| byiDeskLang | Delegate display language. One of:<br>• 0: DCNC_VER_ENGLISH<br>• 15: Configurable                                                                                                    |
| IVWeight    | Delegate vote weight. A value in the range<br>1MAX_VOTE_WEIGHT to be used by the voting<br>application.                                                                                                    |
| bMicAut     | TRUE: this delegate has microphone authorization.<br>FALSE: this delegate has no micro. Authorization.                                                                                                    |
| bVotingAut  | TRUE: this delegate has voting authorization.<br>FALSE: this delegate has no voting authorization.                                                                                                    |
| bInterAut   | TRUE: this delegate has intercom authorization.<br>FALSE: this delegate has no intercom authorization.                                                                                                    |
| szSLine     | Delegate screen line. A string to represent a delegate e.g. on a Hall Display.                                                                                                    |

If more than DB\_C\_MAX\_N\_DL\_DEL\_REC records should be send to the CCU, more calls of this remote function will be needed. In this case the '*bFirstCluster*' and '*bLastCluster*' indicate the start and termination of the complete delegate database download.

# Response structure from the function

The function has no response parameters.

#### Error codes returned

DB\_E\_NOERROR DB\_E\_SET\_PINSIZE\_FAILED DB\_E\_DELEGATE\_LIST\_TOO\_BIG DB\_E\_INSERT\_DELEGATE\_FAILED DB\_E\_UPDATE\_DELEGATE\_FAILED DB\_E\_DELEGATE\_DATA\_BLOCKED DB\_E\_PENDING\_REQUEST DB\_E\_APP\_NOT\_STARTED DB\_E\_WRONG\_PARAMETER DB\_E\_NOT\_INCONTROL

<sup>&</sup>lt;sup>5</sup> Although the PIN code is identified as a variable of the type 'long', the real PIN code is a 6-based number. This means that only digits 1 - 5 are allowed to be part of the PIN code. Besides, the PIN code also depends on the iPinSize variable. If e.g. iPinSize is 3, the possible values for IPin range from 111 to 555. If iPinSize is 5 then IPin ranges from 1111 to 55555. So, IPin must always contain iPinSize digits in the range 1..5.

# **Related functions**

DB\_C\_START\_APP DB\_C\_DOWNLOAD\_CCU DB\_C\_CLEAR\_CCU DB\_C\_CCU\_APPLY\_ONE

# 4.2.4 DB\_C\_DOWNLOAD\_CCU

# Purpose

The delegate database in the CCU can be filled using this remote function.

#### Availability

This function is available in CCU system mode congress.

#### Parameter structure for the function

The same structures are used as in the function DB\_C\_MAINT\_CCU.

# Response structure from the function

The function has no response parameters.

#### Error codes returned

DB\_E\_NOERROR DB\_E\_SET\_PINSIZE\_FAILED DB\_E\_DELEGATE\_LIST\_TOO\_BIG DB\_E\_INSERT\_DELEGATE\_FAILED DB\_E\_UPDATE\_DELEGATE\_FAILED DB\_E\_DELEGATE\_DATA\_BLOCKED DB\_E\_PENDING\_REQUEST DB\_E\_APP\_NOT\_STARTED DB\_E\_WRONG\_PARAMETER DB\_E\_NOT\_INCONTROL

# **Related functions**

DB\_C\_START\_APP DB\_C\_MAINT\_CCU DB\_C\_CLEAR\_CCU DB\_C\_CCU\_APPLY\_ONE

# 4.2.5 DB\_C\_CLEAR\_CCU

#### Purpose

This function clears the delegate database in the CCU.

#### Availability

This function is available in CCU system mode congress. As with DB\_C\_MAINT\_CCU this function returns the error DB\_E\_DELEGATE\_DATA\_BLOCKED if another application is currently using the delegate database in the CCU.

*Parameter structure for the function* The function has no additional parameters.

## **Response structure from the function** The function has no response parameters.

#### Error codes returned

DB\_E\_NOERROR DB\_E\_DELEGATE\_DATA\_BLOCKED DB\_E\_PENDING\_REQUEST DB\_E\_APP\_NOT\_STARTED DB\_E\_NOT\_INCONTROL **Related functions** DB\_C\_START\_APP DB\_C\_MAINT\_CCU DB\_C\_DOWNLOAD\_CCU DB\_C\_CCU\_APPLY\_ONE

# 4.2.6 DB\_C\_CCU\_APPLY\_ONE

#### Purpose

With this function it is possible to add or update just one record in the delegate database in the CCU.

Note that using this function you can only add or update a record of an existing database on the CCU. You cannot create a database using this function.

The delegateId as present in the structure is used to determine if the record will be added or updated:

- When the delegateld is not present in the database, the record will be added to the database.
- When the delegateld already exist in the database, the record of that delegate will be updated. Only the following fields may be changed:

| wUnitNr    | Unit number where the delegate resides |
|------------|----------------------------------------|
| byDesklang | Desk language of the delegate          |
| IVWeight   | Voting weight of the delegate          |
| bMicAut    | Microphone authorization               |
| bVotingAut | Voting authorization                   |
| bInterAut  | Intercom authorization                 |
| szSline    | The screen line of the delegate        |

All other fields of the structure must have the same value as the information stored in the database.

#### Availability

This function is available in CCU system mode congress.

Parameter structure for the function

DB\_T\_PERDELEGATE tDelegate (for description see section 4.2.3)

#### Response structure from the function

The function has no response parameters.

#### Error codes returned

DB\_E\_NOERROR DB\_E\_UPD\_DEL\_UNIT\_IN\_USE DB\_E\_UPD\_DEL\_CARD\_CHANGED DB\_E\_UPD\_DEL\_PIN\_CHANGED DB\_E\_UPDATE\_DELEGATE\_FAILED DB\_E\_INSERT\_DELEGATE\_FAILED DB\_E\_NO\_DATABASE DB\_E\_APP\_NOT\_STARTED DB\_E\_WRONG\_PARAMETER DB\_E\_NOT\_INCONTROL

## **Related functions**

DB\_C\_START\_APP DB\_C\_MAINT\_CCU DB\_C\_DOWNLOAD\_CCU DB\_C\_CLEAR\_CCU

# 5. MICROPHONE MANAGEMENT

# 5.1 Introduction

The Microphone Management Remote Interface is part of the DCNNG software, which allows for another controlling entity outside the CCU, not being the DCNNG Control PC, to use the Microphone Management application.

# 5.1.1 Remote Microphone Management Control

Microphone Management is the application that allows for controlling the microphones in the conference hall. Typical control issues are e.g.: turning a Microphone On, adding a delegate to the RTS list, changing the Operation Mode etc.

Controlling microphones with a remote interface is by means of calling a defined set of Remote Functions and acting upon a defined set of Update Notifications. The general concept of Remote Functions and Update Notifications is described in *chapter 2*. This *chapter* also describes the protocol and hardware conditions concerning the remote interface.

Together with this remote interface, there are up to three locations in a full-connected CCU where MM can be influenced. These locations are:

- The remote interface or the remote controller (customer build client or DCNNG Control PC) uses the TCP/IP interface. The remote controller makes Remote Function calls for microphone management.
- The actual units that handle their microphone keys.

To get a full operational system both the DCNNG control PC and the remote controller must register themselves to the CCU, so they will receive update messages from the CCU.

Remote functions coming from either the DCNNG control PC or the remote controller initiates in the CCU an update of the internal lists. During the update, notifications are generated and sent to both the DCNNG control PC and the remote controller. In this way both remote controllers get the update information about the actions performed on either the DCNNG control PC or the remote controller.

During the processing of remote functions on the CCU, the update messages are created and transmitted. This implies that the response information of a remote function can be received after the reception of an update notification. The remote controller must wait for the response of the remote function. After reception of the response appropriate action should be taken upon the error code returned. The notifications received during the wait for the response may be processed directly.

Requests coming from a unit are processed and the lists updated. During the update, notifications are generated and sent to all registered PC's. In the system mentioned above, both the DCNNG control PC and the remote controller will receive the same update notifications.

This document gives the set of Remote Functions and the set of Update Notifications concerning Microphone Management. The relation between Remote Function, sent by the remote controller, and Update Notifications is given in the description of each separate Remote Function. The relation between unit events and Update Notifications is given in section 5.3.1.2. At last, there is a relation between remote functions sent by the DCNNG control PC and update notifications. Since both remote controller and DCNNG control PC receive all update notifications, the set of update notifications therefore also contains those that are the result of a remote function from the DCNNG control PC.

# 5.1.2 Microphone List and Mode Management

Handling the microphones in the system is basically a way of managing the various microphone lists identified inside the CCU and choosing the appropriate operation mode. The Microphone Management application has five microphone lists, which will be explained in the table below:

| List                              | Explanation                                                                                                    |
|-----------------------------------|----------------------------------------------------------------------------------------------------|
| Notebook                          | The notebook contains units having special privileges for turning on<br>their microphone. This list always contains the Chairman units in the<br>system. Other units can only be added to the notebook from within the<br>MM application on a DCNNG Control PC.                                                                                                   |
|                                   | The notebook exists in all operation modes.                                                                                                    |
| Speakers list<br>(SPK)            | The speakers list contains the normal delegate units that are currently<br>allowed to speak. Note that this does not mean that those units have<br>their microphone switched on. Depending on the operation mode it is<br>possible that a unit is in the speakers list with its microphone switched<br>off.                                                       |
|                                   | The speakers list exists in all operation modes except for the mode Delegate with Voice activation.                                                                                                    |
| Request to Speak<br>list<br>(RTS) | The request to speak list contains the unit/delegate combinations that requested to have their microphone switched on so they can speak. Depending on the operation mode an unit/delegate is automatically promoted to the speakers list or by means of an operator action.                                                                                       |
|                                   | The request to speak list exists in the modes Operator with Request list,<br>Operator with Request and Response list and Delegate with Request<br>list.                                                                                                    |
| Comment<br>Request list<br>(CR)   | The comment request list, or response request list, contains the<br>unit/delegate combinations. A delegate, who responses immediate on<br>the current speaker, will come in the comment list. This comment<br>request list is to prevent them from being added at the end of the<br>normal request to speak list and thus loosing the urgency of the<br>response. |
|                                   | The comment request list is only available in the mode Operator with Request and Response list.                                                                                                    |
| Comment<br>Speakers list<br>(CS)  | The comment speakers list, or response speakers list, contains the<br>units that are promoted from the comment request list to make their<br>response (i.e. they are allowed to speak now). Promoting a unit from the<br>comment request list to the comment speakers list can only be done by<br>means of an operator action.                                    |
|                                   | The comment speakers list is only available in the mode Operator with Request and Response list.                                                                                                    |

In the table below the operation modes are identified by the value used in the remaining part of this document. This table also describes the enabling/disabling of sets of remote functions and update notifications as result of choosing a specific operation mode.

| Mode                                 | Mode description & Group enable/disable                                                                      |
|--------------------------------------|----------------------------------------------------------------------------------------------------|
| OPERATOR WITH REQUEST LIST           | Manual mode. The operator (using the remote                                                                  |
| equals                               | controller) controls the RTS list. Delegates are                                                             |
| MM_C_OPERATOR_WITH_REQ_LIST          | always added to the RTS list and the operator                                                                |
|                                      | determines which delegate may speak.                                                                         |
|                                      | Special features are to disable the cancel of an                                                             |
|                                      | request and to turn off the microphone by the                                                                |
|                                      | delegates (see section 5.2.2.7)                                                                              |
|                                      | enables all RTS functions/notifications                                                                      |
|                                      | enables all SPK functions/notifications                                                                      |
|                                      | disables all CR functions/notifications                                                                      |
|                                      | disables all CS functions/notifications                                                                      |
| DELEGATE WITH REQUEST LIST<br>equals | Open delegate mode. Either the operator or the delegates can do all functions. When a delegate               |
| MM_C_DELEGATE_WITH_REQ_LIST          | turns his microphone off and there are still delegates                                                       |
|                                      | present in the RTS list, then an automatic shift will                                                        |
|                                      | take place.                                                                                                  |
|                                      | Special features are to disable the cancel of an                                                             |
|                                      | request.                                                                                                    |
|                                      | enables all RTS functions/notifications                                                                      |
|                                      | <ul> <li>enables all SPK functions/notifications</li> </ul>                                                  |
|                                      | <ul> <li>disables all CR functions/notifications</li> </ul>                                                  |
|                                      | disables all CS functions/notifications                                                                      |
| DELEGATE WITH OVERRIDE               | Override mode. In this mode there is no RTS-list.                                                            |
| equals                               | Whenever a delegate presses his micro-button, he is                                                          |
| MM_C_DELEGATE_WITH_OVERRIDE          | directly able to speak. When the SPK list was full,                                                          |
|                                      | then the oldest speaker will be removed to make                                                              |
|                                      | place for the new delegate.                                                                                  |
|                                      | disables all RTS functions/notifications                                                                     |
|                                      | enables all SPK functions/notifications                                                                      |
|                                      | <ul> <li>disables all CR functions/notifications</li> <li>disables all CS functions/notifications</li> </ul> |
| Delegate with Voice activation       | Voice mode. The CCU automatic focus on the                                                                   |
| equals                               | delegate currently speaking. In this mode there is no                                                        |
| MM_C_DELEGATE_WITH_VOICE             | RTS list and SPK list. Also none of the chairmen                                                             |
|                                      | microphones will be notified.                                                                                |
|                                      | <ul> <li>disables all RTS functions/notifications</li> </ul>                                                 |
|                                      | <ul> <li>disables all SPK functions/notifications</li> </ul>                                                 |
|                                      | <ul> <li>disables all CR functions/notifications</li> </ul>                                                  |
|                                      | <ul> <li>disables all CS functions/notifications</li> </ul>                                                  |
|                                      | disables all microphone on/off functions                                                                     |
|                                      | disables all notebook functions/notifications                                                                |
| OPERATOR WITH REQUEST AND            | Comment mode. The operator (using the remote                                                                 |
| Response List                        | controller) controls the RTS and CR lists. Delegates                                                         |
| equals                               | are always added to the RTS list for normal requests                                                         |
| MM_C_OPERATOR_WITH_COMMENT_LI        | and to the CR list for responses. The operator                                                               |
| ST                                   | determines which delegate may speak and/or make                                                              |
|                                      | a response. In this mode the maximum number of                                                               |
|                                      | active microphones must be set to 1.<br>Special features are to disable the cancel of an                     |
|                                      | request and to turn off the microphone by the                                                                |
|                                      | delegates (see section 5.2.2.7)                                                                              |
|                                      | <ul> <li>enables all RTS functions/notifications</li> </ul>                                                  |
|                                      | <ul> <li>enables all CR functions/notifications</li> </ul>                                                   |
|                                      | <ul> <li>enables all SPK functions/notifications</li> </ul>                                                  |
|                                      | enables all CS functions/notifications                                                                       |
|                                      |                                                                                                    |
| DELEGATE WITH PUSH TO TALK           | Push to talk mode. In this mode there is no RTS-list.                                                        |

| Equals<br>MM_C_DELEGATE_WITH_PUSHTOTALK | Whenever a delegate presses his micro-button, he is directly able to speak in case the SPK list is not full.                                                                                                    |
|-----------------------------------------|----------------------------------------------------------------------------------------------------|
|                                         | <ul> <li>disables all RTS functions/notifications</li> <li>enables all SPK functions/notifications</li> <li>disables all CR functions/notifications</li> <li>disables all CS functions/notifications</li> </ul> |

The SPK functions and notifications mentioned in the table are described in respectively, sections 5.2.3 and 5.3.3.

The CS functions and notifications mentioned in the table are described in respectively, sections 5.2.4 and 5.3.4.

The RTS functions and notifications mentioned in the table are described in respectively, sections 5.2.5.4 and 5.3.6.

The CR functions and notifications mentioned in the table are described in respectively, sections 5.2.7 and 5.3.7.

# **5.2 Remote Functions**

# 5.2.1 Introduction

This chapter describes the various remote functions needed to perform microphone management on the system.

# 5.2.1.1 Preconditions

The remote functions for the MM application acting on any of the microphone lists always use the UnitId to perform the requested functionality. For the Request to speak list or Comment Request list functions also a DelegateId is required. This UnitId and DelegateId must be retrieved respectively set, using the appropriate functions of the SC/SI Remote Interface as described in *chapter 3*.

## 5.2.1.2 Remote function item explanation

Each description consists of the following items:

Purpose

A global description of the purpose of the function.

## • Parameter structure for the function

The input parameters needed to fulfill the function. When the function requires no parameters, no structure is described here. The type definitions of the basic types used to build up the input parameter structure are given in *chapter 2*.

## • Response structure from the function

The output information coming from the function called. This information is only valid when the 'wError' field of the received response information equals MM\_E\_NOERROR.

## • Error codes returned

The possible error values returned in the 'wError' field of the response information for this remote function. All different error codes are described in appendix Appendix C Error Codes.

## Update notifications

The update notifications, which are generated during the execution of the remote function. When there are no notifications generated, then this part will be omitted.

## • Related functions

The related function in conjunction with the function described. It refers to other remote functions and to related update notifications.

# 5.2.2 MM General functions

# 5.2.2.1 MM\_C\_START\_MM

## Purpose

Indicates the CCU that the remote controller wants updates notifications from the MM application inside the CCU. After receiving this function the CCU increments the update use count. As long as the update use count is greater than zero, the CCU will sent update notifications to the remote controller. Update notifications are sent upon state changes due to actions from the control PC(s) and all microphone actions on the units.

When you omit the execution of this remote function, you can still execute remote functions, but no update notifications will be sent to the remote controller.

#### Parameter structure for the function

The function has no additional parameters.

#### Response structure from the function

The function returns the following structure:

WORD wNrOfInstances

# where:

wNrOfInstances

The value of the update use count for the MM application at the end of the function handling. It contains the number of times a remote PC has connected over the same communication medium. E.g. the first time the MM\_C\_START\_MM function is called, it contains the value 1.

# Error codes returned

MM\_E\_NOERROR MM\_E\_OPEN\_CLOSE\_FAILED

## **Related functions**

MM\_C\_STOP\_MM

## 5.2.2.2 MM\_C\_STOP\_MM

Purpose

Indicates the CCU that the remote controller no longer requires updates from the MM application inside the CCU. After receiving this function the CCU decrements the update use count. As long as the update use count is still greater than zero, the CCU remains sending the update notifications to the remote controller.

A call to this function when the update use count is already zero will keep the use count to zero and nothing shall happen.

When the use count reaches zero then the microphone management application inside the CCU returns to its stand-alone operation. This return involves a change in the following settings of the MM-application:

| Setting Parameter | Section | Destination of change                                                                                                    |
|-------------------|---------|----------------------------------------------------------------------------------------------------|
| wOperationMode    | 5.2.2.5 | When the operation mode is<br>MM_C_OPERATOR_WITH_REQ_LIST or<br>MM_C_OPERATOR_WITH_COMMENT_LIST the<br>mode will be changed to<br>MM_C_DELEGATE_WITH_REQ_LIST. All other modes<br>will remain active. |
| wActiveMics       | 5.2.2.6 | When the number of active microphones is 3, this will<br>be extended to 4. This implies also changes of the SPK<br>and RTS lists.                                                                     |
| bAllowMicroOff    | 5.2.2.7 | This value is set to TRUE. Note that this value is only used in the modes                                                                                                    |

|  | MM_C_OPERATOR_WITH_REQ_LIST and MM_C_OPERATOR_WITH_COMMENT_LIST. |
|--|------------------------------------------------------------------|
|--|------------------------------------------------------------------|

All other MM-settings remain active while functioning in stand-alone mode.

Note that: Upon communication lost this function will be activated, if

MM\_C\_START\_MM was activated. The activation of this function is repeated till the update use count becomes zero.

## Parameter structure for the function

The function has no additional parameters.

#### Response structure from the function

The function has the same response structure as the remote function MM\_C\_START\_MM (section 5.2.2.1).

#### Error codes returned

MM\_E\_NOERROR MM\_E\_OPEN\_CLOSE\_FAILED

Related functions

MM\_C\_START\_MM

# 5.2.2.3 MM\_C\_START\_MON\_MM

#### Purpose

Function to start the monitoring behavior of the Microphone Management application. It is not allowed/possible to control settings of Microphone Management.

## Parameter structure for the function

The function has no additional parameters.

#### Response structure from the function

The function returns the following structure:

WORD wNrOfInstances

#### where:

wNrOfInstances

The value of the update use count for the MM application at the end of the function handling. It contains the number of times a remote PC has connected over the same communication medium. E.g. the first time the MM\_C\_START\_MON\_MM function is called, it contains the value 1.

Error codes returned

MM\_E\_NOERROR

# **Related functions**

MM\_C\_STOP\_MM MM\_C\_STOP\_MON\_MM

# 5.2.2.4 MM\_C\_STOP\_MON\_MM

#### Purpose

Function to stop monitoring the behavior of the Microphone Management application.

#### Parameter structure for the function

The function has no additional parameters.

# Response structure from the function

The function returns the same response structure as the remote function MM\_C\_START\_MON\_MM (section 5.2.2.3)

## Error codes returned

MM\_E\_NOERROR

# **Related functions**

MM\_C\_START\_MM MM\_C\_START\_MON\_MM

## 5.2.2.5 MM\_C\_SET\_MIC\_OPER\_MODE

#### Purpose

This function allows the remote controller to change the microphone operation-mode.

## Parameter structure for the function

The function requires the following structure as parameter:

WORD wOperationMode;

where:

wOperationMode

The operation mode of the MM application which is one of the following:

- MM\_C\_OPERATOR\_WITH\_REQ\_LIST
- MM\_C\_DELEGATE\_WITH\_REQ\_LIST
- MM\_C\_DELEGATE\_WITH\_OVERRIDE
- MM\_C\_DELEGATE\_WITH\_VOICE
- MM C OPERATOR WITH COMMENT LIST
- MM C DELEGATE WITH PUSHTOTALK

If the operation mode is set to MM\_C\_OPERATOR\_WITH\_COMMENT\_LIST, the maximum number of active microphones will be set to 1 if not done by the operator.

#### Response structure from the function

The function has no response parameters.

#### Error codes returned

MM\_E\_NOERROR MM\_E\_ILLEGAL\_MIC\_OPER\_MODE (unknown mode selected)

#### Update notifications

MM\_C\_SET\_MIC\_OPER\_MODE\_ON\_PC and various SPK, CS, RTS and/or CR updates depending on the difference between the old and new mode set.

#### 5.2.2.6 MM\_C\_SET\_ACTIVE\_MICS

#### Purpose

This function allows the remote controller to change the maximum number of active microphones (SPK list length).

When the number of active microphones is increased, the created (empty) places will be filled with entries coming from the RTS list if the selected mode equals MM\_C\_DELEGATE\_WITH\_REQ\_LIST.

When the number of active microphones is reduced, the following rules are applied if the number of speakers in the SPK list is greater than the final size.

- If there are speakers in the list with their microphone <u>off</u>, then first of these will be removed.
- When there are only speakers in the list with their microphone <u>on</u>, the first unit in the list will be turned off and removed from the list

When the microphone operation-mode equals MM\_C\_OPERATOR\_WITH\_COMMENT\_LIST and the maximum number of active microphones is increased to more than 1 an error is returned.

#### Parameter structure for the function

The function requires the following structure as parameter:

WORD wActiveMics;

#### where:

wActiveMics

The number of active microphones, which can be on at the same time. Valid values are in the range 1...25.

#### **Response structure from the function** The function has no response parameters.

# Error codes returned

MM\_E\_NOERROR MM\_E\_ILLEGAL\_MAX\_ACT\_MICS

#### Update notifications

MM\_C\_SET\_ACTIVE\_MICS\_ON\_PC and various SPK, CS, RTS and/or CR updates depending on the change in size of the speakers list length.

## 5.2.2.7 MM\_C\_GET\_SETTINGS

#### Purpose

Retrieve the general settings from the MM-application. This function can be used to get the initial state of the operation mode and the number of active microphones as set using the button on the front panel of the CCU.

**Parameter structure for the function** The function has no additional parameters.

**Response structure from the function** The function returns the following structure:

> typedef struct { WORD wOperationMode; WORD wActiveMics; WORD wMaxRTSListLen; BOOLEAN bAllowCancelRequests; BOOLEAN bAllowMicroOff; WORD wAttentionTone; BOOLEAN bAmbientMicCtrl; BOOLEAN bAutoMicOff; BOOLEAN bPrioCancelAll; } MM\_T\_CCU\_GLOBAL\_SETTINGS;

| wOperationMode      | The operation mode of the MM application which is one of the following:                                                                                                    |
|---------------------|----------------------------------------------------------------------------------------------------|
|                     | <ul> <li>MM_C_OPERATOR_WITH_REQ_LIST</li> <li>MM_C_DELEGATE_WITH_REQ_LIST</li> <li>MM_C_DELEGATE_WITH_OVERRIDE</li> <li>MM_C_DELEGATE_WITH_VOICE</li> <li>MM_C_OPERATOR_WITH_COMMENT_LIST</li> <li>MM_C_DELEGATE_WTH_PUSHTOTALK</li> <li>For more information about the different modes see section 5.2.2.5.</li> </ul> |
| wActiveMics         | The number of active delegate microphones, which can be on at the same time (chairman micro's are not counted). Range 125                                                                                                    |
| wMaxRTSListLen      | The maximum Request To Speak list length. Range: 0100.                                                                                                    |
| bAllowCancelRequest | TRUE: A Delegate is able to cancel a request to speak using<br>the Micro-key on the unit.<br>FALSE: A Delegate is not able to cancel a request to speak.<br>(This parameter is only valid within the operation modes<br>MM_C_OPERATOR_WITH_REQ_LIST,                                                                    |

|                                             | MM_C_DELEGATE_WITH_REQ_LIST and<br>MM_C_OPERATOR_WITH_COMMENT_LIST).                                                                                                    |
|---------------------------------------------|----------------------------------------------------------------------------------------------------|
|                                             | Note: A Delegate is always able to cancel a comment request                                                                                                    |
| bAllowMicroOff                              | TRUE: A Delegate is able to turn off the microphone on the<br>unit.<br>FALSE: A Delegate is not able to turn off the microphone. This<br>implies that the remote controller can only turn off the micro<br>(only valid for the operation modes<br>MM_C_OPERATOR_WITH_REQ_LIST and<br>MM_C_OPERATOR_WITH_COMMENT_LIST).                                                             |
| wAttentionTone                              | The following attention tones settings are available:                                                                                                    |
|                                             | MM_C_ATTENTION_OFF:                                                                                                    |
|                                             | No attention is generated when the priority key is pressed.                                                                                                    |
|                                             | MM_C_ATTENTION_TONE1 or<br>MM_C_ATTENTION_TONE2 or<br>MM_C_ATTENTION_TONE3:                                                                                                    |
|                                             | An attention tone (tone 1, 2 or 3) is generated when the priority key is pressed on a chairman-unit.                                                                                                    |
| bAmbientMicCtrl                             | TRUE: The ambient microphone control is enabled. Ambient<br>mic. control means that the ambient mic. is turned on when<br>the last microphone of all units in the conference hall is<br>switched off and it is turned off when the first microphone is<br>switched on.<br>FALSE: The ambient microphone control is disabled, i.e. the<br>ambient mic. will always be switched off. |
| bAutoMicOff                                 | TRUE: Switches active microphones automatically off after 30 seconds no speech. Chairman units and interpreter desks are excluded.<br>FALSE: The auto mic off function is disabled.                                                                                                    |
| bPrioCancelAll                              | TRUE: The microphone of delegates will stay off after the prio of the chairman is released.                                                                                                    |
|                                             | FALSE: The microphones of delegates will be turned on after the prio of the chairman is released.                                                                                                    |
| <i>Error codes returned</i><br>MM_E_NOERROR |                                                                                                    |
| Related functions                           |                                                                                                    |

MM\_C\_SET\_SETTINGS

# 5.2.2.8 MM\_C\_SET\_SETTINGS

## Purpose

Set the general operating settings of the MM-application.

If the operation mode is set to MM\_C\_OPERATOR\_WITH\_COMMENT\_LIST, the value for maximum number of active microphones will be omitted and the maximum number of active microphones will be set to 1.

### Parameter structure for the function

The structure to be passed along with this function is the same structure as the structure received during the remote function MM\_C\_GET\_SETTINGS (see 5.2.2.7).

## Response structure from the function

The function has no response parameters.

MM\_E\_NOERROR MM\_E\_ILLEGAL\_MIC\_OPER\_MODE MM\_E\_ILLEGAL\_MAX\_ACT\_MICS MM\_E\_ILLEGAL\_MAX\_RTS\_LIST\_LEN MM\_E\_RTS\_LIST\_CHANGED MM\_E\_DELETE\_RTS\_LIST\_FAILED MM\_E\_NOT\_IN\_CONTROL MM\_E\_ILLEGAL\_ATTENTION\_TONE

# Update notifications

MM\_C\_SET\_SETTINGS\_ON\_PC and various SPK, CS, RTS and/or CR updates depending on the settings made.

#### **Related functions**

MM\_C\_GET\_SETTINGS

# 5.2.3 MM Speaker list functions

This section describes the functions to manipulate the speakers list.

# 5.2.3.1 MM\_C\_SET\_MICRO\_ON\_OFF

#### Purpose

Control the microphone of a unit. This function gives the ability to turn the microphone of a unit on or off. To describe the functionality included with this function several cases of this function are described in the table below:

| Case                                                | Action performed                                                                                                    |
|-----------------------------------------------------|----------------------------------------------------------------------------------------------------|
| Delegate unit micro on                              | The unit is appended to the SPK list if possible.                                                                                                    |
| Delegate unit micro off                             | The units' microphone is turned off, but the unit still remains in the SPK list. To remove the speaker also from the SPK list, use the remote call MM_C_SPK_REMOVE (see section 5.2.3.3). |
| Delegate unit micro on<br>(already in the SPK list) | The units' microphone is turned on. The unit remains in the SPK list.                                                                                                    |
| Chairman unit micro on                              | The units' microphone is turned on.                                                                                                    |
| Chairman unit micro off                             | The units' microphone is turned off.                                                                                                    |

## Parameter structure for the function

The function requires the following structure as parameter:

typedef struct
{
 WORD wUnitId;
 BOOLEAN bMicroOn;
} MM\_T\_MICRO\_ONOFF;

where:

*wUnitId* Unit Identifier. Unit identifiers can be retrieved from the system using the remote functions for System Config *chapter 3*.

| bMicroOn | TRUE to turn the microphone on,  |
|----------|----------------------------------|
|          | FALSE to turn the microphone off |

**Response structure from the function** The function has no response parameters.

Error codes returned

MM\_E\_NOERROR MM\_E\_SPEAKERS\_LIST\_FULL MM\_E\_INSERT\_SPEAKERS\_LIST\_FAILED MM\_E\_NOT\_IN\_SPL\_OR\_NOB MM\_E\_UNIT\_NOT\_CONNECTED MM\_E\_ILLEGAL\_MIC\_OPER\_MODE MM\_E\_ILLEGAL\_MICRO\_TYPE

#### Update notifications

MM\_C\_SPK\_APPEND\_ON\_PC MM\_C\_MICRO\_ON\_OFF (delegate micro on and added to SPK) (micro on/off and already in SPK)

## Related functions

MM\_C\_SPK\_APPEND MM\_C\_SPK\_REMOVE

## 5.2.3.2 MM\_C\_SPK\_APPEND

#### Purpose

Add a unit to the end of the speakers list on the CCU. The addition of a unit to the SPK list automatically implies that the microphone will be turned on.

Note that this function always adds the unit to the speakers list. Even if this unit is a chairman. A good practice is to use the remote function MM\_C\_SET\_MICRO\_ON\_OFF for managing the microphones state.

When the unit is already present in the SPK list, an error is reported and the current microphone status of the unit is unchanged.

The CS list, if present, will be cleared.

## Parameter structure for the function

The function requires the following structure as parameter:

typedef struct
{
 WORD wUnitId;
} MM\_T\_SPK;

#### where:

wUnitId

Unit Identifier

**Response structure from the function** The function has no response parameters.

#### Error codes returned

MM\_E\_NOERROR MM\_E\_ILLEGAL\_MIC\_OPER\_MODE MM\_E\_ILLEGAL\_MICRO\_TYPE MM\_E\_UNIT\_ALREADY\_PRESENT MM\_E\_SPEAKERS\_LIST\_FULL MM\_E\_INSERT\_SPEAKERS\_LIST\_FAILED MM\_E\_UNIT\_NOT\_CONNECTED

Update notifications MM\_C\_SPK\_APPEND\_ON\_PC

**Related functions** 

MM\_C\_SPK\_REMOVE

## 5.2.3.3 MM\_C\_SPK\_REMOVE

## Purpose

Removes a speaker from the SPK list on the CCU. A removal of a unit from the SPK list automatically implies that the units microphone will be turned off.

#### Parameter structure for the function

This function requires the structure MM\_T\_SPK as parameter. This structure is defined in section 5.2.3.2.

## Response structure from the function

The function has no response parameters.

## Error codes returned

MM\_E\_NOERROR MM\_E\_ILLEGAL\_MIC\_OPER\_MODE MM\_E\_UNIT\_NOT\_PRESENT MM\_E\_DELETE\_SPEAKERS\_LIST\_FAILED

## Update notifications

MM\_C\_SPK\_REMOVE\_ON\_PC

## Related functions

MM\_C\_SPK\_APPEND

## 5.2.3.4 MM\_C\_SPK\_CLEAR

## Purpose

Clear all entries in the SPK list on the CCU. All delegate microphones are turned off. The chairmen microphones remain in the same state.

*Parameter structure for the function* The function has no additional parameters.

**Response structure from the function** The function has no response parameters.

*Error codes returned* MM\_E\_NOERROR

Update notifications MM\_C\_SPK\_CLEAR\_ON\_PC

**Related functions** MM\_C\_SPK\_APPEND

## 5.2.3.5 MM\_C\_SPK\_GET

#### Purpose

Retrieve the complete contents of the Speakers list as present in the CCU.

## **Parameter structure for the function** The function has no additional parameters.

#### Response structure from the function

The function returns the following structure:

typedef struct
{
 WORD wNrOfSpk;
 MM\_T\_SPK\_MICRO tSpkList[DBSC\_MAX\_SPEAKERLIST];
} MM\_T\_CCU\_SPKLIST;

Where the MM\_T\_SPK\_MICRO is defined as:

```
typedef struct
{
    WORD wUnitId;
    BOOLEAN bMicroOn;
} MM_T_SPK_MICRO;
```

#### where:

| wNrOfSpk    | The number of SPK list entries actual present in the tSpkList array. Only this amount of array elements is transmitted. This value never exceeds the constant DBSC_MAX_SPEAKERLIST. |
|-------------|----------------------------------------------------------------------------------------------------|
| tSpkList [] | Array holding the SPK list information. Each array element is<br>defined as a MM_T_SPK_MICRO structure, which is defined                                                            |

below.

wUnitId

bMicroOn

Unit identifier

TRUE if the microphone is currently on FALSE if the microphone is currently off

Error codes returned MM E NOERROR

## **Related functions**

MM\_C\_SPK\_APPEND

## 5.2.4 MM Comment Speaker list functions

This section describes the functions to manipulate the comment speakers list. Note that a Comment Speaker can only be generated by shifting a Comment Request using the MM\_C\_SHIFT\_CR function (see also section 5.2.7.3).

## 5.2.4.1 MM\_C\_CS\_REMOVE

#### Purpose

Removes a speaker from the CS list on the CCU. A removal of a unit from the CS list automatically implies that the units' microphone will be turned off.

## Parameter structure for the function

This function requires the structure MM T SPK as parameter. This structure is defined in section 5.2.3.2.

## Response structure from the function

The function has no response parameters.

## Error codes returned

MM E NOERROR MM\_E\_ILLEGAL\_MIC\_OPER\_MODE MM\_E\_UNIT\_NOT\_PRESENT MM\_E\_UNKNOWN\_UNIT

## Update notifications

MM\_C\_CS\_REMOVE\_ON\_PC

## 5.2.4.2 MM C CS GET

#### Purpose

Retrieve the complete contents of the Comment Speakers list as present in the CCU.

## Parameter structure for the function

The function has no additional parameters.

## Response structure from the function

The function returns the following structure:

typedef struct

ł WORD wNrOfCS; MM\_T\_SPK\_MICRO tCSList[DBSC\_MAX\_DELCS]; } MM\_T\_CCU\_CSLIST;

#### where:

wNrOfCS The number of CS list entries actual present in the tCSList array. This value never exceeds the constant DBSC\_MAX\_DELCS. tCSpkList [] Array holding the CS list information. Each array element is defined as a MM T SPK MICRO structure, which is defined in 5.2.3.5.

## Error codes returned

MM\_E\_NOERROR

## 5.2.5 MM Notebook list functions

This section describes the functions to manipulate the Notebook list.

Note: if the operation mode is set to MM\_C\_DELEGATE\_WITH\_VOICE the notebook is not available (See 5.2.2.5 for operation mode).

## 5.2.5.1 MM\_C\_NBK\_REMOVE

## Purpose

Remove one entry from the Notebook as present in the CCU.

#### Parameter Structure for the function

The function requires the MM\_T\_NBK structure for input. This structure is defined in section 5.3.5.1.

## Response structure from the function

The function has no response parameters.

## Error codes returned

MM\_E\_NOERROR MM\_E\_DELETE\_NOTEBOOK\_FAILED

Update notifications MM\_C\_NBK\_REMOVE\_ON\_PC

## **Related Functions**

MM\_C\_NBK\_SET MM\_C\_NBK\_GET

## 5.2.5.2 MM\_C\_NBK\_CLEAR

## Purpose

Clear the complete contents of the Notebook list

*Parameter structure for the function* The function has no additional parameters.

#### Response structure from the function

The function has no response parameters.

# *Error codes returned* MM\_E\_NOERROR

Update notifications MM\_C\_NBK\_SET\_ON\_PC

**Related Functions** MM\_C\_NBK\_SET

## 5.2.5.3 MM\_C\_NBK\_GET

#### Purpose

Retrieve the complete contents of the Notebook list as present in the CCU.

#### Parameter structure for the function

The function has no additional parameters.

## Response structure from the function

The function returns the following structure:

typedef struct
{
 WORD wNrOfNbk;
 MM\_T\_NBK\_MICRO tNbkList[DBSC\_MAX\_NOTEBOOKLIST];
} MM\_T\_CCU\_NBKMICROLIST;

Where the MM\_T\_NBK\_MICRO is defined as:

typedef struct
{
 WORD wUnitId;
 WORD wMicroType;
 BOOLEAN bMicroOn;
} MM T NBK MICRO;

#### where:

| wNrOfNbk | The number of NBK list entries actual present in the tNbkList  |
|----------|----------------------------------------------------------------|
|          | array. Only this amount of array elements is transmitted. This |
|          | value never exceeds the constant                               |
|          | DBSC_MAX_NOTEBOOKLIST.                                         |

*tNbkList* [] Array holding the NBK list information. Each array element is defined as a MM\_T\_NBK\_MICRO structure, which is defined below.

wUnitId

wMicroType

Unit Identifier

The type of microphone handling for the notebook entry. The following microphone types are valid for the notebook entries:

- MM\_C\_VIP\_CHAIRMAN
- MM\_C\_VIP\_KEY
- MM\_C\_VIP\_OPERATOR
- MM\_C\_VIP\_VOICE
- MM\_C\_VIP\_VCHAIR
- MM\_C\_CHAIRMAN\_NO\_AC
- MM C KEY NO AC
- MM\_C\_OPERATOR\_NO\_AC
- MM\_C\_VOICE\_NO\_AC
- MM\_C\_VCHAIR\_NO\_AC
- MM\_C\_VIP\_PTTCHAIRMAN
- MM\_C\_VIP\_PTT
- MM\_C\_VIP\_PTTCHAIRMAN\_NO\_AC
- MM\_C\_VIP\_PTT\_NO\_AC

bMicroOn

TRUE if the microphone is currently on FALSE if the microphone is currently off

In a typical, stand alone, configuration the notebook contains only the chairman units, which appear as MM\_C\_VIP\_CHAIRMAN entries in the notebook list. Other type of notebook entries can only be added using a DCNNG Control PC.

# *Error codes returned* MM\_E\_NOERROR

#### 5.2.5.4 MM\_C\_NBK\_SET

#### Purpose

Set the complete contents of the Notebook list

## Parameter structure for the function

The function requires the following structure as parameter:

typedef struct
{
 WORD wNrOfNbk:
 MM\_T\_NBK tNbkList[DBSC\_MAX\_NOTEBOOKLIST];
} MM\_T\_CCU\_NBKLIST;

Where the MM\_T\_NBK is defined as:

| t | ypeo | de. | t stru | ct          |
|---|------|-----|--------|-------------|
| { |      |     |        |             |
|   |      | WO  | ORD    | wUnitId;    |
|   |      | WO  | ORD    | wMicroType; |
| } | MM   | Т   | NBK;   |             |

#### where:

wNrOfNbk The number of NBK list entries actual present in the tNbkList array. Only this amount of array elements is transmitted. This value never exceeds the constant

*tNbkList* [] Array holding the NBK list information. Each array element is defined as a MM\_T\_NBK\_MICRO structure, which is defined below.

DBSC\_MAX\_NOTEBOOKLIST.

```
wUnitId
```

Unit Identifier

wMicroType

## The type of microphone

The type of microphone handling for the notebook entry. The following microphone types are valid for the notebook entries:

- MM\_C\_VIP\_CHAIRMAN
- MM\_C\_VIP\_KEY
- MM C VIP OPERATOR
- MM C VIP VOICE
- MM\_C\_VIP\_VCHAIR
- MM\_C\_CHAIRMAN\_NO\_AC
- MM\_C\_KEY\_NO\_AC
- MM\_C\_OPERATOR\_NO\_AC
- MM\_C\_VOICE\_NO\_AC
- MM\_C\_VCHAIR\_NO\_AC
- MM\_C\_VIP\_PTTCHAIRMAN
- MM\_C\_VIP\_PTT
- MM\_C\_VIP\_PTTCHAIRMAN\_NO\_AC
- MM\_C\_VIP\_PTT\_NO\_AC

In a typical, stand-alone, configuration the notebook contains only the chairman units, which appear as MM\_C\_VIP\_CHAIRMAN entries in the notebook list. Other type of notebook entries can only be added using a DCNNG Control PC.

#### Response structure from the function

The function has no response parameters.

## Error codes returned

MM\_E\_NOERROR MM\_E\_DELETE\_NOTEBOOK\_FAILED MM\_E\_INSERT\_NOTEBOOK\_FAILED MM\_E\_UPDATE\_NOTEBOOK\_FAILED

## Update notifications

MM\_C\_NBK\_SET\_ON\_PC

Related Functions

MM\_C\_NBK\_GET

## 5.2.6 MM Request to Speak list functions

This section describes the functions to manipulate the RTS list. The RTS list is a list of delegates with their unit identifications, which are waiting to get speech-time.

Both the UnitId and the DelegateId are present in the RTS list, because using access-control with cards and free seating, allows a delegate to leave its unit (taking out his card) and go to another unit (inserting his card again). During these actions a pending request of that delegate

must remain in the RTS list and while the card is not in the system the unit of the delegate is unknown.

For manipulation of the RTS list a special structure is used to identify a RTS list entry. The structure is defined as follows:

| typedef struct | t            |
|----------------|--------------|
| {              |              |
| WORD           | wUnitId;     |
| WORD           | wDelegateId; |
| } MM_T_RTS;    |              |

where:

| wUnitId     | Unit Identifier. Must be unique in the RTS list                                                                                                    |
|-------------|----------------------------------------------------------------------------------------------------|
| wDelegateId | Delegate Identifier. May also have the value<br>DBSC_EMPTY_DELEGATE, when the delegate is unknown.<br>Delegate identifiers can be set in the system using the remote<br>functions for System Config <i>chapter 3</i> . |

When a RTS list entry is passed with one of the RTS functions the CCU tries to complete the RTS information passed. This means that when only the 'wUnitId' is provided, the CCU will search the correct delegate and when only the 'wDelegateId' is provided; the CCU will search for the correct unit. Assumed is that not provided elements are filled with the according DBSC\_EMPTY\_UNIT or DBSC\_EMPTY\_DELEGATE value.

When both elements of the structure have empty values or the unit and the delegate contradict each other, all functions (except MM\_C\_SHIFT, see section 5.2.6.6) generate an error (MM\_E\_UNKNOWN\_UNITID\_AND\_DELID or MM\_E\_UNITID\_DELID\_MISMATCH).

## 5.2.6.1 MM\_C\_RTS\_APPEND

#### Purpose

Add a delegate/unit combination to the RTS list on the CCU.

#### Parameter structure for the function

This function requires the structure MM\_T\_RTS as parameter. This structure is defined in section 5.2.6.

#### Response structure from the function

The function has no response parameters.

## Error codes returned

MM\_E\_NOERROR MM\_E\_ILLEGAL\_MIC\_OPER\_MODE MM\_E\_UNKNOWN\_UNITID\_AND\_DELID MM\_E\_UNIT\_ALREADY\_PRESENT MM\_E\_UNIT\_NOT\_CONNECTED MM\_E\_UNITID\_DELID\_MISMATCH MM\_E\_RTS\_LIST\_FULL MM\_E\_INSERT\_RTS\_LIST\_FAILED MM\_E\_ILLEGAL\_MICRO\_TYPE

## Update notifications

MM\_C\_RTS\_INSERT\_ON\_PC MM\_C\_RTS\_FIRST\_ON\_PC

(if appended delegate becomes the first in the list)

#### **Related functions**

MM\_C\_RTS\_REMOVE MM\_C\_RTS\_CLEAR

## 5.2.6.2 MM\_C\_RTS\_REMOVE

#### Purpose

Remove one delegate/unit combination from the RTS list on the CCU.

#### Parameter structure for the function

This functions requires the structure MM\_T\_RTS as parameter. This structure is defined in section 5.2.6.

Response structure from the function

The function has no response parameters.

## Error codes returned

MM\_E\_NOERROR MM\_E\_ILLEGAL\_MIC\_OPER\_MODE MM\_E\_RTS\_LIST\_EMPTY MM\_E\_UNKNOWN\_UNITID\_AND\_DELID MM\_E\_UNIT\_NOT\_PRESENT MM\_E\_UNITID\_DELID\_MISMATCH MM\_E\_DELETE\_RTS\_LIST\_FAILED

#### Update notifications

MM\_C\_RTS\_REMOVE\_ON\_PC MM\_C\_RTS\_FIRST\_ON\_PC

(if removed delegate was the first in the list)

## **Related functions**

MM\_C\_RTS\_APPEND MM\_C\_RTS\_CLEAR

## 5.2.6.3 MM\_C\_RTS\_CLEAR

#### Purpose

Clear all pending requests in the system. This includes clearing all entries in the RTS list, and clearing all entries in the CR list, if present.

## Parameter structure for the function

The function has no additional parameters.

#### Response structure from the function

The function has no response parameters.

## Error codes returned

MM\_E\_NOERROR

#### Update notifications

MM\_C\_RTS\_CLEAR\_ON\_PC MM\_C\_RTS\_CLEAR\_COMMENT\_ON\_PC

#### **Related functions**

MM\_C\_RTS\_APPEND MM\_C\_RTS\_REMOVE

## 5.2.6.4 MM\_C\_RTS\_GET

#### Purpose

Retrieve the complete contents of the Request To Speak list as present in the CCU.

## Parameter structure for the function

The function has no additional parameters.

## Response structure from the function

The function returns the following structure:

typedef struct
{
 WORD wNrOfRts;

MM\_T\_RTS tRtsList[DBSC\_MAX\_DELRTS];
} MM\_T\_CCU\_RTSLIST;

#### where:

wNrOfRts

The number of RTS list entries actual present in the tRtsList array. Only this amount of array elements are transmitted. This

value never exceeds the constant DBSC\_MAX\_DELRTS.

tRtsList [ ]

Array holding the RTS list information. Each array element is defined as a MM\_T\_RTS structure which is defined in section 5.2.6.

*Error codes returned* MM\_E\_NOERROR

## **Related functions**

MM\_C\_RTS\_SET

## 5.2.6.5 MM\_C\_RTS\_SET

#### Purpose

Set a new RTS list on the CCU. The current RTS list will be cleared and the provided RTS list will be made current.

#### Parameter structure for the function

The function needs as parameter a list of RTS entries as defined as response structure by the function MM\_C\_RTS\_GET (section 5.2.6.4). The same structure received by the function MM\_C\_RTS\_GET must be transmitted by this function.

## Response structure from the function

The function has no response parameters.

## Error codes returned

MM\_E\_NOERROR MM\_E\_ILLEGAL\_MIC\_OPER\_MODE MM\_E\_RTS\_LIST\_TOO\_BIG MM\_E\_UNKNOWN\_UNITID\_AND\_DELID MM\_E\_INSERT\_RTS\_LIST\_FAILED MM\_E\_UNITID\_DELID\_MISMATCH MM\_E\_ILLEGAL\_MICRO\_TYPE

## Update notifications

MM\_C\_RTS\_SET\_ON\_PC

## Related functions

MM\_C\_RTS\_GET

#### 5.2.6.6 MM\_C\_SHIFT

#### Purpose

Perform a shift function, i.e. promote a delegate from the RTS list to the Speakers list. The shift differs from other RTS list or Speakers list functions in such a way that the promoted delegate is always added to the speakers list, whether this list is full or not. Besides, the CS list and CR list if present are also cleared. This includes the following steps:

- Clear the CR list and the CS list if the mode is MM\_C\_OPERATOR\_WITH\_COMMENT\_LIST
- 2. Remove the indicated RTS entry from the RTS list. When the indicated entry does not exist in the RTS list, then the removal is skipped and the entry provided will be used. Note that the latter also holds when the operation mode is MM\_C\_DELEGATE\_WITH\_OVERRIDE (see also 5.2.2.5).
- 3. Look if there is an entry free in the SPK list. If not, then a free entry will be created using on of the following rules:
  - If there are SPK entries with their microphone <u>off</u>, then first of these will be removed.
  - When there are only SPK entries with their microphone <u>on</u>, the first unit in the list will be turned off and removed from the list
- 4. Create from the RTS entry a SPK entry and add this to the SPK list.

The function requires the structure MM\_T\_RTS as parameter. This structure is defined in section 5.2.6.

Normally the provided RTS list entry defines which delegate/unit combination is candidate to shift to the speakers list.

When the provided RTS is filled with empty values (wUnitId = DBSC\_EMPTY\_UNIT and wDelegateId = DBSC\_EMPTY\_DELEGATE), the first RTS entry present in the RTS list is used. If there are no RTS entries present or when the operation mode is MM\_C\_DELEGATE\_WITH\_OVERRIDE, nothing happens.

## Response structure from the function

The function has no response parameters.

## Error codes returned

MM\_E\_NOERROR MM\_E\_UNIT\_NOT\_CONNECTED MM\_E\_ILLEGAL\_MIC\_OPER\_MODE MM\_E\_RTS\_LIST\_EMPTY MM\_E\_UNITID\_DELID\_MISMATCH MM\_E\_UNKNOWN\_UNITID\_AND\_DELID

## Update notifications

MM\_C\_CR\_CLEAR\_ON\_PC MM\_C\_CS\_CLEAR\_ON\_PC MM\_C\_SPK\_REMOVE\_ON\_PC MM\_C\_RTS\_REMOVE\_ON\_PC MM\_C\_SPK\_APPEND\_ON\_PC MM\_C\_RTS\_FIRST\_ON\_PC

## 5.2.7 MM Comment Request list functions

This section describes the functions to manipulate the CR list. The Comment Request list is a list of delegates with their unit identifications, which are waiting to get speech-time to respond to the current speaker. This comment request list is to prevent the delegate from being added at the end of the normal RTS list.

Comment Requests are identified by the same MM\_T\_RTS structure as normal RTS entries.

Comment Requests show the same behavior in combination with access-control and cards as normal RTS entries.

## 5.2.7.1 MM\_C\_CR\_REMOVE

## Purpose

Remove one delegate/unit combination from the CR list on the CCU.

#### Parameter structure for the function

This functions requires the structure MM\_T\_RTS as parameter. This structure is defined in section 5.2.6.

## Response structure from the function

The function has no response parameters.

*Error codes returned* MM\_E\_NOERROR MM\_E\_UNIT\_NOT\_PRESENT

Update notifications MM\_C\_CR\_REMOVE\_ON\_PC

## Related functions

MM\_C\_CR\_GET

#### Purpose

Retrieve the complete contents of the CR list as present in the CCU.

## Parameter structure for the function

The function has no additional parameters.

## Response structure from the function

The function returns the following structure:

typedef struct
{
 WORD wNrOfCR;
 MM\_T\_RTS tCRList[DBSC\_MAX\_DELCR];
} MM\_T\_CCU\_CRLIST;

#### where:

wNrOfCR

The number of CR list entries actual present in the tCRList array. This value never exceeds the constant DBSC\_MAX\_DELCR.

tCRList []

Array holding the CR list information. Each array element is defined as a MM\_T\_RTS structure which is defined in section 5.2.6.

#### *Error codes returned* MM E NOERROR

**Related functions** MM\_C\_RTS\_CLEAR\_COMMENT

## 5.2.7.3 MM\_C\_SHIFT\_CR

#### Purpose

Perform a shift function on the CR list, i.e. promote a delegate from the CR list to the CS list. The shift differs from other Comment Request list or Speakers list functions in such a way that the promoted delegate is always added to the comment speakers list, whether this list is full or not. Besides, of all units present in the SPK list the microphones will be turned off. This includes the following steps:

- 1. Remove the indicated Comment Request entry from the CR list. When the indicated entry does not exist in the CR list an error is returned.
- 2. Turn off the microphones off all entries in the SPK list.
- 3. Look if there is an entry free in the CS list. If not, then removing the first unit in the CS list will create a free entry.
- 4. Create from the Comment Request entry a SPK entry and add this to the CS list.

If however, the delegate was already present in the normal speakers list, then the Comment Request entry is removed from the CR list and the microphone of the entry in the SPK list is switched on again.

**Note:** Currently the operation mode MM\_C\_OPERATOR\_WITH\_COMMENT\_LIST is only allowed with a maximum number of active speakers of 1. Also the CS list has currently a maximum length of 1. This means that when a comment request is shifted, the microphone of the current speaker in the SPK list is switched off and the current speaker in the CS list, if present, is removed to make place for the shifted CR entry.

#### Parameter structure for the function

The function requires the structure MM\_T\_RTS as parameter. This structure is defined in section 5.2.6.

#### Response structure from the function

The function has no response parameters.

## Error codes returned

MM E NOERROR MM\_E\_NOT\_PRESENT MM\_E\_UNIT\_NOT\_CONNECTED MM\_E\_ILLEGAL\_MIC\_OPER\_MODE MM\_E\_UNKNOWN\_UNITID\_AND\_DELID

#### Update notifications

MM\_C\_CR\_REMOVE\_ON\_PC MM\_C\_CS\_REMOVE\_ON\_PC MM\_C\_CS\_APPEND\_ON\_PC

## 5.2.7.4 MM\_C\_GET\_MAX\_RSP\_LIST\_LEN

#### Purpose

This function is used to get length of the request to respond list.

#### Parameter structure for the function

This function has one parameter:

WORD wNewMax:

where:

wNewMax

The length of the request to respond list.

Related functions MM\_C\_SET\_MAX\_RSP\_LIST\_LEN

## 5.2.7.5 MM\_C\_SET\_MAX\_RSP\_LIST\_LEN

## Purpose

This function is used to set the request to respond list.

## Parameter structure for the function

This function has one parameter:

WORD wNewMax:

where:

wNewMax

The length of the request to respond list.

Related functions MM\_C\_GET\_MAX\_RSP\_LIST\_LEN

## 5.2.8 MM Speechtime functions

This section describes the functions to manipulate the speech-time.

There is no synchronization between different controllers, e.g. Remote Control and Control-PC. The last controller, which is used, is the active one.

It is the responsibility of the controller to invoke the different functions when necessary. The CCU won't do this for you. The controller should check the speech-time for each individual speaker and invoke the relevant speech-time function.

## 5.2.8.1 MM\_C\_SET\_SPEECHTIME\_SETTINGS

#### Purpose

This function stores the speech-time settings in the CCU.

#### Parameter structure for the function

This function requires the following structure as parameter:

typedef struct WORD wSpeechTimeLimit: BOOLEAN bTimerOn:

ł

| BOOLEAN                   | bHoldOnChairPriority; |
|---------------------------|-----------------------|
| BOOLEAN                   | bShowRemainingTime;   |
| BOOLEAN                   | bLedFollowMicLed;     |
| <pre>} MM_T_SET_SPE</pre> | ECHTIME_SETTINGS;     |

### where:

| wSpeechTimeLinit     | Speech time limit in minutes                                                                                                    |
|----------------------|----------------------------------------------------------------------------------------------------|
| bTimerOn             | TRUE: use the speech timer<br>FALSE: don't use the speech timer                                                                                                    |
| bHoldOnChairPriority | TRUE: hold timer if one or more Chairman press their Prio<br>button.<br>FALSE: don't hold timer.                                                                                       |
| bShowRemainingTime   | TRUE: down counting timer.<br>FALSE: up counting timer.                                                                                                    |
| bLedFollowMicLed     | TRUE: the LED ring of the microphone follows the flashing microphone LED in the last minute of speech.<br>FALSE: The LED ring does NOT follow the flashing mode of the microphone LED. |

## Response structure from the function

This function has no response parameters.

# *Error codes returned* MM\_E\_NOERROR

Update notifications MM\_C\_TIMER\_ON\_OFF

#### **Related functions**

MM\_C\_LAST\_MINUTE\_WARNING MM\_C\_TIME\_FINISHED\_WARNING

## 5.2.8.2 MM\_C\_LAST\_MINUTE\_WARNING

#### Purpose

This function is used to inform a particular unit that it is in his last minute of speaking.

#### Parameter structure for the function

This function has one parameter:

WORD wUnitId;

where:

wUnitId

The unit on which to place the message.

## Response structure from the function

This function has no response parameters.

#### Error codes returned MM\_E\_NOERROR MM\_E\_UNKNOWN\_UNIT

**Related functions** 

MM\_C\_SET\_SPEECHTIME\_SETTINGS MM\_C\_TIME\_FINISHED\_WARNING

#### 5.2.8.3 MM\_C\_TIME\_FINISHED\_WARNING

#### Purpose

This function is used to inform a particular unit that its time to speak is run out.

#### Parameter structure for the function

This function has one parameter:

where:

wUnitId

The unit on which to place the message.

## Response structure from the function

This function has no response parameters.

## Error codes returned

MM\_E\_NOERROR MM\_E\_UNKNOWN\_UNIT

## **Related functions**

MM\_C\_SET\_SPEECHTIME\_SETTINGS MM\_C\_LAST\_MINUTE\_WARNING

## 5.3 Update Notifications

## 5.3.1 Introduction

This chapter describes the various update notifications sent by the CCU. All the update notifications of the MM application are listed in this chapter.

## 5.3.1.1 Update notification item explanation

Each update notification description consists of the following items:

## Purpose

A global description of the purpose of the notification.

## Notify structure with this update

The information passed with the update notification.

## 5.3.1.2 Unit/user event relations

As we have mentioned in section 5.1.1, update notifications are not only the results of remote functions generated by the remote controller, but can also be the results of unit/user events. To understand these relationships, a unit-event matrix is given in this section. It is assumed that the remote controller is used with a stand-alone configuration (i.e. no DCNNG Control PC connected), so only a distinction between chairman and delegate<sup>6</sup> is made.

In the unit-event matrix for each event the corresponding update notifications are given, depending on the operational mode and the type of unit/user. For the Voice Activated mode there are no update notifications generated at all, so this mode isn't mentioned in the table either. The update notifications themselves are described in the remaining sections of this chapter.

Note that the input events for Microphone and/or Request to Speak are initiated by pressing the Micro button on a Delegate and/or Chairman unit and the input event for Priority is initiated by pressing the Priority button on a chairman unit. The input events for Comment Requests can only occur in the operation mode MM\_C\_OPERATOR\_WITH\_COMMENT\_LIST. In that mode the main menu<sup>7</sup> and the speakers menu of the delegate units have assigned softkey 3 to the response (i.e. comment) option. This implies that this response option is only available when the unit has the main menu or the MM menus as current menu. Thus, if a voting round is running, or a message is being read, the comment option is not available.

<sup>&</sup>lt;sup>6</sup> When speaking of chairman or delegate we really mention the user in the conference hall acting on a chairman unit and on a delegate unit respectively

<sup>&</sup>lt;sup>7</sup> On units having softkeys but no display the working is equal as if it were units with display and always showing the main menu.

## UNIT-EVENT MATRIX

| Input event                  |                                                                                                    | Operational Mode                                                                                                    |                                                                                                    |                                                                                                    |
|------------------------------|----------------------------------------------------------------------------------------------------|----------------------------------------------------------------------------------------------------|----------------------------------------------------------------------------------------------------|----------------------------------------------------------------------------------------------------|
| C: Chairman<br>D: Delegate   | Delegate with Req.List                                                                                                    | Operator with Req.List                                                                                                    | Operator with Request an Response<br>List                                                                                     | Delegate with Override and<br>Delegate with Push to Talk                                                              |
| C: Microphone On             | MM_C_MICRO_ON_OFF<br>MM_C_NR_CHAIR_MICS_ON                                                                                                    | MM_C_MICRO_ON_OFF<br>MM_C_NR_CHAIR_MICS_ON                                                                                    | MM_C_MICRO_ON_OFF<br>MM_C_NR_CHAIR_MICS_ON                                                                                    | MM_C_MICRO_ON_OFF<br>MM_C_NR_CHAIR_MICS_ON                                                                            |
| C: Microphone Off            | MM_C_MICRO_ON_OFF<br>MM_C_NR_CHAIR_MICS_ON                                                                                                    | MM_C_MICRO_ON_OFF<br>MM_C_NR_CHAIR_MICS_ON                                                                                    | MM_C_MICRO_ON_OFF<br>MM_C_NR_CHAIR_MICS_ON                                                                                    | MM_C_MICRO_ON_OFF<br>MM_C_NR_CHAIR_MICS_ON                                                                            |
| C: Priority On               | MM_C_MICRO_ON_OFF<br>MM_C_NR_CHAIR_MICS_ON                                                                                                    | MM_C_MICRO_ON_OFF<br>MM_C_NR_CHAIR_MICS_ON                                                                                    | MM_C_MICRO_ON_OFF<br>MM_C_NR_CHAIR_MICS_ON                                                                                    | MM_C_MICRO_ON_OFF<br>MM_C_NR_CHAIR_MICS_ON                                                                            |
| C: Priority Off              | MM_C_MICRO_ON_OFF<br>MM_C_NR_CHAIR_MICS_ON                                                                                                    | MM_C_MICRO_ON_OFF<br>MM_C_NR_CHAIR_MICS_ON                                                                                    | MM_C_MICRO_ON_OFF<br>MM_C_NR_CHAIR_MICS_ON                                                                                    | MM_C_MICRO_ON_OFF<br>MM_C_NR_CHAIR_MICS_ON                                                                            |
| D: Request to Speak          | If the speakers list is not full:<br>MM_C_SPK_APPEND_ON_PC<br>else, if the RTS list is not full:<br>MM_C_RTS_INSERT_ON_PC<br>and if it is also the first in the RTS<br>list:<br>MM_C_RTS_FIRST_ON_PC | if the RTS list is not full:<br>MM_C_RTS_INSERT_ON_PC<br>and if it is also the first in the RTS list:<br>MM_C_RTS_FIRST_ON_PC | if the RTS list is not full:<br>MM_C_RTS_INSERT_ON_PC<br>and if it is also the first in the RTS list:<br>MM_C_RTS_FIRST_ON_PC | If the speakers list is not full:<br>MM_C_SPK_APPEND_ON_PC<br>else:<br>MM_C_SPK_REMOVE_ON_PC<br>MM_C_SPK_APPEND_ON_PC |
| D: Cancel Req. to Speak      | MM_C_RTS_REMOVE_ON_PC<br>and if it was the first in the RTS list:<br>MM_C_RTS_FIRST_ON_PC                                                                                                    | MM_C_RTS_REMOVE_ON_PC<br>and if it was the first in the RTS list:<br>MM_C_RTS_FIRST_ON_PC                                     | MM_C_RTS_REMOVE_ON_PC<br>and if it was the first in the RTS list:<br>MM_C_RTS_FIRST_ON_PC                                     | N/A.                                                                                                    |
| D: Microphone Off            | MM_C_SPK_REMOVE_ON_PC                                                                                                    | MM_C_MICRO_ON_OFF                                                                                                    | MM_C_MICRO_ON_OFF                                                                                                    | MM_C_SPK_REMOVE_ON_PC                                                                                                 |
| D: Comment Request           | N/A.                                                                                                    | N/A.                                                                                                    | if the CR list is not full:<br>MM_C_CR_ADD_ON_PC                                                                              | N/A.                                                                                                    |
| D: Cancel Comment<br>Request | N/A.                                                                                                    | N/A.                                                                                                    | MM_C_CR_REMOVE_ON_PC                                                                                                    | N/A.                                                                                                    |
| C: Cancel all speakers       | MM_C_RTS_CLEAR_ON_PC<br>MM_C_SPK_CLEAR_ON_PC                                                                                                    | MM_C_RTS_CLEAR_ON_PC<br>MM_C_SPK_CLEAR_ON_PC                                                                                  | MM_C_RTS_CLEAR_ON_PC<br>MM_C_CR_CLEAR_ON_PC<br>MM_C_SPK_CLEAR_ON_PC<br>MM_C_CS_CLEAR_ON_PC                                    | MM_C_SPK_CLEAR_ON_PC                                                                                                  |
| C: Cancel all requests       | MM_C_RTS_CLEAR_ON_PC                                                                                                    | MM_C_RTS_CLEAR_ON_PC                                                                                                    | MM_C_RTS_CLEAR_ON_PC<br>MM_C_CR_CLEAR_ON_PC                                                                                   | <none></none>                                                                                                    |

Note that a delegate does not really turns on its microphone, but he makes a Request to speak. Depending on the operation mode and the current lists, he is added to the SPK list or the RTS list. On this Request-to-Speak-event also a remark has to be made if the unit/delegate is in the Speakerslist but with the microphone off (which is possible with the function MM\_C\_SET\_MICRO\_ON\_OFF, see section 5.2.3.1). In that case for all operation modes a MM\_C\_SPK\_REMOVE\_ON\_PC update notification is first given for the current unit after which the update notifications according to the event matrix are generated.

## 5.3.2 MM General notifications

## 5.3.2.1 MM\_C\_SET\_MIC\_OPER\_MODE\_ON\_PC

## Purpose

Notifies the remote controller that the microphone operation-mode has changed on the CCU.

## Notify structure with this update

The update comes with a structure as defined in section 5.2.2.5.

## 5.3.2.2 MM\_C\_SET\_ACTIVE\_MICS\_ON\_PC

## Purpose

Notifies the remote controller that the number of active microphones has changed on the CCU.

## Notify structure with this update

The update comes with a structure as defined in section 5.2.2.6.

## 5.3.2.3 MM\_C\_SET\_SETTINGS\_ON\_PC

## Purpose

Notifies the remote controller that there is a change in the global settings on the CCU.

## Notify structure with this update

The update comes with a structure as defined in section 5.2.2.7

## 5.3.3 MM Speaker list notifications

The Microphone Management speaker list notifications reports the changes in the speakers list.

## 5.3.3.1 MM\_C\_MICRO\_ON\_OFF

## Purpose

Notifies the remote controller that a microphone of a unit is turned on or off. This notification will be sent when a delegate turns its microphone on or off.

## Notify structure with this update

The update comes with the following structure:

| ty | /pedef struc | ot            |
|----|--------------|---------------|
| {  |              |               |
|    | WORD         | wUnitId;      |
|    | WORD         | wMicroId;     |
|    | WORD         | wPrioId;      |
| }  | MM_T_MICRO_  | _ONOFF_ON_PC; |

## where:

| wUnitId  | Unit Identifier                                                                                                    |
|----------|----------------------------------------------------------------------------------------------------|
| wMicrold | Passes the status of the microphone. This parameter can be<br>one of the following values:<br>• MM_C_PC_MIC_ON<br>• MM_C_PC_MIC_OFF<br>• MM_C_PC_MIC_NONE |
| Driald   | Descent the price statue of the sheirman unit. This priority                                                                                              |

wPriold

Passes the prio-status of the chairman unit. This priority

information indicates to the remote controller that the delegate units can be muted due to a priority key pressed on this chairman-unit. Although the microphone is turned on, the delegate can <u>not</u> yet speak.

This parameter can be one of the following values:

- MM\_C\_PC\_PRIO\_ON
- MM\_C\_PC\_PRIO\_OFF
- MM\_C\_PC\_PRIO\_NONE

The 'NONE' values of the parameters 'wMicroId' and 'wPrioId' indicate that the specific parameter is not used.

#### Examples

To illustrate the values of the parameters 'wMicroId' and 'wPrioId' the following value for these parameters are returned with the events:

|                                        | wMicroId         | wPriold           |
|----------------------------------------|------------------|-------------------|
| Delegate micro ON                      | MM_C_PC_MIC_ON   | MM_C_PC_PRIO_NONE |
| Delegate micro OFF                     | MM_C_PC_MIC_OFF  | MM_C_PC_PRIO_NONE |
| Chairman micro ON (no Prio)            | MM_C_PC_MIC_ON   | MM_C_PC_PRIO_NONE |
| Chairman micro OFF (no Prio)           | MM_C_PC_MIC_OFF  | MM_C_PC_PRIO_NONE |
| Chairman prio ON (no micro)            | MM_C_PC_MIC_ON   | MM_C_PC_PRIO_ON   |
| Chairman prio OFF (no micro)           | MM_C_PC_MIC_OFF  | MM_C_PC_PRIO_OFF  |
| Chairman prio ON (with micro on)       | MM_C_PC_MIC_NONE | MM_C_PC_PRIO_ON   |
| Chairman prio OFF (with micro on)      | MM_C_PC_MIC_NONE | MM_C_PC_PRIO_OFF  |
| Chairman prio ON (with other prio on)  | MM_C_PC_MIC_ON   | MM_C_PC_PRIO_ON   |
| Chairman prio OFF (with other prio on) | MM_C_PC_MIC_OFF  | MM_C_PC_PRIO_OFF  |

## 5.3.3.2 MM\_C\_NR\_CHAIR\_MICS\_ON

#### Purpose

Notifies the remote controller that there are still chairmen, which have pressed their micro or priority key on the unit.

<u>Note:</u> This notification is used to handle speech-time correctly (controlled by the DCNNGcontrol PC). E.g. the delegates' speech-time must be held when at least one chairman is speaking.

#### Notify structure with this update

The update comes with the following structure:

WORD wNrOfChairMicsOn;

#### where:

*wNrOfChairMicsOn* The number of chairmen, which are speaking.

## 5.3.3.3 MM\_C\_SPK\_SET\_ON\_PC

## Purpose

Notifies the remote controller that the CCU has a complete new list of SPK entries.

## Notify structure with this update

The update comes with the structure defined in 5.2.3.5.

## 5.3.3.4 MM\_C\_SPK\_CLEAR\_ON\_PC

#### Purpose

Notifies the remote controller that the SPK list is cleared.

## Notify structure with this update

The update does not have any additional parameters.

## 5.3.3.5 MM\_C\_SPK\_APPEND\_ON\_PC

#### Purpose

Notifies the remote controller that a unit is added to the SPK list.

#### Notify structure with this update

The update comes with the following structure:

MM\_T\_SPK tSpkAdd;

#### where:

tSpkAdd

The speaker who is added to the speakers list. The structure  $MM_T_SPK$  is defined in section 5.2.3.2.

#### 5.3.3.6 MM\_C\_SPK\_REMOVE\_ON\_PC

#### Purpose

Notifies the remote controller that a unit is removed from the SPK list (including turning off the microphone).

#### Notify structure with this update

The update comes with the following structure:

MM\_T\_SPK tSpkRemove;

where:

tSpkRemove

The speaker who is removed from the speakers list. The structure MM\_T\_SPK is defined in section 5.2.3.2.

#### 5.3.3.7 MM\_C\_SPK\_INSERT\_ON\_PC

#### Purpose

Notifies the remote controller that a speaker is inserted before another speaker.

#### Notify structure with this update

The update comes with the following structure:

| typedef struct     |             |
|--------------------|-------------|
| {                  |             |
| MM_T_SPK           | tSearchSpk; |
| MM_T_SPK           | tNewSpk;    |
| } MM_T_SPK_INSERT; |             |

#### where:

| tSearchSpk | The speaker entry to search for. The new Speaker entry ('tNewSpk') shall be inserted before this Speaker. |
|------------|----------------------------------------------------------------------------------------------------|
| tNewSpk    | The Speaker entry to be added to the list.                                                                |

## 5.3.3.8 MM\_C\_SPK\_REPLACE\_ON\_PC

#### Purpose

Notifies the remote controller that a speaker is replaced by another speaker.

## Notify structure with this update

The update comes along with the following structure:

typedef struct
{
 MM\_T\_SPK tCurrSpk;
 MM\_T\_SPK tNewSpk;
} MM\_T\_SPK\_REPLACE;

#### where:

tCurrSpk

The SPK entry to search for. This SPK entry is replaced by the new value given in the parameter 'tNewSpk'.

tNewSpk The SPK entry holding the new contents.

## 5.3.4 MM Comment Speaker list notifications

The Microphone Management comment speaker list notifications report the changes in the comment speakers list.

## 5.3.4.1 MM\_C\_CS\_CLEAR\_ON\_PC

## Purpose

Notifies the remote controller that the CS list is cleared.

#### Notify structure with this update

The update does not have any additional parameters.

#### 5.3.4.2 MM\_C\_CS\_ADD\_ON\_PC

### Purpose

Notifies the remote controller that a unit is added to the CS list.

#### Notify structure with this update

The update comes with the following structure:

MM\_T\_SPK tCSpkAdd;

where:

tCSpkAdd

The speaker who is added to the comment speakers list. The structure MM\_T\_SPK is defined in section 5.2.3.2.

#### 5.3.4.3 MM\_C\_CS\_REMOVE\_ON\_PC

#### Purpose

Notifies the remote controller that a unit is removed from the SPK list (including turning off the microphone).

## Notify structure with this update

The update comes with the following structure:

MM\_T\_SPK tCSpkRemove;

## where:

*tCSpkRemove* The speaker who is removed from the comment speakers list. The structure MM\_T\_SPK is defined in section 5.2.3.2.

## 5.3.5 MM Notebook list notifications

The Microphone Management notebook notifications report the remote controller the changes in the NBK-list.

Note: if the operation mode is set to MM\_C\_DELEGATE\_WITH\_VOICE the notebook is not available (See 5.2.2.5 for operation mode).

#### 5.3.5.1 MM\_C\_NBK\_REMOVE\_ON\_PC

#### purpose

Notifies the remote controller that a notebook unit is removed from the NBK list.

## Notify structure with this update

The update comes with the following structure:

typedef struct
{
 WORD wUnitId;
 WORD wMicroType;
} MM\_T\_NBK;

where:

wUnitId

Unit identifier

*wMicroType* The type of microphone handling for the notebook entry as defined in 5.2.5.3

## 5.3.5.2 MM\_C\_NBK\_SET\_ON\_PC

## purpose

Notifies the remote controller that the CCU has a complete new notebook list. Note that all chairmen units will be included inside the notebook list.

## Notify structure with this update

The update comes with the structure defined as response structure in section 5.2.5.3.

## 5.3.6 MM Request to Speak list notifications

The Microphone Management request to speak notifications report the remote controller the changes in the RTS-list.

## 5.3.6.1 MM\_C\_RTS\_SET\_ON\_PC

#### Purpose

Notifies the remote controller that the CCU has a complete new list of request to speak delegates/units.

Note that this notification implies a change of the first RTS entry in the list.

## Notify structure with this update

The update comes with the structure defined in 5.2.6.4.

## 5.3.6.2 MM\_C\_RTS\_CLEAR\_ON\_PC

#### Purpose

Notifies the remote controller that the RTS list is cleared.

#### Notify structure with this update

The update does not have any additional parameters.

## 5.3.6.3 MM\_C\_RTS\_REMOVE\_ON\_PC

#### Purpose

Notifies the remote controller that a delegate/unit combination is removed from the RTS list.

#### Notify structure with this update

The update comes along with a MM\_T\_RTS structure, which indicates the delegate/unit combination to be removed. The structure MM\_T\_RTS is defined in section 5.2.6.

## 5.3.6.4 MM\_C\_RTS\_FIRST\_ON\_PC

#### Purpose

Notifies the remote controller which delegate/unit combination is the first in the list. When the UnitId and DelegateId fields of the structure are filled with DBSC\_EMPTY\_UNIT and DBSC\_EMPTY\_DELEGATE respectively, the first RTS entry becomes invalid. The last results into a empty RTS list.

Note that this notification invalidates the previous notification about the first RTS list entry.

## Notify structure with this update

The update comes with the following structure:

MM\_T\_RTS tRtsFirst;

#### where:

tRtsFirst

The RTS list entry, which is now at the top of the RTS list.

## 5.3.6.5 MM\_C\_RTS\_INSERT\_ON\_PC

#### Purpose

Notifies the remote controller that a delegate/unit combination is inserted in the RTS list before another RTS entry. This notification is sent for both an insertion between two RTS entries as a append of a RTS entry to the end of the RTS.

## Notify structure with this update

The update comes along with the following structure:

typedef struct
{
 MM\_T\_RTS tSearchRts;
 MM\_T\_RTS tNewRts;
} MM T RTS INSERT;

## where:

tSearchRts

The RTS entry to search for. The new RTS entry ('tNewRts') shall be inserted before this RTS entry. When the elements of the entry are filled with empty values, then the entry 'tNewRts' will be added to the end of the list.

tNewRts The RTS entry to be added to the list.

Note that an append of the new RTS entry will be done when the elements of this parameter are filled with empty values like:

tSearchRts.wUnitId = DBSC\_EMPTY\_UNIT; tSearchRts.wDelegateId = DBSC\_EMPTY\_DELEGATE;

## 5.3.6.6 MM\_C\_RTS\_REPLACE\_ON\_PC

#### Purpose

Notifies the remote controller that a delegate/unit combination is replaced by a new RTS entry.

#### Notify structure with this update

The update comes along with the following structure:

typedef struct
{
 MM\_T\_RTS tCurrRts;
 MM\_T\_RTS tNewRts;
} MM\_T\_RTS\_REPLACE;

#### where:

| tCurrRts | The RTS entry to search for. This RTS entry is replaced by the new value given in the parameter 'tNewRts'. |
|----------|----------------------------------------------------------------------------------------------------|
| tNewRts  | The RTS entry holding the new contents.                                                                    |

## 5.3.7 MM Comment Request list notifications

The Microphone Management Comment Request notifications report the remote controller the changes in the CR list.

## 5.3.7.1 MM\_C\_CR\_CLEAR\_ON\_PC

#### Purpose

Notifies the remote controller that the CR list is cleared.

#### Notify structure with this update

The update does not have any additional parameters.

#### 5.3.7.2 MM\_C\_CR\_ADD\_ON\_PC

#### Purpose

Notifies the remote controller that a delegate/unit combination is added to the CR list.

The update comes along with a MM\_T\_RTS structure, which indicates the delegate/unit combination to be removed. The structure MM\_T\_RTS is defined in section 5.2.6.

## 5.3.7.3 MM\_C\_CR\_REMOVE\_ON\_PC

## Purpose

Notifies the remote controller that a delegate/unit combination is removed from the CR list.

## Notify structure with this update

The update comes along with a MM\_T\_RTS structure, which indicates the delegate/unit combination to be removed. The structure MM\_T\_RTS is defined in section 5.2.6.

## 5.3.7.4 MM\_C\_CR\_REPLACE\_ON\_PC

#### Purpose

Notifies the remote controller that a delegate/unit combination is replaced by a new CR entry.

## Notify structure with this update

The update comes along with a MM\_T\_RTS\_REPLACE structure, which indicates the delegate/unit combination to be removed, and the delegate/unit combination to be added. The structure MM\_T\_RTS\_REPLACE is defined in section 5.3.6.6.

## 5.3.7.5 MM\_C\_MAX\_RSP\_LIST\_LEN

#### Purpose

Notifies the controller that the length of the request to respond list has changed.

## Notify structure from the function

WORD wNewMax;

Update notifications MM\_C\_MAX\_RSP\_LIST\_LEN

## 5.3.8 MM Speechtime notifications

The Microphone Management speechtime notifications report the remote controller the changes in the Speechtime setting.

## 5.3.8.1 MM\_C\_TIMER\_ON\_OFF

#### Purpose

Notifies the controller that there is a change in using/not using of the speech timer.

## Notify structure with this update

The update does not have any additional parameters.

## 6. CAMERA CONTROL

## 6.1 Introduction

The Camera Control Remote Interface is part of the DCN Next Generation software that allows for another controlling entity outside the CCU, not being the DCN Next Generation Control PC, to use the Camera Control application.

## 6.1.1 Remote Camera Control Control

Camera Control is the application that allows configuration of Automatic Camera Control. Typical configuration issues are e.g.: setting camera assignments, setting camera acticity, setting global settings etc. More details on the complete CC application can be found in the user manual [USERDOC\_CC].

Configuring Camera Control with a remote interface is achieved by means of calling a defined set of Remote Functions and acting upon a defined set of Update Notifications. The general concept of Remote Functions and Update Notifications is described in *chapter 2*chapter 2. This *chapter* also describes the protocol and hardware conditions concerning the remote interface.

Together with this remote interface, there are at the moment two locations in a fully connected CCU where CC can be influenced. These locations are:

- A remote controller (which can be the control PC) connected using an Ethernet (in case of MCCU) or RS-232 (in case of SCCU) connection. This remote controller uses Remote Function calls to configure Camera Control.
- Chairman or delegate units influence Camera Control indirectly: if their microphone is activated and a camera was assigned to their position, the camera is activated.

To get a fully operational system the remote controller must register itself to the CCU, in order for it to receive update messages from the CCU.

Remote functions coming from the remote controller can indirectly initiate update notifications in the CCU. Note that these update notifications are actually generated in connected camera equipment. Depending on the fact whether or not camera equipment is connected to the CCU, and on which type of equipment is connected, update notifications may be sent to the CCU. The CCU then forwards these to the remote controller.

Since the update notifications are only generated indirectly, they will always be received after the reception of response information of a remote function. The remote controller must wait for the response of the remote function. After reception of the response appropriate action should be taken upon the error code returned.

Events coming from a unit (chairman or delegate) are processed and the CCU is updated. Although there are no events that directly lead to generating and sending notifications, there are unit events that can indirectly lead to notifications. Again note that it depends on the type of equipment used and its connection state whether or not the notifications are sent. The notifications are sent on by the CCU to the registered remote controller.

This document gives the set of Remote Functions and the set of Update Notifications concerning Camera Control. The relation between Remote Function, sent by the remote controller, and Update Notifications is given in the description of each separate Remote Function. The (indirect) relation between unit events and Update Notifications is given in section 6.3.1.2.

## **6.2 Remote Functions**

## 6.2.1 Introduction

This chapter describes the remote functions used to configure the Camera Control application on the CCU.

## 6.2.1.1 Remote function item explanation

Each description consists of the following items:

## • Purpose

A global description of the purpose of the function.

## • Parameter structure for the function

The input parameters needed to fulfill the function. When the function requires no parameters, no structure is described here. The type definitions of the basic types used to build up the input parameter structure are given in chapter 2.

## • Response structure from the function

The output information coming from the function called. This information is only valid when the 'wError' field of the received response information equals CC\_E\_NOERROR.

## Error codes returned

The possible error values returned in the 'wError' field of the response information for this remote function. All different error codes are described in Appendix C Error Codes.

## Update notifications

The update notifications that are generated during the execution of the remote function. When there are no notifications generated, this part will be omitted. Note that for CC, all update notifications are generated indirectly and therefore will not always be sent (depending on the configuration).

## Related functions

The related function in conjunction with the function described. It refers to other remote functions and to related update notifications. When there are no related functions, this part will be omitted.

## 6.2.2 CC General functions

## 6.2.2.1 CC\_C\_START\_CAMERA\_APP

#### Purpose

This function indicates the CCU that the remote controller wants to communicate with the CC application inside the CCU. After receiving this function the CCU gives the control of CC to the remote controller. It is now impossible for another remote controller (e.g. DCNNG Control PC) to gain control of the application. After this function has been called, the remote controller will receive update notifications from the CC application (see section 6.3.1.2).

When the execution of this function is omitted, all other remote functions (except CC\_C\_GET\_GLOBAL\_SETTINGS and CC\_C\_SEND\_DATA) will have no effect and will return an error code (CC\_E\_NOT\_INCONTROL).

#### **Parameter structure for the function** The function has no additional parameters.

The function has no additional parameters.

#### **Response structure from the function** The function has no response parameters.

*Error codes returned* CC\_E\_NOERROR CC\_E\_INCONTROL\_OTHER\_CHANNEL CC\_E\_INCONTROL\_THIS\_CHANNEL

## **Related functions**

CC\_C\_STOP\_CAMERA\_APP

## 6.2.2.2 CC\_C\_STOP\_CAMERA\_APP

## Purpose

Indicate the CCU that the remote controller no longer requires to communicate with the CC application inside the CCU. After receiving this function the CCU takes over the control of CC.

The remote controller will no longer receive update notifications.

#### Parameter structure for the function

The function has no additional parameters.

**Response structure from the function** The function has no response parameters.

## Error codes returned

CC\_E\_NOERROR CC\_E\_NOT\_INCONTROL

Related functions CC C START CAMERA APP

# 6.2.2.3 CC\_C\_SET\_CAMERA\_ACTIVITY

## Purpose

Indicates the CCU whether or not camera activity must be activated. When activated, the CCU transmits control commands to the connected camera equipment (see [USERDOC\_CC]). If de-activated, the CCU does not transmit these control commands.

#### Parameter structure for the function

The function requires the following structure as parameter:

typedef struct
{
 BOOLEAN bCameraActivity;
} CC\_T\_CAMERA\_ACTIVITY;

## where:

*bCameraActivity* 

TRUE: Camera activity is activated FALSE: Camera activity is de-activated

#### Response structure from the function

The function has no response parameters

## Error codes returned

CC\_E\_NOERROR CC\_E\_NOT\_IN\_CONTROL

## Update notifications

CC\_C\_RECEIVE\_DATA

## 6.2.2.4 CC\_C\_SET\_GLOBAL\_SETTINGS

### Purpose

Sets the global settings of the CC application.

#### Parameter structure for the function

The function requires the following structure as parameter:

typedef struct

BOOLEAN bCameraOverrideMode;

- BYTE byMovementTime;
- BYTE byNumOfAudienceMon;
- BYTE bySeatTextMode;
- BYTE byCameraControlType;

} CC\_T\_GLOBAL\_SETTINGS;

#### where:

*bCameraOverrideMode* 

de TRUE: Camera override mode is activated, meaning a newly switched on microphone automatically activates the camera

covering its position FALSE: Camera override mode is de-activated, meaning the camera of a newly switched on microphone is only activated when the current microphone is switched off byMovementTime Specifies the camera movement time in unit 'half-a-second'. To hide camera movement (as a preposition camera moves from one position to the next), the overview camera can be activated and displayed during the movement. This parameter specifies the period for which the camera movement is hidden. This parameter can have value 0-254 (i.e. 0-127 seconds). If this parameter has value 255, the error CC\_E\_INVALID\_PARAMETER is returned, but only when wCameraControlType is equal to CC\_C\_ALLEGIANT\_VIDEO\_SWITCHER (in all other cases the value of byMovementTime is not used). byNumOfAudienceMon Specifies the number of audience monitors that must show the images coming from the (active) camera, if applicable. This number is excluding the operator monitor. This parameter can have value 1-4. If it has another value, the error CC E INVALID PARAMETER is returned, but only when wCameraControlType is equal to CC\_C\_ALLEGIANT\_VIDEO\_SWITCHER (in all other cases the value of byMovementTime is not used). bySeatTextMode Defines the seat text mode (if applicable), which defines what text is shown on the audience monitors and the operator monitors. Refer to [USERDOC\_CC] for details. The mode can be one of the following: CC\_C\_SCREEN\_LINE The screenline as defined in the Delegate Database software is shown on one line of 16 characters CC\_C\_SCREEN\_LINE\_DOUBLE The screenline as defined in the Delegate Database software is shown on two lines of 16 characters CC C SEAT TEXT The first line of the seat text configured for the camera (see CC\_C\_SET\_CAMERA\_ASSIGNMENT) is shown on one line of 16 characters CC C SEAT TEXT DOUBLE • Both lines of the seat text configured for the camera (see CC\_C\_SET\_CAMERA\_ASSIGNMENT) is shown on two lines of 16 characters If this parameter has another value, the error CC E INVALID PARAMETER is returned, but only when wCameraControlType is equal to CC\_C\_ALLEGIANT\_VIDEO\_SWITCHER (in all other cases the value of byMovementTime is not used). byCameraControlType Defines the type of camera control used (i.e. the type of equipment connected to the CCU that interfaces to the cameras). This can be one of the following: CC C NO CAMERA CONTROL TYPE No equipment is used to control the cameras, i.e. camera control is not possible CC C ALLEGIANT VIDEO SWITCHER • An Allegiant Video Switcher is used to control the cameras

(see [USERDOC\_CC] for details)

CC\_C\_DIRECT\_CAMERA\_CONTROL
 One AutoDome camera is used to control the camera positions (the CCU directly interfaces to the camera, see [USERDOC\_CC] for details)

If this parameter has another value, the error CC\_E\_INVALID\_CONTROL\_TYPE is returned

#### Response structure from the function

The function has no response parameters.

#### Error codes returned

CC\_E\_NOERROR CC\_E\_NOT\_INCONTROL CC\_E\_INVALID\_CONTROL\_TYPE CC\_E\_INVALID\_PARAMETER

#### Related functions

CC\_C\_GET\_GLOBAL\_SETTINGS CC\_C\_SET\_CAMERA\_ASSIGNMENT

## 6.2.2.5 CC\_C\_GET\_GLOBAL\_SETTINGS

#### Purpose

This function gets the global settings of the CC application. Note that this function can be called even when the remote controller is not in control of the CC application (CC\_C\_START\_CAMERA\_APP has not been called).

#### Parameter structure for the function

The function has no additional parameters.

#### Response structure from the function

The structure returned by this function is the same structure as sent with the remote function CC\_C\_GET\_GLOBAL\_SETTINGS (see 6.2.2.4).

#### Error codes returned

CC\_E\_NOERROR

#### **Related functions**

CC\_C\_SET\_GLOBAL\_SETTINGS CC\_C\_SET\_CAMERA\_ASSIGNMENT

## 6.2.2.6 CC\_C\_SET\_CAMERA\_ASSIGNMENT

## Purpose

ł

This function sets the camera assignment of one or more connected cameras.

#### Parameter structure for the function

The function requires the following structure as parameter:

typedef struct

WORD wLength; CC\_T\_INDEXED\_CAMERA\_ASSIGNMENT tIndexedCameraAssignment[ CC C MAX CAMERA ASSIGNMENT CLUSTER];

} CC\_T\_SET\_CAMERA\_ASSIGNMENT;

where CC\_T\_INDEXED\_CAMERA\_ASSIGNMENT is defined as:

typedef struct

{
 UNITID wUnitId;
 CC\_T\_CAMERA\_ASSIGNMENT tCameraAssignment;
} CC\_T\_INDEXED\_CAMERA\_ASSIGNMENT;

## where CC\_T\_CAMERA\_ASSIGNMENT is defined as:

```
typedef struct
{
    WORD wCameraNumber;
    BYTE byPreposNumber;
    CHAR szSeatText_1[CC_C_MAX_SEAT_TEXT_LEN];
    CHAR szSeatText_2[CC_C_MAX_SEAT_TEXT_LEN];
} CC_T_CAMERA_ASSIGNMENT;
```

## where:

| wLength                  | The number of cameras for which an assignment is set<br>in this structure. The assignment of these cameras can<br>be found in tIndexedCameraAssignment[0] up and until<br>tIndexedCameraAssignment[wLength-1]. This parameter<br>must be in the range 0 -<br>CC_C_MAX_CAMERA_ASSIGNMENT_CLUSTER. If it<br>is outside this range, the error CC_E_INVALID_UNITID<br>is returned.                                                        |
|--------------------------|----------------------------------------------------------------------------------------------------|
| tIndexedCameraAssignment | Array holding the camera assignment information. Only<br>the first wLength items actually hold relevant information,<br>the rest can be ignored. Each array element is defined<br>as a CC_T_INDEXED_CAMERA_ASSIGNMENT<br>structure, which is defined below.                                                                                                    |
| wUnitld                  | Unit identifier of the unit (delegate or chairman) to which<br>the camera is assigned. If this identifier is equal to<br>CC_C_OVERVIEW_ID, the assignment of the overview<br>camera will be set. If this parameter is larger than or<br>equal to DBSC_MAX_UNIT, the error<br>CC_E_INVALID_UNITID is returned.                                                                                                    |
| tCameraAssignment        | Camera information and settings belonging to the camera assignment. The content of this structure is defined below.                                                                                                    |
| wCameraNumber            | Identifier of the camera (as it is known on the connected<br>equipment). This parameter can have value 1-<br>DBSC_MAX_CAMERA. If it is outside of this range, the<br>error CC_E_INVALID_CAMERA_NUMBER is returned.                                                                                                    |
| byPreposNumber           | The preposition of the camera. This preposition is<br>assigned to the unit with unit identifier wUnitld. If this<br>parameter is equal to 0 or DBSC_EMPTY_PREPOS, the<br>camera is a fixed camera (i.e. has no prepositions, only<br>one fixed position). Therefore this parameter can have<br>value 0-DBSC_MAX_PREPOSITION or<br>DBSC_EMPTY_PREPOS. If it is outside of this range,<br>the error CC_E_INVALID_PARAMETER is returned. |
| szSeatText_1             | First line of the seat text configured for the camera. Note that this parameter may or may not be used depending on the global setting bySeatTextMode (see CC_C_SET_GLOBAL_SETTINGS). This is a NULL terminated string.                                                                                                    |
| szSeatText_2             | Second line of the seat text configured for the camera.<br>Note that this parameter may or may not be used<br>depending on the global setting bySeatTextMode (see<br>CC_C_SET_GLOBAL_SETTINGS). This is a NULL<br>terminated string.                                                                                                    |

## Response structure from the function

The function has no response parameters.

#### Error codes returned

CC\_E\_NOERROR CC\_E\_NOT\_INCONTROL CC\_E\_INVALID\_UNITID CC\_E\_INVALID\_CAMERA\_NUMBER CC\_E\_INVALID\_PARAMETER

#### **Related functions**

CC\_C\_SET\_GLOBAL\_SETTINGS CC\_C\_GET\_GLOBAL\_SETTINGS

## 6.2.2.7 CC\_C\_CLEAR\_CAMERA\_ASSIGNMENTS

### Purpose

This function clears all camera assignments in the CCU.

#### Parameter structure for the function

The function has no additional parameters.

#### Response structure from the function

The function has no response parameters..

## Error codes returned

CC\_E\_NOERROR CC\_E\_NOT\_INCONTROL

#### 6.2.2.8 CC\_C\_SET\_CAMERA\_ID

#### Purpose

ł

This function sets the ID of one or more cameras.

#### Parameter structure for the function

The function requires the following structure as parameter:

typedef struct

WORD wLength; CC\_T\_INDEXED\_CAMERA\_ID tIndexedCameraID[ CC\_C\_MAX\_CAMERA\_ID\_CLUSTER];

```
} CC_T_SET_CAMERA_ID;
```

where CC\_T\_INDEXED\_CAMERA\_ID is defined as:

typedef struct

{
 UNITID wCameraNumber;
 CC\_T\_CAMERA\_ID tCameraID;
} CC\_T\_INDEXED\_CAMERA\_ID;

where CC\_T\_CAMERA\_ID is defined as:

```
typedef struct
{
    CHAR szCameraID[CC_C_MAX_CAMERA_ID_LEN];
} CC_T_CAMERA_ASSIGNMENT;
```

#### where:

*wLength* The number of cameras for which the ID is set in this structure. The details and IDs of these cameras can be found in tIndexedCameraID[0] up and until tIndexedCameraID[wLength-1]. This parameter must be in the range 0 -

*CC\_C\_MAX\_CAMERA\_ID\_CLUSTER.* If it is outside this range, the error CC\_E\_INVALID\_CAMERA\_NUMBER is returned. *tIndexedCameraID* Array holding the camera ID information. Only the first wLength items actually hold relevant information, the rest can be ignored.

Each array element is defined as a

CC\_T\_INDEXED\_CAMERA\_ID structure, which is defined below.

- wCameraNumberIdentifier of the camera (as it is known on the connected<br/>equipment). This parameter can have value 1-<br/>DBSC\_MAX\_CAMERA. If this parameter is outside of this<br/>range, the error CC\_E\_INVALID\_CAMERA\_NUMBER is<br/>returned.tCameraIDStructure holding the actual camera ID. The content of this
  - CameralD Structure holding the actual camera ID. The content of this structure is defined below.

```
szCameraID The camera ID, which is a NULL terminated string.
```

## Response structure from the function

The function has no response parameters.

#### Error codes returned

CC\_E\_NOERROR CC\_E\_NOT\_INCONTROL CC\_E\_INVALID\_CAMERA\_NUMBER

## 6.2.2.9 CC\_C\_CLEAR\_CAMERA\_IDS

#### Purpose

This function clears all camera IDs in the CCU.

## Parameter structure for the function

The function has no additional parameters.

## Response structure from the function

The function has no response parameters..

#### Error codes returned

CC\_E\_NOERROR CC E NOT INCONTROL

## 6.2.2.10 CC\_C\_SEND\_DATA

#### Purpose

This function can be used to send data to the camera equipment connected to the CCU (Allegiant Video Switcher or an AutoDome Camera). If sending the data fails, error CC\_E\_INVALID\_PORT\_OUT is returned. Note that this function can be called even when the remote controller is not in control of the CC application (CC\_C\_START\_CAMERA\_APP has not been called).

## Parameter structure for the function

The function requires the following structure as parameter:

```
typedef struct
{
    WORD wLength;
    BYTE byData[CC_C_MAX_DATA_LEN];
} CC_T_DATA_FRAME;
```

#### where:

| wLength | Defines the size of the data sent, i.e. the data is found in byData[0] up and until byData[wLength-1]. This parameter must be in the range 0 - CC_C_MAX_DATA_LEN. |
|---------|----------------------------------------------------------------------------------------------------|
| byData  | Array holding the actual data. Only the first wLength items actually hold relevant information, the rest can be ignored.                                          |

#### Response structure from the function

The function has no response parameters.

*Error codes returned* CC\_E\_NOERROR CC\_E\_INVALID\_PORT\_OUT

Update notifications CC\_C\_RECEIVE\_DATA

## **6.3 Update Notifications**

## 6.3.1 Introduction

This chapter describes the various update notifications sent by the CCU. All the update notifications of the CC application are listed in this chapter.

## 6.3.1.1 Update notification item explanation

Each update notification description consists of the following items:

- **Purpose** A global description of the purpose of the notification.
- Notify structure with this update The information passed with the update notification.

## 6.3.1.2 Unit/user event relations

As mentioned in section 5.1.1, update notifications are not only the result of remote functions generated by the remote controller, but can also be the result of (interpreter) unit/user events. It was also mentioned in section 5.1.1 that the relation between the unit/user events and the update notifications is indirect (i.e. asynchronous).

This section gives information about the events coming from a unit/user and the possible processing done for the events. In the table below an overview is made about the events and the possible actions performed. Note that it depends on the type of equipment used and its connection state whether or not the notifications are sent.

| Event                              | CC_C_RECEIVE_DATA |
|------------------------------------|-------------------|
| Microphone on (delegate/chairman)  | Х                 |
| Microphone off (delegate/chairman) | Х                 |

## 6.3.2 CC General notifications

## 6.3.2.1 CC\_C\_RECEIVE\_DATA

## Purpose

This notification sends data received from the connected equipment to the remote controller.

## Notify structure with this update

The update comes with the same structure as described in 6.2.2.10 (CC\_T\_DATA\_FRAME).

# 7. SIMULTANEOUS INTERPRETATION

## 7.1 Introduction

The Simultaneous Interpretation Remote Interface is part of the DCN Next Generation software that allows for another controlling entity outside the CCU, not being the DCN Next Generation Control PC, to use the Simultaneous Interpretation application.

## 7.1.1 Remote Simultaneous Interpretation Control

Simultaneous Interpretation is the application that allows preparation and monitoring over the functionality of the interpreter desks. Typical control issues are e.g.: setting a desk configuration, changing the interlock mode, changing the channel languages etc. More details on the complete IN application can be found in the user manual [USERDOC\_IN].

Controlling Simultaneous Interpretation with a remote interface is achieved by means of calling a defined set of Remote Functions and acting upon a defined set of Update Notifications. The general concept of Remote Functions and Update Notifications is described in chapter 2. This chapter also describes the protocol and hardware conditions concerning the remote interface.

Together with this remote interface, there are at the moment two locations in a fully connected CCU where IN can be influenced. These locations are:

- A remote controller (which can be the control PC) connected using an Ethernet (in case of MCCU) or RS-232 (in case of SCCU) connection. This remote controller uses Remote Function calls to control Simultaneous Interpretation.
- The actual interpreter units that handle their interpreter desk control keys.

To get a fully operational system the remote controller must register itself to the CCU, in order for it to receive update messages from the CCU.

Remote functions coming from the remote controller can initiate an update in the CCU. During the update, notifications are generated and sent to the remote controller.

During the processing of remote functions on the CCU, the update messages are created and transmitted. This implies that the response information of a remote function can be received after the reception of an update notification. The remote controller must wait for the response of the remote function. After reception of the response appropriate action should be taken upon the error code returned. The notifications received during the wait for the response may be processed directly. See chapter 2 for details on this mechanism.

Events coming from a unit (interpreter desk) are processed and the CCU is updated. Although there are no events that directly lead to generating and sending notifications, there are unit events that indirectly lead to notifications. These notifications are sent to the registered remote controller.

This document gives the set of Remote Functions and the set of Update Notifications concerning Simultaneous Interpretation. The relation between Remote Function, sent by the remote controller, and Update Notifications is given in the description of each separate Remote Function. The (indirect) relation between unit events and Update Notifications is given in section 6.3.1.2.

## 7.2 Remote Functions

## 7.2.1 Introduction

This chapter describes the remote functions used to control the Simultaneous Interpretation application on the CCU.

## 7.2.2 Remote function item explanation

Each description consists of the following items:

en | 106

#### Purpose •

A global description of the purpose of the function.

## Parameter structure for the function

The input parameters needed to fulfill the function. When the function requires no parameters, no structure is described here. The type definitions of the basic types used to build up the input parameter structure are given in chapter 2.

## **Response structure from the function**

The output information coming from the function called. This information is only valid when the 'wError' field of the received response information equals IN E NOERROR.

## Error codes returned

The possible error values returned in the 'wError' field of the response information for this remote function. All different error codes are described in Appendix C Error Codes.

## Update notifications

The update notifications that are generated during the execution of the remote function. When there are no notifications generated, this part will be omitted.

## **Related functions**

The related function in conjunction with the function described. It refers to other remote functions and to related update notifications. When there are no related functions, this part will be omitted.

## 7.2.3 IN General functions

## 7.2.3.1 IN\_C\_SIGNAL\_CCU

## Remarks

This function is exported in the IN remote interface for compatible reasons only! Use IN C START IN APP / IN C STOP IN APP instead. This function will not be supported from version 3.0.

## Purpose

Function to update the controller state on the CCU. Depending on the state the database system setting StandAloneIN is updated, a timer for controller update messages is inserted or deleted, a configuration notification and/or a states notification is forced. When a timer is inserted, a states notification is sent every time this timer times out.

## Parameter structure for the function

The function requires the following structure as parameter:

```
struct
    WORD wDummy;
    WORD wPCActive;
```

where:

ł

}

| wDummy    | Dummy value, not used in the function.                                                                                                    |
|-----------|----------------------------------------------------------------------------------------------------|
| wPCActive | The controller state. This controller state is a bit-shifted version (8-bit left shift) of one of the states IN_C_STANDALONE or IN_C_WITHPC. In case of IN_C_STANDALONE, the database system setting StandAloneIN is set to FALSE and the timer for controller update messages is deleted. In case of IN_C_WITHPC StandAloneIN is set to TRUE, an update timer is inserted and both a configuration and states notification is sent. |

## Response structure from the function

The function returns the following structure:

WORD wNrOfInstances

#### where:

wNrOfInstances

The value of the update use count for the IN application at the end of the function handling. It contains the number of times a remote controller (other than the remote PC) has connected over the same communication medium. Therefore the first time the IN\_C\_START\_MON\_IN function is called, it contains the value 1.

*Error codes returned* IN\_E\_NOERROR

Update notifications IN\_C\_CHAN\_STATUS IN\_C\_CCU\_CONFIG

## 7.2.3.2 IN\_C\_START\_IN\_APP

#### Purpose

Indicates the CCU that the remote controller wants to communicate with the IN application inside the CCU. After receiving this function the CCU gives the control of IN to the remote controller. It is now impossible for another remote controller (e.g. DCNNG Control PC) to gain control of the application. After this function has been called, the remote controller will receive update notifications from the IN application (see section 6.3.1.2).

When the execution of this function is omitted, all other remote functions (except the other start and stop functions) will have no effect and will return an error code (IN\_E\_APP\_NOT\_STARTED).

#### Parameter structure for the function

The function has no additional parameters.

#### Response structure from the function

The function returns the following structure

WORD wNrOfInstances;

#### where:

wNrOfInstances

The value of the update use count for the IN application at the end of the function handling. It contains the number of times a remote controller has connected over the same communication medium. E.g. the first time the IN\_C\_START\_IN\_APP function is called, it contains the value 1. Note that calling IN\_C\_START\_MON\_IN will also increase this update use count.

Error codes returned IN\_E\_NOERROR IN\_E\_INCONTROL\_OTHER\_CHANNEL IN\_E\_INCONTROL\_THIS\_CHANNEL

#### Update notifications

IN\_C\_CCU\_CONFIG IN\_C\_CHAN\_STATUS IN\_C\_LANGUAGE\_LIST IN\_C\_FLASHING\_MIC\_ON IN\_C\_SPEAKSLOWLY\_SIGN IN\_C\_HELP\_SIGN

## **Related functions**

IN\_C\_STOP\_IN\_APP

## 7.2.3.3 IN\_C\_STOP\_IN\_APP

#### Purpose

Indicate the CCU that the remote controller no longer requires to communicate with the IN application inside the CCU. After receiving this function the CCU takes over the control of IN. The remote controller will no longer receive update notifications.

## Parameter structure for the function

The function has no additional parameters.

## Response structure from the function

The function returns the following structure:

WORD wNrOfInstances;

## where:

wNrOfInstances

The value of the update use count for the IN application at the end of the function handling. It contains the number of times a remote controller is connected over the same communication medium. E.g. when there is only one connection registered for the IN application prior to calling the IN\_C\_STOP IN\_APP function, the value of wNrOfInstances will be 0 when the function returns. Note that calling IN\_C\_STOP\_MON\_IN will also decrease this update use count.

## Error codes returned

IN\_E\_NOERROR IN\_E\_NOT\_IN\_CONTROL

#### **Related functions**

IN\_C\_START\_IN\_APP

## 7.2.3.4 IN\_C\_START\_MON\_IN

#### Purpose

Function to start the monitoring behavior of the Simultaneous Interpretation application. It is not allowed/possible to control settings of Simultaneous Interpretation.

#### Parameter structure for the function

The function has no additional parameters.

## Response structure from the function

The function returns the following structure:

WORD wNrOfInstances;

#### where:

wNrOfInstances

The value of the update use count for the IN application at the end of the function handling. It contains the number of times a remote controller has connected over the same communication medium. E.g. the first time the IN\_C\_START\_MON\_IN function is called, it contains the value 1. Note that calling

### IN\_C\_START\_IN\_APP also increases this update use count.

#### Error codes returned IN E NOERROR

### Update notifications

IN\_C\_CCU\_CONFIG IN\_C\_CHAN\_STATUS IN\_C\_LANGUAGE LIST IN\_C\_FLASHING\_MIC\_ON IN\_C\_SPEAKSLOWLY\_SIGN IN\_C\_HELP\_SIGN

**Related functions** 

IN\_C\_STOP\_MON\_IN

## 7.2.3.5 IN C STOP MON IN

#### Purpose

Function to stop monitoring the behavior of the Simultaneous Interpretation application.

#### Parameter structure for the function The function has no additional parameters.

Response structure from the function

The function returns the following structure:

WORD wNrOfInstances:

#### where:

wNrOfInstances

The value of the update use count for the IN application at the end of the function handling. It contains the number of times a remote controller is connected over the same communication medium. E.g. when there is only one connection registered for the IN application prior to calling the IN\_C\_STOP\_MON\_IN function, the value of wNrOfInstances will be 0 when the function returns. Note that calling IN\_C\_STOP\_IN\_APP will also decrease this update use count.

Error codes returned IN\_E\_NOERROR

## Related functions

IN C START MON IN

### 7.2.3.6 IN\_C\_DESK\_UPDATE

### Purpose

This function updates an interpreter desk configuration in the CCU with a new configuration from the remote controller. It only changes data for one desk. If a microphone is on, it will be turned off first. The desk gets a download and will be brought up in its default state. The default B out channel is the lowest channel enabled. If no interpreter with the specified booth/desk combination can be found an error is returned. An interpreter unit that is being installed when this function is called will leave its installation menu.

### Parameter structure for the function

The function requires the following structure as parameter:

struct WORD wBoothNr; WORD wDeskNr: WORD wAChannel;

{

DWORD dwfBChannelSet;

#### where:

| wBoothNr       | Booth number of the interpreter desk. Range: 131                                                                                                    |
|----------------|----------------------------------------------------------------------------------------------------|
| wDeskNr        | Desk number of the interpreter desk. Range: 16                                                                                                    |
| wAChannel      | The A out channel of the interpreter desk. Range: 1current number of IN channels (which is maximally DBSC_MAX_INTERPRT_CHANNELS)                                                                                                    |
| dwfBChannelSet | Double word (32 bits), of which the bits indicate which channels<br>are enabled for the B out channel of the interpreter desk. The<br>least significant bit stands for channel 1. If a bit is equal to 1, the<br>channel it stands for is enabled for the B out channel. |

### Response structure from the function

The function has no response parameters.

## Error codes returned

IN\_E\_NOERROR IN\_E\_WRONG\_PARAMETER IN\_E\_APP\_NOT\_STARTED IN\_E\_UNKNOWN\_INTSEAT

### 7.2.3.7 IN\_C\_BOOTH\_UPDATE

### Purpose

This function updates an interpreter booth configuration in the CCU with a new configuration from the remote controller. It only changes the auto relay flag for one booth. All microphones in the booth will be turned off first. The auto relay flag is then set. No download takes place. If the booth cannot be found an error is returned. An interpreter unit that is being installed when this function is called will leave its installation menu.

#### Parameter structure for the function

The function requires the following structure as parameter:

struct
{
 WORD wBoothNr;
 WORD wAutoRelay;
};

#### where:

| wBoothNr | Booth number of the booth that needs to be updated. Range: 131 |
|----------|----------------------------------------------------------------|
|          |                                                                |

wAutoRelay
 Auto relay flag. If the high byte part of this parameter is not equal to 0 (e.g. the parameter has a hexadecimal value 0x0100), the booth will be an auto relay booth. If the high byte part of this parameter is equal to 0 (e.g. the parameter has a hexadecimal value 0x0000), the booth will not be an autorelay booth.

#### **Response structure from the function** The function has no response parameters.

#### Error codes returned

IN\_E\_NOERROR IN\_E\_WRONG\_PARAMETER IN\_E\_APP\_NOT\_STARTED IN\_E\_UNKNOWN\_BOOTH\_NR

### 7.2.3.8 IN\_C\_UPDATE\_LOCK

#### Purpose

This function changes both lock modes and the engaged Led indication. The database is updated, all microphones are turned off, the unit in install mode will leave its installation menu and all configuration data is downloaded, except for the language list. If the slave configuration does not allow one of the interlock modes an error is returned.

### Parameter structure for the function

The function requires the following structure as parameter:

| stru | uct     |                 |
|------|---------|-----------------|
| {    |         |                 |
|      | BYTE    | byWithin;       |
|      | BYTE    | byBetween;      |
|      | BOOLEAN | bNormalEngaged; |
| };   |         |                 |

#### where:

| byWithin       | Interlock mode within a booth, which can be one of the follow values:                                                                                                    |  |  |  |
|----------------|----------------------------------------------------------------------------------------------------|--|--|--|
|                | <ul> <li>IN_C_NONEMODE</li> <li>IN_C_OVERRIDE</li> <li>IN_C_INTERLOCK</li> </ul>                                                                                                    |  |  |  |
| byBetween      | Interlock mode between booths, see <i>byWithin</i> for the possible values. Next to these the following interlock mode is also possible:                                                                                                    |  |  |  |
|                | <ul> <li>IN_C_OVERRIDE_ON_B_ONLY</li> </ul>                                                                                                    |  |  |  |
| bNormalEngaged | Engaged Led indication:<br>TRUE stands for normal mode. If the microphone of an<br>interpreter desk in a booth is switched on (first desk), the<br>engaged LED (of the output channel of the active desk) will ligh<br>up on all other interpreter desks of that booth.<br>FALSE stands for alternative mode. In this case, the engaged<br>LED of the other interpreter desk in the booth will not light up. It<br>will be flashing when another interpreter desk in the booth also<br>activates its microphone, but this happens in normal mode too. |  |  |  |

#### Response structure from the function

The function has no response parameters.

### Error codes returned

IN\_E\_NOERROR IN\_E\_INTERLOCK\_NOT\_ALLOWED IN\_E\_WRONG\_PARAMETER IN\_E\_APP\_NOT\_STARTED

### 7.2.3.9 IN\_C\_LOAD\_INT\_DB

#### Purpose

This function changes the whole installation of the IN application. If the slave configuration does not allow the installation data, nothing happens and an error is returned. If the installation data is allowed, it changes the autorelay booths, the interlock modes, the channel languages and the number of channels and per interpreter desk the incoming and outgoing channels and which B out channels are enabled. The whole application is stopped and restarted in a default situation after all data is updated and downloaded to the desk. If the passed parameters exactly correspond to the current situation in the CCU, nothing happens and IN\_E\_NOERROR is returned.

### Parameter structure for the function

The function requires the following structure as parameter:

typedef struct { DWORD dwfAutoSet; BYTE byBetweenLock; BYTE byWithinLock; BYTE byMaxChans; byChannels[DBSC\_MAX\_INTERPRT\_CHANNEL]; BYTE IN\_T\_DESKCONFIG tDeskConf[DBSC\_MAX\_INTBOOTH][DBSC\_MAX\_DESK\_PER\_BOOTH]; BOOLEAN bNormalEngaged; } IN\_T\_DB\_DATA;

where the IN\_T\_DESKCONFIG is defined as:

typedef struct

{

```
BOOLEAN bInstalled;
UNITID wUnitId;
BYTE byIncoming;
BYTE byOutgoing;
CHAR cOutSelect;
DWORD dwfBChannelSet;
} IN_T_DESKCONFIG;
```

in which a UNITID is defined as:

typedef WORD UNITID;

#### where:

| dwfAutoSet     | Autorelay flag. The bits of this DWORD indicate which booths are autorelay booths. The least significant bit stands for booth 1. If a bit is equal to 1, the corresponding booth is an autorelay booth.                                                                                                    |  |  |  |
|----------------|----------------------------------------------------------------------------------------------------|--|--|--|
| byBetweenLock  | Interlock mode between booths, which can be one of the following values:                                                                                                    |  |  |  |
|                | <ul> <li>IN_C_NONEMODE</li> <li>IN_C_OVERRIDE</li> <li>IN_C_INTERLOCK</li> <li>IN_C_OVERRIDE_ON_B_ONLY</li> </ul>                                                                                                    |  |  |  |
| byWithinLock   | Interlock mode within a booth, see <i>byBetweenLock</i> for the possible values, except for the IN_C_OVERRIDE_ON_B_ONLY interlock mode.                                                                                                    |  |  |  |
| byMaxChans     | The number of assigned channels. Range:<br>1DBSC_MAX_INTERPRT_CHANNEL.                                                                                                    |  |  |  |
| byChannels[]   | Array with language per channel. Only the first <i>byMaxChans</i> values of this array are used.                                                                                                    |  |  |  |
| bNormalEngaged | Engaged Led indication:<br>TRUE stands for normal mode. If the microphone of an<br>interpreter desk in a booth is switched on (first desk), the<br>engaged LED (of the output channel of the active desk) will light<br>up on all other interpreter desks of that booth.<br>FALSE stands for alternative mode. In this case, the engaged<br>LED of the other interpreter desk in the booth will not light up. It<br>will be flashing when another interpreter desk in the booth also<br>activates its microphone, but this happens in normal mode too. |  |  |  |
| tDeskConf[][]  | Matrix holding the desk configuration. Each matrix element is defined as an IN_T_DESKCONFIG structure that is defined below. The position in the matrix defines the desk and booth number of the unit (interpreter desk). Adding the value 1 to the indexes of the matrix retrieves the booth and desk number, e.g.                                                                                                    |  |  |  |

tDeskConf[2][3] hold the data of the interpreter desk located in booth 3 with desk number 4.

| blnstalled     | TRUE if the interpreter desk is installed<br>FALSE if the interpreter desk is not installed. In this<br>case all other parameters of this IN_T_DESKCONFIG<br>structure are discarded.                                                                                                    |
|----------------|----------------------------------------------------------------------------------------------------|
| wUnitId        | Unit Identifier. Valid values are 1231 and 233242<br>(note that the unit identifier must be unique for every<br>active unit, i.e. not only for interpreter desks). If there is<br>no unit assigned to the desk and booth number this<br>identifier belongs to (see tDeskConf explanation), it<br>must have the value DCNC_UNASSIGNED_UNIT. The<br>mapping of unit identifiers to booth and desk numbers<br>must be the same as the mapping received in the last<br>IN_C_CHAN_STATUS notification (see 6.3.2.1 -<br>tIntMics). If this is not the case, the error<br>IN_E_INCORRECT_DESK_CONFIG will be returned. |
| byIncoming     | The incoming channel of the interpreter desk. This value is ignored, floor is set as incoming channel of the interpreter desk (to start in a default situation).                                                                                                    |
| byOutgoing     | The A out channel of the interpreter desk. Range: 1byMaxChans                                                                                                    |
| cOutSelect     | 'A' if the A out channel of the interpreter desk is active<br>'B' if the B out channel of the interpreter desk is active.<br>Note that this parameter is case sensitive, i.e. if it is 'a'<br>or 'b' the error code IN_E_WRONG_PARAMETER will<br>be returned.                                                                                                    |
| dwfBChannelSet | Double word (32 bits), of which the bits indicate which<br>channels are enabled for the B out channel of the<br>interpreter desk. The least significant bit stands for<br>channel 1. If a bit is equal to 1, the channel it stands for<br>is enabled for the B out channel.                                                                                                    |

## Response structure from the function

The function has no response parameters.

### Error codes returned

IN\_E\_NOERROR IN\_E\_INTERLOCK\_NOT\_ALLOWED IN\_E\_WRONG\_PARAMETER IN\_E\_APP\_NOT\_STARTED IN\_E\_INCORRECT\_DESK\_CONFIG

#### **Related functions**

IN\_C\_DESK\_UPDATE IN\_C\_BOOTH\_UPDATE IN\_C\_UPDATE\_LCK

### 7.2.3.10 IN\_C\_CHANNEL\_UPDATE

#### Purpose

This function changes the channel languages and the number of channels. The whole application is stopped and restarted in a default situation after the channel data is updated and downloaded to the desk.

## Parameter structure for the function

The function requires the following structure as parameter:

IN\_T\_CHANNELLANG tChannelLang;

where IN\_T\_CHANNELLANG is defined as:

typedef BYTE IN\_T\_CHANNELLANG[DBSC\_MAX\_INTERPRT\_CHANNELS];

#### where:

tChannelLangArray holding the channel languages. This array can hold up to<br/>DBSC\_MAX\_INTERPRT\_CHANNELS channel languages. If<br/>the array holds less channel languages, this is marked by an<br/>array value equal to the constant IN\_C\_NOMORE\_CHANNELS.<br/>All values in the array after this special value are ignored (this<br/>way the number of channels is determined). The range of the<br/>channel languages is 1..DBSC\_MAX\_LANGNAME. Also note<br/>that the range of the number of channels is<br/>1..DBSC\_MAX\_INTERPRT\_CHANNELS. Therefore if the<br/>constant IN\_C\_NOMORE\_CHANNELS is found in<br/>tChannelLang[0] (implying the number of channels is equal to<br/>0), the error code IN\_E\_WRONG\_PARAMETER will be<br/>returned.

## Response structure from the function

The function has no response parameters.

### Error codes returned

IN\_E\_NOERROR IN\_E\_WRONG\_PARAMETER IN\_E\_APP\_NOT\_STARTED

### 7.2.3.11 IN\_C\_DOWNLOAD\_LANGLIST

#### Purpose

This function sends a new language list from the remote controller to the CCU. If it is not the standard English or French list the database is updated. If the language list number changes or if the new one is not the standard English or French list all desks are downloaded for configuration and language list data. All microphones are turned off in that case and the units are brought back in a default state.

### Parameter structure for the function

The function requires the following structure as parameter:

```
typedef struct
{
    WORD     wVersionOfLangList;
    struct IN_T_LANGLIST    tLangList[DBSC_MAX_LANGNAME];
} IN_T_RF_LANGLIST;
```

where the struct IN\_T\_LANGLIST is defined as:

```
struct IN_T_LANGLIST
{
```

```
WORD wAudioLangId;
CHAR szLangName[DBSC_NCHAR_LANGNAME];
CHAR szLangAbbr[DBSC_NCHAR_LANGABBR];
```

#### where:

};

wVersionOfLangList

Version of the language list. This can be one of the following constants:

- IN\_C\_ENG\_LANG\_LIST\_ID (standard English list)
- IN\_C\_FR\_LANG\_LIST\_ID (standard French list)
- IN\_C\_ORG\_LANG\_LIST\_ID<sup>8</sup> (original language list)
- IN C CUS LANG LIST 1 ID (custom language list 1)

<sup>&</sup>lt;sup>8</sup> Is the default value when wVersionOfLangList argument is incorrect.

- IN\_C\_CUS\_LANG\_LIST\_2\_ID (custom language list 2)
   IN\_C\_CUS\_LANG\_LIST\_3\_ID (custom language list 3)
- *tLangList* Array holding the actual language list information. Each array element is defined as an IN\_T\_LANGLIST structure that is defined below. This array is only read and stored when *wVersionOfLangList* is not equal to IN\_C\_ENG\_LANG\_LIST or IN\_C\_FR\_LANG\_LIST\_ID, else it is discarded.
  - wAudioLangIdThe Identifier of the audio language. This parameter is<br/>ignored, the actual identifier is derived from the array<br/>index of tLangList by adding 1 to this index. E.g. the<br/>identifier of the audio language in tLangList[2] is 3.szLangNameName of the audio language. This must be a null<br/>terminated string (i.e. maximum length of the name is<br/>(DBSC\_NCHAR\_LANGNAME 1) characters followed

by the '\0' character). szLangAbbr Abbreviation of the audio language. This must be a null terminated string (i.e. maximum length is (DBSC\_NCHAR\_LANGABBR – 1) characters followed by the '\0' character).

### Response structure from the function

The function has no response parameters.

Error codes returned

IN\_E\_NOERROR IN\_E\_APP\_NOT\_STARTED

Update notifications

IN\_C\_LANGUAGE\_LIST

### 7.2.3.12 IN\_C\_SET\_FLASH\_MIC\_ON

#### Purpose

This function is used to configure the interpreter desks concerning the microphone button ring when engaged. The microphone button ring can be set to be flashing or non-flashing (stays on) when engaged.

### Parameter structure for the function

The function requires the following structure as parameter:

BOOLEAN bFlashingWhenEngaged;

#### where:

bFlashingWhenEngaged

aged TRUE if the microphone button ring must be flashing when engaged FALSE if the microphone button ring must not be flashing when engaged.

**Response structure from the function** The function has no response parameters.

*Error codes returned* IN\_E\_NOERROR IN\_E\_APP\_NOT\_STARTED

Update notifications IN\_C\_FLASHING\_MIC\_ON

### 7.2.3.13 IN\_C\_SET\_FLOOR\_DIST

#### Purpose

This function is used to configure the interpreter desks concerning distribution of the floor signal on the outgoing channel in case no interpretation is performed. There are two possibilities: either the floor signal is distributed, or no signal is distributed.

### Parameter structure for the function

The function requires the following structure as parameter:

BOOLEAN bFloorDistribution;

### where:

bFloorDistribution

TRUE if the floor signal must be distributed on the outgoing channel when no interpretation is performed FALSE if no signal must be distributed on the outgoing channel when no interpretation is performed.

### Response structure from the function

The function has no response parameters.

Error codes returned IN\_E\_NOERROR IN\_E\_APP\_NOT\_STARTED

Update notifications IN\_C\_FLOOR\_DISTRIBUTION

**Related functions** IN\_C\_GET\_FLOOR\_DIST

### 7.2.3.14 IN\_C\_GET\_FLOOR\_DIST

#### Purpose

This function is used to retrieve the current setting concerning distribution of the floor signal on the outgoing channel in case no interpretation is performed. There are two possibilities: either the floor signal is distributed, or no signal is distributed.

Parameter structure for the function

The function has no additional parameters.

### Response structure from the function

The function returns the following structure:

BOOLEAN bFloorDistribution;

#### where:

*bFloorDistribution* 

TRUE if the floor signal is distributed on the outgoing channel when no interpretation is performed FALSE if no signal is distributed on the outgoing channel when no interpretation is performed.

#### Error codes returned

IN\_E\_NOERROR IN\_E\_APP\_NOT\_STARTED

## Related functions

IN\_C\_SET\_FLOOR\_DIST

### 7.2.3.15 IN\_C\_SET\_SPEAKSLOWLY\_SIGN

#### Purpose

This function is used to configure the interpreter desks concerning the enabling of speak slowly signaling. There are two possibilities: either the function is disabled or enabled.

### Parameter structure for the function

The function requires the following structure as parameter:

BOOLEAN bSpeakSlowlySign;

#### where:

bSpeakSlowlySign

TRUE if speak slowly signaling must be enabled FALSE if speak slowly signaling must be disabled

# Response structure from the function

The function has no response parameters.

Error codes returned IN\_E\_NOERROR IN\_E\_APP\_NOT\_STARTED

Update notifications IN\_C\_SPEAKSLOWLY\_SIGN

### **Related functions**

IN\_C\_GET\_SPEAKSLOWLY\_SIGN

### 7.2.3.16 IN\_C\_GET\_SPEAKSLOWLY\_SIGN

#### Purpose

This function is used to retrieve the interpreter desks configuration concerning the enabling of speak slowly signaling. There are two possibilities: either the function is disabled or enabled.

### Parameter structure for the function

The function has no additional parameters.

### Response structure from the function

The function returns the following structure:

BOOLEAN bSpeakSlowlySign;

#### where:

bSpeakSlowlySign

TRUE if speak slowly signaling is enabled. FALSE if speak slowly signaling is disabled.

### Error codes returned

IN\_E\_NOERROR IN\_E\_APP\_NOT\_STARTED

### **Related functions**

IN\_C\_SET\_SPEAKSLOWLY\_SIGN

### 7.2.3.17 IN\_C\_SET\_HELP\_SIGN

### Purpose

This function is used to configure the interpreter desks concerning the enabling of help signaling. There are two possibilities: either the function is disabled or enabled.

### Parameter structure for the function

The function requires the following structure as parameter:

BOOLEAN bHelpSign;

where:

bHelpSign

TRUE if help signaling must be enabled FALSE if help signaling must be disabled

#### Response structure from the function

The function has no response parameters.

### Error codes returned

IN\_E\_NOERROR IN\_E\_APP\_NOT\_STARTED Update notifications IN\_C\_HELP\_SIGN

**Related functions** IN\_C\_GET\_HELP\_SIGN

### 7.2.3.18 IN\_C\_GET\_HELP\_SIGN

### Purpose

This function is used to retrieve the interpreter desks configuration concerning the enabling of help signaling. There are two possibilities: either the function is disabled or enabled.

#### **Parameter structure for the function** The function has no additional parameters.

#### Response structure from the function

The function returns the following structure:

BOOLEAN bHelpSign;

where:

bHelpSign

TRUE if help signaling is enabled. FALSE if help signaling is disabled.

*Error codes returned* IN\_E\_NOERROR

IN\_E\_APP\_NOT\_STARTED

**Related functions** IN\_C\_SET\_HELP\_SIGN

### 7.2.3.19 IN\_C\_ASSIGN\_UNIT

### Purpose

This function is used to assign unit(s) to the given booth and desk numbers.

### Parameter structure for the function

The function requires the following structure as parameter:

typedef struct
{
 WORD wNrOfUnits;
 IN\_T\_UNIT\_ASSIGN tUnitAssignList[DBSC\_MAX\_INTSEAT];
} IN\_T\_UNIT\_ASSIGN\_LIST;

where the IN\_T\_UNIT\_ASSIGN is defined as:

| typedef struct      |          |
|---------------------|----------|
| {                   |          |
| UNITID              | tUnitId; |
| BYTE                | byBooth; |
| BYTE                | byDesk;  |
| } IN_T_UNIT_ASSIGN; |          |

#### where:

| wNrOfUnits         | The number of unit list entries actual present in the tUnitAssignList array. Only this amount of array elements is transmitted. This value never exceeds the constant DBSC_MAX_INTSEAT. |
|--------------------|----------------------------------------------------------------------------------------------------|
| tUnitAssignList [] | Array holding the list of unit assignments (see notes below).                                                                                                    |
| wUnitId            | Unit Identifier of the interpreter                                                                                                    |
| byBooth            | The assigned booth number, with the values 131                                                                                                    |
| byDesk             | The assigned desk number, with the values 16                                                                                                    |
|                    |                                                                                                    |

The assignment list cannot contain duplicate entries (e.g. unit id's or booth/desk combinations). At most one unit can be assigned to a booth/desk combination. Units can be assigned to already occupied booth/desk combinations. If the current occupant is not in the assignment list then it will be overwritten and the settings will be discarded. If it is in the list then the settings remain untouched. This includes the settings for the output channels (such as the A and B channels). Only units that have not been assigned before get the default settings. The order of the list is also irrelevant.

### Response structure from the function

The function has no response parameters.

*Error codes returned* IN\_E\_NOERROR IN\_E\_APP\_NOT\_STARTED

IN\_E\_AFF\_NOT\_STARTED IN\_E\_WRONG\_PARAMETER IN\_E\_UNKNOWN\_UNIT IN\_E\_MEMORY\_ALLOC\_FAILED

Related functions

IN\_C\_UNASSIGN\_UNIT

### 7.2.3.20 IN\_C\_UNASSIGN\_UNIT

#### Purpose

This function is used to unassign unit(s) to the given booth and desk numbers.

#### Parameter structure for the function

The function requires the following structure as parameter:

typedef struct
{
 WORD
 UNITID
} IN\_T\_RFS\_UNIT\_LIST;

wNrOfUnits; tUnitList[DBSC\_MAX\_INTSEAT];

where:

wNrOfUnits

The number of unit list entries actual present in the tUnitAssignList array. Only this amount of array elements is transmitted. This value never exceeds the constant DBSC\_MAX\_INTSEAT.

tUnitList[]

Array holding the list of unit ids.

**Response structure from the function** The function has no response parameters.

#### Error codes returned

IN\_E\_NOERROR IN\_E\_APP\_NOT\_STARTED IN\_E\_WRONG\_PARAMETER IN\_E\_UNKNOWN\_UNIT IN\_E\_UNKNOWN\_INTSEAT

### **Related functions**

IN\_C\_ASSIGN\_UNIT

## 7.3 Update Notifications

### 7.3.1 Introduction

This chapter describes the various update notifications sent by the CCU. All the update notifications of the IN application are listed in this chapter.

### 7.3.1.1 Update notification item explanation

Each update notification description consists of the following items:

## • Purpose

A global description of the purpose of the notification.

• Notify structure with this update The information passed with the update notification.

#### 7.3.1.2 Unit/user event relations

As we have mentioned in section 5.1.1, update notifications are not only the result of remote functions generated by the remote controller, but can also be the result of (interpreter) unit/user events. It was also mentioned in section 5.1.1 that the relation between the unit/user events and the update notifications is indirect (i.e. asynchronous).

This section gives information about the events coming from a unit/user or a remote controller and the processing done for the events. In the table below an overview is made about the events and the actions performed.

| Event                                                                                                    | IN_C_CCU_CON<br>FIG | IN_C_CHAN_STA<br>TUS | IN_C_FLASHI<br>NG_MIC_ON | IN_C_FLOO<br>R_DISTRIB<br>UTION | IN_C_LANGUA<br>GE_LIST | IN_C_SPEAKS<br>LOWLY_SIGN | IN_C_HELP_SI<br>GN |
|----------------------------------------------------------------------------------------------------|---------------------|----------------------|--------------------------|---------------------------------|------------------------|---------------------------|--------------------|
| Start remote control (i.e. call to<br>IN_C_START_IN_APP <sup>9</sup> )                                                                                                    | Х                   | Х                    | Х                        | Х                               | Х                      | Х                         | Х                  |
| Stop remote control (i.e. call to IN_C_STOP_IN_APP <sup>10</sup> )                                                                                                    | -                   | -                    | -                        | -                               | -                      | -                         | -                  |
| Start remote monitoring (i.e. call to<br>IN_C_START_MON_IN)                                                                                                    | Х                   | Х                    | Х                        | Х                               | Х                      | Х                         | Х                  |
| Stop remote monitoring (i.e. call to<br>IN_C_STOP_MON_IN)                                                                                                    | -                   | -                    | -                        | -                               | -                      | -                         | -                  |
| CCU receives a new language list from the<br>remote controller (i.e. call to<br>IN_C_DOWNLOAD_LANGLIST)                                                                                                   | -                   | -                    | -                        | -                               | х                      | -                         | -                  |
| Configuration of the interpreter desks concerning<br>the microphone bar when engaged has changed<br>(i.e. call to IN_C_SET_FLASH_MIC_ON)                                                                  | -                   | -                    | Х                        | -                               | -                      | -                         | -                  |
| Configuration of the interpreter desks concerning<br>distribution of the floor signal on the outgoing<br>channel in case no interpretation is performed has<br>changed (i.e. call to IN_C_SET_FLOOR_DIST) | -                   | -                    | -                        | X                               | -                      | -                         | -                  |
| Configuration of the interpreter desks concerning<br>the enabling of speak slowly signaling has<br>changed (i.e. call to<br>IN_C_SET_SPEAKSLOWLY_SIGN)                                                    | -                   | -                    | -                        | -                               | -                      | X                         | -                  |
| Configuration of the interpreter desks concerning<br>the enabling of help signaling has changed (i.e.<br>call to IN_C_SET_HELP_SIGN)                                                                      | -                   | -                    | -                        | -                               | -                      | -                         | X                  |
| Microphone on                                                                                                    | -                   | Х                    | -                        | -                               | -                      | -                         | -                  |
| Microphone off                                                                                                    | -                   | Х                    | -                        | -                               | -                      |                           |                    |

<sup>&</sup>lt;sup>9</sup> These update events will also occur when using IN\_C\_SIGNAL\_CCU function with arguments IN\_C\_WITH\_PC. <sup>10</sup> These update events will also occur when using IN\_C\_SIGNAL\_CCU function with arguments IN\_C\_STAND\_ALONE.

| Event                                                     | IN_C_CCU_CON<br>FIG | IN_C_CHAN_STA<br>TUS | IN_C_FLASHI<br>NG_MIC_ON | IN_C_FLOO<br>R_DISTRIB<br>UTION | IN_C_LANGUA<br>GE_LIST | IN_C_SPEAKS<br>LOWLY_SIGN | IN_C_HELP_SI<br>GN |
|-----------------------------------------------------------|---------------------|----------------------|--------------------------|---------------------------------|------------------------|---------------------------|--------------------|
| Select A as active out channel <sup>11</sup>              | -                   | X/-                  | -                        | -                               | -                      |                           |                    |
| Select B as active out channel <sup>11</sup>              | -                   | X/-                  | -                        | -                               | -                      |                           |                    |
| Start install mode <sup>11</sup>                          | -                   | X/-                  | -                        | -                               | -                      |                           |                    |
| Stop install mode <sup>12</sup>                           | X/-                 | Х                    | X/-                      | -                               | -                      | X/-                       | X/-                |
| Select floor signal as incoming channel <sup>11</sup>     | -                   | X/-                  | -                        | -                               | -                      |                           |                    |
| Select relay signal as incoming channel <sup>11</sup>     | -                   | X/-                  | -                        | -                               | -                      |                           |                    |
| Select autorelay signal as incoming channel <sup>11</sup> | -                   | X/-                  | -                        | -                               | -                      |                           |                    |

<sup>&</sup>lt;sup>11</sup> This action only leads to the shown notification if the microphone of the interpreter desk is turned on when the action is performed. If the microphone is off, performing the action will not lead to any update notifications. <sup>12</sup> If the CCU controls the IN application (i.e. no remote controller connected), the interpreter desks have a full installation menu. Therefore more settings than present in the

IN\_C\_CHAN\_STATUS notification can be changed. Due to this reason the IN\_C\_CCU\_CONFIG, IN\_C\_FLASHING\_MIC\_ON. IN\_C\_SPEAKSLOWLY\_SIGN and

IN\_C\_HELP\_SIGN update notification are also sent, but only when there is no remote controller.

## 7.3.2 IN General notifications

### 7.3.2.1 IN\_C\_CHAN\_STATUS

#### Purpose

Notifies the remote controller of a status update.

### Notify structure with this update

The update comes with the following structure:

```
struct
{
    BOOLEAN bConnectChanges;
    IN_T_MICSTAT tIntMics;
    IN_T_ACTIVECHAN tInActiveChan;
    IN_T_CHANNELS tAChannels;
    IN_T_CHANNELS tBChannels;
    IN_T_CHANNELS tInChannels;
};
```

where the structures IN\_T\_MICSTAT, IN\_T\_ACTIVECHAN and IN\_T\_CHANNELS are defined as:

```
typedef struct
{
    UNITID wUnitId;
    BOOLEAN bMicStatus;
} IN_T_MICSTAT[DBSC_MAX_INTBOOTH][DBSC_MAX_DESK_PER_BOOTH];
```

typedef CHAR IN\_T\_ACTIVECHAN[DBSC\_MAX\_INTBOOTH][DBSC\_MAX\_DESK\_PER\_BOOTH];

typedef BYTE IN\_T\_CHANNELS[DBSC\_MAX\_INTBOOTH][DBSC\_MAX\_DESK\_PER\_BOOTH];

### in which a UNITID is defined as:

typedef WORD UNITID;

### where:

| bConnectC     | Changes    | TRUE if there was a change in connected units (i.e. interpret<br>desks were connected or disconnected) since the last status<br>update<br>FALSE if there was no change in connected units since the l<br>update.                                                                                                    |  |  |  |
|---------------|------------|----------------------------------------------------------------------------------------------------|--|--|--|
| tIntMics      |            | Matrix holding the microphone status information of the connected interpreter desks. Each matrix element is defined as an IN_T_MICSTAT structure that is defined below. Every element holds the information of one particular desk in one particular booth. The position in the matrix defines the desk and booth number of the unit (interpreter desk). Adding the value 1 to the indexes of the matrix retrieves the booth and desk number, e.g. tlntMics[0][1] hold the data of the interpreter desk located in booth 1 with desk number 2. |  |  |  |
| tInActiveChan |            | Matrix holding the active out channels of the connected units.<br>The value of the matrix elements is either 'A' or 'B'.                                                                                                    |  |  |  |
| tAChannel     | s          | Matrix holding the A out channels of the connected units.                                                                                                    |  |  |  |
| tBChannel     | s          | Matrix holding the B out channels of the connected units.                                                                                                    |  |  |  |
| tInChannel    | ls         | Matrix holding the incoming channels of the connected units.                                                                                                    |  |  |  |
|               | wUnitId    | Unit Identifier. If there is no unit assigned to the desk and booth number this identifier belongs to, it will have the value DCNC_UNASSIGNED_UNIT.                                                                                                    |  |  |  |
|               | bMicStatus | TRUE if the microphone of the unit is on FALSE if the microphone of the unit is off.                                                                                                    |  |  |  |

### Purpose

Notifies the remote controller of a configuration update.

### Notify structure with this update

The update comes with the following structure:

| struct           |                |
|------------------|----------------|
| {                |                |
| BYTE             | byBetweenLock; |
| BYTE             | byWithinLock;  |
| BYTE             | byMaxChans;    |
| WORD             | wVerLangList;  |
| IN_T_CHANNELLANG | tChanLang;     |
| };               |                |

where the structure IN\_T\_CHANNELLANG is defined as:

typedef BYTE IN\_T\_CHANNELLANG[DBSC\_MAX\_INTERPRT\_CHANNEL];

#### where:

| byBetweenLock | Interlock mode between booths, which can be one of the following values: <ul> <li>IN_C_NONEMODE</li> <li>IN_C_OVERRIDE</li> <li>IN_C_INTERLOCK</li> </ul>                                                                                                    |
|---------------|----------------------------------------------------------------------------------------------------|
|               | <ul> <li>IN_C_OVERRIDE_ON_B_ONLY</li> </ul>                                                                                                    |
| byWithinLock  | Interlock mode within a booth, see <i>byBetweenLock</i> for the possible values, except for the IN_C_OVERRIDE_ON_B_ONLY interlock mode                                                                                                    |
| byMaxChans    | The number of assigned channels. Range:<br>1DBSC_MAX_INTERPRT_CHANNEL.                                                                                                    |
| wVerLangList  | Version of the language list. This can be one of the following constants:                                                                                                    |
|               | <ul> <li>IN_C_ENG_LANG_LIST_ID (standard English list)</li> <li>IN_C_FR_LANG_LIST_ID (standard French list)</li> <li>IN_C_ORG_LANG_LIST_ID (original language list)</li> <li>IN_C_CUS_LANG_LIST_1_ID (custom language list 1)</li> <li>IN_C_CUS_LANG_LIST_2_ID (custom language list 2)</li> <li>IN_C_CUS_LANG_LIST_3_ID (custom language list 3)</li> </ul>                                                                                                    |
| tChanLang     | Array with language per channel. Only the first <i>byMaxChans</i> values of this array are useful, the rest of the elements hold the default value IN_C_DEF_LANG. If the channel languages have been set using IN_C_CHANNEL_UPDATE (see 7.2.3.10), the channel languages shown in this array are equal to the values passed in IN_C_CHANNEL_UPDATE. E.g. if the channel language 1 was passed for channel 1 in IN_C_CHANNEL_UPDATE (tChannelLang[0] = 1), channel language 1 will also be shown for channel 1 in this structure (tChanLang[0] = 1). Range: 1DBSC_MAX_LANGNAME. |

### 7.3.2.3 IN\_C\_FLASHING\_MIC\_ON

#### Purpose

Notifies the remote controller of the flashing microphone button ring setting.

### Notify structure with this update

The update comes with the following structure:

BOOLEAN bFlashingWhenEngaged

where:

bFlashingWhenEngaged

TRUE if the microphone button ring flashes when engaged FALSE if the microphone button ring does not flash when engaged.

### 7.3.2.4 IN\_C\_FLOOR\_DISTRIBUTION

### Purpose

Notifies the remote controller of the floor distribution setting.

#### Notify structure with this update

The update comes with the following structure:

**BOOLEAN** bFloordistribution

#### where:

**bFloorDistribution** TRUE if the floor signal is distributed on the outgoing channel when no interpretation is performed FALSE if no signal is distributed on the outgoing channel when no interpretation is performed.

### 7.3.2.5 IN C LANGUAGE LIST

#### Purpose

Notifies the remote controller of a language list update.

#### Notify structure with this update

The update comes with the following structure:

struct ł WORD wVersionOfLangList; struct IN\_T\_LANGLIST tLangList[DBSC\_MAX\_LANGNAME]; };

#### where the struct IN T LANGLIST is defined as:

struct IN\_T\_LANGLIST WORD wAudioLangId; szLangName[DBSC\_NCHAR\_LANGNAME]; CHAR CHAR szLangAbbr [DBSC\_NCHAR\_LANGABBR]; };

#### where:

wVersionOfLangList Version of the language list. This can be one of the following constants:

- IN\_C\_ENG\_LANG\_LIST\_ID (standard English list)
- IN\_C\_FR\_LANG\_LIST\_ID (standard French list)
- IN\_C\_ORG\_LANG\_LIST\_ID (original language list)
- IN\_C\_CUS\_LANG\_LIST\_1\_ID (custom language list 1)
- IN\_C\_CUS\_LANG\_LIST\_2\_ID (custom language list 2)
  - IN\_C\_CUS\_LANG\_LIST\_3\_ID (custom language list 3)

tLangList Array holding the actual language list information. Each array element is defined as an IN\_T\_LANGLIST structure that is defined below. If the version of the language list is IN C ENG LANG LIST ID or IN C FR LANG LIST ID, this array will be filled with dummy values (i.e. all language identifiers are 0 and all strings are empty). If the version of the language list is IN C ORG LANG LIST ID, the array can also be filled with dummy values. This is the case, if the version of the language list was set by an interpreter desk in its install menu (in which case the predefined original language list is used). In case the original language list was downloaded by a remote controller (see IN\_C\_DOWNLOAD\_LANGLIST in 7.2.3.11), the array will contain the downloaded language list

information.

| wAudioLangId | The Identifier of the audio language. |
|--------------|---------------------------------------|
| szLangName   | Name of the audio language.           |
| szLangAbbr   | Abbreviation of the audio language.   |

### 7.3.2.6 IN\_C\_SPEAKSLOWLY\_SIGN

#### Purpose

Notifies the remote controller of the status of speak slowly signaling.

### Notify structure with this update

The update comes with the following structure:

BOOLEAN bSpeakSlowlySign

#### where:

bSpeakSlowlySign

TRUE if speak slowly signaling is enabled. FALSE if speak slowly signaling is disabled.

### 7.3.2.7 IN\_C\_HELP\_SIGN

### Purpose

Notifies the remote controller of the status of help signaling.

#### Notify structure with this update

The update comes with the following structure:

BOOLEAN bHelpSign

### where:

bHelpSign

TRUE if help signaling is enabled. FALSE if help signaling is disabled.

## 8.1 Internal Functioning Voting application

The voting application present in the CCU is set up as an engine capable of handling parliamentary kind of voting's. For all voting rounds to be carried out, you can identify common aspects for each different kind of voting.

The voting application uses the common aspects to control the voting requested. Some of these common aspects are:

- Subject of the voting
- The kind of the voting (e.g. parliamentary voting with "Yes", "No" & Abstain" answers)
- General setting (e.g. voting time limit, etc.)

More details on the complete parliamentary voting application can be found in the appropriate user manuals.

### 8.1.1 Voting subject

The Voting subject is controlled by the remote function VT\_C\_DOWNLOAD\_SUBJECT. This remote function passes the subject text along with a motion number as subject identifier to the CCU. The CCU in his turn uses the motion number to identify the subject handled.

### 8.1.2 Voting kind

The voting kind determines the kind of voting to run by the voting application. The voting kind is controlled by the remote function VT\_C\_SET\_VOTINGPARAMS. This remote function passes the kind of the voting (e.g. "parliamentary"), the number of answer options (e.g. "3"), the answer menu settings (e.g. "Yes, Abstain, No"), etc. to the CCU. More parameters to complete the identification of the voting kind must be passed to the CCU. A complete list of parameters can be found at the remote function description in section 8.2.2.8.

### 8.1.3 General Voting setting

The general voting settings are mostly common for multiple voting rounds (done over different kind of voting's). These settings include settings like:

### • Voting time limit

Shows how many minutes and seconds the delegates have to complete their vote.

### • Voting LED's

Shows the vote done using the LED's on the delegate's unit or use one of the secret voting sequences available.

First vote counts

Informs that the first vote entered (TRUE) or the last vote entered (FALSE) by the delegate counts.

Detailed information about all the general voting settings can be found at the description for the remote function VT\_C\_SET\_GLOBAL\_SETTINGS (section 8.2.2.9).

### 8.1.4 Communication settings

Not mentioned by the common aspects are the communication settings. These settings are used to control how the communication of the results should take place. The results can be sent to the remote controller using update notification (VT\_C\_RESULTSNOTIFY), or the results are not automatically sent to the remote controller. In the latter case the remote controller must collect the results using remote function (VT\_C\_GET\_RESULTS).

Besides the selection of collecting the results (automatic of manual), these settings also includes the way results could be received. A selection can be made to receive the results compressed or normal. The next section explains the compressed result structure in more depth.

#### 8.1.4.1 Result structure format definition

As stated in the communication settings the results could be received normally or compressed. For both communication settings the same structure is used.

#### typedef struct ł WORD wVotingNumber; dwNrOfPresent; DWORD dwNrOfNotVoted; DWORD DWORD dwNrOfVotes [VT\_C\_MAX\_ANSWER\_OPTIONS]; WORD wFilllevel: bCompressed; BOOLEAN byDelegateVotes [VT\_C\_MAX\_RESULT\_DELEGATE]; BYTF } VT\_T\_RESULT\_REC; where: wVotingNumber The voting number as set during the VT\_C\_DOWNLOAD\_SUBJECT remote function. The value VT\_C\_STANDALONE\_VOTING indicates that no subject was downloaded before the start of the voting. dwNrOfPresent Total number of delegates which are present for the voting round. Range 0-DBSC\_MAX\_DELEGATE. dwNrOfNotVoted Total number of delegates which have not voted yet. For the record: these delegates are present for the voting. So dwNrOfNotVoted <= dwNrOfPresent. dwNrOfVotes Array with in each array-element the total of casted votes for that answer-option, whereby the last item in the array holds the total voting weight of the not voters. The total is calculated by taking the sum of the delegates who have casted this particular vote multiplied by their vote-weight. wFillLevel Highest array index available in the 'byDelegateVotes' array. Range 0-VT\_C\_MAX\_RESULT\_DELEGATE. Inform that the 'byDelegateVotes' is compressed or not. bCompressed Possible values are: TRUE The array is compressed and holds the results of two delegates in each array-element. FALSE The array is not compressed. One delegateinformation in each array-element. byDelegateVotes Array containing the vote per delegate. The index is based on the DelegateId - 1. When the results are not compressed, each element contains the vote of one delegate. If the results are compressed, each element contains the vote of two delegates. The high nibble of the element contains the vote of an even DelegateId and the low nibble of the element contains the vote of an uneven DelegateId. Note that for this array only the number of array-elements as stored in the parameter 'wFillLevel' is actual transmitted between the CCU and the remote controller. **Note** when using compressed results, the lower nibble of the possible answer values is also taken. This means that the 'nibble'-value 0xE means VT\_C\_VOTE\_NOT\_VOTED and 'nibble'-value 0xF means VT\_C\_VOTE\_UNASSIGNED. Due to the limitation of the data-length of the structure both communication settings have their

Due to the limitation of the data-length of the structure both communication settings have their restrictions, which are:

Normal The 'byDelegateVotes' holds for each element (read byte) the vote-result of one delegate. This means that the structure can hold information for VT\_C\_MAX\_RESULT\_DELEGATE delegates. When there are more Compressed The 'byDelegateVotes' holds for each element (read byte) the vote-result of two (2) delegates. Using the compressed way of receiving results the structure can hold 2 \* VT\_C\_MAX\_RESULT\_DELEGATE delegates, which is large enough to hold all delegates.

However the vote-result is now stored in the upper or lower nibble of a byte. This implies that the total number of possible answers is limited to 14 answers (2 answer values are always reserved for 'not-present' and 'present-and-not-voted'). This limitation of the number of answers inhibits certain voting-kinds, which are not discussed further in this document. Note that the parliamentary type of voting only uses 3 answer-options.

As a result of both restrictions we can take the conclusion that we cannot receive the voting result of voting-kinds, which use more that 14 answer options and if the system holds more than VT\_C\_MAX\_RESULT\_DELEGATE delegates.

### Delegate voting result organization

The delegate voting results are organized in a list of delegate's, whereby the DelegateId is used as index in the list. The complete list is stored in the 'byDelegateVotes' array using either normal or compressed storage.

Because the DelegateId is used as index within the list, the minimum length of the list is equal to the highest DelegateId present in the downloaded delegate-database. This implies that the list may contain holes in the DelegateId-numbering. For each not used DelegateId in of the delegate-database, the voting result is set to VT\_C\_VOTE\_UNASSIGNED.

**Example:** The downloaded delegate-database consists of the Delegateld's 1, 2, 3 and 8. This implies that the highest Delegateld's is equal to 8 and therefore the list gets the length of 8 delegates. For each Delegateld <u>not</u> in the delegate-database (Delegateld's 4-7) the voting result is set to VT\_C\_VOTE\_UNASSIGNED. The other used Delegateld's can get the following values (for Parliamentary Voting type with 3 answers):

| VT_C_VOTE_NOT_VOTED | The delegate is present, but has not casted a vote (yet).  |
|---------------------|------------------------------------------------------------|
| VT_C_VOTE_YES       | The delegate is present and has casted the 'Yes' vote.     |
| VT_C_VOTE_NO        | The delegate is present and has casted the 'No' vote.      |
| VT_C_VOTE_ABSTAIN   | The delegate is present and has casted the 'Abstain' vote. |
| VT C VOTE NPPV      | The delegate is present and has chosen the 'NPPV' vote.    |

Note that for the result values only the lower nibble is used when the voting result is stored in the 'byDelegateVotes' array using the compressed storage form.

### 8.1.5 Default settings voting application

As mentioned in the sections above, setting of the voting application can be changed using remote functions. But after successfully executing the VT\_C\_START\_APP remote function, the remote controller could directly start a voting round without first setting the subject and/or voting parameters (global and voting kind).

In this particular case the voting is started with the settings as present during the standalone operation of the voting application. During power-on of the *DCN Next Generation*-system all settings will get their default values. When a remote controller already had called remote voting functions, some setting still have their last values as set by that remote controller (see also §8.1.5.1). The default (power-on) values for the remote functions are:

Voting subject The voting number is set to zero and the subject text and legend texts are set to empty strings. In C-source lines:

wVotingNumber = VT\_C\_STANDALONE\_VOTING; szVotingSubject = "" ; szLegendSubject = "" ;

This means that there is no subject text available on the unit LCD's. More information about the parameters can be found in section 8.2.2.7.

Voting parameters The voting parameters consist of various parameters which have the

following default values:

wVotingMenu = VT\_C\_MENU\_YES\_NO\_ABSTAIN; wNrOfAnswerOptions = 3; bOpenVoting = FALSE; wInterimResultType = VT\_C\_INT\_RES\_NONE;

More information about the parameters can be found in section 8.2.2.8.

General votingThe general voting settings consists of many parameters which have<br/>the following default values:

wVotingLedMode = VT\_C\_LED\_SHOWVOTE; wPresentVotes = VT\_C\_100\_PRESENT\_KEY; bShowVoteTimer = FALSE; wVoteTimerLimit = 0; bReserved1 = FALSE; bAutoAbstain = FALSE; bReserved2 = TRUE; bVoteWeightingOn = FALSE; bReserved3 = FALSE; bFirstVoteCount = FALSE;

More information about the parameters can be found in section 8.2.2.9.

### 8.1.5.1 Standalone settings

During startup of the *DCN Next Generation*-system (power-on) the voting settings are set to their initial values as described in §8.1.5.

However, when the *DCN Next Generation*-system was controller by a Remote Controller, and new settings were enabled. After stopping the voting application (Call to function VT\_C\_STOP\_APP) some voting settings remain active during the standalone period. These settings are:

| Parameters           | Value                                                                                                    |
|----------------------|----------------------------------------------------------------------------------------------------|
| VT_C_SET_GLOBAL_SETT | ING remote function                                                                                                    |
| wVotingLedMode       | This setting remains unchanged.                                                                                                    |
| wPresentVotes        | In case VT_C_100_AUTHORISED_VOTES was<br>selected, the value of 'wPresentVotes' will change<br>to VT_C_100_VALID_VOTES.<br>For the others of 'wPresentVotes', the settings<br>remains unchanged. |
| bFirstVoteCounts     | This setting remains unchanged.                                                                                                    |

All other settings will return to their default values as described in §8.1.5.

The settings remain valid until either the power is turn off, or a remote controller is started, which changes the settings.

#### 8.1.6 Allowed settings without delegate-database present

The standard use of the voting application will be in combination with a downloaded delegatedatabase.

However, it is possible to start a voting round without a downloaded delegate-database. In this case the parameter value ranges are limited, because some settings require the presence of a delegate-database.

In the table below an overview is given of the parameters with reduced setting due to the absence of the delegate-database. The table shows the parameters of the remote functions VT\_C\_SET\_VOTINGPARAMS and VT\_C\_SET\_GLOBAL\_SETTINGS. When a parameter is not

present in the table, the value range, as described with the remote function, remains valid.

| Parameters           | Value              |
|----------------------|--------------------|
| VT_C_SET_VOTINGPARAN | IS remote function |

| bOpenVoting                             | Only a closed voting is valid, therefore FALSE                                                              |
|-----------------------------------------|----------------------------------------------------------------------------------------------------|
| wInterimResultType                      | VT_C_INT_RES_NONE<br>VT_C_INT_RES_TOTAL<br>VT_C_INT_RES_TOTAL_PC_ONLY                                       |
| VT_C_SET_GLOBAL_SETTING remote function |                                                                                                    |
| wPresentVotes                           | VT_C_100_PRESENT_KEY<br>VT_C_100_VALID_VOTES<br>VT_C_100_PRESENT_KEY_AND_FRAUD<br>VT_C_100_EXTERNAL_PRESENT |
| bVoteWeightingOn                        | FALSE                                                                                                    |

Note that when no delegate-database is present in the *DCN Next Generation*-system and other parameter settings are used, the remote function returns with the error-code VT\_E\_NO\_NAMESFILE.

## **8.2 Remote Functions**

### 8.2.1 Introduction

This chapter describes the various remote functions available to handle the voting application. A global description of the remote function handling is described in chapter 2.

This chapter also gives a description about the type used within this document.

### 8.2.1.1 Remote function item explanation

Each description consists of the following items:

### Purpose

A global description of the purpose of the function.

### Parameter structure for the function

The input parameters needed to fulfill the function. When the function requires no parameters, no structure is described here.

#### • Response structure from the function

The output information coming from the function called. This information is only valid when the 'wError' field of the received response information equals VT\_E\_NOERROR.

### • Error codes returned

The error values returned in the 'wError' field of the received response information. All possible error codes are described in appendix Appendix C Error Codes.

### Update notifications

The update notifications which are generated after the execution of the remote function. When there are no notifications generated, then this part will be omitted.

#### Related functions

The related function in conjunction with the function described. It refers to other remote functions and to related update notifications.

### 8.2.2 Voting functions

### 8.2.2.1 VT\_C\_START\_APP

#### Purpose

Indicate the CCU that the remote controller wants to communicate with the VT application inside the CCU. After receiving this function the CCU gives the control for VT to the remote controller.

When you omit the execution of this remote function, all other remote functions will have no effect and will return an error (VT\_E\_APP\_NOT\_STARTED).

#### Parameter structure for the function

The function requires the following structure as parameter:

| typedef struct                |                     |
|-------------------------------|---------------------|
| {                             |                     |
| BOOLEAN                       | bResultNotify;      |
| BOOLEAN                       | bReserved;          |
| WORD                          | wViewTimeAfterStop; |
| <pre>} VT_T_COMCONTROL;</pre> |                     |

#### where:

| bResultNotify      | Informs the voting application to send update notifications for the interim results processed. The following settings are valid:                                                                                              |                                                                                                    |
|--------------------|----------------------------------------------------------------------------------------------------|----------------------------------------------------------------------------------------------------|
|                    | TRUE                                                                                                    | When Update notifications are created, they will be sent to the remote controller using update notifications.                                 |
|                    | FALSE                                                                                                    | No update notifications are sent to the remote<br>controller. The remote controller can however<br>collect the result using remote functions. |
| bReserved          | Must be FALSE                                                                                                    |                                                                                                    |
| wViewTimeAfterStop | The time in seconds that the "End of voting" text remains on<br>the display of the delegate units. After this time the current<br>main menu (e.g. Microphone menu) becomes active again.<br>The value-range is 0-200 seconds. |                                                                                                    |

#### Response structure from the function

The function has no response parameters.

#### Error codes returned

VT\_E\_NOERROR VT\_E\_INCONTROL\_OTHER\_CHANNEL VT\_E\_INCONTROL\_THIS\_CHANNEL

### **Related functions**

VT\_C\_STOP\_APP

### 8.2.2.2 VT\_C\_STOP\_APP

#### Purpose

Indicate the CCU that the remote controller no longer requires to communicate with the VT application inside the CCU. After receiving this function the CCU takes over the control for VT.

If a voting is running, the CCU will stop the voting.

All Settings for the voting-kind, the global settings and subject settings are reset to their default values as described in section 8.1.5.

Note that: Upon communication lost this function will be activated, if VT\_C\_START\_APP was activated.

**Parameter structure for the function** The function has no additional parameters.

Response structure from the function

The function has no response parameters.

### Error codes returned

VT\_E\_NOERROR VT\_E\_NOT\_IN\_CONTROL

**Related functions** VT\_C\_START\_APP

### 8.2.2.3 VT\_C\_START\_VOTING

#### Purpose

This function starts the voting. The parameters for the voting must be set using the setting functions (VT\_C\_DOWNLOAD\_SUBJECT, VT\_C\_SET\_VOTINGPARAMS and VT\_C\_SET\_GLOBAL\_SETTINGS). When one or more of these remote functions are not called, the previous or default values will be used.

As a result of starting the voting the update notification will be sent to the remote controller. As long as the VT\_C\_STOP\_VOTING remote function is not called, the CCU will send update notifications to the remote controller if the "bResultNotify" parameter of VT\_T\_COMCONTROL structure of the VT\_C\_START\_APP was set to TRUE.

*Parameter structure for the function* The function has no additional parameters.

Response structure from the function

The function has no response parameters.

### Error codes returned

VT\_E\_NOERROR VT\_E\_VOTE\_RUNNING VT\_E\_APP\_NOT\_STARTED

### Update notifications

VT\_C\_RESULTSNOTIFY

### **Related functions**

VT\_C\_STOP\_VOTING VT\_C\_HOLD\_VOTING VT\_C\_RESTART\_VOTING

### 8.2.2.4 VT\_C\_STOP\_VOTING

### Purpose

This function stops the running voting round.

### Parameter structure for the function

The function requires the following structure as parameter:

typedef struct

BOOLEAN bShowResults;

} VT\_T\_SHOW\_RESULTS;

#### where:

bShowResults

| Indicate if the voting results will be displayed on the unit LCD's.<br>This is only functioning, if the results are sent to the remote<br>controller only (see remote function<br>VT_C_SET_VOTINGPARAMS for details). Possible values are |                                                           |  |
|----------------------------------------------------------------------------------------------------|-----------------------------------------------------------|--|
| TRUE                                                                                                    | The total-result will be sent to all units LCD's.         |  |
| FALSE                                                                                                    | The unit LCD's only reports the sentence "End of voting". |  |

#### **Response structure from the function** The function has no response parameters.

Error codes returned

VT\_E\_NOERROR VT\_E\_VOTE\_NOT\_RUNNING VT\_E\_APP\_NOT\_STARTED

#### **Related functions**

VT\_C\_START\_VOTING VT\_C\_HOLD\_VOTING VT\_C\_RESTART\_VOTING

### Purpose

This function allows the remote controller to hold a running vote round.

#### **Parameter structure for the function** The function has no additional parameters.

**Response structure from the function** The function has no response parameters.

### Error codes returned

VT\_E\_NOERROR VT\_E\_VOTE\_NOT\_RUNNING VT\_E\_APP\_NOT\_STARTED

#### **Related functions**

VT\_C\_START\_VOTING VT\_C\_STOP\_VOTING VT\_C\_RESTART\_VOTING

### 8.2.2.6 VT\_C\_RESTART\_VOTING

#### Purpose

This function allows the remote controller to restart a voting round.

## Parameter structure for the function

The function has no additional parameters.

#### **Response structure from the function** The function has no response parameters.

### Error codes returned

VT\_E\_NOERROR VT\_E\_VOTE\_NOT\_ON\_HOLD VT\_E\_APP\_NOT\_STARTED

### Update notifications

VT\_C\_RESULTSNOTIFY

#### Related functions

VT\_C\_START\_VOTING VT\_C\_STOP\_VOTING VT\_C\_HOLD\_VOTING

### 8.2.2.7 VT\_C\_DOWNLOAD\_SUBJECT

#### Purpose

This function allows the remote controller to transmit a subject to the CCU while no voting round is running.

### Parameter structure for the function

The function requires the following structure as parameter:

{

```
WORD wVotingNumber;
CHAR szVotingSubject[VT_C_MAX_LEN_SUBJECT];
CHAR szLegendSubject[VT_C_MAX_LEN_LEGEND];
VT_T_SUBJECT_PEC:
```

```
} VT_T_SUBJECT_REC;
```

#### where:

| wVotingNumber      | The number of the voting which will be started. This number will be used as reference during the update notifications. The value-range is 1-9999. The value VT_C_STANDALONE_VOTING is reserved by the initial state on the CCU (no subject download received). |
|--------------------|----------------------------------------------------------------------------------------------------|
| szVotingSubject [] | Subject of the voting, which will be displayed on the unit LCD's.<br>The subject will internally be divided into 4 lines. Each line                                                                                                    |

consists of DBSC\_NCHAR\_SCREENLINE characters. It is the responsibility of the remote controller that each line is extended with spaces till DBSC\_NCHAR\_SCREENLINE characters per line.

*szLegendSubject* [] 'Voting number' Legend. This text is put before the votingnumber on the units LCD's. The purpose of this legend is to clarify the meaning of the voting number (e.g. "Motion:" or "Vote Nr:").

### Response structure from the function

The function has no response parameters.

### Error codes returned

VT\_E\_NOERROR VT\_E\_VOTE\_RUNNING VT\_E\_APP\_NOT\_STARTED VT\_E\_WRONG\_PARAMETER

### 8.2.2.8 VT\_C\_SET\_VOTINGPARAMS

#### Purpose

{

This function allows the remote controller to set the kind of voting on the CCU for the next voting to be run. These settings can only be sent to the CCU when no voting is running.

### parameter structure for the function

The function requires the following structure as parameter:

typedef struct

|   | WORD         | wVotingMenu;        |
|---|--------------|---------------------|
|   | WORD         | wNrOfAnswerOptions; |
|   | BOOLEAN      | bOpenVoting;        |
|   | WORD         | wInterimResultType; |
|   | BOOLEAN      | bCompressedResults; |
| } | VT_T_VOTINGF | PARAMS;             |

#### where:

wVotingMenu

Identify which voting menu is displayed on the unit LCD's and LED's. The setting is one of the following:

- VT\_C\_MENU\_YES\_NO
- VT\_C\_MENU\_YES\_NO\_ABSTAIN
- VT\_C\_MENU\_FOR\_AGAINST
- VT\_C\_MENU\_AUDIENCE\_RESPONSE
- VT\_C\_MENU\_123
- VT\_C\_MENU\_ABC
- VT\_C\_MENU\_CBA
- VT\_C\_MENU\_YES\_NO\_ABSTAIN\_NPPV

wNrOfAnswerOptions

This parameter is coupled to wVotingMenu and identifies how many answer options are available for the chosen voting menu.

The following table gives an overview of the valid range of answer options:

| Menu                     | # answers / range |
|--------------------------|-------------------|
| VT_C_MENU_YES_NO         | 2                 |
| VT_C_MENU_YES_NO_ABSTAIN | 3                 |
| VT_C_FOR_AGAINST         | 2                 |
| VT_C_AUDIENCE_RESPONSE   | 5                 |
| VT_C_MENU_123            | 1-24              |

|                    |                                                                                                    | 5111 450                                                                                                    | 4.04                                             |  |
|--------------------|----------------------------------------------------------------------------------------------------|----------------------------------------------------------------------------------------------------|--------------------------------------------------|--|
|                    | VI_C_M                                                                                                    | ENU_ABC                                                                                                    | 1-24                                             |  |
|                    | VT_C_M                                                                                                    | ENU_CBA                                                                                                    | 1-24                                             |  |
|                    | VT_C_M                                                                                                    | ENU_YES_NO_ABSTAIN_NPPV                                                                                                    | 4                                                |  |
| bOpenVoting        | Identify if individual results are available during the vote round.<br>Possible settings are:               |                                                                                                    |                                                  |  |
|                    | TRUE                                                                                                    | Open voting<br>Individual result can be colle<br>controller. All values of the p<br>'wInterimResultType' are va                           | arameter                                         |  |
|                    | FALSE                                                                                                    | <u>Closed voting</u><br>No individual results are ava<br>the individual values of the p<br>'wInterimResultType' are inv                   | arameter                                         |  |
| wInterimResultType | interim res<br>'bResultN                                                                                    | results will be sent during the v<br>sults are available then they w<br>otify' parameter of the VT_C_s<br>s set to TRUE. The setting is o | ill be sent regularly if the<br>START_APP remote |  |
|                    | •<br>•                                                                                                    | VT_C_INT_RES_NONE<br>VT_C_INT_RES_TOTAL<br>VT_C_INT_RES_INDIV<br>VT_C_INT_RES_TOTAL_P<br>VT_C_INT_RES_INDIV_PC                            | —                                                |  |
|                    | See table                                                                                                   | below for explanation about s                                                                                                    | etting values.                                   |  |
| bCompressedResults | Identify if results will be sent in compressed form as described in section 8.1.4.1. Possible settings are: |                                                                                                    |                                                  |  |
|                    | TRUE                                                                                                    | The voting results will be set format.                                                                                                    | nt in compressed                                 |  |
|                    | FALSE                                                                                                    | The voting result will be sen                                                                                                    | t in normal format.                              |  |

How results are displayed on the unit LCD's and when they are automatically sent to the remote controller are described in the following table:

| wInterimResultType         | Description                                                                                                    |
|----------------------------|----------------------------------------------------------------------------------------------------|
| VT_C_INT_RES_NONE          | Results are only available when the vote round is<br>stopped or on hold. So when the vote round is running<br>no interim results are shown on the unit LCD's. Also the<br>remote controller can only collect the results when the<br>voting is stopped or on hold. |
| VT_C_INT_RES_TOTAL         | Only total results are available. These results will be<br>shown on the unit LCD's during the complete vote<br>round. The total results can be collected by the remote<br>controller.                                                                              |
| VT_C_INT_RES_INDIV         | Individual and total results are available and the totals<br>will be shown on the unit LCD's. The results can be<br>collected by the remote controller This setting is only<br>valid during an open voting.                                                        |
| VT_C_INT_RES_TOTAL_PC_ONLY | Total results are available, but can only be collected by<br>the remote controller. The unit LCD's will not show any<br>results.                                                                                                    |
| VT_C_INT_RES_INDIV_PC_ONLY | Individual and total results are available, but can only be<br>collected by the remote controller. The unit LCD's will<br>not show any results. This setting is only valid during an<br>open voting.                                                               |

Response structure from the function

The function has no response parameters.

### Error codes returned

VT\_E\_NOERROR VT\_E\_VOTE\_RUNNING VT\_E\_NO\_NAMESFILE VT\_E\_WRONG\_PARAMETER VT\_E\_APP\_NOT\_STARTED

### Related functions

VT\_C\_START\_VOTING

### 8.2.2.9 VT\_C\_SET\_GLOBAL\_SETTINGS

### Purpose

This function allows the remote controller to set the global voting settings on the CCU. No voting may be running during the call to this function.

### Parameter structure for the function

The function requires the following structure as parameter:

| typedef struct<br>{ | t                 |                         |
|---------------------|-------------------|-------------------------|
| WORD                | wVotingLedMode;   |                         |
| WORD                | wPresentVotes;    |                         |
| BOOLEAN             | bShowVoteTimer;   |                         |
| WORD                | wVoteTimerLimit;  |                         |
| BOOLEAN             | bReserved1;       | // must be set to FALSE |
| BOOLEAN             | bAutoAbstain;     |                         |
| BOOLEAN             | bReserved2;       | // must be set to TRUE  |
| BOOLEAN             | bVoteWeightingOn; |                         |
| BOOLEAN             | bReserved3;       | // must be set to FALSE |
| BOOLEAN             | bFirstVoteCount;  |                         |
| VT T GLOBAL         | SETTINGS          |                         |

} VT\_T\_GLOBAL\_SETTINGS;

### where:

| wVotingLedMode  |                         | g is an indication whether soft LED's on the delegate<br>Remain on after casting a vote. Valid values are:                                                                                        |
|-----------------|-------------------------|----------------------------------------------------------------------------------------------------|
|                 | •                       | VT_C_LED_SHOWVOTE<br>VT_C_LED_SECRET_ON_OFF<br>VT_C_LED_SECRET_FLASH_ON                                                                                                    |
|                 | See the ta              | ble below for explanation about the setting values                                                                                                    |
| wPresentVotes   |                         | g tells how to determine the number of participants in he setting is one of the following:                                                                                                    |
|                 | •<br>•                  | VT_C_100_PRESENT_KEY<br>VT_C_100_VALID_VOTES<br>VT_C_100_AUTHORISED_VOTES<br>VT_C_100_PRESENT_KEY_AND_FRAUD<br>VT_C_100_EXTERNAL_PRESENT                                                          |
|                 | See the ta              | ble below for explanation about setting values.                                                                                                    |
| bShowVoteTimer  | Identify if a           | a timer is used during the vote round. Valid values are:                                                                                                    |
|                 | TRUE                    | The vote timer must be displayed on each unit LCD and shall count down to zero.                                                                                                    |
|                 | FALSE                   | No voting timer is shown.                                                                                                    |
| wVoteTimerLimit | displayed.<br>remote co | ime limit. On all displays, the remaining time will be<br>If the timer reaches 0, it's the responsibility of the<br>ntroller to stop/hold the vote round. The range of the<br>e is 0-3600 seconds |
| bReversed1      | Must be se              | et to FALSE.                                                                                                    |
| bAutoAbstain    |                         | he initial vote of all participating delegates<br>ally will change from 'Not Voted' to 'Abstain' for a                                                                                            |

|                  | Parliamentary voting with 3 answer options (No, Abstain, Yes).<br>For all other voting kinds this flag will be ignored. Valid values<br>are:                                                                                                    |                                                                                                    |
|------------------|----------------------------------------------------------------------------------------------------|----------------------------------------------------------------------------------------------------|
|                  | TRUE                                                                                                    | The initial vote is automatically set to abstain.                                                                                                |
|                  | FALSE                                                                                                    | The initial vote is set to not-voted.                                                                                                    |
| bReserved2       | Must be T                                                                                                    | RUE                                                                                                    |
| bVoteWeightingOn | option will                                                                                                    | ng is on the votes will be weighted. Only the answer<br>be weighted. The numbers of 'Present' and 'Not<br>egates are absolute. Valid values are: |
|                  | TRUE                                                                                                    | The voting is weighted. Each delegate uses its vote-<br>weight as set in the downloaded names-file (see<br>chapter 4).                           |
|                  | FALSE                                                                                                    | The voting is not weighted. Each delegate has the weight of 1 (one).                                                                             |
| bReserved3       | Must be se                                                                                                    | et to FALSE.                                                                                                    |
| bFirstVoteCount  | If this setting is set to TRUE, delegates do not have the<br>opportunity to change their vote when they have already cast a<br>vote for the current vote round.<br>Note that a TRUE value of the parameter disables the value of<br>the parameter bAutoAbstain. bAutoAbstain is then always<br>considered to be FALSE. |                                                                                                    |

In the following table is described how the led-option operates:

| wVotingLedMode           | Description                                                                                                    |
|--------------------------|----------------------------------------------------------------------------------------------------|
| VT_C_LED_SHOWVOTE        | The LED's next to the softkeys represents the last casted vote done.                                                 |
| VT_C_LED_SECRET_ON_OFF   | When a delegate casts his vote, all soft LED's will be on for about 1 second and then they will be turned off.       |
| VT_C_LED_SECRET_FLASH_ON | When a delegate casts his vote, all soft LED's will be flashing for about 2 seconds and then they will be turned on. |

In the following table is described how the number of 'Present' and 'Not Voted' delegates is determined:

| wPresentVotes             | Description                                                                                                    |
|---------------------------|----------------------------------------------------------------------------------------------------|
| VT_C_100_PRESENT_KEY      | No database present:<br>Every unit is prompted for present<br>Database is present:<br>All delegates who have voting authorization<br>and a unit are asked to press the present<br>key (softkey 1) before they can vote.<br>The number of present delegates is equal<br>to the delegates who have pressed the<br>present key. When a delegate has pressed<br>his present key, the number of 'Not Voted'<br>delegates will be increased with 1. When a<br>delegate cast a vote, the number of 'Not<br>Voted' will be decreased with 1. |
| VT_C_100_VALID_VOTES      | The number of 'Present' delegates is equal<br>to the number of delegates who have<br>casted a vote.<br>The number of 'Not Voted' delegates is<br>always equal to 0.                                                                                                    |
| VT_C_100_AUTHORISED_VOTES | The number of 'Present' delegates is equal<br>to the number of delegates who have<br>voting authorization. The number of 'Not                                                                                                    |

|                                | Voted' delegates is equal to the number of<br>'Present ' delegates as long as nobody<br>casts a vote. When a delegate's<br>functionality for voting is not authorized he<br>will not be counted for the vote round. |
|--------------------------------|----------------------------------------------------------------------------------------------------|
| VT_C_100_PRESENT_KEY_AND_FRAUD | All delegates have to press both the<br>present key and the fraud switch at the<br>same time before actually casting a vote.<br>Only delegates that pressed both keys will<br>count.                                |
| VT_C_100_EXTERNAL_PRESENT      | All delegates have to activate the external present contact before actually casting a vote. Only delegates that activated the external present contact will count.                                                  |

Note that this functionality of 'wPresentVotes' depends on the use of the delegate database, the external contact and/or the attendance application, see chapter 3, 4 and 9 for more information. **Note:** If the Attendance application is started, but nothing is activated, all delegates have voting authorization.

### Response structure from the function

The function has no response parameters.

#### Error codes returned

VT\_E\_NOERROR VT\_E\_VOTE\_RUNNING VT\_E\_NO\_NAMESFILE VT\_E\_WRONG\_PARAMETER VT\_E\_APP\_NOT\_STARTED

### 8.2.2.10 VT\_C\_GET\_RESULTS

#### Purpose

This function allows the remote controller to retrieve the voting results during a vote round.

Parameter structure for the function

The function has no additional parameters.

### Response structure from the function

The function returns the structure VT\_T\_RESULT\_REC. This structure is defined in section 8.1.4.1.

#### Error codes returned

VT\_E\_NOERROR VT\_E\_NO\_RESULTS VT\_E\_APP\_NOT\_STARTED

### Related functions

VT\_C\_START\_VOTING VT\_C\_STOP\_VOTING

### 8.2.2.11 VT\_C\_GET\_ATTENTION\_TONE

#### Purpose

This function allows the remote controller to retrieve the current configuration of the voting attention tone.

# Parameter structure for the function

The function has no additional parameters.

## Response structure from the function

The function returns the following structure:

BYTE byAttentionTone;

#### where:

*byAttentionTone* Configured voting attention tone, which can be one of the

following values:

- VT\_C\_ATTENTION\_TONE\_OFF
- VT\_C\_ATTENTION\_TONE\_1
- VT\_C\_ATTENTION\_TONE\_2
- VT\_C\_ATTENTION\_TONE\_3

Error codes returned

VT\_E\_NOERROR VT E APP NOT STARTED

### **Related functions**

VT\_C\_SET\_ATTENTION\_TONE VT\_C\_START\_ATTENTION\_TONE

### 8.2.2.12 VT\_C\_SET\_ATTENTION\_TONE

### Purpose

This function allows the remote controller to set the configuration of the voting attention tone.

### Parameter structure for the function

The function requires the following structure as parameter:

BYTE byAttentionTone;

#### where:

*byAttentionTone* 

New value of the voting attention tone configuration, which can be one of the following values:

- VT\_C\_ATTENTION\_TONE\_OFF
- VT\_C\_ATTENTION\_TONE\_1
- VT\_C\_ATTENTION\_TONE\_2
- VT\_C\_ATTENTION\_TONE\_3

*Response structure from the function* The function has no response parameters.

#### Error codes returned

VT\_E\_NOERROR VT\_E\_WRONG\_PARAMETER VT\_E\_APP\_NOT\_STARTED

### **Related functions**

VT\_C\_GET\_ATTENTION\_TONE VT\_C\_START\_ATTENTION\_TONE

### 8.2.2.13 VT\_C\_START\_ATTENTION\_TONE

### Purpose

This function allows the remote controller to start the voting attention tone. The chime configured with VT\_C\_SET\_ATTENTION\_TONE will be played.

### Parameter structure for the function

The function has no additional parameters:

*Response structure from the function* The function has no response parameters.

### Error codes returned

VT\_E\_NOERROR VT\_E\_APP\_NOT\_STARTED

## Related functions

VT\_C\_GET\_ATTENTION\_TONE VT\_C\_SET\_ATTENTION\_TONE

# 8.3 Update Notifications

## 8.3.1 Introduction

This chapter describes the various update notifications send by the CCU. All the update notifications of the VT application are listed in this chapter. A global description of notifications is described in chapter 2.

## 8.3.2 Notification item explanation

Each description consists of the following items:

### Purpose

A global description of the purpose of the notification.

- Notify structure with this update The information passed with the update notification.
- **Related functions** The related function in conjunction with the notification described.

### 8.3.2.1 Unit/User Event relations

The voting application controls on the CCU a voting round and passes the results back to the units, the hall-display and to the remote controller (depending on the different settings made).

This section gives information about the events coming from the units and the processing done for the events. In the table below an overview is made about the events and the actions performed.

| Event                            | Action performed                                                                                                    |
|----------------------------------|----------------------------------------------------------------------------------------------------|
| Cast a vote<br>Delegate/Chairman | The cast is stored in the voting application and the marker<br>"votes_changed" is set.                                                                    |
| 1 second timer tick<br>passed    | The marker "votes_changed" is checked. When set the update notification VT_C_RESULTSNOTIFY is sent to the remote controller. Finally the marker is reset. |

## 8.3.3 Voting notifications

### 8.3.3.1 VT\_C\_RESULTSNOTIFY

### Purpose

Notify the remote controller with the total and individual results of the delegates who participate in the current running voting. These results will be sent every 2 seconds by the *DCN Next Generation* system if changes have been detected. Further it depends on parameters in the VT\_C\_START\_APP and VT\_C\_SET\_VOTINGPARAMS functions. In the following table is described under which circumstances this notification is sent:

| Parameters                            | Value                                                                                                    |
|---------------------------------------|----------------------------------------------------------------------------------------------------|
| VT_C_START_APP remote                 | function                                                                                                  |
| bResultNotify                         | TRUE                                                                                                    |
| VT_C_SET_VOTINGPARAMS remote function |                                                                                                    |
| wInterimResultType                    | VT_C_INT_RES_TOTAL,<br>VT_C_INT_RES_INDIV,<br>VT_C_INT_RES_TOTAL_PC_ONLY or<br>VT_C_INT_RES_INDIV_PC_ONLY |

Note that of the 'wInterimResultType' setting the individual settings are only possible if also openvoting is selected. When open-voting equals false, then only the totals will be sent to the Remote Controller. Note also that if 'bResultNotify' is set to TRUE this notification is sent to the Remote Controller after a hold or stop of the voting round.

### Notify structure with this update

The update comes with the structure VT\_T\_RESULT\_REC. The structure is defined in section 8.1.4.1

Note that only the totals are sent to the remote controller. This 'wFillLevel' parameter of the structure (which holds the number of individual delegate information present in the 'byDelegateVotes' array) holds the value zero, indicating that no individual results are present.

### Related functions

VT\_C\_START\_VOTING VT\_C\_RESTART\_VOTING

# 9. ATTENDANCE REGISTRATION AND ACCESS CONTROL

## 9.1 Internal functioning of Attendance registration

### 9.1.1 Introduction

The Attendance Registration application is divided into three closely related parts:

- a. Attendance registration
- b. Access control
- c. Delegate identification

In the following section an explanation is given about the three parts.

**Note** that if the attendance registration application is not active in the CCU, however the authority settings as present in the delegate database are used to accept or reject actions of the delegates. For example, when a delegate has no Voting authority, he will not be requested to cast his vote. The authority settings are part of the delegate database, which should be downloaded using the remote functions as described in chapter 4.

### 9.1.1.1 Attendance registration

Attendance registration is an application that allows the remote controller to keep track of the delegates present in the system. To accomplish this the delegate must register himself present by using one of the selectable options:

- Pressing his 'Present key' on his unit. (No leave option)
- Activating the external 'present' contact. (No leave option)
- Entering his PIN Code on his unit. (No leave option)
- Inserting his ID-card in his or any unit. To leave he withdraws the ID-card.
- Inserting his ID-card in the entrance-unit of the system. To leave he has to insert his ID-card in the exit-unit of the system.

One of the above options is selectable for registration of a delegate.

Note 1: Activating the external 'present' contact will act the same as pressing the 'Present key'.

Note 2: The use of the ID-card can, as an extra option, be combined with entering a pin-code.

*Note 3:* The ID-card insertion in a unit can be selected to be in his own unit only (fixed seating) or in any unit of the system (free seating). In the latter situation the attendance application connects the current seat to the delegate. The new seat-delegate combination is used within the system.

The attendance registration application keeps track of the delegate, which enters the system (become present) and leaves the system (become absent). The differences (if any) are reported to the remote controller every second.

### 9.1.1.2 Access Control

Access Control keeps track of the delegate's accessibility for the applications Microphone Management, Intercom and Voting as stored in the delegate database. Note that the content of the delegate database is controlled by the remote functions available in the System Configuration application. More information can be found in chapter 3.

A delegate can get control for an application (if he has access according to the authority settings in the delegate database) using one of the following options:

- Entering his PIN Code on his unit.
- Inserting his ID-card in his or any unit.
- Inserting his ID-card in the entrance-unit to get access for his seat as stored in the delegate database. Inserting the ID-card in the exit-unit disables the accessibility.

One of the above options is selectable for access control.

*Note:* The use of the ID-card can, as an extra option, be combined with entering a pin-code.

The Access Control options are set in combination with the attendance registration options.

#### 9.1.1.3 Delegate Identification

This functionality provides information about what delegate is seating on which unit. Delegate Identification, i.e. location information, is available as a result of inserting ID Cards in and/or withdrawing them from units. For this functionality neither the attendance registration nor the access control process need to be active. The only restriction is that a names file should be downloaded.

When the location of a delegate is determined, the new location is sent to the remote controller. The Delegate Identification functionality keeps track of the location where a delegate is located. The differences (if any) are reported to the remote controller every second.

For Delegate Identification two definitions can be made:

- Located delegate a delegate, which resides on a unit.
- Dislocated delegate a delegate, which doesn't reside on a unit yet.

A delegate who is assigned a seat in the current names file is using that seat, unless that delegate inserts his card in another unit. In those cases the delegate is a located delegate. If another delegate inserts his card in that particular unit, the delegate who resides default on that unit will become a dislocated delegate.

When a delegate withdraws his card, the delegate will be assigned to his default unit if nobody else is using that unit and the delegate who has withdrawn his card has no pending request to speak, else he will become a dislocated delegate.

The delegate who is by default assigned to the unit from which the card was withdrawn will be assigned to that unit again if the delegate itself is a dislocated delegate. If the delegate is a located delegate, nobody will be assigned to that unit.

### 9.1.1.4 Combination Attendance and Access

From the previous sections it will be clear that the settings for attendance registration and access control are combined, because the ways to register and to get access are the same for both parts of the application.

Due to the combination of the settings of the two parts there are some restrictions:

- When the 'Present key' (or the external 'present' contact) is selected to gain attendance, Access Control cannot be activated.
- When delegates may sit on any chair (Free seating), attendance registration using the 'Present key' (or the external 'present' contact) is not possible. Also registration and/or Access Control using the PIN Code is not possible with this setting.

### 9.1.2 Functioning with parameters

When starting with the attendance application we must use parameters to set the different options. According to the settings made, several events can occur with the DCN NG system, which influences the presence and access of a delegate.

In this section we define the parameters and create a matrix that defines the changes when a certain event within the system occurs.

#### 9.1.2.1 State definitions

The state definitions define the current state of a delegate in the DCN NG system. There will be a state definition per combination of the different settings. The following states are defined:

| State item    | Value set              |
|---------------|------------------------|
| Presence      | Present or Absent      |
| Location      | Located or Anywhere    |
| Authorization | Functioning or Blocked |

Note 1: Presence is a delegate status identifying if a delegate is present or not.

Location is a delegate status, which reflects on which unit the delegate resides. Authorization is a status identifying if a unit may be used or not by the delegate that currently resides on this unit. *Note 2:* When a delegate is marked 'Functioning', the application authorization stored in the delegate database controls whether access is allowed.

## 9.1.2.2 Events definitions

The event definitions shown in the table below are all the events that can influence the presence, authorization or location of a delegate.

| Event                    | Explanation                                                                                                    |
|--------------------------|----------------------------------------------------------------------------------------------------|
| Initial / Unit connected | Initial state after activation of settings or state after unit connection                                                                                                    |
| Unit disconnected        | Unit disconnects                                                                                                    |
| Present key              | Present key pressed on presence menu (or activating the external present-contact)                                                                                                    |
| PIN Code                 | PIN Code is successfully entered using the soft-keys<br>This can either be:                                                                                                    |
|                          | <ul> <li>PIN Code entered after ID Card insertion (ID Card plus PIN code control)</li> </ul>                                                                                                    |
|                          | PIN Code entered directly (PIN Code control)                                                                                                    |
| Insert card in seat      | Insert Card in delegate/chairman unit, check if card is inserted<br>in the correct unit and if no other card with the same card code<br>is already present in another unit, check pin code if necessary |
| Remove card from seat    | Remove card from seat after successful "Insert card in seat"                                                                                                    |
| Insert card in Entrance  | Insert Card in Entrance unit, check if card in no other unit, check PIN Code if necessary                                                                                                    |
| Insert card in Exit      | Insert Card in Exit unit, check if card in no other unit, check PIN Code if necessary                                                                                                    |

## 9.1.2.3 Parameter definitions

Besides the ability to turn on and off the two parts of the attendance application the following parameters are available for setting the options.

| Parameter   | Explanation                                                                                                    |
|-------------|----------------------------------------------------------------------------------------------------|
| SeatAttend  | Determine where the registration must take place. On the seat-<br>unit or on the entrance/exit units.                                                                  |
| SeatAccess  | Determine if access is allowed on just one seat (as stored in the names file) or on any seat. Seat access 'None' means that no names file is currently opened.         |
| ControlType | Determine how the delegate must register himself to the system.<br>Possible options are: Present Key, Present Contact, PIN Code, ID<br>Card and ID Card plus PIN Code. |

## 9.1.2.4 Event / state matrix

The table on the next page presents the event / state matrix for the different settings of the parameters. 'Present Contact' will react the same as 'Present Key'.

DCN Next Generation Open Interface Release 4.4

## en | 147

| Attendance | Access | Seat Attend                   | Seat Access          | Control-Type                                   | Initial / Unit<br>connected        | Unit<br>Disconnected              | Present Key                        | PIN Code                              | Insert Card in<br>Seat                 | Remove Card<br>from Seat               | Insert Card in<br>Entrance        | Insert Card in Exit              |
|------------|--------|-------------------------------|----------------------|------------------------------------------------|------------------------------------|-----------------------------------|------------------------------------|---------------------------------------|----------------------------------------|----------------------------------------|-----------------------------------|----------------------------------|
| OFF        | OFF    | -                             | -                    | -                                              | Absent<br>Anywhere<br>Functioning  | Absent<br>Anywhere<br>Blocked     |                                    |                                       | Absent<br>Located<br>Functioning       | Absent<br>Anywhere<br>Functioning      |                                   |                                  |
|            | ON     | ENTRANCE<br>EXIT <sup>1</sup> | ONE_SEAT             | IDCARD<br>(_PINCODE)                           | Absent<br>Located<br>Blocked       | Absent<br>Located<br>Blocked      |                                    |                                       | Absent<br>Located<br>Functioning       | Absent<br>Anywhere<br>Blocked          |                                   |                                  |
|            |        |                               | ANY_SEAT             | IDCARD<br>(_PINCODE)                           | Absent<br>Anywhere<br>Blocked      | Absent<br>Anywhere<br>Blocked     |                                    |                                       | Absent<br>Located<br>Functioning       | Absent<br>Anywhere<br>Blocked          |                                   |                                  |
|            |        | SEAT                          | ONE_SEAT             | PIN CODE                                       | Absent<br>Located<br>Blocked       | Absent<br>Located<br>Blocked      |                                    | Absent<br>Located<br>Functioning      | Absent<br>Located<br>(No change)       | Absent<br>Anywhere<br>(No change)      |                                   |                                  |
|            |        |                               |                      | IDCARD<br>(_PINCODE)                           | Absent<br>Located<br>Blocked       | Absent<br>Located<br>Blocked      |                                    |                                       | Absent<br>Located<br>Functioning       | Absent<br>Anywhere<br>Blocked          |                                   |                                  |
|            |        |                               | ANY_SEAT             | IDCARD<br>(_PINCODE)                           | Absent<br>Anywhere<br>Blocked      | Absent<br>Anywhere<br>Blocked     |                                    |                                       | Absent<br>Located<br>Functioning       | Absent<br>Anywhere<br>Blocked          |                                   |                                  |
| ON         | OFF    | ENTRANCE<br>EXIT              | ONE_SEAT             | IDCARD<br>(_PINCODE)                           | Absent<br>Located<br>Functioning   | (No change)<br>Located<br>Blocked |                                    |                                       | (No change)<br>Located<br>Functioning  | (No change)<br>Anywhere<br>Functioning | Present<br>Located<br>Functioning | Absent<br>Located<br>Functioning |
|            |        | ANY_SEAT                      | IDCARD<br>(_PINCODE) | Absent <sup>2</sup><br>Anywhere<br>Functioning | (No change)<br>Anywhere<br>Blocked |                                   |                                    | (No change)<br>Located<br>Functioning | (No change)<br>Anywhere<br>Functioning | Present<br>Anywhere<br>Functioning     | Absent<br>Anywhere<br>Functioning |                                  |
|            |        | SEAT                          | NONE                 | PRESENT-<br>KEY                                | Absent<br>Anywhere<br>Functioning  | Absent<br>Anywhere<br>Blocked     | Present<br>Anywhere<br>Functioning |                                       |                                        |                                        |                                   |                                  |
|            |        |                               | ONE_SEAT             | PRESENT-<br>KEY                                | Absent<br>Located<br>Functioning   | Absent<br>Located<br>Blocked      | Present<br>Located<br>Functioning  |                                       | (No change)<br>Located<br>Functioning  | (No change)<br>Anywhere<br>Functioning |                                   |                                  |

en | 148

| Attendance | Access | Seat Attend      | Seat Access | Control-Type         | Initial / Unit<br>connected                | Unit<br>Disconnected               | Present Key | PIN Code                          | Insert Card in<br>Seat                                                       | Remove Card<br>from Seat               | Insert Card in<br>Entrance        | Insert Card in<br>Exit        |
|------------|--------|------------------|-------------|----------------------|--------------------------------------------|------------------------------------|-------------|-----------------------------------|------------------------------------------------------------------------------|----------------------------------------|-----------------------------------|-------------------------------|
| ON         | OFF    | SEAT             | ONE_SEAT    | PIN CODE             | Absent<br>Located<br>Functioning           | Absent<br>Located<br>Blocked       |             | Present<br>Located<br>Functioning | (No change)<br>Located<br>Functioning                                        | (No change)<br>Anywhere<br>Functioning |                                   |                               |
|            |        |                  |             | IDCARD<br>(_PINCODE) | Absent<br>Located<br>Functioning           | Absent<br>Located<br>Blocked       |             |                                   | Present<br>Located<br>Functioning                                            | Absent<br>Anywhere<br>Functioning      |                                   |                               |
|            |        |                  | ANY_SEAT    | IDCARD<br>(_PINCODE) | Absent<br>Anywhere<br>Functioning          | Absent<br>Anywhere<br>Blocked      |             |                                   | Present<br>Located<br>Functioning                                            | Absent<br>Anywhere<br>Functioning      |                                   |                               |
| ON         | ON     | ENTRANCE<br>EXIT | ONE_SEAT    | IDCARD<br>(_PINCODE) | Absent <sup>2</sup><br>Located<br>Blocked  | (No change)<br>Located<br>Blocked  |             |                                   | (No change)<br>Located<br>Functioning                                        | (No change)<br>Anywhere<br>Functioning | Present<br>Located<br>Functioning | Absent<br>Located<br>Blocked  |
|            |        |                  | ANY_SEAT    | IDCARD<br>(_PINCODE) | Absent <sup>2</sup><br>Anywhere<br>Blocked | (No change)<br>Anywhere<br>Blocked |             |                                   | (No change) <sup>3</sup><br>Located <sup>3</sup><br>Functioning <sup>3</sup> | (No change)<br>Anywhere<br>Blocked     | Present<br>Anywhere<br>Blocked    | Absent<br>Anywhere<br>Blocked |
|            |        | SEAT             | ONE_SEAT    | PIN CODE             | Absent<br>Located<br>Blocked               | Absent<br>Located<br>Blocked       |             | Present<br>Located<br>Functioning | (No change)<br>Located<br>Functioning                                        | (No change)<br>Anywhere<br>Functioning |                                   |                               |
|            |        |                  |             | IDCARD<br>(_PINCODE) | Absent<br>Located<br>Blocked               | Absent<br>Located<br>Blocked       |             |                                   | Present<br>Located<br>Functioning                                            | Absent<br>Located<br>Blocked           |                                   |                               |
|            |        |                  | ANY_SEAT    | IDCARD<br>(_PINCODE) | Absent<br>Anywhere<br>Blocked              | Absent<br>Anywhere<br>Blocked      |             |                                   | Present<br>Located<br>Functioning                                            | Absent<br>Anywhere<br>Blocked          |                                   |                               |

The notes mentioned in the table are:

1. There are several rows showing the same states on the same events (e.g., Attendance Off, Access On and Seat Attend on Entrance-Exit units is functional the same for both Seat Access on One-seat and Seat Access on Any-seat). Although it seems doubled information, all allowed combinations are shown, amongst others to understand the changes in settings.

- 2. Initial State, No change at connection of the unit.
- 3. The delegate must be present to come to this state, otherwise no acceptation.

Combinations of settings that are not present in the table are not allowed.

## DCN Next Generation Open Interface Release 4.4

In case that no delegate database is downloaded into the CCU settings for ID-card or PIN Code are not possible. There is simply no information about which delegate has which ID-card or PIN Code.

Therefore, when no delegate database is downloaded into the CCU, only one event / state combination is legal:

| Attendance | Access | Seat Attend | Seat Access |                | Initial / Unit<br>connected       | Unit<br>Disconnected          | Present Key                        | PIN Code | Remove Card<br>from Seat | Insert Card in Exit |
|------------|--------|-------------|-------------|----------------|-----------------------------------|-------------------------------|------------------------------------|----------|--------------------------|---------------------|
| ON         | OFF    | SEAT        | NONE        | PRESENT<br>KEY | Absent<br>Anywhere<br>Functioning | Absent<br>Anywhere<br>Blocked | Present<br>Anywhere<br>Functioning |          |                          |                     |

Note that in this situation the activation of the present-key only registers the seat, because the system does not know which delegate should be seated on that seat. Thus, in this specific situation no delegate/unit information will be sent to the remote controller. Only the total number of present reports is sent.

en | 149

## 9.2 Remote Functions

## 9.2.1 Introduction

This chapter describes the various remote functions needed to control the attendance registration application inside the CCU. A global description of the remote function handling is described in chapter 2.

The CCU can operate in multiple modes. The use of the AT remote function is restricted to the "Congress Mode". An overview of modes can be found in chapter 3.

## 9.2.1.1 Remote function item explanation

Each description consists of the following items:

## Purpose

A global description of the purpose of the function.

#### • Parameter structure for the function

The input parameters needed to fulfil the function. When the function requires no parameters, no structure is described here.

#### • Response structure from the function

The output information coming from the function called. This information is only valid when the 'wError' field of the received response information equals AT\_E\_NOERROR.

#### Error codes returned

The error values returned in the 'wError' field of the response information. All possible error codes are described in Appendix C Error Codes.

#### Update notifications

The update notifications that are generated during the execution of the remote function. When there are no notifications generated, then this part will be omitted.

## Related functions

The related function in conjunction with the function described. It refers to other remote functions and to related update notifications.

## 9.2.2 Attendance/Access functions

## 9.2.2.1 AT\_C\_START\_AT\_APP

#### Purpose

Indicate the CCU that the remote controller wants to communicate with the AT application inside the CCU. Depending on the control-type passed the remote controller gets the opportunity to start attendance registration and/or access control. When no control is needed, but the remote controller likes to know which delegates are present (i.e. for microphone display information), the remote controller can monitor the presence changes from the CCU.

When you omit the execution of this remote function, all other remote functions have no effect and will return an error.

## Parameter structure for the function

The function requires the following structure as parameters.

typedef struct
{
 BYTE byRemoteControlType;
} AT\_T\_APPCONTROL;

## where:

*byRemoteControlType* Identify what function the remote controller likes to perform in combination with the attendance application. Valid values are:

• AT\_C\_APP\_CONTROL The remote controller likes to have full control over the attendance registration

application. This full control implies the right to change the attendance registration settings.

• AT\_C\_APP\_MONITOR

The remote controller only wants to monitor the presence changes. No control of the settings is allowed.

Note that the second start of the application (without a stop) always results in an error. This implies that you cannot change from 'control' to 'monitor' mode by calling the AT\_C\_START\_AT\_APP again. You have to call the function AT\_C\_STOP\_AT\_APP first to stop the previous mode.

**Response structure from the function** The function has no response parameters.

#### Error codes returned

AT\_E\_NOERROR AT\_E\_INCONTROL\_OTHER\_CHANNEL AT\_E\_INCONTROL\_THIS\_CHANNEL AT\_E\_INMONITOR\_THIS\_CHANNEL AT\_E\_ILLEGAL\_CONTROL\_TYPE

## **Related functions**

AT\_C\_STOP\_AT\_APP

#### 9.2.2.2 AT\_C\_STOP\_AT\_APP

#### Purpose

Indicate the CCU that the remote controller no longer requires to communicate with the AT application inside the CCU. When the remote controller which has the control ability stops the communication, the CCU takes over the control for AT and turns attendance registration and access control off if they were still on.

*Note:* Upon a communication lost this function will be activated, if AT\_C\_START\_AT\_APP was activated.

Parameter structure for the function

The function has no additional parameters.

**Response structure from the function** The function has no response parameters.

## Error codes returned

AT\_E\_NOERROR AT\_E\_APP\_NOT\_STARTED

Related functions

AT\_C\_START\_AT\_APP

## 9.2.2.3 AT\_C\_STORE\_SETTING

#### Purpose

This function allows the remote controller to pass the new setting for attendance registration and access control to the attendance registration application on the CCU. The attendance registration application checks the validity of the parameters passed and stores the new settings.

*Note:* This function may only be called if both attendance registration and access control are off. See the AT\_C\_ACTIVATE function (§9.2.2.4).

## Parameter structure for the function

The function requires the following structure as parameter:

typedef struct { BYTE bySeatAttend; BYTE bySeatAccess;

| BYTE          | byControlType; |
|---------------|----------------|
| } AT_T_SETTIN | IGS ;          |

#### where:

| bySeatAttend  | Identify on which type of unit attendance registration will take place. The setting is one of the following:         |
|---------------|----------------------------------------------------------------------------------------------------|
|               | AT_C_SEAT     AT_C_ENTRANCE_EXIT                                                                                     |
| bySeatAccess  | Identify if a delegate can only use his own assigned unit or also another unit. The setting is one of the following: |
|               | <ul><li>AT_C_ANY_SEAT</li><li>AT_C_ONE_SEAT</li></ul>                                                                |
| byControlType | Identify how attendance registration and/or access control will take place. The setting is one of the following:     |
|               | <ul> <li>AT_C_PRESENTKEY</li> <li>AT_C_PRESENTCONTACT<sup>13</sup></li> </ul>                                        |
|               | AT_C_PINCODE                                                                                                    |
|               | AT C IDCARD                                                                                                    |

• AT\_C\_IDCARD\_PINCODE

The meaning of the different parameter setting is described in §9.1.2.3.

## Response structure from the function

The function has no response parameters.

#### Error codes returned

AT\_E\_NOERROR AT\_E\_APP\_NOT\_STARTED AT\_E\_STORE\_SETTING\_FAILED AT\_E\_CHANGE\_NOT\_ALLOWED AT\_E\_NOT\_INCONTROL

## **Related functions**

AT\_C\_ACTIVATE AT\_C\_HANDLE\_IDENTIFICATION

## 9.2.2.4 AT\_C\_ACTIVATE

#### purpose

This function allows the remote controller to start/stop attendance registration and/or access control. As long as attendance registration and/or access control is on, the CCU will send update notifications of type AT\_C\_SEND\_TOTAL\_REGISTRATION to the remote controller. Update notifications are sent upon state changes due to actions from the delegates on the units.

## Parameter structure for the function

The function requires the following structure as parameter:

typedef struct
{
 BOOLEAN bAttendanceOn;
 BOOLEAN bAccessOn;
} AT\_T\_ACTIVATE;

#### where:

| bAttendanceOn | Indication if attendance registration must be on or off |
|---------------|---------------------------------------------------------|
| bAccessOn     | Indication if access control must be on or off          |

<sup>&</sup>lt;sup>13</sup> Present contact can only be used when in SI the external contact is configured as present, see SRS\_SCSIINF.

## Response structure from the function

The function has no response parameters.

#### Error codes returned

AT\_E\_NOERROR AT\_E\_APP\_NOT\_STARTED AT\_E\_NOT\_INCONTROL AT\_E\_ACTIVATION\_NOT\_ALLOWED

#### Update notifications

AT\_C\_SEND\_INDIV\_REGISTRATION AT\_C\_SEND\_TOTAL\_REGISTRATION

#### **Related Functions**

AT\_C\_STORE\_SETTING AT\_C\_HANDLE\_IDENTIFICATION

## 9.2.2.5 AT\_C\_HANDLE\_IDENTIFICATION

#### Purpose

This function allows the remote controller to do the registration with his own equipment. After the local registration on the remote controller, he should pass the registered delegate to the DCN NG system.

The registration from the remote controller emulates the insertion of the ID-card in the entrance- or exit- unit. Therefore the ID-card code and (optional) the PIN-code must be passed along with this function.

Note that both the ID-card-codes and the PIN-codes are downloaded from the remote controller into the CCU during the download of the delegate database (see chapter 4 for details).

Together with the registration of the delegates, at the unit, on which the delegate resides, all LED's will be turned on if the delegate becomes present. The LED's are turned off again when the delegate is registered absent.

#### Parameter structure for the function

The function requires the following structure as parameter:

typedef struct
{
 WORD wEvent;
 WORD wFillLevel;
 AT\_T\_DEL\_IDENTIFICATION tDelIdenfication [AT\_C\_MAX\_REGISTRATION];
} AT\_T\_IDENTIFICATION\_REC;

where the AT\_T\_DEL\_IDENTIFICATION is defined as:

typdef struct
{
 DWORD dwCardCode;
 WORD wPinCode;
} AT\_T\_DEL\_IDENTIFICATION;

#### where:

| wEvent                | Identify on which type of unit attendance registration will take place. The setting is one of the following:                                                                                              |
|-----------------------|----------------------------------------------------------------------------------------------------|
|                       | <ul><li>ACSC_EVENT_INSERT_CARD_ENTRANCE</li><li>ACSC_EVENT_INSERT_CARD_EXIT</li></ul>                                                                                                    |
| wFillLevel            | Number of delegates in <i>tDelldentification</i> (ranges from 1 to AT_C_MAX_REGISTRATION). If more than AT_C_MAX_REGISTRATION delegates should be registered this function must be called more than once. |
| tDelldentification [] | Structure containing the delegate identification.                                                                                                    |

| dwCardCode | ID-Card code of the delegate that should be registered. Valid ID-card codes are in the range 1-MAX_CARD_CODE (the ID-card code must be unique for every delegate in the DCN NG system).                                                                                                   |
|------------|----------------------------------------------------------------------------------------------------|
| wPinCode   | PIN-code of the delegate hat should be registered.<br>The PIN-code is only used when the 'Control-Type' is<br>set to the value AT_C_IDCARD_PINCODE (see<br>§9.2.2.3)                                                                                                    |
|            | Valid PIN-codes are in the range 111-55555, whereby<br>each digit must be in the range of 1-5. Set the field<br>wPinCode to 0 (zero) if PIN-codes are not used.<br>The number of digits to be used is also stored into the<br>delegate database. (PIN-codes do not have to be<br>unique.) |

This function will handle the request only if the function AT\_C\_STORE\_SETTINGS is called before with the settings:

| bySeatAttend  | AT_C_ENTRANCE_EXIT                       |
|---------------|------------------------------------------|
| bySeatAccess  | AT_C_ONE_SEAT                            |
| byControlType | AT_C_IDCARD<br>or<br>AT_C_IDCARD_PINCODE |

and the function AT\_C\_ACTIVATE is called before to activate either Attendance Registration or Access Control or both.

#### **Response structure from the function** The function has no response parameters.

#### Error codes returned

AT\_E\_NOERROR AT\_E\_HANDLE\_IDENTIFICATION\_FAILED AT\_E\_APP\_NOT\_STARTED AT\_E\_SETTING\_NOT\_CORRECT AT\_E\_NOT\_INCONTROL AT\_E\_ILLEGAL\_EVENT AT\_E\_ILLEGAL\_ARRAY\_SIZE

#### Update notifications

AT\_C\_SEND\_INDIV\_REGISTRATION AT\_C\_SEND\_TOTAL\_REGISTRATION

## **Related functions**

AT\_C\_STORE\_SETTING AT\_C\_ACTIVATE

## 9.2.2.6 AT\_C\_GET\_INDIV\_REGISTRATION

#### Purpose

This function allows the remote controller to retrieve the current registration status of each individual delegate. The function is meant for remote controllers who called the function AT\_C\_START\_AT\_APP with AT\_C\_APP\_MONITOR as control type while attendance registration and/or access control was already activated.

The function enables the remote controller to create his own start-up status of the delegate registrations, which is to be used to handle the registration changes, send by the application specific update notifications.

### Parameter structure for the function

The function requires the following structure as parameter:

typedef struct { WORD wClusterIndex;
} AT\_T\_GET\_REGISTRATION;

#### where:

wClusterIndex

An index that indicates which cluster of delegate registration information is to be retrieved. When wClusterIndex is 0 (zero), the response structure contains the first cluster, with a maximum of AT\_C\_MAX\_DELEGATE, of delegate registration information. When wClusterIndex is 1 (one), the second cluster is returned etc.

## Response structure from the function

The function returns the following structure:

typedef struct
{
 WORD wFillLevel;
 AT\_T\_DEL\_ATTEND tDelegate[AT\_C\_MAX\_DELEGATE];
} AT\_T\_REGISTER\_INDIV;

where the AT\_T\_DEL\_ATTEND is defined as:

typedef struct
{
 WORD wUnitId:
 WORD wDelegateId;
 BYTE byAttend;
} AT\_T\_DEL\_ATTEND;

#### where:

| wFillLevel |             | of delegates in <i>tDelegate</i> (maximum of<br>IAX_DELEGATE)                                                                         |
|------------|-------------|----------------------------------------------------------------------------------------------------|
|            | If wFillLe  | evel is less than AT_C_MAX_DELEGATE, then the last vith delegate registration information is returned.                                |
| tDelegate  | Structure   | e containing the delegate information.                                                                                                |
|            | wUnitId     | Unit on which the delegate is located. The <i>wUnitld</i> can be the value DBSC_EMPTY_UNIT when the delegate is not located anywhere. |
|            | wDelegateId | Delegate for which the presence status is given.                                                                                      |
|            | byAttend    | Presence status of the delegate. The setting is one of the following:                                                                 |
|            |             | <ul> <li>AT_C_NOSTATUS</li> <li>AT_C_ATTEND</li> <li>AT_C_LEAVE</li> <li>AT_C_ATTEND_NOCHANGE</li> <li>AT_C_LEAVE_NOCHANGE</li> </ul> |

How the presence status is determined can be seen in the following status diagram:

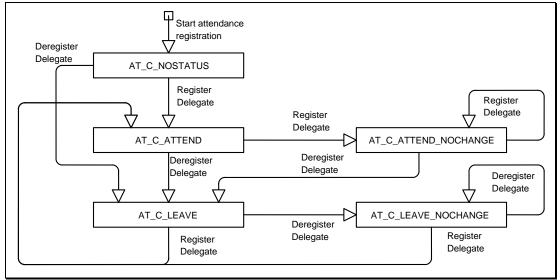

Figure 4 Presence status changes diagram

Internally it is possible that a delegate, which is already present, will be registered present again. In this case he inserts his ID-card in another unit, which implies that the delegate changed seat. This seat change is also reported to the remote controller using this update notification. His status will then be changed to AT\_C\_ATTEND\_NOCHANGE to inform that the 'presence' has not changed. The same situation can occur when the delegate has already left the system.

## Error codes returned

AT\_E\_NOERROR AT\_E\_APP\_NOT\_STARTED

## Update notifications

AT\_C\_SEND\_INDIV\_REGISTRATION AT\_C\_SEND\_TOTAL\_REGISTRATION

## **Related functions**

AT\_C\_START\_AT\_APP

## 9.3 Update Notifications

## 9.3.1 Introduction

This chapter describes the various update notifications send by the CCU. All the update notifications of the AT application are listed in this chapter. A global description of notifications is made in chapter 2.

## 9.3.1.1 Preconditions

The update notifications coming from the AT application use the UnitId and DelegateId to connect each other. The valid UnitId's in the DCN NG system can be queried and the DelegateId's can be set using remote functions described in chapter 4.

## 9.3.1.2 Notification item explanation

Each description consists of the following items:

- **Purpose** A global description of the purpose of the notification.
- Notify structure with this update The information passed with the update notification.
- Related functions
   The related function in conjunction with the notification described.

## 9.3.2 Attendance Registration and Access Control notifications

## 9.3.2.1 AT\_C\_SEND\_INDIV\_REGISTRATION

#### Purpose

Notify the remote controller the individual status of the delegates, which (de)registers themselves. The presence and location results will be sent every second if changes have been detected on the CCU. Also the initial state (directly after activation) is sent to the remote controller using this notification. The notification is sent to every controller who started the attendance registration application with AT\_C\_START\_AT\_APP before.

#### Notify structure with this update

The update comes with the same structure as used for the response of the remote function AT\_C\_GET\_INDIV\_REGISTRATION (section 9.2.2.6).

Note that only the changes are sent to the remote controller.

#### **Related functions**

AT\_C\_STORE\_SETTING AT\_C\_ACTIVATE AT\_C\_HANDLE\_IDENTIFICATION

#### 9.3.2.2 AT\_C\_SEND\_TOTAL\_REGISTRATION

### Purpose

Notify the remote controller the total number of present and absent delegates. This information will be sent every second by the CCU if changes have been detected on the CCU. Also the initial totals (directly after activation) are sent to the remote controller using this notification.

These results will only be sent if attendance registration is activated.

#### Notify structure with this update

The update comes with the following structure:

typedef struct
{
 WORD wAttend;
 WORD wLeave;
} AT\_T\_REGISTER\_TOTAL;

where:

Number of delegates who have registered themselves present.

wAttend wLeave

Number of delegates who are known in the delegate database and who are not registered yet.

## Related functions

AT\_C\_STORE\_SETTING AT\_C\_ACTIVATE AT\_C\_HANDLE\_IDENTIFICATION

# **10. TEXT & STATUS DISPLAY FOR A REMOTE INTERFACE**

## **10.1 Introduction**

The Text & Status Display Remote Interface is part of the DCN Next Generation software that allows for another controlling entity outside the CCU, not being the DCN Next Generation Control PC, to use the Text & Status Display application.

## 10.1.1 Remote Text & Status Display Control

Text & Status Display is the application that provides a means of displaying conference-related information on character displays located in the conference venue. Typical configuration issues are e.g.: storing display settings, clearing displays etc. More details on the complete LD application can be found in the user manual [USERDOC\_LD].

Configuring Text & Status Display with a remote interface is achieved by means of calling a defined set of Remote Functions and acting upon a defined set of Update Notifications. The general concept of Remote Functions and Update Notifications is described in chapter 2. This chapter also describes the protocol and hardware conditions concerning the remote interface.

Together with this remote interface, there are at the moment two locations in a fully connected CCU where LD can be influenced. These locations are:

- A remote controller (which can be the control PC) connected using an Ethernet (in case of MCCU) or RS-232 (in case of SCCU) connection. This remote controller uses Remote Function calls to configure Text & Status Display.
- Updates in applications for which LD displays text and/or status (MM, VT and MD) may lead to updates in text/status displays and/or update notifications (depending on the configuration)

To get a fully operational system the remote controller must register itself to the CCU, in order for it to receive update messages from the CCU.

Remote functions coming from the remote controller can indirectly initiate an update in the CCU. During the update, notifications are generated and sent to the remote controller.

Unit and user events causing changes in applications MM, VT and MD can lead to LD update notifications in the CCU. Depending on the configuration of LD, update notifications may be sent to the remote controller.

During the processing of remote functions on the CCU, update messages may be created and transmitted. This implies that the response information of a remote function can be received after the reception of an update notification. The remote controller must wait for the response of the remote function. After reception of the response appropriate action should be taken upon the error code returned. The notifications received during the wait for the response may be processed directly. See chapter 2 for details on this mechanism.

This document gives the set of Remote Functions and the set of Update Notifications concerning Text & Status Display. The (indirect) relation between Remote Function, sent by the remote controller, and Update Notifications is given in the description of each separate Remote Function. The (indirect) relation between unit events and Update Notifications (and the configuration needed to enable these updates) is given in section 6.3.1.2.

## **10.2 Remote Functions**

## **10.2.1 Introduction**

This chapter describes the remote functions used to configure the Text & Status Display application on the CCU.

## 10.2.1.1 Remote function item explanation

Each description consists of the following items:

en | 159

## • Purpose

A global description of the purpose of the function.

## • Parameter structure for the function

The input parameters needed to fulfill the function. When the function requires no parameters, no structure is described here. The type definitions of the basic types used to build up the input parameter structure are given in chapter 2.

## • Response structure from the function

The output information coming from the function called. This information is only valid when the 'wError' field of the received response information equals LD\_E\_NOERROR.

## • Error codes returned

The possible error values returned in the 'wError' field of the response information for this remote function. All different error codes are described in Appendix C Error Codes.

## Update notifications

The update notifications that are generated during the execution of the remote function. When there are no notifications generated, this part will be omitted.

## Related functions

The related function in conjunction with the function described. It refers to other remote functions and to related update notifications. When there are no related functions, this part will be omitted.

## **10.2.2 LD General functions**

## 10.2.2.1 LD\_C\_START\_LD\_APP

## Purpose

This function indicates the CCU that the remote controller wants to communicate with the LD application inside the CCU. It is now impossible for another remote controller (e.g. DCNNG Control PC) to gain control of the application. After this function has been called, the remote controller will receive update notifications from the LD application (see section 6.3.1.2).

When the execution of this function is omitted, all other remote functions will have no effect and will return an error code (LD\_E\_APP\_NOT\_STARTED).

## Parameter structure for the function

The function has no additional parameters.

## Response structure from the function

The function has no response parameters

*Error codes returned* LD\_E\_NOERROR LD\_E\_INCONTROL\_OTHER\_CHANNEL LD\_E\_INCONTROL\_THIS\_CHANNEL

## **Related functions**

LD\_C\_STOP\_LD\_APP

## 10.2.2.2 LD\_C\_STOP\_LD\_APP

## Purpose

Indicate the CCU that the remote controller no longer requires to communicate with the LD application inside the CCU. After receiving this function the CCU takes over the control of LD. The remote controller will no longer receive update notifications.

## Parameter structure for the function

The function has no additional parameters.

## Response structure from the function

The function has no response parameters.

*Error codes returned* LD\_E\_NOERROR LD\_E\_APP\_NOT\_STARTED

**Related functions** LD\_C\_START\_LD\_APP

## 10.2.2.3 LD\_C\_STORE\_DISPLAY\_SETTING

## Purpose

This function stores the settings of a display. If the settings concern an alphanumerical display, the update notification LD\_C\_SEND\_ANUM\_DATA may be sent (depending on the settings).

## Parameter structure for the function

The function requires the following structure as parameter:

typedef struct
{
 WORD wDisplayId;
 WORD wFlags;
 WORD wNrOfSpeakerLines;
 WORD wNrOfRequestLines;
 DWORD dwReserved;
} LD\_T\_DISPLAY\_REC;

## where:

| wDisplayId        |                       | entifies the display for which the settings are sent. This can be<br>e of the following (see [USERDOC_LD] for details):                                                                                                    |
|-------------------|-----------------------|----------------------------------------------------------------------------------------------------|
|                   | •                     | LD_C_DISPLAY_ONE<br>The first display, which is a numerical display                                                                                                    |
|                   | •                     | LD_C_DISPLAY_TWO<br>The second display, which is an alphanumerical display                                                                                                    |
|                   | •                     | LD_C_DISPLAY_THREE<br>The third display, which is an alphanumerical display                                                                                                    |
|                   | •                     | LD_C_DISPLAY_FOUR<br>The fourth display, which is a graphical display                                                                                                    |
|                   |                       | e error LD_E_UNKNOWN_DISPLAY is returned if wDisplayId not within the specified range.                                                                                                    |
| wFlags            | dis<br>ca<br>ch<br>ma | mask indicating which application(s) must be enabled for the<br>splay. If an application is enabled, changes in the application<br>n lead to updates on the display (see [USERDOC_LD]). A<br>ange in enabled applications for an alphanumerical display<br>ay lead to an update notification. The bit mask can consist of<br>combination of) the following flags: |
|                   | •                     | LD_C_VT_FLAG_DISPLAY The VT application is enabled for the display                                                                                                    |
|                   | •                     | LD_C_MM_FLAG_DISPLAY The MM application is enabled for the display                                                                                                    |
|                   | •                     | LD_C_MD_FLAG_DISPLAY The MD application is enabled for the display                                                                                                    |
| wNrOfSpeakerLines | sp<br>dis<br>pa       | dicates how many lines of the display are used to show the<br>eaker list. If this value is changed for an alphanumerical<br>splay, an update notification may be generated. This<br>rameter may range from 0-                                                                                                    |
|                   |                       | C_MAX_NR_OF_DISPLAY_LINES. If it is out of this range,<br>error LD_E_WRONG_PARAMETER is returned. Note that                                                                                                    |

the added value of wNrOfSpeakerLines and wNrOfRequestLines may not exceed LD\_C\_MAX\_NUMBER\_OF\_DISPLAY\_LINES. The error LD\_E\_LINES\_OVERFLOW is returned if this is detected.

wNrOfRequestLinesIndicates how many lines of the display are used to show the<br/>request-to-speak list. If this value is changed for an<br/>alphanumerical display, an update notification will be generated.<br/>This parameter may range from 0-<br/>LD\_C\_MAX\_NUMBER\_OF\_DISPLAY\_LINES. If it is out of this<br/>range, the error LD\_E\_WRONG\_PARAMETER is returned.<br/>Note that the added value of wNrOfSpeakerLines and<br/>wNrOfRequestLines may not exceed<br/>LD\_C\_MAX\_NUMBER\_OF\_DISPLAY\_LINES. The error<br/>LD\_E\_LINES\_OVERFLOW is returned if this is detected.dwReservedReserved for (possible) future extensions. Ignored at the

Reserved for (possible) future extensions. Ignored at the moment, may have any value.

#### Response structure from the function

The function has no response parameters

## Error codes returned

LD\_E\_NOERROR LD\_E\_APP\_NOT\_STARTED LD\_E\_UNKNOWN\_DISPLAY LD\_E\_WRONG\_PARAMETER LD\_E\_LINES\_OVERFLOW

#### Update notifications

LD\_C\_SEND\_ANUM\_DATA

## 10.2.2.4 LD\_C\_CLEAR\_DISPLAY\_NR

#### Purpose

This function clears the current request from the specified display. If another request is available (in the CCU) it will automatically be shown. If the specified display is an alphanumerical display, the update notification LD\_C\_SEND\_ANUM\_DATA may be sent.

#### Parameter structure for the function

The function requires the following structure as parameter:

WORD wDisplayId;

#### where:

wDisplayId

Identifies the display for which the current request is cleared. This can be one of the following (see [USERDOC\_LD] for details):

- LD\_C\_DISPLAY\_ONE The first display, which is a numerical display
- LD\_C\_DISPLAY\_TWO The second display, which is an alphanumerical display
- LD\_C\_DISPLAY\_THREE The third display, which is an alphanumerical display
- LD\_C\_DISPLAY\_FOUR
   The fourth display, which is a graphical display

The error LD\_E\_UNKNOWN\_DISPLAY is returned if wDisplayId is not within the specified range.

## Response structure from the function

The function has no response parameters.

*Error codes returned* LD\_E\_NOERROR LD\_E\_APP\_NOT\_STARTED LD\_E\_UNKNOWN\_DISPLAY

#### Update notifications

LD\_C\_SEND\_ANUM\_DATA

## **10.3 Update Notifications**

## 10.3.1 Introduction

This chapter describes the various update notifications sent by the CCU. All the update notifications of the LD application are listed in this chapter.

## 10.3.1.1 Update notification item explanation

Each update notification description consists of the following items:

• Purpose

A global description of the purpose of the notification.

• Notify structure with this update The information passed with the update notification.

## 10.3.1.2 Unit/user event relations

As mentioned in section 5.1.1, update notifications may not only be the result of remote functions generated by the remote controller, but can also be the result of unit/user events. It was also mentioned in section 5.1.1 that the relation between the unit/user events and the update notifications is indirect (i.e. asynchronous).

This section gives information about the situations which will lead to the update notification LD\_C\_SEND\_ANUM\_DATA. The situations for all applications that can be enabled are explained. Note that the notifications are only generated for the alphanumerical displays (i.e. LD\_C\_DISPLAY\_TWO and LD\_C\_DISPLAY\_THREE), and they are only generated if the application is enabled for the display (see 10.2.2.3).

## MM application

The LD update notification may be sent when:

- The speaker list changes
- The request-to-speak list changes

## MD application

The LD notification may be sent when:

- A message is sent to hall displays
- A message is cleared from hall displays

## VT application

The LD notification may be sent when:

- A voting session is started
- During a voting, a vote is cast (or changed)
- A voting session is stopped

## 10.3.2 LD General notifications

## 10.3.2.1 LD\_C\_SEND\_ANUM\_DATA

## Purpose

This notification sends the current (updated) contents of a display to the remote controller.

## Notify structure with this update

The update comes with the following structure:

typedef struct
{
 WORD wDisplayId;
 CHAR szData[DCNC\_MAX\_DISPLAYDATA\_SIZE];
 WORD wNumOfChars;
} LD\_T\_DISPLAY\_DATA;

## where:

| wDisplayId  | Identifies the display for which the settings are sent. This can be one of the following:                                                                                                    |  |
|-------------|----------------------------------------------------------------------------------------------------|--|
|             | <ul> <li>LD_C_DISPLAY_TWO<br/>The second display, which is an alphanumerical display</li> </ul>                                                                                                    |  |
|             | <ul> <li>LD_C_DISPLAY_THREE<br/>The third display, which is an alphanumerical display</li> </ul>                                                                                                    |  |
| szData      | The current (updated) text on the display.                                                                                                    |  |
| wNumOfChars | The size of the current text on the display (in characters). The text in szData therefore is found in szData[0]-<br>szData[wNumOfChars-1]. This parameter can have value 0-<br>DCNC_MAX_DISPLAYDATA_SIZE. |  |

# **11. MESSAGE DISTRIBUTION FOR A REMOTE INTERFACE**

## **11.1 Introduction**

The Message Distribution Remote Interface is part of the DCN software which allows for another controlling entity outside the CCU, not being the DCN Control PC, to use the Message Distribution application.

## 11.1.1 Remote Message Distribution Control

The Message Distribution application provides a means of generating and distributing text messages in a DCN environment.

The message can be distributed to the following destinations:

- Delegates
- Interpreters
- Conference hall displays

The user can specify exactly which delegates or interpreters the message has to be distributed to. If the message has to be distributed to more than one destination, for example delegates and interpreters, it is sent to each destination in turn. More details on the complete MD application can be found in the user manual [USERDOC\_MD].

Using MD with a remote interface is achieved by means of calling a defined set of Remote Functions. The general concept of Remote Functions is described in chapter 2. This chapter also describes the protocol and hardware conditions concerning the remote interface.

Together with this remote interface, there are up to two locations in a full-connected CCU where MD can be influenced. These locations are:

- A remote controller (which can be the control PC) connected using an Ethernet (in case of MCCU) or RS-232 (in case of SCCU) connection. This remote controller uses Remote Function calls to configure Message Distribution.
- Delegate units on which the auxiliary button is pressed, or interpreter desks on which the help or speak slowly key is pressed.

To get a fully operational system the remote controller must register itself to the CCU, in order for it to receive update messages from the CCU.

The remote controller must wait for the response of the remote function. After reception of the response appropriate action should be taken upon the error code returned.

Events coming from a unit (delegate or interpreter) are processed and the CCU is updated. Some of the events lead to update notifications. The notifications are sent on by the CCU to the remote controller.

This document gives the set of MD Remote Functions and the set of Update Notifications concerning Message Distribution. The relation between unit events and Update Notifications is given in section 11.3.1.2.

## **11.2 Remote Functions**

## 11.2.1 Introduction

This chapter describes the various remote functions needed to use the Message Distribution functionality of the system.

### 11.2.1.1 Remote function item explanation

Each description consists of the following items:

#### • Purpose

A global description of the purpose of the function.

## • Parameter structure for the function

The input parameters needed to fulfil the function. When the function requires no parameters, no structure is described here. The type definitions of the basic types used to build up the input parameter structure are given in chapter *2*.

#### Response structure from the function

The output information coming from the function called. This information is only valid when the 'wError' field of the received response information equals MD\_E\_NOERROR.

#### • Error codes returned

The possible error values returned in the 'wError' field of the response information for this remote function. All different error codes are described in Appendix C Error Codes.

#### • Update notifications

The update notifications, which are generated during the execution of the remote function. When there are no notifications generated, this part will be omitted.

#### Related functions

The related function in conjunction with the function described. It refers to other remote functions and to related update notifications. When there are no related functions, this part will be omitted.

## **11.2.2 Message Distribution functions**

## 11.2.2.1 MD\_C\_START\_MON\_MD

#### Purpose

Function to start the monitoring behavior of the Message Distribution application. This function must be called by the remote controller in order to receive update notifications.

#### Parameter structure for the function

The function has no additional parameters.

## Response structure from the function

The function returns the following structure:

WORD wNrOfInstances;

#### where:

wNrOfInstances

The value of the update use count for the MD application at the end of the function handling. It contains the number of times a remote controller has connected over the same communication medium. E.g. the first time the MD\_C\_START\_MON\_MD function is called, it contains the value 1.

*Error codes returned* MD\_E\_NOERROR

## Related functions

MD\_C\_STOP\_MON\_MD

## 11.2.2.2 MD\_C\_STOP\_MON\_MD

## Purpose

Function to stop monitoring the behavior of the Message Distribution application. Update notifications will no longer be sent to the remote controller.

## Parameter structure for the function

The function has no additional parameters.

#### Response structure from the function

The function returns the following structure:

WORD wNrOfInstances;

#### where:

wNrOfInstances

The value of the update use count for the MD application at the end of the function handling. It contains the number of times a remote controller is connected over the same communication medium. E.g. when there is only one connection registered for the MD application prior to calling the MD\_C\_STOP\_MON\_MD function, the value of wNrOfInstances will be 0 when the function returns.

*Error codes returned* MD E NOERROR

#### **Related functions**

MD\_C\_START\_MON\_MD

## 11.2.2.3 MD\_C\_SEND\_MESSAGE\_TO\_UNITS

#### Purpose

This function sends the message prepared on the Remote Controller to the specified list of units.

## Parameter structure for the function

The function has the following parameters:

```
typedef struct
    {
        DCNC_LCD_TEXT_BLOCK tText;
       WORD
                                wRcvType;
       WORD
                                wDuration;
       WORD
                                wNumOfUnits;
        WORD
                                wUnitList[DBSC_MAX_ACT_UNIT];
    } MD_T_SEND_MESS;
where:
   tText
                             The message to be sent. NOTE: The fifth line is a terminating
                             line and will not be displayed.
   wRcvType
                             The type of units for which the message is meant. This can be
                             one of:
                                 MD_C_RCV_DELEGATE: The message is meant for
                                 delegate units with LCD and softkeys. The message is sent
                                 to units of this type that are present in wUnitList. The
                                 message will not be displayed immediately.
                                 MD C RCV INTERPRETER: The message is meant for
                                 interpreter desks. The message will be sent to interpreter
                                 desks present in wUnitList and it will not be displayed
                                 immediately.
                                MD C RCV HALL: The message is meant for and will only
                                 be sent to hall displays.
    wDuration
                             Only for Hall displays: The number of seconds the message
                             should be displayed, 0 to display permanently. This parameter
                             is ignored if wRcvType is not equal to MD C RCV HALL.
   wNumOfUnits
                             The number of units present in wUnitList.
   wUnitList
                             A list of unitIds that identifies which units should receive the
                             message. Note that the units must be of type specified in
                             wRcvType. If wRcvType has value MD_C_RCV_HALL,
                             wUnitList and wNumOfUnits are ignored.
```

## Response structure from the function

The function has no response parameters.

## Error codes returned

MD\_E\_NOERROR MD\_E\_NO\_MORE\_MESSAGES\_ALLOWED

## 11.2.2.4 MD\_C\_CLEAR\_MESSAGE\_ON\_UNITS

#### Purpose

This function clears all the messages on the units of the specified type.

#### Parameter structure for the function

The function has the following parameter:

WORD wRcvType;

#### where:

wRcvType

The type of units for which the messages should be cleared. This can be one of:

- MD\_C\_RCV\_DELEGATE
- MD\_C\_RCV\_INTERPRETER
- MD\_C\_RCV\_HALL

#### **Response structure from the function** The function has no response parameters.

*Error codes returned* MD\_E\_NOERROR

## 11.2.2.5 MD\_C\_AUX\_LED\_CONTROL

#### Purpose

This function is used to switch one or more LEDs of a delegate unit on or off. This can be used to acknowledge the press/release of the auxiliary button to the user of the delegate unit. Note that this function only influences the LEDs around the auxiliary button of a unit. The LEDs around the microphone button are not affected by this function. If this function is called for a unit that does not have an auxiliary button, the error MD\_E\_NO\_AUX\_BUTTON is returned.

#### Parameter structure for the function

The function has the following parameters:

```
typedef struct
{
    WORD wUnitId;
    BYTE byLedMask;
} MD_T_AUX_LED_CTL;
```

```
where:
```

| wUnitld   | Unit Identifier of the unit for which the LED states must be<br>updated. Unit identifiers can be retrieved from the system using<br>the remote functions for System Config chapter 3. If the unit<br>corresponding to the unit identifier does not have an auxiliary<br>button, the error MD_E_NO_AUX_BUTTON is returned. |
|-----------|----------------------------------------------------------------------------------------------------|
| byLedMask | Bit mask identifying the state of the three delegate unit LEDs.<br>The LEDs are defined as following:                                                                                                    |
|           | <ul> <li>MD_C_IN_NOTEBOOK_LED<br/>The notebook LED, a lighted amber LED-ring.</li> </ul>                                                                                                    |

- MD\_C\_MICRO\_LED
   The microphone LED, a lighted red LED-ring
- MD\_C\_RTS\_LED The request to speak LED, a lighted green LED-ring.

If the bit corresponding to a LED is present in the bit mask, the LED state must be 'on'. If it is not present, the LED state must be 'off'. E.g. if the notebook and rts LED need to be on, the bit mask (MD\_C\_RTSLED | MD\_C\_IN\_NOTEBOOK\_LED) must be sent. If all LEDs must be turned off, the following define can be used:

MD\_C\_ALL\_LEDS\_OFF

### **Response structure from the function** The function has no response parameters.

*Error codes returned* MD\_E\_NOERROR MD\_E\_NO\_AUX\_BUTTON

*Related functions* MD\_C\_REQ\_BUTTON\_ON\_OFF

## **11.3 Update Notifications**

## 11.3.1 Introduction

This chapter describes the various update notifications sent by the CCU. All the update notifications of the MD application are listed in this chapter.

## 11.3.1.1 Update notification item explanation

Each update notification description consists of the following items:

• Purpose

A global description of the purpose of the notification.

## • Notify structure with this update

The information passed with the update notification.

## 11.3.1.2 Unit/user event relations

As mentioned in section 5.1.1, update notifications can be the result of unit/user events.

This section gives information about the events coming from a unit and the processing done for the events. In the table below an overview is made about the events and the actions performed.

| Event                                                                           | MD_C_REQ_BUTTON_ON_OFF |
|---------------------------------------------------------------------------------|------------------------|
| Press (and hold) auxiliary button (Delegate unit)                               | Х                      |
| Release auxiliary button (Delegate unit)                                        | Х                      |
| Press (and hold) speak slowly button<br>(interpreter desk)                      | Х                      |
| Release speak slowly button (interpreter desk)                                  | Х                      |
| Press (and hold) help button (interpreter desk)                                 | Х                      |
| Release help button (interpreter desk)                                          | Х                      |
| Close external present contact (Delegate unit<br>with external present contact) | Х                      |

| Event                                        | MD_C_REQ_BUTTON_ON_OFF |
|----------------------------------------------|------------------------|
| Open external present contact (Delegate unit | Х                      |
| with external present contact)               |                        |

## **11.3.2 MD General Notifications**

## 11.3.2.1 MD\_C\_REQ\_BUTTON\_ON\_OFF

## Purpose

This notification informs the remote controller that a request button on a unit is pressed (and held) or released. The notification specifies which button on which unit is pressed or released. Note that the function is also used for the external present contact. In this case no buttons is pressed, but the contact is closed. The closing and opening of the contact can be performed by means of a button though (if a button is connected to the external present contact).

## Notify structure with this update

The update comes with the following structure:

typedef struct
{
 WORD wUnitId;
 BYTE byButtonType;
 BOOLEAN bOn;
} MD\_T\_REQ\_BUTTON\_ON\_OFF;

#### where:

| wUnitId      | Unit Identifier of the unit on which the request button was pressed. Unit identifiers can be retrieved from the system using the remote functions for System Config chapter 3.                   |  |
|--------------|----------------------------------------------------------------------------------------------------|--|
| byButtonType | Identifies which button was pressed on the unit. This can be one of the following types:                                                                                                    |  |
|              | • MD_C_AUXILIARY_BUTTON<br>The auxiliary button was pressed. This implies that the unit<br>(identified by wUnitId) is a delegate unit.                                                           |  |
|              | • MD_C_SPEAKSLOWLY_BUTTON<br>The speak slowly button was pressed. This implies that the<br>unit (identified by wUnitId) is an interpreter desk.                                                  |  |
|              | <ul> <li>MD_C_HELP_BUTTON<br/>The help button was pressed. This implies that the unit<br/>(identified by wUnitId) is an interpreter desk.</li> </ul>                                             |  |
|              | • MD_C_EXTERNAL_PRESENT_CONTACT<br>The external present contact was closed/opened. This<br>implies that the unit (identified by wUnitId) is a delegate unit<br>with an external present contact. |  |
| bOn          | TRUE: The button is pressed (and held), or the contact is closed<br>FALSE: The button is released, or the contact is opened                                                                      |  |

# **12. INTERCOM FOR A REMOTE INTERFACE**

## **12.1 Introduction**

The Intercom Remote Interface is part of the DCN NG software, which allows for another controlling entity outside the CCU, not being the DCN NG Control PC, to use the Intercom application.

## 12.1.1 Remote Intercom Control

Intercom is the application that allows for controlling intercom calls between delegates, chairmen and interpreters during a conference. It allows several types of calls to be made:

- From participant to operator, or vice versa
- Between participants, via the operator or directly
- From interpreter to operator, or vice versa
- Between interpreters, via the operator or directly
- From participant to interpreter, or vice versa, via the operator or directly.

More details on the complete IC application can be found in the user manual [USERDOC\_IC].

Setting up and controlling intercom calls with a remote interface is by means of calling a defined set of Remote Functions and acting upon a defined set of Update Notifications. The general concept of Remote Functions and Update Notifications is described in chapter 2. This chapter also describes the protocol and hardware conditions concerning the remote interface.

Together with this remote interface, there are up to three locations in a full-connected CCU where IC can be influenced. These locations are:

- The remote interface or remote controller using the RS-232 interface. The remote controller makes Remote Function calls for Intercom.
- The actual units that handle their intercom handset.
- The interpreter units that handle their intercom- or chairman-call button.

It is not possible to receive update notifications on both the remote controller and the DCN NG Control PC.

During the processing of remote functions on the CCU, the update messages are created and transmitted. This implies that the response information of a remote function can be received after the reception of an update notification. The remote controller must wait for the response of the remote function. After reception of the response appropriate action should be taken upon the error code returned. The notifications received during the wait for the response may be processed directly.

This document gives the set of Remote Functions and the set of Update Notifications concerning Intercom. The relation between Remote Function, sent by the remote controller, and Update Notifications is given in the description of each separate Remote Function. The relation between unit events and Update Notifications is given in section 5.3.1.2.

## **12.2 Remote Functions**

## 12.2.1 Introduction

This chapter describes the various remote functions needed to use the intercom functionality of the system.

## 12.2.1.1 Remote function item explanation

Each description consists of the following items:

## • Purpose

A global description of the purpose of the function.

#### • Parameter structure for the function

The input parameters needed to fulfil the function. When the function requires no parameters, no structure is described here. The type definitions of the basic types used to build up the input parameter structure are given in chapter 2.

### • Response structure from the function

The output information coming from the function called. This information is only valid when the 'wError' field of the received response information equals IC\_E\_NOERROR.

#### Error codes returned

The possible error values returned in the 'wError' field of the response information for this remote function. All different error codes are described in Appendix C Error Codes.

#### Update notifications

The update notifications, which are generated during the execution of the remote function. When there are no notifications generated, then this part will be omitted.

#### • Related functions

The related function in conjunction with the function described. It refers to other remote functions and to related update notifications.

## 12.2.2 Intercom functions

## 12.2.2.1 IC\_C\_START\_IC\_APP

#### Purpose

Indicates the CCU that the remote controller wants update notifications from the IC application inside the CCU. Update notifications are sent upon state changes due to actions from all intercom actions on the units.

When you omit the execution of this remote function, you can still execute remote functions, but no update notifications will be sent to the remote controller.

## Parameter structure for the function

The function has no additional parameters.

# Response structure from the function

The function has no response parameters.

## Error codes returned

IC\_E\_NOERROR IC\_E\_NO\_OPERATOR IC\_E\_INCONTROL\_THIS\_CHANNEL IC\_E\_INCONTROL\_OTHER\_CHANNEL IC\_E\_NO\_AUDIO\_CHANNELS

#### Update notifications

IC\_UPD\_AVAILABLE\_LINES IC\_UPD\_OPERATOR\_STATE

Related functions

IC\_C\_CLOSE\_IC\_APP

## 12.2.2.2 IC\_C\_CLOSE\_IC\_APP

#### Purpose

Indicates the CCU that the remote controller no longer requires updates from the IC application inside the CCU.

## Parameter structure for the function

The function has no additional parameters.

## Response structure from the function

The function has no response parameters.

Error codes returned IC\_E\_NOERROR

**Related functions** IC\_C\_START\_IC\_APP

## 12.2.2.3 IC\_C\_SET\_LINKS

#### Purpose

This function allows the remote controller to set special links.

## Parameter structure for the function

The function requires the following structure as parameter:

typedef struct
{
 IC\_T\_LINKINFO\_LIST tList[IC\_MAX\_LINKS\_IN\_RFC];
} IC\_T\_LINKINFO\_LIST;

with:

typedef struct

{ UNITID wSourceId; UNITID wDestId; } IC\_T\_LINKINF0\_STRUCT;

#### where:

wSourceId

wDestId

The unitId of the initiator of the intercom call. If the wSourceld is IC\_C\_UNASSIGNED\_UNIT, then this is the last link in the list. The unitId of the receiver of the intercom call

**Response structure from the function** The function has no response parameters.

#### Error codes returned

IC\_E\_NOERROR IC\_E\_WRONG\_PARAMETER

## 12.2.2.4 IC\_C\_CLEAR\_ LINKS

#### Purpose

This function allows the remote controller to remove all the existing special links between units.

## Parameter structure for the function

The function has no additional parameters.

## Response structure from the function

The function has no response parameters.

*Error codes returned* IC\_E\_NOERROR

## **12.3 Update Notifications**

## 12.3.1 Introduction

This chapter describes the various update notifications sent by the CCU. All the update notifications of the IC application are listed in this chapter.

## 12.3.1.1 Update notification item explanation

Each update notification description consists of the following items:

## • Purpose

A global description of the purpose of the notification.

### Notify structure with this update

The information passed with the update notification.

## 12.3.1.2 Unit/user event relations

This section gives information about the events coming from the units and the processing done for the events. In the table below and overview is made about the events and the actions performed.

| Event                     | Action performed                      |
|---------------------------|---------------------------------------|
| Pick up the hook on a     | The following notifications are sent: |
| unit (NOT the operator)   | IC_UPD_AVAILABLE_LINES                |
|                           | IC_UPD_INCOMING_CALL                  |
|                           | IC_UPD_OPERATOR_STATE                 |
| Put down the hook on      | The following notifications are sent: |
| a unit (NOT the operator) | IC_UPD_AVAILABLE_LINES                |
|                           | IC_UPD_OPERATOR_STATE                 |
| Operator picks up the     | The following notifications are sent: |
| hook                      | IC_UPD_AVAILABLE_LINES                |
|                           | IC_UPD_OPERATOR_STATE                 |
| Operator puts down        | The following notifications are sent: |
| the hook                  | IC_UPD_AVAILABLE_LINES                |
|                           | IC_UPD_OPERATOR_STATE                 |

## 12.3.2 Intercom notifications

## 12.3.2.1 IC\_UPD\_AVAILABLE\_LINES

#### Purpose

Notifies the remote controller about the number of lines that are available for intercom.

#### Notify structure with this update

The update comes with the following structure:

BYTE byLines;

#### where:

byLines

The number of available intercom lines.

## 12.3.2.2 IC\_UPD\_OPERATOR\_STATE

#### Purpose

Notifies the remote controller about the state of the operator.

## Notify structure with this update

The update comes with the following structure:

BYTE byState;

#### where:

byState

The state of the operator This can be one of the following

values:

- IC\_C\_NOT\_PRESENT
- IC\_C\_IDLE
- IC\_C\_NO\_OPER
- IC\_C\_CONNECTED
- IC\_C\_CONN\_BREAK
- IC\_C\_NO\_REQ
- IC\_C\_RECEIVING
- IC\_C\_DIALING
- IC\_C\_RETURN

## 12.3.2.3 IC\_UPD\_CONNECTION\_INFO

## Purpose

Notifies the remote controller that there is a change in the intercom connections.

## Notify structure with this update

The update comes with the following structure:

typedef struct
{
 UNITID wCallerId;
 UNITID wReceiverId;
 BOOLEAN bLinked;
} IC\_T\_CONNECTION\_INF0;

#### where:

| wCallerId   | Unit Identifier of the calling unit.                                                                                 |
|-------------|----------------------------------------------------------------------------------------------------|
| wReceiverId | Unit Identifier of the receiving unit.                                                                               |
| bLinked     | Indication of the status of the link. TRUE if the connection has been made. FALSE if the connection is disconnected. |

## 12.3.2.4 IC\_UPD\_INCOMING\_CALL

#### Purpose

Notifies the remote controller that a handset of a unit has been picked up.

## Notify structure with this update

The update comes with the following structure:

```
typedef struct
{
    UNITID wUnitId;
    WORD wUnitType;
} IC_T_INCOMMING_CALL;
```

#### where:

| wUnitId   | Unit Identifier of the unit initiating the call. |
|-----------|--------------------------------------------------|
| wUnitType | The type of the unit which initiates the call    |

# **APPENDIX A. PROTOCOL, TCP/IP SETTING**

## A.1. TCP/IP port setting DCN-CCU

The TCP/IP port number used for the communication between the CCU and the remote controller is fixed set to the following value:

*TCP/IP Port* 9451 DCN NGOpen Interface protocol port *number* 

## **APPENDIX B. VALUES OF THE DEFINES**

In this document some definitions are given, which have values connected to them. In this appendix all defines will be connected to their values; The values are presented in 'C'-syntax

# B.1. Defines sorted on application

| #define | MDSC_NAK 2                                                   |      |
|---------|--------------------------------------------------------------|------|
| #define | MDSC_REMOTEPROCEDURE_REQ 3                                   |      |
| #define | MDSC_REMOTEPROCEDURE_RSP 4                                   |      |
| #define | MDSC_NOTIFY 5                                                |      |
| #define | MDSC_COMMUNICATION_PARAMS 15                                 |      |
| #define | RSMC_SET_COMMUNICATION_PARAMS 0x0001                         |      |
| #define | RSMC_RSP_COMMUNICATION_PARAMS 0x0002                         |      |
| #define | MKWORD (LSB, MSB) ((WORD) (((WORD) (MSB) << 8)   (WORD) (LSB | 3))) |
| #define | MESSAGETYPE_0IP_KeepAlive 0x00447027                         |      |
| #define | MESSAGETYPE_0IP_ResponseProtocolError 0x00447020             |      |
|         |                                                              |      |
| #define | DCNC_APP_DB 3                                                |      |
| #define | DCNC_APP_SI 17                                               |      |
| #define | DCNC_APP_SC 16                                               |      |
| #define | DB_C_START_APP MKWORD (1, DCNC_APP_DB)                       |      |
| #define | DB_C_STOP_APP MKWORD (2, DCNC_APP_DB)                        |      |
| #define | DB_C_MAINT_CCU MKWORD (3, DCNC_APP_DB)                       |      |
| #define | DB_C_CLEAR_CCU MKWORD (4, DCNC_APP_DB)                       |      |
| #define | DB_C_CCU_APPLY_ONE MKWORD (5, DCNC_APP_DB)                   |      |
| #define | DB_C_DOWNLOAD_CCU MKWORD (6, DCNC_APP_DB)                    |      |
|         |                                                              |      |

MKWORD (6, DCNC APP SC) #define SC\_C\_GET\_CCU\_VERSIONINFO #define SC C START APP MKWORD (7, DCNC APP SC) #define SC C STOP APP MKWORD (8, DCNC APP SC) #define SC\_C\_CONNECT\_UNIT MKWORD (9, DCNC\_APP\_SC) #define SC C DISCONNECT UNIT MKWORD (10, DCNC APP SC) #define SC C GET CCU CONFIG MKWORD (12. DCNC APP SC) MKWORD (13, DCNC\_APP\_SC) #define SC\_C\_CONNECT\_SLAVE\_CCU #define SC\_C\_DISCONNECT\_SLAVE\_CCU MKWORD (14, DCNC\_APP\_SC) #define SC C CCU REBOOT MKWORD (15, DCNC APP SC) #define SC C CCU MODE CHANGE MKWORD (16, DCNC APP SC) #define SC\_C\_CHECK\_LINK MKWORD (18, DCNC APP SC) #define SC C BATTERY STATUS REQ MKWORD (39, DCNC APP SC) MKWORD (40, DCNC\_APP\_SC) #define SC\_C\_BATTERY\_INFO\_REQ #define SC\_C\_SIGNAL\_STATUS\_REQ MKWORD (41, DCNC\_APP\_SC) #define SC\_C\_SIGNAL\_QUALITY\_REQ MKWORD (42, DCNC\_APP\_SC) #define SC\_C\_BATTERY\_STATUS MKWORD (43, DCNC\_APP\_SC) #define SC\_C\_BATTERY\_INFO\_SERIAL MKWORD (44, DCNC APP SC) #define SC C BATTERY INFO COND MKWORD (45, DCNC APP SC) #define SC\_C\_SIGNAL\_STATUS MKWORD (46, DCNC APP SC) #define SC C SIGNAL QUALITY MKWORD (47, DCNC APP SC) #define SC C GET CCU CONFIG PROPERTY MKWORD (51, DCNC APP SC) #define SC\_C\_REQ\_SERIAL\_NR\_MKWORD (53, DCNC\_APP\_SC) #define SC\_C\_GET\_SLAVE\_NODES MKWORD (54, DCNC\_APP\_SC) #define SC\_C\_GET\_UNIT\_IDS MKWORD (55, DCNC\_APP\_SC) #define SC\_C\_SERIAL\_NR MKWORD (56, DCNC APP SC) MKWORD (57, DCNC\_APP\_SC) #define SC\_C\_UNIT\_SIGNAL\_QUALITY\_REQ #define SC C UNIT SIGNAL QUALITY MKWORD (58, DCNC APP SC) #define SC C SET ENCRYPTION ENABLED MKWORD (63, DCNC APP SC) #define SC\_C\_GET\_ENCRYPTION\_ENABLED MKWORD (64, DCNC\_APP\_SC) #define SC\_C\_ENCRYPTION\_ENABLED MKWORD (65, DCNC APP SC) #define SC\_C\_LOW\_BATTERY MKWORD (68, DCNC\_APP\_SC) #define SC\_C\_LOW\_BATTERY\_REQ MKWORD (69, DCNC APP SC)

#define SI\_C\_SELECT\_UNIT MKWORD (1, DCNC\_APP\_SI) #define SI C START INSTALL MKWORD (4, DCNC APP SI) #define SI C STOP INSTALL MKWORD (5, DCNC APP SI) SI\_C\_REGISTER\_UNIT MKWORD (9, DCNC\_APP\_SI) #define #define SI\_C\_SET\_MASTER\_VOL MKWORD (10, DCNC\_APP\_SI) #define SI\_C\_SET\_EXT\_CONTACT MKWORD (13, DCNC\_APP\_SI) #define SI\_C\_GET\_EXT\_CONTACT MKWORD (14, DCNC\_APP\_SI) #define SI\_C\_SET\_MICROPHONE\_GAIN MKWORD (15, DCNC\_APP\_SI) #define SI\_C\_GET\_MICROPHONE\_GAIN MKWORD (16, DCNC APP SI) #define SI C RESET MICROPHONE GAIN MKWORD (17, DCNC APP SI) #define SI\_C\_GET\_WAP\_SETTINGS MKWORD (18, DCNC\_APP\_SI) #define SI C SET WAP SETTINGS MKWORD (19, DCNC APP SI) #define SI\_C\_GET\_WIRELESS\_SETTINGS MKWORD (20, DCNC\_APP\_SI) #define SI\_C\_SET\_WIRELESS\_SETTINGS MKWORD (21, DCNC\_APP\_SI) #define SI\_C\_GET\_NETWORK\_MODE MKWORD (22, DCNC\_APP\_SI) #define SI\_C\_SET\_NETWORK\_MODE MKWORD (23, DCNC\_APP\_SI) #define SI\_C\_WAP\_SETTINGS MKWORD (24, DCNC APP SI) #define SI\_C\_WIRELESS\_SETTINGS MKWORD (25, DCNC\_APP\_SI) #define SI\_C\_NETWORK\_MODE MKWORD (26, DCNC APP SI) #define SI\_C\_START\_MON\_SI MKWORD (27, DCNC APP SI) #define SI\_C\_STOP\_MON\_SI MKWORD (28, DCNC APP SI) #define SI\_C\_UNSUBSCRIBE\_REQ MKWORD (29, DCNC\_APP\_SI) SI\_C\_DEINITIALIZE\_ALL MKWORD (30, DCNC\_APP\_SI) #define #define SI\_C\_GET\_OPERATION\_MODE MKWORD (31, DCNC\_APP\_SI) #define SI C SET OPERATION MODE MKWORD (32, DCNC\_APP\_SI) #define SI C MICROPHONE GAIN MKWORD (33, DCNC\_APP\_SI) #define SI C MICROPHONE GAIN RESET MKWORD (34, DCNC APP SI)

/\* Defines for external contact \*/

#define SI\_C\_NO\_FUNCTION 0

#define SI\_C\_PRESENT 1

SI\_C\_FRAUD 2 #define /\* Defines for Options field in Wap settings \*/ #define WAP\_ENABLE\_LANGUAGE\_DISTRIBUTION 0x01 #define WAP\_ENABLE\_ENCRYPTION 0x02 /\* Defines for wireless carrier band \*/ #define SI\_C\_CARRIER\_BAND\_1 0 #define SI\_C\_CARRIER\_BAND\_2 1 #define SI C CARRIER BAND 3 2 /\* Defines for wireless power level \*/ #define SI\_C\_POWERLEVEL\_OFF 0 #define SI\_C\_POWERLEVEL\_LOW 1 2 #define SI\_C\_POWERLEVEL\_MEDIUM #define SI\_C\_POWERLEVEL\_HIGH 3 /\* Defines for network mode \*/ #define SI\_C\_NETWORK\_MODE\_ON 0 #define SI\_C\_NETWORK\_MODE\_SLEEP 1 #define SI C NETWORK MODE OFF 2 #define SI\_C\_NETWORK\_MODE\_SUBSCRIPTION 3 #define DBSC\_MAX\_ACT\_UNIT 512 /\* SCCU system \*/ #define DBSC\_MAX\_DELEGATE DBSC\_MAX\_ACT\_UNIT #define DBSC\_NCHAR\_SCREENLINE 33 #define DCNC\_TYPE\_DELEGATE 0x00 #define DCNC TYPE CHAIRMAN 0x10 #define DCNC\_SUBTYPE\_CONCENTUS 0x00 #define DCNC\_SUBTYPE\_FLUSH 0x01 #define DCNC\_SUBTYPE\_FLUSH\_DUAL 0x02 DCNC\_SUBTYPE\_DISC 0x03 #define

#define DCNC\_SUBTYPE\_DISC\_DUAL 0x04

#define DCNC\_SUBTYPE\_VOTING 0x09

#define DCNC\_TYPE\_ENTRANCE 0x30

#define DCNC\_TYPE\_EXIT 0x40

#define DCNC\_TYPE\_AMBIENT\_MIC 0x50

#define DCNC\_TYPE\_INTERPRETER 0x60

#define DCNC\_SUBTYPE\_DESK 0x00
#define DCNC\_SUBTYPE\_AAEX 0x01
#define DCNC\_SUBTYPE\_DAEX 0x02

#define DCNC\_SUBTYPE\_CIN 0x03

#define DCNC\_TYPE\_DDB 0x70
#define DCNC\_SUBTYPE\_PASSIVE\_DDB 0x00
#define DCNC\_SUBTYPE\_ACTIVE\_DDB 0x01
#define DCNC\_SUBTYPE\_RS232 0x02

#define DCNC\_TYPE\_CHANNELSELECTOR 0x80

#define DCNC\_SUBTYPE\_PASSIVE 0x00

#define DCNC\_SUBTYPE\_4CHANNEL 0x01

#define DCNC\_SUBTYPE\_8CHANNEL 0x02

#define DCNC\_SUBTYPE\_16CHANNEL 0x03

#define DCNC\_SUBTYPE\_32CHANNEL 0x04

#define DCNC\_UNIT\_VOTING (DCNC\_TYPE\_DELEGATE | DCNC\_SUBTYPE\_VOTING)
#define DCNC\_UNIT\_INTEGRUS4 (DCNC\_TYPE\_CHANNELSELECTOR | DCNC\_SUBTYPE\_4CHANNEL)

| #define | DCNC_UNIT_INTEGRUS  | 8 (DCNC_TYPE_CHANNELSELECTOR   DCNC_SUBTYPE_8CHANNEL)    |
|---------|---------------------|----------------------------------------------------------|
| #define | DCNC_UNIT_INTEGRUS  | 16 (DCNC_TYPE_CHANNELSELECTOR   DCNC_SUBTYPE_16CHANNEL)  |
| #define | DCNC_UNIT_INTEGRUS  | 32 (DCNC_TYPE_CHANNELSELECTOR   DCNC_SUBTYPE_32CHANNEL)  |
| #define | DCNC_UNIT_DATA_COM  | M (DCNC_TYPE_DDB   DCNC_SUBTYPE_ACTIVE_DDB)              |
| #define | DCNC_UNIT_NG_INTER  | PRETER (DCNC_TYPE_INTERPRETER   DCNC_SUBTYPE_DESK)       |
| #define | DCNC_UNIT_DATA_COM  | M_RS232 (DCNC_TYPE_DDB   DCNC_SUBTYPE_RS232)             |
| #define | DCNC_UNIT_2000_DEL  | EGATE (DCNC_TYPE_DELEGATE   DCNC_SUBTYPE_CONCENTUS)      |
| #define | DCNC_UNIT_2000_CHA  | IRMAN (DCNC_TYPE_CHAIRMAN   DCNC_SUBTYPE_CONCENTUS)      |
| #define | DCNC_UNIT_AUDIO_IO  | (DCNC_TYPE_INTERPRETER   DCNC_SUBTYPE_AAEX)              |
| #define | DCNC_UNIT_AUDIO_IO  | _DIGITAL (DCNC_TYPE_INTERPRETER   DCNC_SUBTYPE_DAEX)     |
| #define | DCNC_UNIT_COBRANET  | (DCNC_TYPE_INTERPRETER   DCNC_SUBTYPE_CIN)               |
| #define | DCNC_UNIT_DISC_DEL  | EGATE (DCNC_TYPE_DELEGATE   DCNC_SUBTYPE_DISC)           |
| #define | DCNC_UNIT_DISC_DEL  | EGATE_DUAL (DCNC_TYPE_DELEGATE   DCNC_SUBTYPE_DISC_DUAL) |
| #define | DCNC_UNIT_DISC_CHA  | IRMAN (DCNC_TYPE_CHAIRMAN   DCNC_SUBTYPE_DISC)           |
| #define | DCNC_UNIT_DUAL_MIC  | (DCNC_TYPE_DELEGATE   DCNC_SUBTYPE_FLUSH_DUAL)           |
| #define | DCNC_UNIT_FLUSH_CH  | R_NODISPLAY (DCNC_TYPE_CHAIRMAN  DCNC_SUBTYPE_FLUSH)     |
| #define | DCNC_UNIT_FLUSH_DEI | L_NODISPLAY (DCNC_TYPE_DELEGATE   DCNC_SUBTYPE_FLUSH)    |
| #define | DCNC_UNIT_ENTRANCE  | (DCNC_TYPE_ENTRANCE)                                     |
| #define | DCNC_UNIT_EXIT (DCM | NC_TYPE_EXIT)                                            |
| #define | DCNC_UNIT_AMBIENT_  | MIC (DCNC_TYPE_AMBIENT_MIC)                              |
| #define | DCNC_VER_ENGLISH    | 0                                                        |
| #define | DCNC_VER_FRENCH     | 1                                                        |
| #define | DCNC_VER_GERMAN     | 2                                                        |
| #define | DCNC_VER_ITALIAN    | 3                                                        |
| #define | DCNC_VER_SPANISH    | 4                                                        |
| #define | DCNC_VER_SIXTH 5    | /* Depending on downloaded OMF-file */                   |

## DCN Next Generation Open Interface Release 4.4

| #define            | DCNC_VER_DEFAULT 0xFF               | /* Unit uses Default language */ |
|--------------------|-------------------------------------|----------------------------------|
| #define            | DCNC_MICROPHONE_GAIN_DEFAU          | ILT 6                            |
| #define            | DCNC_DEFAULT_MASTERVOLUME           | 12                               |
| #define            | DB_C_NO_PIN 0                       |                                  |
| #define            | DB_C_NO_CARD 0                      |                                  |
| #define            | DCNC_UNASSIGNED_UNIT                | 0xFFFF                           |
|                    |                                     |                                  |
| #define            | DCNC_MAX_IND_CHANNEL                | 26                               |
|                    |                                     |                                  |
| #define            | SC_C_DCN_CCU 1                      |                                  |
| #define            | SC_C_DCN_CCUB 2                     |                                  |
| #define<br>#define | SC_C_DCN_CCU2 3<br>SC_C_DCN_CCUB2 4 |                                  |
| #define            | SC_C_STANDALONE 0x01                |                                  |
| #define            | SC_C_EXTENDED 0x02                  |                                  |
| #define            | SC_C_SINGLETRUNC 0x04               |                                  |
| #define            | SC_C_MULTITRUNC 0x08                |                                  |
| #define            | SC_C_MASTER 0x10                    |                                  |
| #define            | SC_C_SLAVE 0x20                     |                                  |
| #define            | SI_C_GLOBAL_INSTALL_MODE            | 1                                |
| #define            | SI_C_OPERATIONAL_INSTALL_N          | IODE 2                           |
| #define            | DB_C_CONTROL 1                      |                                  |
| #define            | SC_C_MAX_HARDWARE_INFO              | 50                               |
| #define            | SC_C_CLUSTER_MAX 1500               |                                  |
| #define            | SC_C_MAX_SOFTWARE_INFO              | 29                               |
| #define            | SC_C_MAX_VERSION_LENGTH             | 50                               |
| #define            | DB_C_MAX_N_DL_DEL_REC               | 50                               |

VERSION\_C\_LENGTH 11 #define #define MAX\_CARD\_CODE 999999999 #define MAX\_VOTE\_WEIGTH 99999999 DCNC\_SM\_DOWN 0 #define #define DCNC\_SM\_INIT 1 #define DCNC\_SM\_CONFIG 2 #define DCNC\_SM\_CONGRESS 3 #define DCNC\_SM\_MAINTENANCE 4 #define DCNC\_SM\_DOWNLOAD 5 #define TRUE 1 #define FALSE 0 #define DCNC\_HAS\_MIC 0x0001 #define DCNC\_HAS\_AUX 0x0002 #define DCNC\_HAS\_KEYS 0x0004 #define DCNC\_HAS\_CARD 0x0008 #define DCNC\_HAS\_DISPLAY 0x0010 #define DCNC\_HAS\_GRAPHICAL\_DISPLAY 0x0020 #define DCNC\_HAS\_INTERCOM 0x0040 #define DCNC\_HAS\_EXTERNAL 0x0080 #define DCNC\_HAS\_BOOTH\_DESK 0x0100 #define DCNC\_HAS\_HELP 0x0200 #define DCNC\_HAS\_SPEAKSLOWLY 0x0400 #define 0x0800 /\* For wireless units \*/ DCNC\_HAS\_BATTERY #define DCNC\_HAS\_QUALITY\_LEVEL 0x1000 /\* For wireless units \*/ #define DCNC\_HAS\_DATACHANNEL\_SUPPORT 0x2000 #define DCNC\_HAS\_MOST\_INTERFACE 0x4000

#define DCNC\_HAS\_NEED\_FOR\_CARD\_SETTINGS 0x8000

#define KWORD(lb, hb) ((WORD)(((WORD)(hb))<<8) | (WORD)(lb)))
#define CNC\_APP\_MM 0</pre>

- #define MM\_C\_MICRO\_ON\_OFF (MKWORD(1, DCNC\_APP\_MM))
- #define MM\_C\_CHAIR\_MICS\_ON (MKWORD(2, DCNC\_APP\_MM))
- #define MM\_C\_TIMER\_ON\_OFF (MKWORD(3, DCNC\_APP\_MM))
- #define MM\_C\_RTS\_SET\_ON\_PC (MKWORD(4, DCNC\_APP\_MM))
- #define MM\_C\_RTS\_CLEAR\_ON\_PC (MKWORD(5, DCNC\_APP\_MM))
- #define MM\_C\_RTS\_REMOVE\_ON\_PC (MKWORD(6, DCNC\_APP\_MM))
- #define MM\_C\_RTS\_INSERT\_ON\_PC (MKWORD(7, DCNC\_APP\_MM))
- #define MM\_C\_RTS\_REPLACE\_ON\_PC (MKWORD (8, DCNC\_APP\_MM))
- #define MM\_C\_NBK\_SET\_ON\_PC (MKWORD(9, DCNC\_APP\_MM))
- #define MM\_C\_NBK\_CLEAR\_ON\_PC (MKWORD(10, DCNC\_APP\_MM))
- #define MM\_C\_NBK\_REMOVE\_ON\_PC (MKWORD(11, DCNC\_APP\_MM))
- #define MM\_C\_SPK\_SET\_ON\_PC (MKWORD(12, DCNC\_APP\_MM))
- #define MM\_C\_SPK\_CLEAR\_ON\_PC (MKWORD(13, DCNC\_APP\_MM))
- #define MM\_C\_SPK\_APPEND\_ON\_PC (MKWORD(14, DCNC\_APP\_MM))
- #define MM\_C\_SPK\_REMOVE\_ON\_PC (MKWORD(15, DCNC\_APP\_MM))
- #define MM\_C\_SPK\_INSERT\_ON\_PC (MKWORD(16, DCNC\_APP\_MM))
- #define MM\_C\_SPK\_REPLACE\_ON\_PC (MKWORD(17, DCNC\_APP\_MM))
- #define MM\_C\_SET\_MIC\_OPER\_MODE\_ON\_PC (MKWORD(18, DCNC\_APP\_MM))
- #define MM\_C\_SET\_ACTIVE\_MICS\_ON\_PC (MKWORD(19, DCNC\_APP\_MM))
- #define MM\_C\_RTS\_FIRST\_ON\_PC (MKWORD(20, DCNC\_APP\_MM))
- #define MM\_C\_SET\_SETTINGS\_ON\_PC (MKWORD(21, DCNC\_APP\_MM))

#define MM\_C\_CR\_CLEAR\_ON\_PC (MKWORD (22, DCNC\_APP\_MM)) #define MM\_C\_CR\_ADD\_ON\_PC (MKWORD (23, DCNC\_APP\_MM)) #define MM C CR REMOVE ON PC (MKWORD (24, DCNC APP MM)) #define (MKWORD (25, DCNC\_APP\_MM)) MM\_C\_CR\_REPLACE\_ON\_PC #define MM\_C\_CS\_CLEAR\_ON\_PC (MKWORD (26, DCNC\_APP\_MM)) #define MM\_C\_CS\_ADD\_ON\_PC (MKWORD (27, DCNC\_APP\_MM)) MM\_C\_CS\_REMOVE\_ON\_PC (MKWORD (28, DCNC\_APP\_MM)) #define MM\_C\_START\_MM (MKWORD (30, DCNC\_APP\_MM)) #define #define MM C STOP MM (MKWORD (31, DCNC APP MM)) #define MM\_C\_GET\_SETTINGS (MKWORD (32, DCNC\_APP\_MM)) (MKWORD (33, DCNC\_APP\_MM)) #define MM\_C\_SET\_SETTINGS #define MM\_C\_SET\_MICRO\_ON\_OFF (MKWORD (34, DCNC\_APP\_MM))

- #define MM\_C\_SHIFT (MKWORD(35, DCNC\_APP\_MM))
- #define MM\_C\_RTS\_SET (MKWORD(36, DCNC\_APP\_MM))
- #define MM\_C\_RTS\_GET (MKWORD(37, DCNC\_APP\_MM))
- #define MM\_C\_RTS\_CLEAR (MKWORD(38, DCNC\_APP\_MM))
- #define MM\_C\_RTS\_REMOVE (MKWORD(39, DCNC\_APP\_MM))
- #define MM\_C\_RTS\_INSERT (MKWORD(40, DCNC\_APP\_MM))
- #define MM\_C\_NBK\_SET (MKWORD(42, DCNC\_APP\_MM))
- #define MM\_C\_NBK\_GET (MKWORD(43, DCNC\_APP\_MM))
- #define MM\_C\_NBK\_CLEAR (MKWORD(44, DCNC\_APP\_MM))
- #define MM\_C\_NBK\_REMOVE (MKWORD(45, DCNC\_APP\_MM))
- #define MM\_C\_SPK\_GET (MKWORD(46, DCNC\_APP\_MM))
- #define MM\_C\_SPK\_CLEAR (MKWORD(47, DCNC\_APP\_MM))
- #define MM\_C\_SPK\_APPEND (MKWORD(48, DCNC\_APP\_MM))

(MKWORD (49, DCNC\_APP\_MM)) #define MM\_C\_SPK\_REMOVE #define MM\_C\_SET\_MIC\_OPER\_MODE (MKWORD (52, DCNC\_APP\_MM)) #define MM\_C\_SET\_ACTIVE\_MICS (MKWORD (53, DCNC\_APP\_MM)) #define MM\_C\_SET\_SPEECHTIME\_SETTINGS (MKWORD (59, DCNC\_APP\_MM)) #define MM\_C\_LAST\_MINUTE\_WARNING (MKWORD (60, DCNC\_APP\_MM)) MM\_C\_TIME\_FINISHED\_WARNING (MKWORD (61, DCNC\_APP\_MM)) #define #define MM\_C\_RTS\_APPEND (MKWORD (62, DCNC\_APP\_MM)) #define MM\_C\_CR\_REMOVE (MKWORD(64, DCNC\_APP\_MM)) #define MM\_C\_SHIFT\_CR (MKWORD(65, DCNC\_APP\_MM)) #define MM C CR GET (MKWORD (66, DCNC\_APP\_MM)) MM\_C\_CS\_REMOVE (MKWORD(67, DCNC\_APP\_MM)) #define #define MM\_C\_CS\_GET (MKWORD (68, DCNC\_APP\_MM)) #define (MKWORD (69, DCNC\_APP\_MM)) MM\_C\_START\_MON\_MM #define MM\_C\_STOP\_MON\_MM (MKWORD (70, DCNC\_APP\_MM)) #define MM\_C\_GET\_SETTINGS (MKWORD (32, DCNC\_APP\_MM)) #define MM\_C\_SET\_SETTINGS (MKWORD (33, DCNC\_APP\_MM))

- #define MM\_C\_PC\_MIC\_ON 1
- #define MM\_C\_PC\_MIC\_OFF 2
- #define MM\_C\_PC\_MIC\_NONE 3
- #define MM\_C\_PC\_PRIO\_ON 1
- #define MM\_C\_PC\_PRI0\_0FF 2
- #define MM\_C\_PC\_PRI0\_NONE 3
- /\* Defines for MM notebook \*/
- #define MM\_C\_VIP\_CHAIRMAN 1 /\* Chairman \*/

| #define | MM_C_VIP_KEY 2 /* Delegate set as Button Activated */                                                |
|---------|----------------------------------------------------------------------------------------------------|
| #define | MM_C_VIP_OPERATOR 3 /* Delegate set as Operator activated */                                         |
| #define | MM_C_VIP_VOICE 4 /* Delegate set as Voice activated */                                               |
| #define | MM_C_VIP_VCHAIR 5 /* Chairman set as Voice activated */                                              |
| #define | MM_C_CHAIRMAN_NO_AC 6 /* Chairman exclude from Access Control */                                     |
| #define | MM_C_KEY_NO_AC 7 /* Button Activated Delegate excluded from Access Control */                        |
| #define | MM_C_OPERATOR_NO_AC 8 /* Operator Activated Delegate excluded from Access Control */                 |
| #define | MM_C_VOICE_NO_AC 9 /* Voice Activated Delegate excluded from Access Control */                       |
| #define | MM_C_VCHAIR_NO_AC 10 /* Voice Activated Chairman excluded from Access Control */                     |
| #define | MM_C_VIP_PTTCHAIRMAN 11 /* Chairman as push to talk notebooker */                                    |
| #define | MM_C_VIP_PTT 12 /* Delegate as push to talk notebooker */                                            |
| #define | MM_C_VIP_PTTCHAIRMAN_NO_AC 13 /* Chairman as push to talk notebooker excluded from access control */ |
| #define | MM_C_VIP_PTT_NO_AC 14 /* Delegate as push to talk notebooker excluded from access control */         |
|         |                                                                                                    |

- MM\_C\_OPERATOR\_WITH\_REQ\_LIST 0 #define MM\_C\_DELEGATE\_WITH\_REQ\_LIST #define 1 2
- #define MM\_C\_DELEGATE\_WITH\_OVERRIDE
- #define MM\_C\_DELEGATE\_WITH\_VOICE 3
- #define MM\_C\_OPERATOR\_WITH\_COMMENT\_LIST 4
- #define MM\_C\_DELEGATE\_WITH\_PUSHTOTALK 5
- DBSC\_MAX\_SPEAKERLIST 4 #define
- DBSC\_MAX\_NOTEBOOKLIST 15 #define
- #define DBSC\_MAX\_DELRTS 100
- #define DBSC\_MAX\_DELCR 5
- #define DBSC\_MAX\_DELCS 1

#define DBSC\_EMPTY\_UNIT (0xFFFF)
#define DBSC EMPTY DELEGATE (0xFFFF)

#define MM\_C\_ATTENTION\_OFF 0

#define MM\_C\_ATTENTION\_TONE1 1

#define MM\_C\_ATTENTION\_TONE2 2

#define MM\_C\_ATTENTION\_TONE3 3

#define MKWORD(1b, hb) ((WORD)(((WORD)(hb))<<8) | (WORD)(1b)))

#define DCNC\_APP\_CC 21

- #define CC\_C\_START\_CAMERA\_APP (MKWORD(1, DCNC\_APP\_CC))
- #define CC\_C\_STOP\_CAMERA\_APP (MKWORD(2, DCNC\_APP\_CC))
- #define CC\_C\_SET\_CAMERA\_ACTIVITY (MKWORD(3, DCNC\_APP\_CC))
- #define CC\_C\_SET\_GLOBAL\_SETTINGS (MKWORD(4, DCNC\_APP\_CC))
- #define CC\_C\_CLEAR\_CAMERA\_ASSIGNMENTS (MKWORD(5, DCNC\_APP\_CC))
- #define CC\_C\_SET\_CAMERA\_ASSIGNMENT (MKWORD(6, DCNC\_APP\_CC))
- #define CC\_C\_SEND\_DATA (MKWORD(7, DCNC\_APP\_CC))
- #define CC\_C\_CLEAR\_CAMERA\_IDS (MKWORD(8, DCNC\_APP\_CC))
- #define CC\_C\_SET\_CAMERA\_ID (MKWORD(9, DCNC\_APP\_CC))
- #define CC\_C\_GET\_GLOBAL\_SETTINGS (MKWORD(10, DCNC\_APP\_CC))

#define CC\_C\_RECEIVE\_DATA (MKWORD(16, DCNC\_APP\_CC))

#define CC\_C\_SCREEN\_LINE 0

#define CC\_C\_SEAT\_TEXT 1

#define CC\_C\_SCREEN\_LINE\_DOUBLE 2

#define CC\_C\_SEAT\_TEXT\_DOUBLE 3

#define CC\_C\_NO\_CAMERA\_CONTROL\_TYPE 0

#define CC\_C\_ALLEGIANT\_VIDEO\_SWITCHER 1

#define CC\_C\_DIRECT\_CAMERA\_CONTROL 2

- #define CC\_C\_MAX\_CAMERA\_ASSIGNMENT\_CLUSTER 100
- #define CC\_C\_MAX\_CAMERA\_ID\_CLUSTER 10
- #define CC\_C\_MAX\_SEAT\_TEXT\_LEN 17
- #define CC\_C\_MAX\_CAMERA\_ID\_LEN 17
- #define CC\_C\_MAX\_DATA\_LEN 60

#define CC\_C\_OVERVIEW\_ID ((UNITID)0x0000)

#define DBSC\_MAX\_UNIT 576

#define DBSC\_EMPTY\_PREPOS 255

#define DBSC\_MAX\_CAMERA 256

#define DBSC\_MAX\_PREPOSITION 99

#define MKWORD(lb, hb) ((WORD)(((WORD)(hb))<<8) | (WORD)(lb)))
#define DCNC\_APP\_IN 2</pre>

#define IN\_C\_CHAN\_STATUS (MKWORD(1, DCNC\_APP\_IN))
#define IN\_C\_CCU\_CONFIG (MKWORD(2, DCNC\_APP\_IN))

IN\_C\_FLASHING\_MIC\_ON

(MKWORD (3, DCNC\_APP\_IN))

#define

en | 191

#define IN C FLOOR DISTRIBUTION (MKWORD (4, DCNC\_APP\_IN)) #define IN C LANGUAGE LIST (MKWORD (5, DCNC APP IN)) #define (MKWORD (6, DCNC\_APP\_IN)) IN\_C\_SPEAKSLOWLY\_SIGN #define IN\_C\_HELP\_SIGN (MKWORD (7, DCNC\_APP\_IN)) IN\_C\_DESK\_UPDATE #define (MKWORD (36, DCNC\_APP\_IN)) #define IN\_C\_BOOTH\_UPDATE (MKWORD (37, DCNC\_APP\_IN)) #define IN\_C\_SIGNAL\_CCU (MKWORD (38, DCNC\_APP\_IN)) #define IN C UPDATE LCK (MKWORD (39, DCNC APP IN)) #define IN\_C\_LOAD\_INT\_DB (MKWORD (40, DCNC\_APP\_IN)) #define IN\_C\_CHANNEL\_UPDATE (MKWORD (41, DCNC\_APP\_IN)) #define IN\_C\_DOWNLOAD\_LANGLIST (MKWORD (50, DCNC\_APP\_IN)) #define (MKWORD (51, DCNC\_APP\_IN)) IN\_C\_SET\_FLASH\_MIC\_ON #define IN\_C\_SET\_FLOOR\_DIST (MKWORD (52, DCNC\_APP\_IN)) #define IN\_C\_GET\_FLOOR\_DIST (MKWORD (53, DCNC\_APP\_IN)) #define IN\_C\_START\_MON\_IN (MKWORD (54, DCNC\_APP\_IN)) #define IN\_C\_STOP\_MON\_IN (MKWORD (55, DCNC\_APP\_IN)) #define IN C START IN APP (MKWORD (56, DCNC APP IN)) #define IN C STOP IN APP (MKWORD (57, DCNC APP IN)) #define IN\_C\_SET\_SPEAKSLOWLY\_SIGN (MKWORD (68, DCNC\_APP\_IN)) #define IN\_C\_GET\_SPEAKSLOWLY\_SIGN (MKWORD (69, DCNC\_APP\_IN)) #define IN\_C\_SET\_HELP\_SIGN (MKWORD (70, DCNC\_APP\_IN)) #define IN\_C\_GET\_HELP\_SIGN (MKWORD (71, DCNC\_APP\_IN)) #define IN\_C\_UPDATE\_LOCK (MKWORD (73, DCNC\_APP\_IN)) #define IN\_C\_ASSIGN\_UNIT (MKWORD (74, DCNC APP IN)) #define IN\_C\_UNASSIGN\_UNIT (MKWORD (77, DCNC\_APP\_IN))

#define IN\_C\_NONEMODE 0

#define IN\_C\_OVERRIDE 1

#define IN\_C\_INTERLOCK 2

#define IN\_C\_OVERRIDE\_ON\_B\_ONLY 3

#define IN\_C\_ENG\_LANG\_LIST\_ID

#define IN\_C\_FR\_LANG\_LIST\_ID 2

#define IN\_C\_ORG\_LANG\_LIST\_ID 3

#define IN\_C\_CUS\_LANG\_LIST\_1\_ID 4

#define IN\_C\_CUS\_LANG\_LIST\_2\_ID 5

#define IN\_C\_CUS\_LANG\_LIST\_3\_ID 6

#define IN\_C\_NOMORE\_CHANNELS 255

#define IN\_C\_DEF\_LANG 1

#define DBSC\_MAX\_INTERPRT\_CHANNEL 31

#define DBSC\_MAX\_INTBOOTH 31

#define DBSC\_MAX\_DESK\_PER\_BOOTH 6

#define DBSC\_MAX\_INTSEAT (DBSC\_MAX\_INTBOOTH \* DBSC\_MAX\_DESK\_PER\_BOOTH)

1

#define DBSC\_MAX\_LANGNAME 53

#define DBSC\_NCHAR\_LANGNAME 13

#define DBSC\_NCHAR\_LANGABBR 4

#define IN\_C\_STANDALONE 0

#define IN\_C\_WITHPC 1

## **DCN Next Generation Open Interface Release 4.4**

#define DCNC\_UNASSIGNED\_UNIT ((UNITID) 0xFFFF)

#define MKWORD(lb, hb) ((WORD)(((WORD)(hb))<<8) | (WORD)(lb)))
#define DCNC\_APP\_VT 1</pre>

- #define VT\_C\_START\_APP (MKWORD(1, DCNC\_APP\_VT))
- #define VT\_C\_STOP\_APP (MKWORD(2, DCNC\_APP\_VT))
- #define VT\_C\_START\_VOTING (MKWORD(3, DCNC\_APP\_VT))
- #define VT\_C\_STOP\_VOTING (MKWORD(4, DCNC\_APP\_VT))
- #define VT\_C\_HOLD\_VOTING (MKWORD(5, DCNC\_APP\_VT))
- #define VT\_C\_RESTART\_VOTING (MKWORD(6, DCNC\_APP\_VT))
- #define VT\_C\_DOWNLOAD\_SUBJECT (MKWORD(7, DCNC\_APP\_VT))
- #define VT\_C\_SET\_GLOBAL\_SETTINGS (MKWORD(9, DCNC\_APP\_VT))
- #define VT\_C\_SET\_VOTINGPARAMS (MKWORD(10, DCNC\_APP\_VT))
- #define VT\_C\_GET\_RESULTS (MKWORD(12, DCNC\_APP\_VT))
- #define VT\_C\_GET\_ATTENTION\_TONE (MKWORD(24, DCNC\_APP\_VT))
- #define VT\_C\_SET\_ATTENTION\_TONE (MKWORD(25, DCNC\_APP\_VT))
- #define VT\_C\_START\_ATTENTION\_TONE (MKWORD(26, DCNC\_APP\_VT))

#define VT\_C\_RESULTSNOTIFY (MKWORD(23, DCNC\_APP\_VT))

#define VT\_C\_MAX\_LEN\_SUBJECT 142
#define VT\_C\_MAX\_LEN\_LEGEND 11
#define VT\_C\_MAX\_ANSWER\_OPTIONS 25
#define VT\_C\_MAX\_RESULT\_DELEGATE 2000

| #define | VT_C_VOTE_YES 0x00         |      |
|---------|----------------------------|------|
| #define | VT_C_VOTE_NO 0x01          |      |
| #define | VT_C_VOTE_ABSTAIN 0x02     |      |
| @define | VT_C_VOTE_NPPV 0x03        |      |
| #define | VT_C_VOTE_FOR 0x00         |      |
| #define | VT_C_VOTE_AGAINST 0x01     |      |
| #define | VT_C_VOTE_DOUBLE_MINUS     | 0x00 |
| #define | VT_C_VOTE_MINUS 0x01       |      |
| #define | VT_C_VOTE_NULL 0x02        |      |
| #define | VT_C_VOTE_PLUS 0x03        |      |
| #define | VT_C_VOTE_DOUBLE_PLUS      | 0x04 |
| #define | VT_C_VOTE_A 0x00           |      |
| #define | VT_C_VOTE_1 0x00           |      |
| #define | VT_C_VOTE_NOT_VOTED 0xFE   |      |
| #define | VT_C_VOTE_UNASSIGNED       | 0xFF |
|         |                            |      |
| #define | VT_C_LED_SHOWVOTE 0        |      |
| #define | VT_C_LED_SECRET_ON_OFF     | 1    |
| #define | VT_C_LED_SECRET_FLASH_ON   | 2    |
|         |                            |      |
| #define | VT_C_100_PRESENT_KEY       | 1    |
| #define | VT_C_100_VALID_VOTES       | 2    |
| #define | VT_C_100_AUTHORISED_VOTES  | 3    |
| #define | VT_C_100_PRESENT_KEY_AND_F | RAUD |
| #define | VT_C_100_EXTERNAL_PRESENT  | 5    |
|         |                            |      |

4

#define VT\_C\_INT\_RES\_NONE 0

#define VT\_C\_INT\_RES\_TOTAL 1

#define VT\_C\_INT\_RES\_INDIV 2

#define VT\_C\_INT\_RES\_TOTAL\_PC\_ONLY 3

#define VT\_C\_INT\_RES\_INDIV\_PC\_ONLY 4

#define VT\_C\_MENU\_YES\_NO 1

- #define VT\_C\_MENU\_YES\_NO\_ABSTAIN 2
- #define VT\_C\_MENU\_FOR\_AGAINST 3
- #define VT\_C\_MENU\_AUDIENCE\_RESPONSE 4
- #define VT\_C\_MENU\_123 5
- #define VT\_C\_MENU\_ABC 6
- #define VT\_C\_MENU\_CBA 7
- #define VT\_C\_MENU\_YES\_NO\_ABSTAIN\_NPPV 8
- #define VT\_C\_STANDALONE\_VOTING 0

#define VT\_C\_ATTENTION\_TONE\_OFF 0

- #define VT\_C\_ATTENTION\_TONE\_1 1
- #define VT\_C\_ATTENTION\_TONE\_2 2
- #define VT\_C\_ATTENTION\_TONE\_3 3

#define DBSC\_NCHAR\_SCREENLINE 33

#define DBSC\_MAX\_DELEGATE 4000

| #define | AT_C_START_AT_APP (0x0901)          |      |
|---------|-------------------------------------|------|
| #define | AT_C_STOP_AT_APP (0x0902)           |      |
| #define | AT_C_STORE_SETTING (0x0903)         |      |
| #define | AT_C_ACTIVATE (0x0904)              |      |
| #define | AT_C_HANDLE_IDENTIFICATION (0x0905) |      |
| #define | AT_C_GET_INDIV_REGISTRATION         | (0x0 |
| #define | AT_C_SEND_INDIV_REGISTRATION        | (0x0 |
| #define | AT_C_SEND_TOTAL_REGISTRATION        | (0x0 |
| #define | AT_C_APP_CONTROL 1                  |      |
| #define | AT_C_APP_MONITOR 2                  |      |
| #define | AT_C_SEAT 1                         |      |
| #define | AT_C_ENTRANCE_EXIT 2                |      |
| #define | AT_C_ANY_SEAT 1                     |      |
| #define | AT_C_ONE_SEAT 2                     |      |
| #define | AT_C_PRESENTKEY 1                   |      |
| #define | AT_C_IDCARD 2                       |      |
| #define | AT_C_IDCARD_PINCODE 3               |      |
| #define | AT_C_PINCODE 4                      |      |
| #define | AT_C_PRESENTCONTACT 5               |      |
| #define | AT_C_NOSTATUS 0                     |      |
| #define | AT_C_ATTEND 1                       |      |
| #define | AT_C_LEAVE 2                        |      |
| #define | AT_C_ATTEND_NOCHANGE 3              |      |
| #define | AT_C_LEAVE_NOCHANGE 4               |      |
| #define | AT_C_MAX_DELEGATE 250               |      |
| #define | AT_C_MAX_REGISTRATION 50            |      |
|         |                                     |      |

(0x0906) (0x090A) (0x090B) #define ACSC\_EVENT\_INSERT\_CARD\_ENTRANCE 5
#define ACSC\_EVENT\_INSERT\_CARD\_EXIT 6
#define DBSC\_EMPTY\_UNIT 0xFFFF

#define DBSC\_EMPTY\_DELEGATE 0xFFFF

#define TRUE 1

#define FALSE 0

#define MAX\_CARD\_CODE 999999999

#define MKWORD(lb, hb) ((WORD)(((WORD)(hb))<<8) | (WORD)(lb)))
#define DCNC\_APP\_LD 12</pre>

#define LD\_C\_START\_LD\_APP (MKWORD (12, DCNC\_APP\_LD))
#define LD\_C\_STOP\_LD\_APP (MKWORD (13, DCNC\_APP\_LD))
#define LD\_C\_STORE\_DISPLAY\_SETTING (MKWORD (14, DCNC\_APP\_LD))
#define LD\_C\_CLEAR\_DISPLAY\_NR (MKWORD (11, DCNC\_APP\_LD))

#define LD\_C\_SEND\_ANUM\_DATA (MKWORD(7, DCNC\_APP\_LD))

#defineLD\_C\_DISPLAY\_ONE0#defineLD\_C\_DISPLAY\_TWO1#defineLD\_C\_DISPLAY\_THREE2#defineLD\_C\_DISPLAY\_FOUR3

#define LD\_C\_VT\_FLAG\_DISPLAY 0x1

#define LD\_C\_MD\_FLAG\_DISPLAY 0x2
#define LD\_C\_MM\_FLAG\_DISPLAY 0x4

#define LD\_C\_MAX\_NR\_OF\_DISPLAY\_LINES 10

#define DCNC\_MAX\_DISPLAYDATA\_SIZE 512

#define MKWORD(lb, hb) ((WORD)(((WORD)(hb))<<8) | (WORD)(lb)))

#define DCNC\_APP\_MD 10

#define MD\_C\_SEND\_MESSAGE\_TO\_UNITS (MKWORD(0, DCNC\_APP\_MD))

#define MD\_C\_CLEAR\_MESSAGE\_ON\_UNITS (MKWORD(1, DCNC\_APP\_MD))

#define MD\_C\_START\_MON\_MD (MKWORD(2, DCNC\_APP\_MD))

#define MD\_C\_STOP\_MON\_MD (MKWORD(3, DCNC\_APP\_MD))

#define MD\_C\_AUX\_LED\_CONTROL (MKWORD(4, DCNC\_APP\_MD))

#define MD\_C\_REQ\_BUTTON\_ON\_OFF (MKWORD(10, DCNC\_APP\_MD))

#define MD\_C\_RCV\_DELEGATE 0

#define MD\_C\_RCV\_INTERPRETER 2

#define MD\_C\_RCV\_HALL 3

#define MD\_C\_AUXILIARY\_BUTTON 0

#define MD\_C\_SPEAKSLOWLY\_BUTTON 1

#define MD\_C\_HELP\_BUTTON 2

#define MD\_C\_EXTERNAL\_PRESENT\_CONTACT 3

#define MD\_C\_IN\_NOTEBOOK\_LED 0x1

#define MD\_C\_MICRO\_LED 0x2

#define MD\_C\_RTS\_LED 0x4

#define MD\_C\_ALL\_LEDS\_OFF 0x0

#define DCNC\_MAX\_DISP\_CHARS 41

#define DCNC\_MAX\_LCD\_LINES 5

#define DBSC\_MAX\_ACT\_UNIT 576

Typedef char DCNC\_LCD\_TEXT\_BLOCK[DCNC\_MAX\_LCD\_LINES][DCNC\_MAX\_DISP\_CHARS]

#define MKWORD(lb,hb) ((WORD)(((WORD)(hb))<<8) | (WORD)(lb)))
#define UNITID WORD
#define DCNC\_APP\_IC 7</pre>

#define IC\_C\_START\_IC\_APP (MKWORD(1, DCNC\_APP\_IC))

#define IC\_C\_CLOSE\_IC\_APP (MKWORD(2, DCNC\_APP\_IC))

#define IC\_C\_SET\_LINKS (MKWORD(3, DCNC\_APP\_IC))

#define IC\_C\_CLEAR\_LINKS (MKWORD(5, DCNC\_APP\_IC))

#define IC\_UPD\_AVAILABLE\_LINES (MKWORD(6, DCNC\_APP\_IC))

#define IC\_UPD\_OPERATOR\_STATE (MKWORD(7, DCNC\_APP\_IC))

#define IC\_UPD\_CONNECTION\_INFO (MKWORD(8, DCNC\_APP\_IC))

#define IC\_UPD\_INCOMING\_CALL (MKWORD (9, DCNC\_APP\_IC))

DCN Next Generation Open Interface Release 4.4

en | 200

#define IC\_MAX\_LINKS\_IN\_RFC 512 IC\_C\_UNASSIGNED\_UNIT 0xFFFF #define IC\_C\_NOT\_PRESENT #define 0 #define IC\_C\_IDLE 1 IC\_C\_NO\_OPER 2 #define #define IC\_C\_RETURN 5 IC\_C\_CONNECTED 6 #define IC\_C\_CONN\_BREAK 7 #define #define IC\_C\_NO\_REQ 8 #define IC\_C\_RECEIVING 9 IC\_C\_DAILING 10 #define

## **B.2.** Defines sorted on alphabet

#define ACSC\_EVENT\_INSERT\_CARD\_ENTRANCE 5 ACSC\_EVENT\_INSERT\_CARD\_EXIT #define 6 AT\_C\_ACTIVATE (0x0904) #define #define AT\_C\_ANY\_SEAT 1 #define AT\_C\_APP\_CONTROL 1 AT\_C\_APP\_MONITOR #define 2 #define AT\_C\_ATTEND 1 #define AT\_C\_ATTEND\_NOCHANGE 3 AT\_C\_ENTRANCE\_EXIT 2 #define AT\_C\_GET\_INDIV\_REGISTRATION (0x0906) #define AT\_C\_HANDLE\_IDENTIFICATION (0x0905) #define #define AT\_C\_IDCARD 2 #define AT\_C\_IDCARD\_PINCODE 3

| #define | AT_C_LEAVE 2                                            |
|---------|---------------------------------------------------------|
| #define | AT_C_LEAVE_NOCHANGE 4                                   |
| #define | AT_C_MAX_DELEGATE 250                                   |
| #define | AT_C_MAX_REGISTRATION 50                                |
| #define | AT_C_NOSTATUS 0                                         |
| #define | AT_C_ONE_SEAT 2                                         |
| #define | AT_C_PINCODE 4                                          |
| #define | AT_C_PRESENTCONTACT 5                                   |
| #define | AT_C_PRESENTKEY 1                                       |
| #define | AT_C_SEAT 1                                             |
| #define | AT_C_SEND_INDIV_REGISTRATION (0x090A)                   |
| #define | AT_C_SEND_TOTAL_REGISTRATION (0x090B)                   |
| #define | AT_C_START_AT_APP (0x0901)                              |
| #define | AT_C_STOP_AT_APP (0x0902)                               |
| #define | AT_C_STORE_SETTING (0x0903)                             |
| #define | CC_C_ALLEGIANT_VIDEO_SWITCHER 1                         |
| #define | CC_C_CLEAR_CAMERA_ASSIGNMENTS (MKWORD (5, DCNC_APP_CC)) |
| #define | CC_C_CLEAR_CAMERA_IDS (MKWORD (8, DCNC_APP_CC))         |
| #define | CC_C_DIRECT_CAMERA_CONTROL 2                            |
| #define | CC_C_GET_GLOBAL_SETTINGS (MKWORD (10, DCNC_APP_CC))     |
| #define | CC_C_MAX_CAMERA_ASSIGNMENT_CLUSTER 100                  |
| #define | CC_C_MAX_CAMERA_ID_CLUSTER 10                           |
| #define | CC_C_MAX_CAMERA_ID_LEN 17                               |
| #define | CC_C_MAX_DATA_LEN 60                                    |
| #define | CC_C_MAX_SEAT_TEXT_LEN 17                               |
|         |                                                         |

#define CC\_C\_NO\_CAMERA\_CONTROL\_TYPE 0

- #define CC\_C\_OVERVIEW\_ID ((UNITID)0x0000)
- #define CC\_C\_RECEIVE\_DATA (MKWORD(16, DCNC\_APP\_CC))
- #define CC\_C\_SCREEN\_LINE 0
- #define CC\_C\_SCREEN\_LINE\_DOUBLE 2
- #define CC\_C\_SEAT\_TEXT 1
- #define CC\_C\_SEAT\_TEXT\_DOUBLE 3
- #define CC\_C\_SEND\_DATA (MKWORD(7, DCNC\_APP\_CC))
- #define CC\_C\_SET\_CAMERA\_ACTIVITY (MKWORD(3, DCNC\_APP\_CC))
- #define CC\_C\_SET\_CAMERA\_ASSIGNMENT (MKWORD(6, DCNC\_APP\_CC))
- #define CC\_C\_SET\_CAMERA\_ID (MKWORD(9, DCNC\_APP\_CC))
- #define CC\_C\_SET\_GLOBAL\_SETTINGS (MKWORD(4, DCNC\_APP\_CC))
- #define CC\_C\_START\_CAMERA\_APP (MKWORD(1, DCNC\_APP\_CC))
- #define CC\_C\_STOP\_CAMERA\_APP (MKWORD (2, DCNC\_APP\_CC))
- #define CNC\_APP\_MM 0
- #define DB\_C\_CCU\_APPLY\_ONE MKWORD(5, DCNC\_APP\_DB)
- #define DB\_C\_CLEAR\_CCU MKWORD(4, DCNC\_APP\_DB)
- #define DB\_C\_CONTROL 1
- #define DB\_C\_DOWNLOAD\_CCU MKWORD(6, DCNC\_APP\_DB)
- #define DB\_C\_MAINT\_CCU MKWORD(3, DCNC\_APP\_DB)
- #define DB\_C\_MAX\_N\_DL\_DEL\_REC 50
- #define DB\_C\_NO\_CARD 0
- #define DB\_C\_NO\_PIN 0
- #define DB\_C\_START\_APP MKWORD(1, DCNC\_APP\_DB)
- #define DB\_C\_STOP\_APP MKWORD(2, DCNC\_APP\_DB)
- #define DBSC\_EMPTY\_DELEGATE (0xFFFF)
- #define DBSC\_EMPTY\_DELEGATE 0xFFFF

| #define | DBSC_EMPTY_PREPOS   | 255                                           |
|---------|---------------------|-----------------------------------------------|
| #define | DBSC_EMPTY_UNIT     | (0xFFFF)                                      |
| #define | DBSC_EMPTY_UNIT     | 0xFFFF                                        |
| #define | DBSC_MAX_ACT_UNIT   | 512 /* SCCU system */                         |
| #define | DBSC_MAX_ACT_UNIT   | 576                                           |
| #define | DBSC_MAX_CAMERA     | 256                                           |
| #define | DBSC_MAX_DELCR 5    |                                               |
| #define | DBSC_MAX_DELCS 1    |                                               |
| #define | DBSC_MAX_DELEGATE   | DBSC_MAX_ACT_UNIT                             |
| #define | DBSC_MAX_DELEGATE   | 4000 /* Multi CCU System */                   |
| #define | DBSC_MAX_DELRTS     | 100                                           |
| #define | DBSC_MAX_DESK_PER_E | 300TH 6                                       |
| #define | DBSC_MAX_INTBOOTH   | 31                                            |
| #define | DBSC_MAX_INTERPRT_( | CHANNEL 31                                    |
| #define | DBSC_MAX_INTSEAT    | (DBSC_MAX_INTBOOTH * DBSC_MAX_DESK_PER_BOOTH) |
| #define | DBSC_MAX_LANGNAME   | 53                                            |
| #define | DBSC_MAX_NOTEBOOKL  | IST 15                                        |
| #define | DBSC_MAX_PREPOSITIO | DN 99                                         |
| #define | DBSC_MAX_SPEAKERLIS | ST 4                                          |
| #define | DBSC_MAX_UNIT 576   |                                               |
| #define | DBSC_NCHAR_LANGABB  | R 4                                           |
| #define | DBSC_NCHAR_LANGNAME | E 13                                          |
| #define | DBSC_NCHAR_SCREENL  | INE 33                                        |
| #define | DBSC_NCHAR_SCREENL  | INE 33                                        |
| #define | DCNC_APP_CC 21      |                                               |
| #define | DCNC_APP_DB 3       |                                               |

DCN Next Generation Open Interface Release 4.4

#define DCNC\_APP\_IC 7

| //doi iiio |                | 1              |           |                          |            |
|------------|----------------|----------------|-----------|--------------------------|------------|
| #define    | DCNC_APP_IN    | 2              |           |                          |            |
| #define    | DCNC_APP_LD    | 12             |           |                          |            |
| #define    | DCNC_APP_MD    | 10             |           |                          |            |
| #define    | DCNC_APP_SC    | 16             |           |                          |            |
| #define    | DCNC_APP_SI    | 17             |           |                          |            |
| #define    | DCNC_APP_VT    | 1              |           |                          |            |
| #define    | DCNC_DEFAULT_M | MASTERVOLUME   | 12        |                          |            |
| #define    | DCNC_HAS_AUX   | 0x0002         |           |                          |            |
| #define    | DCNC_HAS_BATTE | ERY 0x0800     | /* For    | wireless units */        |            |
| #define    | DCNC_HAS_BOOTH | H_DESK 0x0100  |           |                          |            |
| #define    | DCNC_HAS_CARD  | 0x0008         |           |                          |            |
| #define    | DCNC_HAS_DATA  | CHANNEL_SUPPO  | RT        | 0x2000                   |            |
| #define    | DCNC_HAS_DISPL | _AY 0x0010     |           |                          |            |
| #define    | DCNC_HAS_EXTER | RNAL 0x0080    |           |                          |            |
| #define    | DCNC_HAS_GRAPH | HICAL_DISPLAY  | 0x0020    |                          |            |
| #define    | DCNC_HAS_HELP  | 0x0200         |           |                          |            |
| #define    | DCNC_HAS_INTE  | RCOM 0x0040    |           |                          |            |
| #define    | DCNC_HAS_KEYS  | 0x0004         |           |                          |            |
| #define    | DCNC_HAS_MIC   | 0x0001         |           |                          |            |
| #define    | DCNC_HAS_MOST_ | _INTERFACE     | 0x4000    |                          |            |
| #define    | DCNC_HAS_NEED_ | _FOR_CARD_SET  | TINGS     | 0x8000                   |            |
| #define    | DCNC_HAS_QUAL  | ITY_LEVEL      | 0x1000    | /* For wireless units >  | <b>k</b> / |
| #define    | DCNC_HAS_SPEA  | KSLOWLY        | 0x0400    |                          |            |
| Typedef    | char DCNC_LCD_ | _TEXT_BLOCK [D | CNC_MAX_I | _CD_LINES][DCNC_MAX_DISP | _CHARS]    |
| #define    | DCNC_MAX_DISP_ | _CHARS 41      |           |                          |            |
|            |                |                |           |                          |            |
|            |                |                |           |                          |            |

| #define | DCNC_MAX_DISPLAYDATA_SIZE  | 512  |
|---------|----------------------------|------|
| #define | DCNC_MAX_IND_CHANNEL       | 26   |
| #define | DCNC_MAX_LCD_LINES 5       |      |
| #define | DCNC_MICROPHONE_GAIN_DEFAU | LT 6 |
| #define | DCNC_SM_CONFIG 2           |      |
| #define | DCNC_SM_CONGRESS 3         |      |
| #define | DCNC_SM_DOWN 0             |      |
| #define | DCNC_SM_DOWNLOAD 5         |      |
| #define | DCNC_SM_INIT 1             |      |
| #define | DCNC_SM_MAINTENANCE 4      |      |
| #define | DCNC_SUBTYPE_16CHANNEL     | 0x03 |
| #define | DCNC_SUBTYPE_32CHANNEL     | 0x04 |
| #define | DCNC_SUBTYPE_4CHANNEL      | 0x01 |
| #define | DCNC_SUBTYPE_8CHANNEL      | 0x02 |
| #define | DCNC_SUBTYPE_AAEX 0x01     |      |
| #define | DCNC_SUBTYPE_ACTIVE_DDB    | 0x01 |
| #define | DCNC_SUBTYPE_CIN 0x03      |      |
| #define | DCNC_SUBTYPE_CONCENTUS     | 0x00 |
| #define | DCNC_SUBTYPE_DAEX 0x02     |      |
| #define | DCNC_SUBTYPE_DESK 0x00     |      |
| #define | DCNC_SUBTYPE_DISC 0x03     |      |
| #define | DCNC_SUBTYPE_DISC_DUAL     | 0x04 |
| #define | DCNC_SUBTYPE_FLUSH 0x01    |      |
| #define | DCNC_SUBTYPE_FLUSH_DUAL    | 0x02 |
| #define | DCNC_SUBTYPE_PASSIVE       | 0x00 |
| #define | DCNC_SUBTYPE_PASSIVE_DDB   | 0x00 |
|         |                            |      |

#define DCNC\_SUBTYPE\_RS232 0x02 #define DCNC\_SUBTYPE\_VOTING 0x09 #define DCNC TYPE AMBIENT MIC 0x50 #define DCNC\_TYPE\_CHAIRMAN 0x10 #define DCNC\_TYPE\_CHANNELSELECTOR 0x80 #define DCNC\_TYPE\_DDB 0x70 #define DCNC\_TYPE\_DELEGATE 0x00 #define DCNC\_TYPE\_ENTRANCE 0x30 #define DCNC TYPE EXIT 0x40 #define DCNC TYPE INTERPRETER 0x60 0xFFFF #define DCNC\_UNASSIGNED\_UNIT #define DCNC\_UNASSIGNED\_UNIT ((UNITID)OxFFFF) #define DCNC\_UNIT\_2000\_CHAIRMAN (DCNC\_TYPE\_CHAIRMAN | DCNC\_SUBTYPE\_CONCENTUS) #define DCNC\_UNIT\_2000\_DELEGATE (DCNC\_TYPE\_DELEGATE | DCNC\_SUBTYPE\_CONCENTUS) #define DCNC\_UNIT\_AMBIENT\_MIC (DCNC\_TYPE\_AMBIENT\_MIC) #define DCNC\_UNIT\_AUDIO\_IO (DCNC\_TYPE\_INTERPRETER | DCNC\_SUBTYPE\_AAEX) #define DCNC\_UNIT\_AUDIO\_IO\_DIGITAL (DCNC\_TYPE\_INTERPRETER | DCNC\_SUBTYPE\_DAEX) DCNC\_UNIT\_COBRANET (DCNC\_TYPE\_INTERPRETER | DCNC\_SUBTYPE\_CIN) #define #define DCNC\_UNIT\_DATA\_COMM (DCNC\_TYPE\_DDB | DCNC\_SUBTYPE\_ACTIVE\_DDB) #define DCNC UNIT DATA COMM RS232 (DCNC TYPE DDB | DCNC SUBTYPE RS232) #define DCNC\_UNIT\_DISC\_CHAIRMAN (DCNC\_TYPE\_CHAIRMAN | DCNC\_SUBTYPE\_DISC) #define DCNC\_UNIT\_DISC\_DELEGATE (DCNC\_TYPE\_DELEGATE | DCNC\_SUBTYPE\_DISC) #define DCNC\_UNIT\_DISC\_DELEGATE\_DUAL (DCNC\_TYPE\_DELEGATE | DCNC\_SUBTYPE\_DISC\_DUAL) #define DCNC\_UNIT\_DUAL\_MIC (DCNC\_TYPE\_DELEGATE | DCNC\_SUBTYPE\_FLUSH\_DUAL) #define DCNC\_UNIT\_ENTRANCE (DCNC\_TYPE\_ENTRANCE) #define DCNC\_UNIT\_EXIT (DCNC\_TYPE\_EXIT)

| #define | DCNC_UNIT_FLUSH_CHR | _NODISPLAY (DCNC_TYPE_CHAIRMAN  DCNC_SUBTYPE_FLUSH)    |
|---------|---------------------|--------------------------------------------------------|
| #define | DCNC_UNIT_FLUSH_DEL | _NODISPLAY (DCNC_TYPE_DELEGATE  DCNC_SUBTYPE_FLUSH)    |
| #define | DCNC_UNIT_INTEGRUS1 | 6 (DCNC_TYPE_CHANNELSELECTOR   DCNC_SUBTYPE_16CHANNEL) |
| #define | DCNC_UNIT_INTEGRUS3 | 2 (DCNC_TYPE_CHANNELSELECTOR   DCNC_SUBTYPE_32CHANNEL) |
| #define | DCNC_UNIT_INTEGRUS4 | (DCNC_TYPE_CHANNELSELECTOR   DCNC_SUBTYPE_4CHANNEL)    |
| #define | DCNC_UNIT_INTEGRUS8 | (DCNC_TYPE_CHANNELSELECTOR   DCNC_SUBTYPE_8CHANNEL)    |
| #define | DCNC_UNIT_NG_INTERP | RETER (DCNC_TYPE_INTERPRETER   DCNC_SUBTYPE_DESK)      |
| #define | DCNC_UNIT_VOTING    | (DCNC_TYPE_DELEGATE   DCNC_SUBTYPE_VOTING)             |
| #define | DCNC_VER_DEFAULT    | 0xFF /* Unit uses Default language */                  |
| #define | DCNC_VER_ENGLISH    | 0                                                      |
| #define | DCNC_VER_FRENCH     | 1                                                      |
| #define | DCNC_VER_GERMAN     | 2                                                      |
| #define | DCNC_VER_ITALIAN    | 3                                                      |
| #define | DCNC_VER_SIXTH 5    | /* Depending on downloaded OMF-file */                 |
| #define | DCNC_VER_SPANISH    | 4                                                      |
| #define | IC_C_CLEAR_LINKS    | (MKWORD (5, DCNC_APP_IC))                              |
| #define | IC_C_CLOSE_IC_APP   | (MKWORD (2, DCNC_APP_IC))                              |
| #define | IC_C_CONN_BREAK     | 7                                                      |
| #define | IC_C_CONNECTED 6    |                                                        |
| #define | IC_C_DAILING 10     |                                                        |
| #define | IC_C_IDLE 1         |                                                        |
| #define | IC_C_NO_OPER 2      |                                                        |
| #define | IC_C_NO_REQ 8       |                                                        |
| #define | IC_C_NOT_PRESENT    | 0                                                      |
| #define | IC_C_RECEIVING 9    |                                                        |
| #define | IC_C_RETURN 5       |                                                        |
|         |                     |                                                        |

| #define | IC_C_SET_LINKS (MKWORD(3, DCNC_APP_IC))                  |
|---------|----------------------------------------------------------|
| #define | IC_C_START_IC_APP (MKWORD(1, DCNC_APP_IC))               |
| #define | IC_C_UNASSIGNED_UNIT 0xFFFF                              |
| #define | IC_MAX_LINKS_IN_RFC 512                                  |
| #define | IC_UPD_AVAILABLE_LINES (MKWORD (6, DCNC_APP_IC))         |
| #define | IC_UPD_CONNECTION_INFO (MKWORD (8, DCNC_APP_IC))         |
| #define | IC_UPD_INCOMING_CALL (MKWORD (9, DCNC_APP_IC))           |
| #define | IC_UPD_OPERATOR_STATE (MKWORD (7, DCNC_APP_IC))          |
| #define | IN_C_ASSIGN_UNIT (MKWORD (74, DCNC_APP_IN))              |
| #define | IN_C_BOOTH_UPDATE (MKWORD (37, DCNC_APP_IN))             |
| #define | IN_C_CCU_CONFIG (MKWORD (2, DCNC_APP_IN))                |
| #define | IN_C_CHAN_STATUS (MKWORD (1, DCNC_APP_IN))               |
| #define | IN_C_CHANNEL_UPDATE (MKWORD(41, DCNC_APP_IN))            |
| #define | IN_C_CUS_LANG_LIST_1_ID 4                                |
| #define | IN_C_CUS_LANG_LIST_2_ID 5                                |
| #define | IN_C_CUS_LANG_LIST_3_ID 6                                |
| #define | IN_C_DEF_LANG 1                                          |
| #define | IN_C_DESK_UPDATE (MKWORD (36, DCNC_APP_IN))              |
| #define | IN_C_DOWNLOAD_LANGLIST (MKWORD (50, DCNC_APP_IN))        |
| #define | IN_C_ENG_LANG_LIST_ID 1                                  |
| #define | IN_C_FLASHING_MIC_ON (MKWORD (3, DCNC_APP_IN))           |
| #define | IN_C_FLOOR_DISTRIBUTION (MKWORD (4, DCNC_APP_IN))        |
| #define | IN_C_FR_LANG_LIST_ID 2                                   |
| #define | <pre>IN_C_GET_FLOOR_DIST (MKWORD(53, DCNC_APP_IN))</pre> |
| #define | IN_C_GET_HELP_SIGN (MKWORD(71, DCNC_APP_IN))             |
| #define | IN_C_GET_SPEAKSLOWLY_SIGN (MKWORD (69, DCNC_APP_IN))     |

- #define IN\_C\_HELP\_SIGN (MKWORD(7, DCNC\_APP\_IN))
- #define IN\_C\_INTERLOCK 2
- #define IN\_C\_LANGUAGE\_LIST (MKWORD(5, DCNC\_APP\_IN))
- #define IN\_C\_LOAD\_INT\_DB (MKWORD(40, DCNC\_APP\_IN))
- #define IN\_C\_NOMORE\_CHANNELS 255
- #define IN\_C\_NONEMODE 0
- #define IN\_C\_ORG\_LANG\_LIST\_ID 3
- #define IN\_C\_OVERRIDE 1
- #define IN\_C\_OVERRIDE\_ON\_B\_ONLY 3
- #define IN\_C\_SET\_FLASH\_MIC\_ON (MKWORD(51, DCNC\_APP\_IN))
- #define IN\_C\_SET\_FLOOR\_DIST (MKWORD(52, DCNC\_APP\_IN))
- #define IN\_C\_SET\_HELP\_SIGN (MKWORD(70, DCNC\_APP\_IN))
- #define IN\_C\_SET\_SPEAKSLOWLY\_SIGN (MKWORD(68, DCNC\_APP\_IN))
- #define IN\_C\_SIGNAL\_CCU (MKWORD(38, DCNC\_APP\_IN))
- #define IN\_C\_SPEAKSLOWLY\_SIGN (MKWORD(6, DCNC\_APP\_IN))
- #define IN\_C\_STANDALONE 0
- #define IN\_C\_START\_IN\_APP (MKWORD(56, DCNC\_APP\_IN))
- #define IN\_C\_START\_MON\_IN (MKWORD(54, DCNC\_APP\_IN))
- #define IN\_C\_STOP\_IN\_APP (MKWORD(57, DCNC\_APP\_IN))
- #define
   IN\_C\_STOP\_MON\_IN
   (MKWORD (55, DCNC\_APP\_IN))

   #define
   IN\_C\_UNASSIGN\_UNIT
   (MKWORD (77, DCNC\_APP\_IN))

   #define
   IN\_C\_UPDATE\_LCK
   (MKWORD (39, DCNC\_APP\_IN))

   #define
   IN\_C\_UPDATE\_LOCK
   (MKWORD (73, DCNC\_APP\_IN))

   #define
   IN\_C\_WITHPC
   1
- #define MKWORD(|b, hb) ((WORD)(((WORD)(hb))<<8) | (WORD)(|b)))
- #define LD\_C\_CLEAR\_DISPLAY\_NR (MKWORD(11, DCNC\_APP\_LD))
- #define LD\_C\_DISPLAY\_FOUR 3

| #define | LD_C_DISPLAY_ONE     | 0        |            |                           |
|---------|----------------------|----------|------------|---------------------------|
| #define | LD_C_DISPLAY_THREE   | 2        |            |                           |
| #define | LD_C_DISPLAY_TWO     | 1        |            |                           |
| #define | LD_C_MAX_NR_OF_DISPL | .AY_LINE | S          | 10                        |
| #define | LD_C_MD_FLAG_DISPLAY | ,        | 0x2        |                           |
| #define | LD_C_MM_FLAG_DISPLAY | ,        | 0x4        |                           |
| #define | LD_C_SEND_ANUM_DATA  | (MKWORD  | (7, DCNC_A | (PP_LD))                  |
| #define | LD_C_START_LD_APP    | (MKWORD  | (12, DCNC_ | _APP_LD))                 |
| #define | LD_C_STOP_LD_APP     | (MKWORD  | (13, DCNC_ | _APP_LD))                 |
| #define | LD_C_STORE_DISPLAY_S | SETTING  | (MKWORD (  | 14, DCNC_APP_LD))         |
| #define | LD_C_VT_FLAG_DISPLAY | ,        | 0x1        |                           |
| #define | MAX_CARD_CODE 99999  | 9999     |            |                           |
| #define | MAX_CARD_CODE 99999  | 9999     |            |                           |
| #define | MAX_VOTE_WEIGTH      | 99999999 | 9          |                           |
| #define | MD_C_ALL_LEDS_OFF    | 0x0      |            |                           |
| #define | MD_C_AUX_LED_CONTROL |          | (MKWORD (4 | 4, DCNC_APP_MD))          |
| #define | MD_C_AUXILIARY_BUTTO | N        | 0          |                           |
| #define | MD_C_CLEAR_MESSAGE_C | N_UNITS  | 3          | (MKWORD (1, DCNC_APP_MD)) |
| #define | MD_C_EXTERNAL_PRESEM | IT_CONT# | <b>NCT</b> | 3                         |
| #define | MD_C_HELP_BUTTON     | 2        |            |                           |
| #define | MD_C_IN_NOTEBOOK_LED | )        | 0x1        |                           |
| #define | MD_C_MICRO_LED 0x2   |          |            |                           |
| #define | MD_C_RCV_DELEGATE    | 0        |            |                           |
| #define | MD_C_RCV_HALL 3      |          |            |                           |
| #define | MD_C_RCV_INTERPRETER | 2        | 2          |                           |
| #define | MD_C_REQ_BUTTON_ON_C | )FF      | (MKWORD (  | 10, DCNC_APP_MD))         |
|         |                      |          |            |                           |

MD\_C\_RTS\_LED 0x4 #define #define MD\_C\_SEND\_MESSAGE\_TO\_UNITS (MKWORD (0, DCNC\_APP\_MD)) #define MD C SPEAKSLOWLY BUTTON 1 #define MD\_C\_START\_MON\_MD (MKWORD (2, DCNC\_APP\_MD)) #define MD\_C\_STOP\_MON\_MD (MKWORD (3, DCNC\_APP\_MD)) #define MDSC\_COMMUNICATION\_PARAMS 15 #define MDSC\_NAK 2 #define MDSC\_NOTIFY 5 #define MDSC\_REMOTEPROCEDURE\_REQ 3 #define MDSC REMOTEPROCEDURE RSP - 4 #define MESSAGETYPE\_OIP\_KeepAlive 0x00447027 #define MESSAGETYPE\_OIP\_ResponseProtocolError 0x00447020 #define MKWORD (LSB, MSB) ((WORD) (((WORD) (MSB) << 8) | (WORD) (LSB))) #define MM\_C\_ATTENTION\_OFF 0 #define MM\_C\_ATTENTION\_TONE1 1 #define MM\_C\_ATTENTION\_TONE2 2 #define MM\_C\_ATTENTION\_TONE3 3 MM\_C\_CHAIR\_MICS\_ON (MKWORD (2, DCNC\_APP\_MM)) #define #define MM\_C\_CHAIRMAN\_NO\_AC 6 /\* Chairman exclude from Access Control \*/ #define MM C CR ADD ON PC (MKWORD (23, DCNC APP MM)) #define MM\_C\_CR\_CLEAR\_ON\_PC (MKWORD (22, DCNC\_APP\_MM)) #define MM\_C\_CR\_GET (MKWORD (66, DCNC\_APP\_MM)) MM\_C\_CR\_REMOVE (MKWORD(64, DCNC\_APP\_MM)) #define #define MM\_C\_CR\_REMOVE\_ON\_PC (MKWORD (24, DCNC\_APP\_MM)) #define MM\_C\_CR\_REPLACE\_ON\_PC (MKWORD (25, DCNC\_APP\_MM))

#define MM\_C\_CS\_ADD\_ON\_PC (MKWORD(27, DCNC\_APP\_MM))

- #define MM\_C\_CS\_CLEAR\_ON\_PC (MKWORD(26, DCNC\_APP\_MM))
- #define MM\_C\_CS\_GET (MKWORD(68, DCNC\_APP\_MM))
- #define MM\_C\_CS\_REMOVE (MKWORD(67, DCNC\_APP\_MM))
- #define MM\_C\_CS\_REMOVE\_ON\_PC (MKWORD(28, DCNC\_APP\_MM))
- #define MM\_C\_DELEGATE\_WITH\_OVERRIDE 2
- #define MM\_C\_DELEGATE\_WITH\_PUSHTOTALK 5
- #define MM\_C\_DELEGATE\_WITH\_REQ\_LIST 1
- #define MM\_C\_DELEGATE\_WITH\_VOICE 3
- #define MM\_C\_GET\_SETTINGS (MKWORD(32, DCNC\_APP\_MM))
- #define MM\_C\_GET\_SETTINGS (MKWORD(32, DCNC\_APP\_MM))
- #define MM\_C\_KEY\_NO\_AC 7 /\* Button Activated Delegate excluded from Access Control \*/
- #define MM\_C\_LAST\_MINUTE\_WARNING (MKWORD(60, DCNC\_APP\_MM))
- #define MM\_C\_MICRO\_ON\_OFF (MKWORD(1, DCNC\_APP\_MM))
- #define MM\_C\_NBK\_CLEAR (MKWORD(44, DCNC\_APP\_MM))
- #define MM\_C\_NBK\_CLEAR\_ON\_PC (MKWORD(10, DCNC\_APP\_MM))
- #define MM\_C\_NBK\_GET (MKWORD(43, DCNC\_APP\_MM))
- #define MM\_C\_NBK\_REMOVE (MKWORD(45, DCNC\_APP\_MM))
- #define MM\_C\_NBK\_REMOVE\_ON\_PC (MKWORD(11, DCNC\_APP\_MM))
- #define MM\_C\_NBK\_SET (MKWORD(42, DCNC\_APP\_MM))
- #define MM\_C\_NBK\_SET\_ON\_PC (MKWORD(9, DCNC\_APP\_MM))
- #define MM\_C\_OPERATOR\_NO\_AC 8/\* Operator Activated Delegate excluded from Access Control \*/
- #define MM\_C\_OPERATOR\_WITH\_COMMENT\_LIST 4
- #define MM\_C\_OPERATOR\_WITH\_REQ\_LIST 0
- #define MM\_C\_PC\_MIC\_NONE 3
- #define MM\_C\_PC\_MIC\_OFF 2
- #define MM\_C\_PC\_MIC\_ON 1

| #define | MM_C_PC_PRIO_NONE 3                                             |
|---------|-----------------------------------------------------------------|
| #define | MM_C_PC_PRIO_OFF 2                                              |
| #define | MM_C_PC_PRIO_ON 1                                               |
| #define | MM_C_RTS_APPEND (MKWORD (62, DCNC_APP_MM))                      |
| #define | MM_C_RTS_CLEAR (MKWORD (38, DCNC_APP_MM))                       |
| #define | MM_C_RTS_CLEAR_ON_PC (MKWORD (5, DCNC_APP_MM))                  |
| #define | MM_C_RTS_FIRST_ON_PC (MKWORD (20, DCNC_APP_MM))                 |
| #define | MM_C_RTS_GET (MKWORD (37, DCNC_APP_MM))                         |
| #define | MM_C_RTS_INSERT (MKWORD (40, DCNC_APP_MM))                      |
| #define | MM_C_RTS_INSERT_ON_PC (MKWORD (7, DCNC_APP_MM))                 |
| #define | MM_C_RTS_REMOVE (MKWORD (39, DCNC_APP_MM))                      |
| #define | MM_C_RTS_REMOVE_ON_PC (MKWORD (6, DCNC_APP_MM))                 |
| #define | MM_C_RTS_REPLACE_ON_PC (MKWORD (8, DCNC_APP_MM))                |
| #define | MM_C_RTS_SET (MKWORD (36, DCNC_APP_MM))                         |
| #define | MM_C_RTS_SET_ON_PC (MKWORD(4, DCNC_APP_MM))                     |
| #define | MM_C_SET_ACTIVE_MICS (MKWORD (53, DCNC_APP_MM))                 |
| #define | <pre>MM_C_SET_ACTIVE_MICS_ON_PC (MKWORD(19, DCNC_APP_MM))</pre> |
| #define | MM_C_SET_MIC_OPER_MODE (MKWORD (52, DCNC_APP_MM))               |
| #define | MM_C_SET_MIC_OPER_MODE_ON_PC (MKWORD (18, DCNC_APP_MM))         |
| #define | MM_C_SET_MICRO_ON_OFF (MKWORD (34, DCNC_APP_MM))                |
| #define | MM_C_SET_SETTINGS (MKWORD(33, DCNC_APP_MM))                     |
| #define | MM_C_SET_SETTINGS (MKWORD (33, DCNC_APP_MM))                    |
| #define | MM_C_SET_SETTINGS_ON_PC (MKWORD (21, DCNC_APP_MM))              |
| #define | MM_C_SET_SPEECHTIME_SETTINGS (MKWORD (59, DCNC_APP_MM))         |
| #define | MM_C_SHIFT (MKWORD (35, DCNC_APP_MM))                           |
|         |                                                                 |

#define MM\_C\_SHIFT\_CR (MKWORD(65, DCNC\_APP\_MM))

- #define MM\_C\_SPK\_APPEND (MKWORD(48, DCNC\_APP\_MM))
- #define MM\_C\_SPK\_APPEND\_ON\_PC (MKWORD(14, DCNC\_APP\_MM))
- #define MM\_C\_SPK\_CLEAR (MKWORD(47, DCNC\_APP\_MM))
- #define MM\_C\_SPK\_CLEAR\_ON\_PC (MKWORD(13, DCNC\_APP\_MM))
- #define MM\_C\_SPK\_GET (MKWORD(46, DCNC\_APP\_MM))
- #define MM\_C\_SPK\_INSERT\_ON\_PC (MKWORD(16, DCNC\_APP\_MM))
- #define MM\_C\_SPK\_REMOVE (MKWORD(49, DCNC\_APP\_MM))
- #define MM\_C\_SPK\_REMOVE\_ON\_PC (MKWORD(15, DCNC\_APP\_MM))
- #define MM\_C\_SPK\_REPLACE\_ON\_PC (MKWORD(17, DCNC\_APP\_MM))
- #define MM\_C\_SPK\_SET\_ON\_PC (MKWORD(12, DCNC\_APP\_MM))
- #define MM\_C\_START\_MM (MKWORD(30, DCNC\_APP\_MM))
- #define MM\_C\_START\_MON\_MM (MKWORD(69, DCNC\_APP\_MM))
- #define MM\_C\_STOP\_MM (MKWORD(31, DCNC\_APP\_MM))
- #define MM\_C\_STOP\_MON\_MM (MKWORD(70, DCNC\_APP\_MM))
- #define MM\_C\_TIME\_FINISHED\_WARNING (MKWORD(61, DCNC\_APP\_MM))
- #define MM\_C\_TIMER\_ON\_OFF (MKWORD(3, DCNC\_APP\_MM))
- #define MM\_C\_SET\_MAX\_RSP\_LIST\_LEN (MKWORD (74, DCNC\_APP\_MM))
- #define MM\_C\_GET\_MAX\_RSP\_LIST\_LEN (MKWORD (75, DCNC\_APP\_MM))
- #define MM\_C\_MAX\_RSP\_LIST\_LEN ( MKWORD (76, DCNC\_APP\_MM) )
- #define MM\_C\_VCHAIR\_NO\_AC 10 /\* Voice Activated Chairman excluded from Access Control \*/
- #define MM\_C\_VIP\_CHAIRMAN 1 /\* Chairman \*/
- #define MM\_C\_VIP\_KEY 2 /\* Delegate set as Button Activated \*/
- #define MM\_C\_VIP\_OPERATOR 3 /\* Delegate set as Operator activated \*/
- #define MM\_C\_VIP\_PTT 12 /\* Delegate as push to talk notebooker \*/
- #define MM\_C\_VIP\_PTT\_N0\_AC 14 /\* Delegate as push to talk notebooker excluded from access control \*/
- #define MM\_C\_VIP\_PTTCHAIRMAN 11 /\* Chairman as push to talk notebooker \*/

#define MM\_C\_VIP\_PTTCHAIRMAN\_NO\_AC 13 /\* Chairman as push to talk notebooker excluded from access control \*/ #define MM C VIP VCHAIR 5 /\* Chairman set as Voice activated \*/ #define MM C VIP VOICE 4 /\* Delegate set as Voice activated \*/ #define 9 MM\_C\_VOICE\_NO\_AC /\* Voice Activated Delegate excluded from Access Control \*/ #define RSMC RSP COMMUNICATION PARAMS 0x0002 #define RSMC\_SET\_COMMUNICATION\_PARAMS 0x0001 #define SC\_C\_BATTERY\_INFO\_COND MKWORD (45, DCNC\_APP\_SC) #define SC\_C\_BATTERY\_INFO\_REQ MKWORD (40, DCNC\_APP\_SC) MKWORD (44, DCNC APP SC) #define SC C BATTERY INFO SERIAL #define SC\_C\_BATTERY\_STATUS MKWORD (43, DCNC APP SC) #define SC\_C\_BATTERY\_STATUS\_REQ MKWORD (39, DCNC APP SC) #define SI C CARRIER BAND 1 0 #define SI\_C\_CARRIER\_BAND\_2 1 2 #define SI\_C\_CARRIER\_BAND\_3 #define SC\_C\_CCU\_MODE\_CHANGE MKWORD (16, DCNC\_APP\_SC) #define SC C CCU REBOOT MKWORD (15, DCNC APP SC) #define SC\_C\_CHECK\_LINK MKWORD (18, DCNC\_APP\_SC) #define SC C CLUSTER MAX 1500 #define SC C CONNECT SLAVE CCUMKWORD (13, DCNC APP SC) #define SC\_C\_CONNECT\_UNIT MKWORD (9, DCNC\_APP\_SC) #define SC C DCN CCU 1 SC\_C\_DCN\_CCUB #define 2 #define SC C DCN CCUB2 4 3 #define SC\_C\_DCN\_CCU2 #define SC C DISCONNECT SLAVE CCU MKWORD (14, DCNC APP SC) #define SC C DISCONNECT UNIT MKWORD (10, DCNC APP SC) #define SC\_C\_ENCRYPTION\_ENABLED MKWORD (65, DCNC\_APP\_SC) #define SC C EXTENDED 0x02 #define SC\_C\_GET\_CCU\_CONFIG MKWORD (12, DCNC\_APP\_SC) MKWORD (51, DCNC\_APP\_SC) #define SC\_C\_GET\_CCU\_CONFIG\_PROPERTY SC\_C\_GET\_CCU\_VERSIONINFO MKWORD (6, DCNC\_APP\_SC) #define #define SC\_C\_GET\_ENCRYPTION\_ENABLED MKWORD (64. DCNC APP SC)

Bosch Security Systems | 2014 July

| #define  | SC_C_GET_SLAVE_NODES                             | MKWORD (54, DCNC_APP_SC) |  |  |
|----------|--------------------------------------------------|--------------------------|--|--|
| #define  | #define SC_C_GET_UNIT_IDS MKWORD(55,DCNC_APP_SC) |                          |  |  |
| #define  | SC_C_LOW_BATTERY                                 | MKWORD (68, DCNC_APP_SC) |  |  |
| #define  | SC_C_LOW_BATTERY_REQ                             | MKWORD (69, DCNC_APP_SC) |  |  |
| #define  | SC C MASTER 0x10                                 |                          |  |  |
| #doi ino |                                                  |                          |  |  |
| #define  | SC_C_MAX_HARDWARE_INFO                           | 50                       |  |  |
| #define  | SC_C_MAX_SOFTWARE_INFO                           | 29                       |  |  |
| #define  | SC_C_MAX_VERSION_LENGTH                          | 50                       |  |  |
| #define  | SC_C_MULTITRUNC                                  | 0x08                     |  |  |
| #define  | SI_C_NETWORK_MODE_OFF                            |                          |  |  |
| #define  | SI_C_NETWORK_MODE_ON                             | 0                        |  |  |
| #define  | SI C NETWORK MODE SLEI                           |                          |  |  |
| #define  | SI_C_NETWORK_MODE_SUB                            |                          |  |  |
| #define  | SI_C_POWERLEVEL_HIGH                             | 3                        |  |  |
| #define  | SI_C_POWERLEVEL_LOW                              | 1                        |  |  |
| #define  | SI_C_POWERLEVEL_MEDIU                            | -                        |  |  |
| #define  | SI_C_POWERLEVEL_OFF                              | 0                        |  |  |
| #define  | SC_C_REQ_SERIAL_NR                               | MKWORD (53, DCNC APP SC) |  |  |
| #define  | SC_C_SERIAL_NR                                   | MKWORD (56, DCNC_APP_SC) |  |  |
| #define  | SC_C_SET_ENCRYPTION_ENABLED                      |                          |  |  |
| #define  | SC C SIGNAL QUALITY                              | MKWORD (47, DCNC APP SC) |  |  |
| #define  | SC_C_SIGNAL_QUALITY_REQ                          | MKWORD (42, DCNC_APP_SC) |  |  |
| #define  | SC_C_SIGNAL_STATUS                               | MKWORD (46, DCNC_APP_SC) |  |  |
| #define  | SC_C_SIGNAL_STATUS_REQ                           | MKWORD (41, DCNC_APP_SC) |  |  |
|          |                                                  |                          |  |  |
| #define  | SC_C_SINGLETRUNC 0x04                            |                          |  |  |
| #define  | SC_C_SLAVE 0x20                                  |                          |  |  |
| #define  | SC_C_STANDALONE 0x01                             |                          |  |  |
| #define  | SC_C_START_APP MKWORD(7, DCM                     | NC_APP_SC)               |  |  |
| #define  | SC_C_STOP_APP MKWORD (8, DCM                     | NC APP SC)               |  |  |
| #define  | SC_C_UNIT_SIGNAL_QUALITY                         | MKWORD (58, DCNC APP SC) |  |  |
| #define  | SC_C_UNIT_SIGNAL_QUALITY_RE                      | , , ,                    |  |  |
|          |                                                  |                          |  |  |
| #define  | SI_C_DEINITIALIZE_ALL                            | MKWORD (30, DCNC_APP_SI) |  |  |
| #define  | SI_C_FRAUD 2                                     |                          |  |  |

en | 217

| #defineSI_C_GET_EXT_CONTACTMKWORD (14, DCNC_APP_SI)#defineSI_C_GET_MICROPHONE_GAINMKWORD (16, DCNC_APP_SI)#defineSI_C_GET_NETWORK_MODEMKWORD (22, DCNC_APP_SI)#defineSI_C_GET_WAP_SETTINGSMKWORD (20, DCNC_APP_SI)#defineSI_C_GET_WAP_SETTINGSMKWORD (20, DCNC_APP_SI)#defineSI_C_GLOBAL_INSTALL_MODE1#defineSI_C_MICROPHONE_GAINMKWORD (33, DCNC_APP_SI)#defineSI_C_MICROPHONE_GAIN_RESETMKWORD (34, DCNC_APP_SI)#defineSI_C_NO_FUNCTION0#defineSI_C_PRESENT1#defineSI_C_PRESENT1#defineSI_C_REGISTER_UNITMKWORD (9, DCNC_APP_SI)#defineSI_C_PRESENT1#defineSI_C_SET_EXT_CONTACTMKWORD (13, DCNC_APP_SI)#defineSI_C_SET_EXT_CONTACTMKWORD (13, DCNC_APP_SI)#defineSI_C_SET_MASTER_VOLMKWORD (13, DCNC_APP_SI)#defineSI_C_SET_NETWORK_MODEMKWORD (12, DCNC_APP_SI)#defineSI_C_SET_NETWORK_MODEMKWORD (23, DCNC_APP_SI)#defineSI_C_SET_MASTER_VOL MKWORD (10, DCNC_APP_SI)#defineSI_C_SET_NETWORK_MODEMKWORD (23, DCNC_APP_SI)#defineSI_C_SET_NETWORK_MODEMKWORD (23, DCNC_APP_SI)#defineSI_C_SET_NETWORK_MODEMKWORD (20, DCNC_APP_SI)#defineSI_C_SET_NETWORK_MODEMKWORD (20, DCNC_APP_SI)#defineSI_C_SET_NETWORK_MODEMKWORD (20, DCNC_APP_SI)#defineSI_C_SET_NETWORK_MODEMKWORD (22, DCNC_APP_SI) <th></th> <th></th> <th></th>                                                                                                    |                               |                                          |                                                      |
|----------------------------------------------------------------------------------------------------|-------------------------------|------------------------------------------|------------------------------------------------------|
| #define       SI_C_GET_NETWORK_MODE       MKWORD (22, DCNC_APP_SI)         #define       SI_C_GET_OPERATION_MODE       MKWORD (31, DCNC_APP_SI)         #define       SI_C_GET_WAP_SETTINGS       MKWORD (20, DCNC_APP_SI)         #define       SI_C_GET_WIRELESS_SETTINGS       MKWORD (20, DCNC_APP_SI)         #define       SI_C_GLOBAL_INSTALL_MODE       1         #define       SI_C_MICROPHONE_GAIN_RESET       MKWORD (33, DCNC_APP_SI)         #define       SI_C_NETWORK_MODE       MKWORD (26, DCNC_APP_SI)         #define       SI_C_OPERATIONAL_INSTALL_MODE       2         #define       SI_C_OPERATIONAL_INSTALL_MODE       2         #define       SI_C_OPERATIONAL_INSTALL_MODE       2         #define       SI_C_OPERATIONAL_INSTALL_MODE       2         #define       SI_C_REGISTER_UNIT       MKWORD (17, DCNC_APP_SI)         #define       SI_C_REGISTER_UNIT       MKWORD (13, DCNC_APP_SI)         #define       SI_C_SET_MICROPHONE_GAIN       MKWORD (13, DCNC_APP_SI)         #define       SI_C_SET_MICROPHONE_GAIN       MKWORD (13, DCNC_APP_SI)         #define       SI_C_SET_MASTER_VOL       MKWORD (13, DCNC_APP_SI)         #define       SI_C_SET_MICROPHONE_GAIN       MKWORD (23, DCNC_APP_SI)         #define       SI_C_SET_MICROPHONE_GAIN                                                                                                    | #define                       | SI_C_GET_EXT_CONTACT                     | MKWORD (14, DCNC_APP_SI)                             |
| #defineSI_C_GET_WAP_SETTINGSMKWORD (18, DCNC_APP_SI)#defineSI_C_GET_WIRELESS_SETTINGSMKWORD (20, DCNC_APP_SI)#defineSI_C_GLOBAL_INSTALL_MODE1#defineSI_C_MICROPHONE_GAIN_RESETMKWORD (33, DCNC_APP_SI)#defineSI_C_MICROPHONE_GAIN_RESETMKWORD (34, DCNC_APP_SI)#defineSI_C_NO_FUNCTION0#defineSI_C_OPERATIONAL_INSTALL_MODE2#defineSI_C_PRESENT1#defineSI_C_REGISTER_UNITMKWORD (9, DCNC_APP_SI)#defineSI_C_REGISTER_UNITMKWORD (17, DCNC_APP_SI)#defineSI_C_SELECT_UNITMKWORD (1, DCNC_APP_SI)#defineSI_C_SET_EXT_CONTACTMKWORD (13, DCNC_APP_SI)#defineSI_C_SET_MASTER_VOLMKWORD (15, DCNC_APP_SI)#defineSI_C_SET_MASTER_VOLMKWORD (15, DCNC_APP_SI)#defineSI_C_SET_OPERATION_MODEMKWORD (23, DCNC_APP_SI)#defineSI_C_SET_OPERATION_MODEMKWORD (20, DCNC_APP_SI)#defineSI_C_SET_WAP_SETTINGSMKWORD (21, DCNC_APP_SI)#defineSI_C_SET_WAP_SETTINGSMKWORD (21, DCNC_APP_SI)#defineSI_C_START_INSTALLMKWORD (4, DCNC_APP_SI)#defineSI_C_START_INSTALLMKWORD (5, DCNC_APP_SI)#defineSI_C_START_MON_SIMKWORD (20, DCNC_APP_SI)#defineSI_C_START_MON_SIMKWORD (24, DCNC_APP_SI)#defineSI_C_START_INSTALLMKWORD (24, DCNC_APP_SI)#defineSI_C_START_MON_SIMKWORD (24, DCNC_APP_SI)#defineSI_C_START_MON_SI </td <td></td> <td></td> <td></td>                                                                                                    |                               |                                          |                                                      |
| <pre>#define SI_C_MICROPHONE_GAIN MKWORD (33, DCNC_APP_SI) #define SI_C_MICROPHONE_GAIN_RESET MKWORD (34, DCNC_APP_SI) #define SI_C_NETWORK_MODE MKWORD (26, DCNC_APP_SI) #define SI_C_NO_FUNCTION 0 #define SI_C_OPERATIONAL_INSTALL_MODE 2 #define SI_C_PRESENT 1 #define SI_C_REGISTER_UNIT MKWORD (9, DCNC_APP_SI) #define SI_C_RESET_MICROPHONE_GAIN MKWORD (17, DCNC_APP_SI) #define SI_C_SELECT_UNIT MKWORD (1, DCNC_APP_SI) #define SI_C_SET_EXT_CONTACT MKWORD (13, DCNC_APP_SI) #define SI_C_SET_MICROPHONE_GAIN MKWORD (15, DCNC_APP_SI) #define SI_C_SET_MICROPHONE_GAIN MKWORD (15, DCNC_APP_SI) #define SI_C_SET_MICROPHONE_GAIN MKWORD (15, DCNC_APP_SI) #define SI_C_SET_NETWORK_MODE MKWORD (32, DCNC_APP_SI) #define SI_C_SET_NETWORK_MODE MKWORD (32, DCNC_APP_SI) #define SI_C_SET_WIRELESS_SETTINGS MKWORD (21, DCNC_APP_SI) #define SI_C_START_INSTALL MKWORD (4, DCNC_APP_SI) #define SI_C_START_INSTALL MKWORD (5, DCNC_APP_SI) #define SI_C_START_MON_SI MKWORD (28, DCNC_APP_SI) #define SI_C_START_MON_SI MKWORD (29, DCNC_APP_SI) #define SI_C_START_MON_SI MKWORD (20, DCNC_APP_SI) #define SI_C_START_MON_SI MKWORD (20, DCNC_APP_SI) #define SI_C_START_MON_SI MKWORD (20, DCNC_APP_SI) #define SI_C_START_MON_SI MKWORD (20, DCNC_APP_SI) #define SI_C_START_MON_SI MKWORD (20, DCNC_APP_SI) #define SI_C_START_MON_SI MKWORD (20, DCNC_APP_SI) #define SI_C_START_MON_SI MKWORD (20, DCNC_APP_SI) #define SI_C_START_MON_SI MKWORD (20, DCNC_APP_SI) #define SI_C_START_MON_SI MKWORD (20, DCNC_APP_SI) #define SI_C_MAP_SETTINGS MKWORD (20, DCNC_APP_SI) #define SI_C_WAP_SETTINGS MKWORD (20, DCNC_APP_SI)</pre>                                                                                                    | #define                       | SI_C_GET_WAP_SETTINGS                    | MKWORD (18, DCNC_APP_SI)                             |
| <pre>#define SI_C_MICROPHONE_GAIN_RESET MKWORD (34, DCNC_APP_SI) #define SI_C_NETWORK_MODE MKWORD (26, DCNC_APP_SI) #define SI_C_NO_FUNCTION 0 #define SI_C_OPERATIONAL_INSTALL_MODE 2 #define SI_C_PRESENT 1 #define SI_C_REGISTER_UNIT MKWORD (9, DCNC_APP_SI) #define SI_C_REGISTER_UNIT MKWORD (9, DCNC_APP_SI) #define SI_C_SELECT_UNIT MKWORD (1, DCNC_APP_SI) #define SI_C_SELECT_UNIT MKWORD (1, DCNC_APP_SI) #define SI_C_SET_EXT_CONTACT MKWORD (13, DCNC_APP_SI) #define SI_C_SET_MASTER_VOL MKWORD (10, DCNC_APP_SI) #define SI_C_SET_MASTER_VOL MKWORD (10, DCNC_APP_SI) #define SI_C_SET_MICROPHONE_GAIN MKWORD (15, DCNC_APP_SI) #define SI_C_SET_NETWORK_MODE MKWORD (32, DCNC_APP_SI) #define SI_C_SET_OPERATION_MODE MKWORD (32, DCNC_APP_SI) #define SI_C_SET_WIRELESS_SETTINGS MKWORD (21, DCNC_APP_SI) #define SI_C_START_INSTALL MKWORD (4, DCNC_APP_SI) #define SI_C_START_MON_SI MKWORD (20, DCNC_APP_SI) #define SI_C_STOP_INSTALL MKWORD (5, DCNC_APP_SI) #define SI_C_STOP_INSTALL MKWORD (5, DCNC_APP_SI) #define SI_C_STOP_INSTALL MKWORD (20, DCNC_APP_SI) #define SI_C_STOP_INSTALL MKWORD (20, DCNC_APP_SI) #define SI_C_STOP_INSTALL MKWORD (5, DCNC_APP_SI) #define SI_C_STOP_INSTALL MKWORD (20, DCNC_APP_SI) #define SI_C_STOP_INSTALL MKWORD (5, DCNC_APP_SI) #define SI_C_STOP_INSTALL MKWORD (5, DCNC_APP_SI) #define SI_C_STOP_INSTALL MKWORD (20, DCNC_APP_SI) #define SI_C_STOP_INSTALL MKWORD (20, DCNC_APP_SI) #define SI_C_STOP_INSTALL MKWORD (20, DCNC_APP_SI) #define SI_C_STOP_INSTALL MKWORD (20, DCNC_APP_SI) #define SI_C_STOP_INSTALL MKWORD (20, DCNC_APP_SI) #define SI_C_STOP_INSTALL MKWORD (20, DCNC_APP_SI) #define SI_C_WAP_SETTINGS MKWORD (20, DCNC_APP_SI) #define SI_C_WAP_SETTINGS MKWORD (20, DCNC_APP_SI) #define SI_C_WAP_SETTINGS MKWORD (20, DCNC_APP_SI)</pre> | #define                       | SI_C_GLOBAL_INSTALL_MODE                 | 1                                                    |
| #defineSI_C_NETWORK_MODEMKWORD (26, DCNC_APP_SI)#defineSI_C_NO_FUNCTION0#defineSI_C_OPERATIONAL_INSTALL_MODE2#defineSI_C_PRESENT1#defineSI_C_REGISTER_UNITMKWORD (9, DCNC_APP_SI)#defineSI_C_RESET_MICROPHONE_GAINMKWORD (17, DCNC_APP_SI)#defineSI_C_SELECT_UNITMKWORD (1, DCNC_APP_SI)#defineSI_C_SET_EXT_CONTACTMKWORD (13, DCNC_APP_SI)#defineSI_C_SET_MASTER_VOLMKWORD (10, DCNC_APP_SI)#defineSI_C_SET_MEROPHONE_GAINMKWORD (15, DCNC_APP_SI)#defineSI_C_SET_MEROPHONE_GAINMKWORD (12, DCNC_APP_SI)#defineSI_C_SET_MASTER_VOLMKWORD (10, DCNC_APP_SI)#defineSI_C_SET_OPERATION_MODEMKWORD (23, DCNC_APP_SI)#defineSI_C_SET_OPERATION_MODEMKWORD (21, DCNC_APP_SI)#defineSI_C_SET_WAP_SETTINGSMKWORD (21, DCNC_APP_SI)#defineSI_C_START_INSTALLMKWORD (4, DCNC_APP_SI)#defineSI_C_STOP_INSTALLMKWORD (5, DCNC_APP_SI)#defineSI_C_STOP_INSTALLMKWORD (20, DCNC_APP_SI)#defineSI_C_UNSUBSCRIBE_REQMKWORD (24, DCNC_APP_SI)#defineSI_C_WAP_SETTINGSMKWORD (24, DCNC_APP_SI)                                                                                                    | #define                       | SI_C_MICROPHONE_GAIN                     | MKWORD (33, DCNC_APP_SI)                             |
| <pre>#define SI_C_OPERATIONAL_INSTALL_MODE 2 #define SI_C_PRESENT 1 #define SI_C_REGISTER_UNIT MKWORD (9, DCNC_APP_SI) #define SI_C_RESET_MICROPHONE_GAIN MKWORD (17, DCNC_APP_SI) #define SI_C_SELECT_UNIT MKWORD (1, DCNC_APP_SI) #define SI_C_SET_EXT_CONTACT MKWORD (13, DCNC_APP_SI) #define SI_C_SET_MASTER_VOL MKWORD (10, DCNC_APP_SI) #define SI_C_SET_MICROPHONE_GAIN MKWORD (15, DCNC_APP_SI) #define SI_C_SET_NETWORK_MODE MKWORD (23, DCNC_APP_SI) #define SI_C_SET_NETWORK_MODE MKWORD (32, DCNC_APP_SI) #define SI_C_SET_OPERATION_MODE MKWORD (32, DCNC_APP_SI) #define SI_C_SET_WAP_SETTINGS MKWORD (21, DCNC_APP_SI) #define SI_C_SET_WIRELESS_SETTINGS MKWORD (21, DCNC_APP_SI) #define SI_C_START_INSTALL MKWORD (4, DCNC_APP_SI) #define SI_C_STOP_INSTALL MKWORD (5, DCNC_APP_SI) #define SI_C_STOP_INSTALL MKWORD (5, DCNC_APP_SI) #define SI_C_STOP_MON_SI MKWORD (28, DCNC_APP_SI) #define SI_C_UNSUBSCRIBE_REQ MKWORD (24, DCNC_APP_SI)</pre>                                                                                                    |                               |                                          |                                                      |
| <pre>#define SI_C_PRESENT 1 #define SI_C_REGISTER_UNIT MKWORD(9, DCNC_APP_SI) #define SI_C_RESET_MICROPHONE_GAIN MKWORD(17, DCNC_APP_SI) #define SI_C_SELECT_UNIT MKWORD(1, DCNC_APP_SI) #define SI_C_SET_EXT_CONTACT MKWORD(13, DCNC_APP_SI) #define SI_C_SET_MASTER_VOL MKWORD(10, DCNC_APP_SI) #define SI_C_SET_MICROPHONE_GAIN MKWORD(15, DCNC_APP_SI) #define SI_C_SET_NETWORK_MODE MKWORD(32, DCNC_APP_SI) #define SI_C_SET_OPERATION_MODE MKWORD(32, DCNC_APP_SI) #define SI_C_SET_WIRELESS_SETTINGS MKWORD(21, DCNC_APP_SI) #define SI_C_START_INSTALL MKWORD(4, DCNC_APP_SI) #define SI_C_START_MON_SI MKWORD(27, DCNC_APP_SI) #define SI_C_STOP_INSTALL MKWORD(5, DCNC_APP_SI) #define SI_C_STOP_INSTALL MKWORD(5, DCNC_APP_SI) #define SI_C_STOP_INSTALL MKWORD(5, DCNC_APP_SI) #define SI_C_STOP_INSTALL MKWORD(5, DCNC_APP_SI) #define SI_C_STOP_INSTALL MKWORD(20, DCNC_APP_SI) #define SI_C_STOP_INSTALL MKWORD(5, DCNC_APP_SI) #define SI_C_STOP_INSTALL MKWORD(5, DCNC_APP_SI) #define SI_C_STOP_INSTALL MKWORD(5, DCNC_APP_SI) #define SI_C_STOP_INSTALL MKWORD(5, DCNC_APP_SI) #define SI_C_STOP_INSTALL MKWORD(5, DCNC_APP_SI) #define SI_C_STOP_INSTALL MKWORD(5, DCNC_APP_SI) #define SI_C_STOP_INSTALL MKWORD(5, DCNC_APP_SI) #define SI_C_STOP_INSTALL MKWORD(5, DCNC_APP_SI) #define SI_C_STOP_INSTALL MKWORD(5, DCNC_APP_SI) #define SI_C_STOP_INSTALL MKWORD(5, DCNC_APP_SI) #define SI_C_STOP_INSTALL MKWORD(5, DCNC_APP_SI) #define SI_C_NON_SI MKWORD(20, DCNC_APP_SI) #define SI_C_NON_SI MKWORD(20, DCNC_APP_SI) #define SI_C_WAP_SETTINGS MKWORD(20, DCNC_APP_SI)</pre>                                                                                                    | #define                       | SI_C_NO_FUNCTION 0                       |                                                      |
| #defineSI_C_REGISTER_UNITMKWORD (9, DCNC_APP_SI)#defineSI_C_RESET_MICROPHONE_GAINMKWORD (17, DCNC_APP_SI)#defineSI_C_SELECT_UNITMKWORD (1, DCNC_APP_SI)#defineSI_C_SET_EXT_CONTACTMKWORD (13, DCNC_APP_SI)#defineSI_C_SET_MASTER_VOLMKWORD (10, DCNC_APP_SI)#defineSI_C_SET_MICROPHONE_GAINMKWORD (15, DCNC_APP_SI)#defineSI_C_SET_NETWORK_MODEMKWORD (23, DCNC_APP_SI)#defineSI_C_SET_OPERATION_MODEMKWORD (32, DCNC_APP_SI)#defineSI_C_SET_WAP_SETTINGSMKWORD (19, DCNC_APP_SI)#defineSI_C_SET_WIRELESS_SETTINGSMKWORD (21, DCNC_APP_SI)#defineSI_C_START_INSTALLMKWORD (4, DCNC_APP_SI)#defineSI_C_STOP_INSTALLMKWORD (5, DCNC_APP_SI)#defineSI_C_STOP_INSTALLMKWORD (20, DCNC_APP_SI)#defineSI_C_STOP_INSTALLMKWORD (20, DCNC_APP_SI)#defineSI_C_STOP_STINESMKWORD (20, DCNC_APP_SI)#defineSI_C_STOP_INSTALLMKWORD (20, DCNC_APP_SI)#defineSI_C_STOP_STINESMKWORD (20, DCNC_APP_SI)#defineSI_C_STOP_STINESMKWORD (20, DCNC_APP_SI)#defineSI_C_STOP_STINESMKWORD (20, DCNC_APP_SI)#defineSI_C_STOP_STINESMKWORD (20, DCNC_APP_SI)#defineSI_C_WAP_SETTINGSMKWORD (24, DCNC_APP_SI)                                                                                                    | #define                       | SI_C_OPERATIONAL_INSTALL_MC              | DDE 2                                                |
| <pre>#define SI_C_RESET_MICROPHONE_GAIN MKWORD(17, DCNC_APP_SI) #define SI_C_SELECT_UNIT MKWORD(1, DCNC_APP_SI) #define SI_C_SET_EXT_CONTACT MKWORD(13, DCNC_APP_SI) #define SI_C_SET_MASTER_VOL MKWORD(10, DCNC_APP_SI) #define SI_C_SET_MICROPHONE_GAIN MKWORD(15, DCNC_APP_SI) #define SI_C_SET_NETWORK_MODE MKWORD(23, DCNC_APP_SI) #define SI_C_SET_OPERATION_MODE MKWORD(32, DCNC_APP_SI) #define SI_C_SET_WAP_SETTINGS MKWORD(19, DCNC_APP_SI) #define SI_C_SET_WIRELESS_SETTINGS MKWORD(21, DCNC_APP_SI) #define SI_C_START_INSTALL MKWORD(4, DCNC_APP_SI) #define SI_C_START_MON_SI MKWORD(27, DCNC_APP_SI) #define SI_C_STOP_INSTALL MKWORD(5, DCNC_APP_SI) #define SI_C_STOP_INSTALL MKWORD(5, DCNC_APP_SI) #define SI_C_STOP_SI MCKORD[29, DCNC_APP_SI] #define SI_C_WAP_SETTINGS MKWORD(29, DCNC_APP_SI) #define SI_C_WAP_SETINGS MKWORD(24, DCNC_APP_SI) #define SI_C_STOP_MON_SI MKWORD(24, DCNC_APP_SI) #define SI_C_STOP_MON_SI MKWORD(24, DCNC_APP_SI) #define SI_C_STOP_MON_SI MKWORD(24, DCNC_APP_SI) #define SI_C_STOP_MON_SI MKWORD(24, DCNC_APP_SI) #define SI_C_WAP_SETINGS MKWORD(24, DCNC_APP_SI) #define SI_C_WAP_SETINGS MKWORD(24, DCNC_APP_SI)</pre>                                                                                                    | #define                       | SI_C_PRESENT 1                           |                                                      |
| <pre>#define SI_C_SELECT_UNIT MKWORD(1, DCNC_APP_SI) #define SI_C_SET_EXT_CONTACT MKWORD(13, DCNC_APP_SI) #define SI_C_SET_MASTER_VOL MKWORD(10, DCNC_APP_SI) #define SI_C_SET_MICROPHONE_GAIN MKWORD(15, DCNC_APP_SI) #define SI_C_SET_NETWORK_MODE MKWORD(32, DCNC_APP_SI) #define SI_C_SET_WAP_SETTINGS MKWORD(32, DCNC_APP_SI) #define SI_C_SET_WIRELESS_SETTINGS MKWORD(21, DCNC_APP_SI) #define SI_C_START_INSTALL MKWORD(4, DCNC_APP_SI) #define SI_C_STOP_INSTALL MKWORD(5, DCNC_APP_SI) #define SI_C_STOP_INSTALL MKWORD(5, DCNC_APP_SI) #define SI_C_STOP_INSTALL MKWORD(5, DCNC_APP_SI) #define SI_C_STOP_INSTALL MKWORD(5, DCNC_APP_SI) #define SI_C_STOP_INSTALL MKWORD(20, DCNC_APP_SI) #define SI_C_STOP_INSTALL MKWORD(5, DCNC_APP_SI) #define SI_C_STOP_INSTALL MKWORD(5, DCNC_APP_SI) #define SI_C_STOP_INSTALL MKWORD(20, DCNC_APP_SI) #define SI_C_STOP_INSTALL MKWORD(5, DCNC_APP_SI) #define SI_C_STOP_INSTALL MKWORD(20, DCNC_APP_SI) #define SI_C_STOP_INSTALL MKWORD(5, DCNC_APP_SI) #define SI_C_STOP_INSTALL MKWORD(5, DCNC_APP_SI) #define SI_C_STOP_INSTALL MKWORD(5, DCNC_APP_SI) #define SI_C_STOP_INSTALL MKWORD(5, DCNC_APP_SI) #define SI_C_STOP_INSTALL MKWORD(5, DCNC_APP_SI) #define SI_C_STOP_INSTALL MKWORD(5, DCNC_APP_SI) #define SI_C_STOP_INSTALL MKWORD(5, DCNC_APP_SI) #define SI_C_STOP_INSTALL MKWORD(5, DCNC_APP_SI) #define SI_C_STOP_INSTALL MKWORD(20, DCNC_APP_SI) #define SI_C_NON_SI MKWORD(20, DCNC_APP_SI) #define SI_C_WAP_SETTINGS MKWORD(20, DCNC_APP_SI)</pre>                                                                                                    | #define                       | SI_C_REGISTER_UNIT MKWORD(               | (9, DCNC_APP_SI)                                     |
| #defineSI_C_SET_EXT_CONTACTMKWORD (13, DCNC_APP_SI)#defineSI_C_SET_MASTER_VOL MKWORD (10, DCNC_APP_SI)#defineSI_C_SET_MICROPHONE_GAINMKWORD (15, DCNC_APP_SI)#defineSI_C_SET_NETWORK_MODEMKWORD (23, DCNC_APP_SI)#defineSI_C_SET_OPERATION_MODEMKWORD (32, DCNC_APP_SI)#defineSI_C_SET_OPERATION_MODEMKWORD (19, DCNC_APP_SI)#defineSI_C_SET_WAP_SETTINGSMKWORD (19, DCNC_APP_SI)#defineSI_C_SET_WIRELESS_SETTINGSMKWORD (21, DCNC_APP_SI)#defineSI_C_START_INSTALLMKWORD (4, DCNC_APP_SI)#defineSI_C_STOP_INSTALLMKWORD (5, DCNC_APP_SI)#defineSI_C_STOP_INSTALLMKWORD (5, DCNC_APP_SI)#defineSI_C_STOP_INSTALLMKWORD (20, DCNC_APP_SI)#defineSI_C_UNSUBSCRIBE_REQMKWORD (29, DCNC_APP_SI)#defineSI_C_WAP_SETTINGSMKWORD (24, DCNC_APP_SI)                                                                                                    | #define                       | SI_C_RESET_MICROPHONE_GAIN               | MKWORD (17, DCNC_APP_SI)                             |
| <pre>#define SI_C_SET_MASTER_VOL MKWORD(10, DCNC_APP_SI) #define SI_C_SET_MICROPHONE_GAIN MKWORD(15, DCNC_APP_SI) #define SI_C_SET_NETWORK_MODE MKWORD(23, DCNC_APP_SI) #define SI_C_SET_OPERATION_MODE MKWORD(32, DCNC_APP_SI) #define SI_C_SET_WAP_SETTINGS MKWORD(19, DCNC_APP_SI) #define SI_C_SET_WIRELESS_SETTINGS MKWORD(21, DCNC_APP_SI) #define SI_C_START_INSTALL MKWORD(4, DCNC_APP_SI) #define SI_C_START_MON_SI MKWORD(27, DCNC_APP_SI) #define SI_C_STOP_INSTALL MKWORD(5, DCNC_APP_SI) #define SI_C_STOP_MON_SI MKWORD(28, DCNC_APP_SI) #define SI_C_UNSUBSCRIBE_REQ MKWORD(29, DCNC_APP_SI) #define SI_C_WAP_SETTINGS MKWORD(24, DCNC_APP_SI)</pre>                                                                                                    | #define                       | SI_C_SELECT_UNIT MKWORD (                | (1, DCNC_APP_SI)                                     |
| #defineSI_C_SET_MICROPHONE_GAIN<br>Mtword (15, DCNC_APP_SI)#defineSI_C_SET_NETWORK_MODEMtword (15, DCNC_APP_SI)#defineSI_C_SET_OPERATION_MODEMtword (32, DCNC_APP_SI)#defineSI_C_SET_WAP_SETTINGSMtword (19, DCNC_APP_SI)#defineSI_C_SET_WIRELESS_SETTINGSMtword (21, DCNC_APP_SI)#defineSI_C_START_INSTALLMtword (4, DCNC_APP_SI)#defineSI_C_START_MON_SIMtword (27, DCNC_APP_SI)#defineSI_C_STOP_INSTALLMtword (5, DCNC_APP_SI)#defineSI_C_STOP_MON_SIMtword (28, DCNC_APP_SI)#defineSI_C_UNSUBSCRIBE_REQMtword (29, DCNC_APP_SI)#defineSI_C_WAP_SETTINGSMtword (24, DCNC_APP_SI)                                                                                                    | #define                       | SI_C_SET_EXT_CONTACT                     | MKWORD (13, DCNC_APP_SI)                             |
| #defineSI_C_SET_NETWORK_MODEMKWORD (23, DCNC_APP_SI)#defineSI_C_SET_OPERATION_MODEMKWORD (32, DCNC_APP_SI)#defineSI_C_SET_WAP_SETTINGSMKWORD (19, DCNC_APP_SI)#defineSI_C_SET_WIRELESS_SETTINGSMKWORD (21, DCNC_APP_SI)#defineSI_C_START_INSTALLMKWORD (4, DCNC_APP_SI)#defineSI_C_START_MON_SIMKWORD (27, DCNC_APP_SI)#defineSI_C_STOP_INSTALLMKWORD (5, DCNC_APP_SI)#defineSI_C_STOP_MON_SIMKWORD (28, DCNC_APP_SI)#defineSI_C_UNSUBSCRIBE_REQMKWORD (29, DCNC_APP_SI)#defineSI_C_WAP_SETTINGSMKWORD (24, DCNC_APP_SI)                                                                                                    | #define                       | SI_C_SET_MASTER_VOL MKWORD(              | (10, DCNC_APP_SI)                                    |
| #defineSI_C_SET_WAP_SETTINGSMKWORD (19, DCNC_APP_SI)#defineSI_C_SET_WIRELESS_SETTINGSMKWORD (21, DCNC_APP_SI)#defineSI_C_START_INSTALLMKWORD (4, DCNC_APP_SI)#defineSI_C_START_MON_SIMKWORD (27, DCNC_APP_SI)#defineSI_C_STOP_INSTALLMKWORD (5, DCNC_APP_SI)#defineSI_C_STOP_MON_SIMKWORD (28, DCNC_APP_SI)#defineSI_C_UNSUBSCRIBE_REQMKWORD (29, DCNC_APP_SI)#defineSI_C_UNSUBSCRIBE_REQMKWORD (24, DCNC_APP_SI)#defineSI_C_WAP_SETTINGSMKWORD (24, DCNC_APP_SI)                                                                                                    |                               |                                          |                                                      |
| #defineSI_C_START_MON_SIMKWORD (27, DCNC_APP_SI)#defineSI_C_STOP_INSTALLMKWORD (5, DCNC_APP_SI)#defineSI_C_STOP_MON_SIMKWORD (28, DCNC_APP_SI)#defineSI_C_UNSUBSCRIBE_REQMKWORD (29, DCNC_APP_SI)#defineSI_C_WAP_SETTINGSMKWORD (24, DCNC_APP_SI)                                                                                                    | #define                       | SI_C_SET_WAP_SETTINGS                    | MKWORD (19, DCNC_APP_SI)                             |
| #defineSI_C_STOP_MON_SIMKWORD (28, DCNC_APP_SI)#defineSI_C_UNSUBSCRIBE_REQMKWORD (29, DCNC_APP_SI)#defineSI_C_WAP_SETTINGSMKWORD (24, DCNC_APP_SI)                                                                                                    |                               |                                          |                                                      |
|                                                                                                    | #define<br>#define<br>#define | SI_C_STOP_MON_SI<br>SI_C_UNSUBSCRIBE_REQ | MKWORD (28, DCNC_APP_SI)<br>MKWORD (29, DCNC_APP_SI) |

## DCN Next Generation Open Interface Release 4.4

| #define | SI_C_GET_SYSTEM_ID          | MKWORD (39, DCNC_APP_SI)   |
|---------|-----------------------------|----------------------------|
| #define | SI_C_SET_SYSTEM_ID          | MKWORD (40, DCNC_APP_SI)   |
| #define | SI_C_SYSTEM_ID              | MKWORD (41, DCNC_APP_SI)   |
|         |                             |                            |
| #define | UNITID WORD                 |                            |
| #define | VERSION_C_LENGTH 11         |                            |
| #define | VT_C_100_AUTHORISED_VOTES   | 3                          |
| #define | VT_C_100_EXTERNAL_PRESENT   | 5                          |
| #define | VT_C_100_PRESENT_KEY        | 1                          |
| #define | VT_C_100_PRESENT_KEY_AND_FF | RAUD 4                     |
| #define | VT_C_100_VALID_VOTES        | 2                          |
| #define | VT_C_ATTENTION_TONE_1       | 1                          |
| #define | VT_C_ATTENTION_TONE_2       | 2                          |
| #define | VT_C_ATTENTION_TONE_3       | 3                          |
| #define | VT_C_ATTENTION_TONE_OFF     | 0                          |
| #define | VT_C_DOWNLOAD_SUBJECT       | (MKWORD (7, DCNC_APP_VT))  |
| #define | VT_C_GET_ATTENTION_TONE     | (MKWORD (24, DCNC_APP_VT)) |
| #define | VT_C_GET_RESULTS (MKWORD    | (12, DCNC_APP_VT))         |
| #define | VT_C_HOLD_VOTING (MKWORD    | (5, DCNC_APP_VT))          |
| #define | VT_C_INT_RES_INDIV 2        |                            |
| #define | VT_C_INT_RES_INDIV_PC_ONLY  | 4                          |
| #define | VT_C_INT_RES_NONE 0         |                            |
| #define | VT_C_INT_RES_TOTAL 1        |                            |
| #define | VT_C_INT_RES_TOTAL_PC_ONLY  | 3                          |
| #define | VT_C_LED_SECRET_FLASH_ON    | 2                          |
| #define | VT_C_LED_SECRET_ON_OFF      | 1                          |

- #define VT\_C\_LED\_SHOWVOTE 0
- #define VT\_C\_MAX\_ANSWER\_OPTIONS 25
- #define VT\_C\_MAX\_LEN\_LEGEND 11
- #define VT\_C\_MAX\_LEN\_SUBJECT 142
- #define VT\_C\_MAX\_RESULT\_DELEGATE 2000
- #define VT\_C\_MENU\_123 5
- #define VT\_C\_MENU\_ABC 6
- #define VT\_C\_MENU\_AUDIENCE\_RESPONSE
- #define VT\_C\_MENU\_CBA 7
- #define VT\_C\_MENU\_FOR\_AGAINST 3
- #define VT\_C\_MENU\_YES\_N0 1
- #define VT\_C\_MENU\_YES\_NO\_ABSTAIN 2
- #define VT\_C\_MENU\_YES\_NO\_ABSTAIN\_NPPV 8
- #define VT\_C\_RESTART\_VOTING (MKWORD(6, DCNC\_APP\_VT))
- #define VT\_C\_RESULTSNOTIFY (MKWORD(23, DCNC\_APP\_VT))
- #define VT\_C\_SET\_ATTENTION\_TONE (MKWORD(25, DCNC\_APP\_VT))

4

- #define VT\_C\_SET\_GLOBAL\_SETTINGS (MKWORD(9, DCNC\_APP\_VT))
- #define VT\_C\_SET\_VOTINGPARAMS (MKWORD(10, DCNC\_APP\_VT))
- #define VT\_C\_STANDALONE\_VOTING 0
- #define VT\_C\_START\_APP (MKWORD(1, DCNC\_APP\_VT))
- #define VT\_C\_START\_ATTENTION\_TONE (MKWORD(26, DCNC\_APP\_VT))
- #define VT\_C\_START\_VOTING (MKWORD(3, DCNC\_APP\_VT))
- #define VT\_C\_STOP\_APP (MKWORD(2, DCNC\_APP\_VT))
- #define VT\_C\_STOP\_VOTING (MKWORD(4, DCNC\_APP\_VT))
- #define VT\_C\_VOTE\_1 0x00
- #define VT\_C\_VOTE\_A 0x00

#define VT\_C\_VOTE\_ABSTAIN 0x02

#define VT\_C\_VOTE\_AGAINST 0x01

#define VT\_C\_VOTE\_DOUBLE\_MINUS 0x00

- #define VT\_C\_VOTE\_DOUBLE\_PLUS 0x04
- #define VT\_C\_VOTE\_FOR 0x00
- #define VT\_C\_VOTE\_MINUS 0x01
- #define VT\_C\_VOTE\_NO 0x01
- #define VT\_C\_VOTE\_NOT\_VOTED 0xFE
- #define VT\_C\_VOTE\_NPPV 0x03
- #define VT\_C\_VOTE\_NULL 0x02
- #define VT\_C\_VOTE\_PLUS 0x03
- #define VT\_C\_VOTE\_UNASSIGNED 0xFF
- #define VT\_C\_VOTE\_YES 0x00
- #define WAP\_ENABLE\_ENCRYPTION 0x02
- #define WAP\_ENABLE\_LANGUAGE\_DISTRIBUTION 0x01
- #define FALSE 0
- #define TRUE 1

# **APPENDIX C. ERROR CODES**

Responses returned upon a remote function request contain a error field ('wError'). In this appendix an overview is given of the possible errors and their values.

| Remote Function Services Error code                                                                                                    | Value<br>(hex.)             |
|----------------------------------------------------------------------------------------------------|-----------------------------|
| Explanation                                                                                                    |                             |
| RFSE_BADFUNCTIONID                                                                                                    | 10901<br>(0x2A95)           |
| The remote function called is not registered by the Remote<br>Function Services. Either the function does not exist or the<br>CCU is operating in a wrong mode.                                                                 |                             |
| RFSE_ALLOCFAILED                                                                                                    | 10904<br>(0x2A98)           |
| The requested data-area for the function response could r<br>allocated. The CCU went out of memory during the remote<br>function call.                                                                                          |                             |
| RFSE_NOACCESSPERMISSION                                                                                                    |                             |
| The remote function called is not authorized for use, mear<br>no license key enabling use of the remote interface function<br>present on the CCU.                                                                               | •                           |
| IPME_INVALID_MESSAGELENGTH                                                                                                    | 4485152<br>(0x00447<br>020) |
| The overall message length of the data is too small (below<br>bytes) or too large (above 8000 bytes). Please not that this<br>error code is used only in conjunction with the<br>MESSAGETYPE_OIP_ResponseProtocolError message. | <i>,</i> 8                  |

| System Configuration Error code                                               | Value<br>(hex.)  |
|-------------------------------------------------------------------------------|------------------|
| Explanation                                                                   |                  |
| SC_E_NOERROR                                                                  | 0 (0x00)         |
| The execution of the remote function was successful.                          |                  |
| SC_E_WRONG_PARAMETER                                                          | 4106<br>(0x100A) |
| The value of a parameter passed in a function call is invalid (out of range). |                  |
| SC_E_UNIT_NOT_FOUND                                                           |                  |
| The unit does not exist.                                                      |                  |
| SC_E_UNIT_NOT_CONNECTED                                                       | 4109<br>(0x100D) |
| The unit is not connected.                                                    | (0x100D)         |
|                                                                               |                  |

| System Installation Error code                                                         | Value            |
|----------------------------------------------------------------------------------------|------------------|
| Explanation                                                                            | (hex.)           |
| SI_E_NOERROR                                                                           | 0 (0x00)         |
| The execution of the remote function was successful.                                   |                  |
| SI_E_INVALID_UNITTYPE                                                                  | 4353<br>(0x1101) |
| The selected unit represents no seat. For example the entry exi and interpreter desks. | t unit           |
| SI_E_ALREADY_STARTED                                                                   | 4354             |
|                                                                                        | (0x1102)         |

System installation has already been started.

| SI_E_NOT_IN_CONTROL                                                                                           |          |
|----------------------------------------------------------------------------------------------------|----------|
|                                                                                                    | (0x1103) |
| The remote function is not allowed, because this remote controll has no control over the system installation. | er       |
| SI_E_WRONG_PARAMETER                                                                                          |          |
|                                                                                                    | (0x1104) |
| The value of a parameter passed in a function call is invalid (out range).                                    | of       |
| SI_E_NO_UNIT_SELECTED                                                                                         | 4357     |
|                                                                                                    | (0x1105) |
| No unit has been selected.                                                                                    |          |
| SI_E_NO_UNITS_FOUND                                                                                           |          |
|                                                                                                    | (0x1110) |
| There could not be found any unit.                                                                            |          |
| SI_E_UNIT_NOT_FOUND                                                                                           | 4371     |
|                                                                                                    | (0x1113) |
| The unit does not exist.                                                                                      |          |

| Database Query Services Error code                                                                                                   | Value                                   |
|----------------------------------------------------------------------------------------------------|-----------------------------------------|
| Explanation                                                                                                    | (hex.)                                  |
| DB_E_NOERROR                                                                                                    | 0 (0x00)                                |
| The execution of the remote function was successful.                                                                                 |                                         |
| DB_E_SET_PINSIZE_FAILED                                                                                                    | 10401                                   |
| Setting a new size for the PIN Code into the Delegate Database failed.                                                               | (0x28A1)<br>e                           |
| DB_E_DELEGATE_LIST_TOO_BIG                                                                                                    | 10402                                   |
| The wFillLevel parameter in DB_C_MAINT_CCU has a value la then DB_C_MAX_N_DL_DEL_REC.                                                | (0x28A2)<br>Irger                       |
| DB_E_INSERT_DELEGATE_FAILED                                                                                                    | 10403                                   |
| Inserting the current DB_T_PERDELEGATE structure into the Delegate Database failed.                                                  | (0x28A3)                                |
| DB_E_UPDATE_DELEGATE_FAILED                                                                                                    | 10404<br>(0x28A4)                       |
| Updating the delegate database with the current<br>DB_T_PERDELEGATE structure failed.                                                | . ,                                     |
| DB_E_UPD_DEL_PIN_CHANGED                                                                                                    | 10405<br>(0x28A5)                       |
| Update failed because the PIN code changed.                                                                                          | ( , , , , , , , , , , , , , , , , , , , |
| DB_E_UPD_DEL_CARD_CHANGED                                                                                                    | 10406<br>(0x28A6)                       |
| Update failed because the card code is changed.                                                                                      |                                         |
| DB_E_UPD_DEL_UNIT_IN_USE                                                                                                    | 10407<br>(0x28A7)                       |
| Update of database failed because someone else is already usi<br>the proposed default seat.                                          | ing                                     |
| DB_E_PENDING_REQUEST                                                                                                    |                                         |
| Setting/updating the Delegate Database failed because a deleg with a pending Request to Speak was tried to delete from the database. | (0x28A8)<br>ate                         |

| Database Query Services Error code                                                                                                    | Value<br>(hex.)   |
|----------------------------------------------------------------------------------------------------|-------------------|
| Explanation                                                                                                    | (IIEX.)           |
| DB_E_DELEGATE_DATA_BLOCKED                                                                                                    | 10409<br>(0x28A9) |
| Updating the delegate database with the current<br>DB_T_PERDELEGATE structure failed.                                                                       |                   |
| DB_E_NO_DATABASE                                                                                                    | 10410<br>(0x28AA) |
| The use of function DB_C_CCU_APPLY_ONE is not possible because currently there is no database present in the CCU.                                           |                   |
| DB_E_APP_NOT_STARTED                                                                                                    | 10411<br>(0x28AB) |
| The remote controller has not called the DB_C_START_APF<br>Therefore any remote function call to access the database fa<br>this error.                      |                   |
| DB_E_INCONTROL_THIS_CHANNEL                                                                                                    | 10412<br>(0x28AC) |
| The database is already under control by this remote controll the same channel). Probably you have called the DB_C_START_APP function twice.                | er (on            |
| DB_E_INCONTROL_OTHER_CHANNEL                                                                                                    | 10413<br>(0x28AD) |
| The DB_C_START_APP function could not finish successful<br>because the database is already controlled by another remot<br>controller using another channel. | ly                |
| DB_E_ILLEGAL_CONTROL_TYPE                                                                                                    | 10414<br>(0x28AE) |
| The control-type passed to the function DB_C_START_APP within range of valid values (see appendix 0 for the correct contype values).                        | is not            |
| DB_E_NOT_INCONTROL                                                                                                    | 10415<br>(0x28AF) |
| The remote function is not allowed, because this remote con has no control over the delegate database.                                                      | troller           |
| DB_E_WRONG_PARAMETER                                                                                                    | 10417<br>(0x28B1) |
| Settings or a combination of settings is not correct.                                                                                                    | ( · )             |

| Microphone Management Error code<br>Explanation                                                     | Value |
|----------------------------------------------------------------------------------------------------|-------|
| MM_E_NOERROR                                                                                        | 0     |
| The execution of the remote function was successful.                                                |       |
| MM_E_UNKNOWN_UNIT                                                                                   |       |
| The UnitId is unknown in the CCU.                                                                   |       |
| MM_E_OPEN_CLOSE_FAILED                                                                              | 5     |
| The internal database on the CCU was not able to update the total use count for the MM application. |       |
| MM_E_UNIT_ALREADY_PRESENT                                                                           | 6     |
| The unit to be added to the list (RTS or SPK) is already present in that list.                      |       |
| MM_E_NOT_PRESENT                                                                                    | 8     |
| The record to search for in the list (Comment Request) is not present in the list.                  |       |
| MM_E_UNIT_NOT_PRESENT                                                                               | 9     |
| The unit to search for in the list (RTS or SPK) is not present in the list.                         |       |

en | 223

| en | 224 |
|----|-----|
|----|-----|

|                                                                                                    | Value   |
|----------------------------------------------------------------------------------------------------|---------|
| Explanation                                                                                                    | 45      |
| MM_E_NOT_IN_SPL_OR_NOB<br>You tried to turn off a microphone of a unit, which was not present in<br>either the speakers list or the notebook list.                                                                                                    | 15<br>I |
| MM_E_ILLEGAL_MAX_ACT_MICS                                                                                                    | 17      |
| The number provided for the maximum number of active<br>microphones is illegal with respect to the current Operation Mode.<br>Valid value for the mode<br>MM_C_OPERATOR_WITH_COMMENT_LIST is 1. Valid values for                                                          |         |
| the mode MM_C_DELEGATE_WITH_VOICE are within the range 24 and for all other modes in the range 14.                                                                                                    |         |
| MM_E_ILLEGAL_MIC_OPER_MODE                                                                                                    | 18      |
| The function requested is illegal for the current operation mode. The function is not executed.                                                                                                    |         |
| MM_E_UNKNOWN_UNITID_AND_DELID                                                                                                    | 19      |
| You have provided a RTS list entry with both elements (UnitId and DelegateId) set to empty values (DBSC_EMPTY_UNIT, DBSC_EMPTY_DELEGATE). At least one of the elements must be defined to fulfill the function.                                                           |         |
| MM_E_DELETE_RTS_LIST_FAILED                                                                                                    | 21      |
| A delete of a RTS list entry in the internal database failed. Probably illegal values for either the elements UnitId or DelegateId are passed.                                                                                                    |         |
| MM_E_INSERT_RTS_LIST_FAILED                                                                                                    | 22      |
| The CCU was not able to insert the RTS list entry into the internal database. Probably illegal values for either the elements UnitId or DelegateId are passed.                                                                                                    |         |
| MM_E_RTS_LIST_FULL                                                                                                    | 24      |
| The RTS list is full. No more RTS entries can be added using the<br>function MM_C_RTS_APPEND.                                                                                                    |         |
| MM_E_RTS_LIST_CHANGED                                                                                                    | 25      |
| During a reduction of the maximum length of the RTS list, the database was unable to retrieve the last RTS list entry. The actual length is not changed. To recover this error; clear the RTS list, set the new RTS list length and set the new contents in the RTS list. |         |
| MM_E_RTS_LIST_EMPTY                                                                                                    | 26      |
| The RTS list is empty; therefore the function cannot be fulfilled. E.g. remove on a RTS list entry on an empty RTS list.                                                                                                    |         |
| MM_E_ILLEGAL_MAX_RTS_LIST_LEN                                                                                                    | 27      |
| The maximum length provided for the RTS list is out of range. Valid values for the RTS list length are within the range 0100.                                                                                                    |         |
| MM_E_RTS_LIST_TOO_BIG<br>The RTS list provided is too big to store it. None of the RTS entries                                                                                                    | 28      |
| provided is put into the RTS list and the old RTS list remains active.                                                                                                    |         |
| MM_E_DELETE_SPEAKERS_LIST_FAILED<br>A delete of a SPK list entry in the internal database failed. Probably<br>an illegal value for the element UnitId is passed.                                                                                                    | 31      |
| MM_E_INSERT_SPEAKERS_LIST_FAILED                                                                                                    | 32      |
| The CCU was not able to insert the SPK list entry into the internal database. Probably an illegal value for the element UnitId is passed.                                                                                                    |         |
| MM_E_SPEAKERS_LIST_FULL                                                                                                    | 34      |
| The SPK list is full. No more SPK entries can be added using the function MM_C_SPK_APPEND.                                                                                                    |         |
| MM_E_ILLEGAL_MICRO_TYPE                                                                                                    | 47      |
| This unit is also present in the Notebook and has a microtype that is not allowed in the speakers list.                                                                                                    |         |
| MM_E_UNIT_NOT_CONNECTED                                                                                                    | 48      |

| Microphone Management Error code<br>Explanation                                                                                                    | Value   |
|----------------------------------------------------------------------------------------------------|---------|
| The unit is not connected to the system (any more).                                                                                                    |         |
| MM_E_UNITID_DELID_MISMATCH<br>The unit and delegate do not match with each other according to the<br>database on the CCU.                               | 49<br>e |
| MM_E_NOT_IN_CONTROL<br>The remote function is not allowed, because this remote controller<br>has no control over the microphone management application. | 50      |
| MM_E_ILLEGAL_ATTENTION_TONE<br>The attention tone parameter has an illegal value.                                                                       | 54      |

| Camera Control Error code<br>Explanation                                                                                                    | Value (hex.)            |
|----------------------------------------------------------------------------------------------------|-------------------------|
| CC_E_NOERROR                                                                                                    | 0 (0x00)                |
| The execution of the remote function was successful.                                                                                                    |                         |
| CC_E_INCONTROL_THIS_CHANNEL<br>The CC application is already controlled by this remote cont<br>(on the same channel). Probably the<br>CC_C_START_CAMERA_APP is called for the second time |                         |
| CC_E_INCONTROL_OTHER_CHANNEL<br>The CC application is already controlled by another remote<br>controller (on another channel).                                                            | 5378 (0x1502)           |
| CC_E_NOT_INCONTROL                                                                                                    | 5379 (0x1503)           |
| The remote controller does not control the application (did n<br>CC_C_START_CAMERA_APP).                                                                                                  | ot call                 |
| CC_E_INVALID_UNITID                                                                                                    | 5380 (0x1504)           |
| A unit identifier passed as parameter in the function is invali                                                                                                    | d.                      |
| CC_E_INVALID_CAMERA_NUMBER<br>A camera number passed as parameter in the function is inv                                                                                                  | 5381 (0x1505)<br>valid. |
| CC_E_INVALID_PORT_OUT<br>Sending data to the connected camera equipment failed.                                                                                                    | 5382 (0x1506)           |
| CC_E_INVALID_CONTROL_TYPE                                                                                                    | 5383 (0x1507)           |
| The control type passed as a parameter in the function is in                                                                                                    | valid.                  |
| CC_E_INVALID_PARAMETER                                                                                                    | 5384 (0x1508)           |
| A parameter passed in the function is invalid.                                                                                                    |                         |
| Simultaneous Interpretation Error code                                                                                                    | Value (hex.)            |

| Simultaneous Interpretation Error code<br>Explanation                                                                              | Value (hex.)                        |
|----------------------------------------------------------------------------------------------------|-------------------------------------|
| IN_E_NOERROR<br>The execution of the remote function wa                                                                            | 0 (0x00)<br>as successful.          |
| IN_E_UNKNOWN_INTSEAT<br>The combination Booth and Desk was n<br>interpreter seat in the system.                                    | 514 (0x202)<br>not recognized as an |
| IN_E_INTERLOCK_NOT_ALLOWED<br>The requested interlock mode is not allo<br>configuration.                                           | 528 (0x210)<br>owed in the current  |
| IN_E_INCONTROL_THIS_CHANNEL<br>The IN application is already controlled the same channel). Probably the IN_C_S<br>the second time. |                                     |
| IN_E_INCONTROL_OTHER_CHANNEL<br>The IN_C_START_IN_APP function cou<br>application is already controlled by anoth                   |                                     |

| Simultaneous Interpretation Error code<br>Explanation                                                                                                    | Value (hex.)           |
|----------------------------------------------------------------------------------------------------|------------------------|
| another channel.                                                                                                    |                        |
| IN_E_NOT_IN_CONTROL<br>The IN_C_STOP_IN_APP function cannot function, becaus<br>remote controller does not control the IN application.                                                                                       | 531 (0x213)<br>se this |
| IN_E_WRONG_PARAMETER<br>The value of a parameter passed in a function call is invalid<br>range).                                                                                                    | 532 (0x214)<br>(out of |
| IN_E_APP_NOT_STARTED<br>Indicates that no remote controller has taken over the IN ap<br>control from the CCU (and therefore the remote controller is<br>allowed to call the remote function).                                |                        |
| IN_E_INCORRECT_DESK_CONFIG<br>Indicates that the desk configuration is incorrect, i.e. the ma<br>unit identifiers to booth and desk numbers passed in the ren<br>function does not correspond to the actual mapping inside t | note                   |
| IN_E_UNKNOWN_BOOTH_NR<br>Booth is not known in the system.                                                                                                    | 535 (0x217)            |

| Voting Error code<br>Explanation                                                                                                    | Value     |
|----------------------------------------------------------------------------------------------------|-----------|
| VT_E_NOERROR                                                                                                    | 0         |
| The execution of the remote function was successful.                                                                                                    |           |
| VT_E_VOTE_RUNNING<br>Indication that a vote round is running on this moment.                                                                                                    | 276       |
| VT_E_VOTE_NOT_RUNNING<br>No vote round running on this moment.                                                                                                    | 277       |
| VT_E_VOTE_NOT_ON_HOLD<br>No vote round on hold on this moment.                                                                                                    | 278       |
| VT_E_APP_NOT_STARTED<br>Indicate that no remote controller has taken over the voting control<br>from the CCU.                                                                                                    | 286       |
| VT_E_WRONG_PARAMETER<br>Settings or a combination of settings is not correct.                                                                                                    | 287       |
| VT_E_INCONTROL_OTHER_CHANNEL<br>The VT_C_START_APP function could not finish because the<br>voting application is already controlled by another remote controlle<br>using another channel.                       | 288<br>r  |
| VT_E_INCONTROL_THIS_CHANNEL<br>The voting application is already controlled by this remote controlle<br>(on the same channel). Probably you have called the<br>VT_C_START_APP function twice.                    | 289<br>er |
| VT_E_NOT_IN_CONTROL<br>The VT_C_STOP_APP function cannot function, because this<br>remote controller has no control for the voting application.                                                                  | 290       |
| VT_E_NO_RESULTS                                                                                                    | 291       |
| The collection of results using the remote function<br>VT_C_GET_RESULTS failed. This can happen if never a vote-<br>round was started or the interim-result-setting was set to<br>VT_C_INT_RES_NONE.             |           |
| VT_E_NO_NAMESFILE                                                                                                    | 292       |
| The combination of settings passed to the remote function requires<br>that a delegate-database is downloaded into the CCU. Refer to<br>§8.1.6 for the possible settings when no delegate-database is<br>present. | 5         |

| Attendance Registration Error code                                                                                                    | Value:  | Dec   | Hex    |
|----------------------------------------------------------------------------------------------------|---------|-------|--------|
| Explanation                                                                                                    |         |       |        |
| AT_E_NOERROR                                                                                                    |         | 0     | 0x000  |
| The execution of the remote function was successful.                                                                                                    |         | 2305  | 0x901  |
| AT_E_APP_NOT_STARTED<br>The remote controller has not called the AT_C_START_A<br>yet. Therefore any remote function call to the attendance<br>registration application fails with this error.                                                                                                    | T_APP   | 2305  | 0,901  |
| AT_E_STORE_SETTING_FAILED<br>Settings or a combination of settings is not correct.                                                                                                    |         | 2306  | 0x902  |
| AT_E_HANDLE_IDENTIFICATION_FAILED<br>The eventId, the ID-card code and/or length of PIN-code a<br>correct to handle the requested action.                                                                                                    | re not  | 2314  | 0x90A  |
| AT_E_SETTING_NOT_CORRECT<br>Settings are not correct to handle the requested action.                                                                                                    |         | 2315  | 0x90B  |
| AT_E_INCONTROL_OTHER_CHANNEL<br>The AT_C_START_AT_APP function could not finish succ<br>because the attendance application is already controlled b<br>remote controller using another channel.                                                                                                    |         | 2316  | 0x90C  |
| AT_E_INCONTROL_THIS_CHANNEL<br>The attendance application is already under control by this<br>controller (on the same channel). Probably you have called<br>AT_C_START_AT_APP function twice.                                                                                                    |         | 2317  | 0x90D  |
| AT_E_INMONITOR_THIS_CHANNEL<br>The attendance application is already monitored by this re-<br>controller (on the same channel). Probably you have called<br>AT_C_START_AT_APP function twice.                                                                                                    |         | 2318  | 0x90E  |
| AT_E_NOT_INCONTROL<br>The remote function is not allowed, because this remote c<br>has no control over the attendance registration application                                                                                                    |         | 2319  | 0x90F  |
| AT_E_CHANGE_NOT_ALLOWED<br>A change of setting (even if they are the same as the prev<br>is not allowed, because attendance registration and/or acc<br>control is currently active. Or the setting is present contact<br>(AT_C_PRESENTCONTACT), but no external contact is o<br>as present contact in SI (see SRS_SCSIINF) | ess     | 2321  | 0x911  |
| AT_E_ACTIVATION_NOT_ALLOWED<br>The settings made by the remote function AT_C_STORE_<br>are conflict with the activation or deactivation of attendanc<br>registration and/or access control. See chapter 9 for more<br>information.                                                                                         |         | 2322  | 0x912  |
| AT_E_ILLEGAL_CONTROL_TYPE<br>The control-type passed to the function AT_C_START_AT<br>not within range of valid values (see Appendix B Values of<br>defines for the correct control-type values).                                                                                                    |         | 2333  | 0x91D  |
| AT_E_ILLEGAL_EVENT<br>The event-type passed to the function<br>AT_C_HANDLE_IDENTIFICATION is not within range of v<br>values (see Appendix B Values of the defines for the corre-<br>values).                                                                                                    |         | 2334  | 0x91E  |
| AT_E_ILLEGAL_ARRAY_SIZE<br>The fill-level passed along with the function<br>AT_C_HANDLE_IDENTIFICATION exceeds the maximun<br>size.                                                                                                    | n array | 2335  | 0x91F  |
| Text & Status Display Error code<br>Explanation                                                                                                    |         | Value | (hex.) |
|                                                                                                    |         | 0.10  | w(00)  |

LD\_E\_NOERROR

0 (0x00)

| Text & Status Display Error code     Value (hex.)<br>Explanation       The execution of the remote function was successful.     3074 (0xC02)       The LD application is already controlled by this remote controller (on<br>the same channel). Probably the LD_C_START_LD_APP is called<br>for the second time.     3075 (0xC03)       LD_E_INCONTROL_OTHER_CHANNEL     3076 (0xC04)       The LD application is already controlled by another remote controller<br>(on another channel).     3076 (0xC04)       LD_E_UNKNOWN_DISPLAY     3076 (0xC04)       The display id passed in the remote function is unknown (i.e. not in<br>the range LD_C_DISPLAY_ONE – LD_C_DISPLAY_FOUR).     3077 (0xC05)       LD_E_WRONG_PARAMETER     3077 (0xC05)       A parameter passed in the remote function has an invalid value.     3078 (0xC06)       The total number of lines configured for MM display information<br>exceeds the maximum of<br>LD_C_MAX_NUMBER_OF_DISPLAY_LINES (i.e. the number of<br>speaker lines added tot the number of request-to-speak lines<br>exceeds LD_C_MAX_NUMBER_OF_DISPLAY_LINES).     3079 (0xC07)       Indicates that no remote controller has taken over the LD application<br>control from the CCU (and therefore the remote controller is not<br>allowed to call the remote function).     2576 (0xA01)       MD_E_NOREMOR     0 (0x00)     2576 (0xA10)       MD_E_NOREMOR     0 (0x00)     2576 (0xA10)       MD_E_NOREMOR     0 (0x00)     2576 (0xA10)       MD_E_NORE_MESSAGES_ALLOWED     2576 (0xA12)       MD_E_NOREMENSAGES_ALLOWED     2576 (0xA12)                                                                                                    | T           |                                                                                                    |                                                                                                    |
|----------------------------------------------------------------------------------------------------|-------------|----------------------------------------------------------------------------------------------------|----------------------------------------------------------------------------------------------------|
| LD_E_INCONTROL_THIS_CHANNEL       3074 (0xC02)         The LD application is already controlled by this remote controller (on the same channel). Probably the LD_C_START_LD_APP is called for the second time.       3075 (0xC03)         LD_E_INCONTROL_OTHER_CHANNEL       3075 (0xC03)         The LD application is already controlled by another remote controller (on another channel).       3076 (0xC04)         LD_E_UNKNOWN_DISPLAY       3076 (0xC04)         The display id passed in the remote function is unknown (i.e. not in the range LD_C_DISPLAY_ONE – LD_C_DISPLAY_FOUR).       3078 (0xC05)         LD_E_WRONG_PARAMETER       3077 (0xC05)         A parameter passed in the remote function has an invalid value.       3078 (0xC06)         The total number of lines configured for MM display information exceeds the maximum of LD_C_MAX_NUMBER_OF_DISPLAY_LINES (i.e. the number of speaker lines added tot the number of request-to-speak lines exceeds LD_C_MAX_NUMBER_OF_DISPLAY_LINES).         LD_E_APP_NOT_STARTED       3079 (0xC07)         Indicates that no remote controller has taken over the LD application control from the CCU (and therefore the remote controller is not allowed to call the remote function was successful.       2576 (0xA10         MD_E_NOERROR       0 (0x00)       2576 (0xA10         MD_E_NOERROR       0 (0x00)       2576 (0xA10         MD_E_NOERROR       0 (0x00)       2576 (0xA10         MD_E_NOERROR       0 (0x00)       2576 (0xA10                                                                                                    | Text & Stat |                                                                                                    | Value (hex.)                                                                                                    |
| The LD application is already controlled by this remote controller (on the second time.         3075 (0xC03)           LD_E_INCONTROL_OTHER_CHANNEL         3075 (0xC03)           The LD application is already controlled by another remote controller (on another channel).         3076 (0xC04)           LD_E_UNKNOWN_DISPLAY         3076 (0xC04)           The display id passed in the remote function is unknown (i.e. not in the range LD_C_DISPLAY_ONE - LD_C_DISPLAY_FOUR).         3077 (0xC05)           LD_E_WRONG_PARAMETER         3077 (0xC05)           A parameter passed in the remote function has an invalid value.         3078 (0xC06)           LD_E_LINES_OVERFLOW         3078 (0xC06)           The total number of lines configured for MM display information exceeds the maximum of LD_C_MAX_NUMBER_OF_DISPLAY_LINES (i.e. the number of speaker lines added tot the number of request-to-speak lines exceeds LD_C_MAX_NUMBER_OF_DISPLAY_LINES).           LD_E_APP_NOT_STARTED         3079 (0xC07)           Indicates that no remote controller has taken over the LD application control from the CCU (and therefore the remote controller is not allowed to call the remote function was successful.         0 (0x00)           MD_E_NOERCROR         0 (0x00)         2576 (0xA10           MD_E_NOGRERSES_ALLOWED         2576 (0xA10           MD_C_RCV_HALL, only one message at a time is possible and a new message overwrites the previous message. Messages can be cleared by calling MD_C_CLCX_INTERPRETER; for the type MD_C_RCV_OLEEGATE on MD_C_RCV_INTERPRETER. Note that ther                                                                                                    |             | The execution of the remote function was successful.                                                                                                    |                                                                                                    |
| the same channel). Probably the LD_C_START_LD_APP is called<br>for the second time.<br>LD_E_INCONTROL_OTHER_CHANNEL 3075 (0xC03)<br>The LD application is already controlled by another remote controller<br>(on another channel).<br>LD_E_UNKNOWN DISPLAY 3076 (0xC04)<br>The display id passed in the remote function is unknown (i.e. not in<br>the range LD_C_DISPLAY_ONE – LD_C_DISPLAY_FOUR).<br>LD_E_WRONG_PARAMETER 3077 (0xC05)<br>A parameter passed in the remote function has an invalid value.<br>LD_E_LINES_OVERFLOW 3078 (0xC06)<br>The total number of lines configured for MM display information<br>exceeds the maximum of<br>LD_C_MAX_NUMBER_OF_DISPLAY_LINES (i.e. the number of<br>speaker lines added to the number of request-to-speak lines<br>exceeds LD_C_MAX_NUMBER_OF_DISPLAY_LINES (i.e. the number of<br>speaker lines added to the number of request-to-speak lines<br>exceeds LD_C_MAX_NUMBER_OF_DISPLAY_LINES (i.e. the number of<br>allowed to call the remote function has taken over the LD application<br>control from the CCU (and therefore the remote controller is not<br>allowed to call the remote function).<br>Message Distribution Error code Value (hex.)<br>Explanation 0 (0x00)<br>The execution of the remote function was successful.<br>MD_E_NO_MORE_MESSAGES_ALLOWED 2576 (0xA10<br>MD_C_RCV_HALL, only one messages is reached (maximum is 10).<br>Note that this holds for messages of type MD_C_RCV_DELEGATE<br>and of type MD_C_RCV_INTERPRETER; for the type<br>MD_C_RCV_DELEGATE or MD_C_RCV_INTERPRETER. Note<br>that there is only one queue of size. (NO_NITS with type<br>MD_C_RCV_DELEGATE and MD_C_RCV_INTERPRETER is<br>possible). In order to completely empty the queue,<br>MD_C_RCV_DELEGATE and MD_C_RCV_INTERPRETER is<br>possible). In order to completely empty the queue,<br>MD_C_RCV_DELEGATE and MD_C_RCV_INTERPRETER is<br>possible). In order to completely empty the called twice (once<br>messages of type MD_C_RCV_INTERPRETER].<br>MD_E_NO_AUX_BUTTON 2578 (0xA12<br>A function relating to the auxiliary button is called for a unit that does<br>not have an auxiliary button. | LD_E_INCO   | — — —                                                                                                    | . ,                                                                                                    |
| The LD application is already controlled by another remote controller<br>(on another channel).       3076 (0xC04)         LD_E_UNKNOWN_DISPLAY       3076 (0xC04)         The display id passed in the remote function is unknown (i.e. not in<br>the range LD_C_DISPLAY_ONE – LD_C_DISPLAY_FOUR).       3077 (0xC05)         A parameter passed in the remote function has an invalid value.       3077 (0xC05)         A parameter passed in the remote function has an invalid value.       LD_E_LINES_OVERFLOW       3078 (0xC06)         The total number of lines configured for MM display information<br>exceeds the maximum of<br>LD_C_MAX_NUMBER_OF_DISPLAY_LINES (i.e. the number of<br>speaker lines added tot the number of request-to-speak lines<br>exceeds LD_C_MAX_NUMBER_OF_DISPLAY_LINES).       3079 (0xC07)         Indicates that no remote controller has taken over the LD application<br>control from the CCU (and therefore the remote controller is not<br>allowed to call the remote function).       3079 (0xC07)         MD_E_NOERROR       0 (0x00)       0 (0x00)         The execution of the remote function was successful.       2576 (0xA10         MD_E_NO MORE_MESSAGES_ALLOWED       2576 (0xA10         MD_C_RCV_HALL, only one message as it me is possible and a<br>new message overwrites the previous message. Messages can be<br>cleared by calling MD_C_CCV_INTERPRETER; for the type<br>MD_C_RCV_DELEGATE and MD_C_RCV_INTERPRETER. Note<br>that there is only one queue of size 10, that holds whatever kind of<br>messages of type MD_C_RCV_INTERPRETER is<br>possible). In order to completely empty the queue,<br>MD_C_CLEAR_MESSAGE_ON_UNITS must be called twice (once<br>messages of type MD_C_RCV_INTER                                                                                                    |             | the same channel). Probably the LD_C_START_LD_APP is ca                                                                                                    |                                                                                                    |
| (on another channel).       3076 (0xC04)         LD_E_UNKNOWN_DISPLAY       3076 (0xC04)         The display id passed in the remote function is unknown (i.e. not in the range LD_C_DISPLAY_ONE – LD_C_DISPLAY_FOUR).       3077 (0xC05)         A parameter passed in the remote function has an invalid value.       3078 (0xC06)         The total number of lines configured for MM display information exceeds the maximum of       LD_C_MAX_NUMBER_OF_DISPLAY_LINES (i.e. the number of speaker lines added tot the number of request-to-speak lines exceeds LD_C_MAX_NUMBER_OF_DISPLAY_LINES).         LD_E_APP_NOT_STARTED       3079 (0xC07)         Indicates that no remote controller has taken over the LD application control from the CCU (and therefore the remote controller is not allowed to call the remote function).       3078 (0x00)         Message Distribution Error code       Value (hex.)         Explanation       0 (0x00)         The execution of the remote function was successful.       2576 (0xA10         MD_E_NORE_MESSAGES_ALLOWED       2576 (0xA10         The maximum number of messages is reached (maximum is 10).       Note that this holds for message of type MD_C_RCV_DELEGATE and of type MD_C_RCV_INTERPRETER; for the type         MD_C_RCV_HALL, only one messages is reached.       MD_C_RCV_DELEGATE and MD_C_RCV_INTERPRETER. Note that there is only one queue of size 10, that holds whatever kind of messages or type MD_C_RCV_DELEGATE and MD_C_RCV_INTERPRETER is possible. In order to completely empty the queue, MD_C_RCV_DELEGATE and MD_C_RCV_INTERPRETER is possible. In or                                                                                                    | LD_E_INCO   | ONTROL_OTHER_CHANNEL                                                                                                    | 3075 (0xC03)                                                                                                    |
| The display id passed in the remote function is unknown (i.e. not in<br>the range LD_C_DISPLAY_ONE – LD_C_DISPLAY_FOUR).<br>LD_E_WRONG_PARAMETER 3077 (0xC05)<br>A parameter passed in the remote function has an invalid value.<br>LD_E_LINES_OVERFLOW 3078 (0xC06)<br>The total number of lines configured for MM display information<br>exceeds the maximum of<br>LD_C_MAX_NUMBER_OF_DISPLAY_LINES (i.e. the number of<br>speaker lines added to the number of request-to-speak lines<br>exceeds LD_C_MAX_NUMBER_OF_DISPLAY_LINES).<br>LD_E_APP_NOT_STARTED 3079 (0xC07)<br>Indicates that no remote controller has taken over the LD application<br>control from the CCU (and therefore the remote controller is not<br>allowed to call the remote function).<br>Message Distribution Error code Value (hex.)<br>Explanation 0 (0x00)<br>The execution of the remote function was successful.<br>MD_E_NOERROR 0 (0x00)<br>The execution of the remote function was successful.<br>MD_E_NOMORE_MESSAGES_ALLOWED 2576 (0xA10<br>The maximum number of messages of type MD_C_RCV_DELEGATE<br>and of type MD_C_RCV_INTERPRETER; for the type<br>MD_C_RCV_HALL, only one message at a time is possible and a<br>new message overwrites the previous message. Messages can be<br>cleared by calling MD_C_CLEAR_MESSAGE_ON_UNITS with type<br>MD_C_RCV_DELEGATE or MD_C_RCV_INTERPRETER. Note<br>that there is only one queue of size 10, that holds whatever kind of<br>messages are sent (any mix for messages of type<br>MD_C_RCV_DELEGATE and MD_C_RCV_INTERPRETER is<br>possible). In order to completely empty the queue,<br>MD_C_RCV_DELEGATE and MD_C_RCV_INTERPRETER is<br>possible). In order to completely empty the queue,<br>MD_C_RCV_DELEGATE and MD_C_RCV_INTERPRETER is<br>possible). In order to completely empty the queue,<br>MD_C_RCV_DELEGATE and MD_C_RCV_INTERPRETER is<br>possible). In order to completely empty the queue,<br>MD_C_RCV_DELEGATE and MD_C_RCV_INTERPRETER].<br>MD_E_NO_AUX_BUTON 2578 (0xA12<br>A function relating to the auxiliary button is called for a unit that does<br>not have an auxiliary button.                  |             |                                                                                                    | ntroller                                                                                                    |
| the range LD_C_DISPLAY_ONE – LD_C_DISPLAY_FOUR).<br>LD_E_WRONG_PARAMETER 3077 (0xC05)<br>A parameter passed in the remote function has an invalid value.<br>LD_E_LINES_OVERFLOW 3078 (0xC06)<br>The total number of lines configured for MM display information<br>exceeds the maximum of<br>LD_C_MAX_NUMBER_OF_DISPLAY_LINES (i.e. the number of<br>speaker lines added tot the number of request-to-speak lines<br>exceeds LD_C_MAX_NUMBER_OF_DISPLAY_LINES).<br>LD_E_APP_NOT_STARTED 3079 (0xC07)<br>Indicates that no remote controller has taken over the LD application<br>control from the CCU (and therefore the remote controller is not<br>allowed to call the remote function).<br>MD_E_NOERROR 0 (0 (0x00)<br>The execution of the remote function was successful.<br>MD_E_NOERROR 0 (0 (0x00)<br>The execution of the remote function was successful.<br>MD_E_NOERROR 0 (0 (0x00)<br>The execution of the remote of messages is reached (maximum is 10).<br>Note that this holds for messages of type MD_C_RCV_DELEGATE<br>and of type MD_C_RCV_INTERPRETER; for the type<br>MD_C_RCV_HALL, only one message at a time is possible and a<br>new message overwrites the previous messages can be<br>cleared by calling MD_C_CLEAR_MESSAGE_ON_UNITS with type<br>MD_C_RCV_DELEGATE or MD_C_RCV_INTERPRETER. Note<br>that there is only one queue of size 10, that holds whatever kind of<br>messages are sent (any mix of messages of type<br>MD_C_RCV_DELEGATE and MD_C_RCV_INTERPRETER is<br>possible). In order to completely empty the queue,<br>MD_C_CLEAR_MESSAGE_ON_UNITS must be called twice (once<br>messages of type MD_C_RCV_INTERPRETER].<br>MD_E_NO_AUX_BUTTON 2578 (0xA12<br>A function relating to the auxiliary button is called for a unit that does<br>not have an auxiliary button.                                                                                                    | LD_E_UNK    |                                                                                                    |                                                                                                    |
| A parameter passed in the remote function has an invalid value.<br>LD_E_LINES_OVERFLOW 3078 (0xC06)<br>The total number of lines configured for MM display information<br>exceeds the maximum of<br>LD_C_MAX_NUMBER_OF_DISPLAY_LINES (i.e. the number of<br>speaker lines added tot the number of request-to-speak lines<br>exceeds LD_C_MAX_NUMBER_OF_DISPLAY_LINES).<br>LD_E_APP_NOT_STARTED 3079 (0xC07)<br>Indicates that no remote controller has taken over the LD application<br>control from the CCU (and therefore the remote controller is not<br>allowed to call the remote function).<br>Message Distribution Error code Value (hex.)<br>Explanation 0 (0x00)<br>The execution of the remote function was successful.<br>MD_E_NOERROR 0 (0x000)<br>The maximum number of messages is reached (maximum is 10).<br>Note that this holds for messages of type MD_C_RCV_DELEGATE<br>and of type MD_C_RCV_INTERPRETER; for the type<br>MD_C_RCV_HALL, only one message at a time is possible and a<br>new message overwrites the previous message. Messages can be<br>cleared by calling MD_C_CLEAR_MESSAGE_ON_UNITS with type<br>MD_C_RCV_DELEGATE or MD_C_RCV_INTERPRETER. Note<br>that there is only one queue of size 10, that holds whatever kind of<br>messages are sent (any mix of messages of type<br>MD_C_RCV_DELEGATE and MD_C_RCV_INTERPRETER. Note<br>that there is only one queue of size 10, that holds whatever kind of<br>messages are sent (any mix of messages of type<br>MD_C_RCV_DELEGATE and MD_C_RCV_INTERPRETER is<br>possible). In order to completely empty the queue,<br>MD_C_CLEAR_MESSAGE_ON_UNITS must be called twice (once<br>messages of type MD_C_RCV_INTERPRETER).<br>MD_E_NO_AUX_BUTTON 2578 (0xA12<br>A function relating to the auxiliary button is called for a unit that does<br>not have an auxiliary button.                                                                                                    |             |                                                                                                    | not in                                                                                                    |
| LD_E_LINES_OVERFLOW       3078 (0xC06)         The total number of lines configured for MM display information exceeds the maximum of       LD_C_MAX_NUMBER_OF_DISPLAY_LINES (i.e. the number of speaker lines added tot the number of request-to-speak lines exceeds LD_C_MAX_NUMBER_OF_DISPLAY_LINES).         LD_E_APP_NOT_STARTED       3079 (0xC07)         Indicates that no remote controller has taken over the LD application control from the CCU (and therefore the remote controller is not allowed to call the remote function).       3079 (0xC07)         Message Distribution Error code       Value (hex.)         Explanation       0 (0x00)         The execution of the remote function was successful.       0 (0x00)         The execution of the remote function was successful.       2576 (0xA10)         MD_E_NOERROR       0 (0x00)         The maximum number of messages is reached (maximum is 10).       Note that this holds for messages of type MD_C_RCV_DELEGATE and of type MD_C_RCV_INTERPRETER; for the type         MD_C_RCV_HALL, only one message at a time is possible and a new message overwrites the previous message. Messages can be cleared by calling MD_C_LEATE and MD_C_RCV_INTERPRETER. Note that there is only one queue of size 10, that holds whatever kind of messages are sent (any mix of messages of type         MD_C_RCV_DELEGATE and MD_C_RCV_INTERPRETER is possible). In order to completely empty the queue, MD_C_CLEAR_MESSAGE_ON_UNITS must be called twice (once messages of type MD_C_RCV_DELEGATE, and once for messages of type MD_C_RCV_DELEGATE, and once for messages of type MD_C_RCV_INTERPRETER).                                                                                                    | LD_E_WRC    | DNG_PARAMETER                                                                                                    | 3077 (0xC05)                                                                                                    |
| The total number of lines configured for MM display information exceeds the maximum of       LD_C_MAX_NUMBER_OF_DISPLAY_LINES (i.e. the number of speaker lines added tot the number of request-to-speak lines exceeds LD_C_MAX_NUMBER_OF_DISPLAY_LINES).         LD_E_APP_NOT_STARTED       3079 (0xC07)         Indicates that no remote controller has taken over the LD application control from the CCU (and therefore the remote controller is not allowed to call the remote function).       3079 (0xC07)         Message Distribution Error code       Value (hex.)         Explanation       0 (0x00)         The execution of the remote function was successful.       0 (0x00)         MD_E_NOERROR       0 (0x00)         The maximum number of messages is reached (maximum is 10).       Note that this holds for messages of type MD_C_RCV_DELEGATE and of type MD_C_RCV_INTERPRETER; for the type         MD_C_RCV_HALL, only one message at a time is possible and a new message overwrites the previous message. Messages can be cleared by calling MD_C_RCV_INTERPRETER; for the type         MD_C_RCV_DELEGATE or MD_C_RCV_INTERPRETER is possible. In order to completely empty the queue,       MD_C_RCV_DELEGATE and MD_C_RCV_INTERPRETER is possible). In order to completely empty the queue,         MD_C_CLEAR_MESSAGE_ON_UNITS must be called twice (once messages of type MD_C_RCV_DELEGATE and once for messages of type MD_C_RCV_INTERPRETER.         MD_E_NO_AUX_BUTTON       2578 (0xA12         A function relating to the auxiliary button is called for a unit that does not have an auxiliary button. <td></td> <td>A parameter passed in the remote function has an invalid valu</td> <td>e.</td>                                                                                                    |             | A parameter passed in the remote function has an invalid valu                                                                                                    | e.                                                                                                    |
| exceeds the maximum of<br>LD_C_MAX_NUMBER_OF_DISPLAY_LINES (i.e. the number of<br>speaker lines added tot the number of request-to-speak lines<br>exceeds LD_C_MAX_NUMBER_OF_DISPLAY_LINES).         LD_E_APP_NOT_STARTED       3079 (0xC07)         Indicates that no remote controller has taken over the LD application<br>control from the CCU (and therefore the remote controller is not<br>allowed to call the remote function).       3079 (0xC07)         Message Distribution Error code       Value (hex.)         Explanation       0 (0x00)         The execution of the remote function was successful.       0 (0x00)         MD_E_NOERROR       0 (0x00)         The maximum number of messages is reached (maximum is 10).<br>Note that this holds for messages of type MD_C_RCV_DELEGATE<br>and of type MD_C_RCV_INTERPRETER; for the type<br>MD_C_RCV_HALL, only one message at a time is possible and a<br>new message overwrites the previous message. Messages can be<br>cleared by calling MD_C_CLEAR_MESSAGE_ON_UNITS with type<br>MD_C_RCV_DELEGATE or MD_C_RCV_INTERPRETER. Note<br>that there is only one queue of size 10, that holds whatever kind of<br>messages are sent (any mix of messages of type<br>MD_C_RCV_DELEGATE and MD_C_RCV_INTERPRETER is<br>possible). In order to completely empty the queue,<br>MD_C_LCLEAR_MESSAGE_ON_UNITS must be called twice (once<br>messages of type MD_C_RCV_DELEGATE, and once for<br>messages of type MD_C_RCV_INTERPRETER).         MD_E_NO_AUX_BUTTON       2578 (0xA12<br>A function relating to the auxiliary button is called for a unit that does<br>not have an auxiliary button.                                                                                                    | LD_E_LINE   |                                                                                                    |                                                                                                    |
| LD_C_MAX_NUMBER_OF_DISPLAY_LINES (i.e. the number of speaker lines added to the number of request-to-speak lines exceeds LD_C_MAX_NUMBER_OF_DISPLAY_LINES).         LD_E_APP_NOT_STARTED       3079 (0xC07)         Indicates that no remote controller has taken over the LD application control from the CCU (and therefore the remote controller is not allowed to call the remote function).       3079 (0xC07)         Message Distribution Error code       Value (hex.)         Explanation       0 (0x00)         The execution of the remote function was successful.       0 (0x00)         MD_E_NOERENCR       0 (0x00)         The maximum number of messages is reached (maximum is 10).       Note that this holds for messages of type MD_C_RCV_DELEGATE and of type MD_C_RCV_INTERPRETER; for the type         MD_C_RCV_HALL, only one message at a time is possible and a new message overwrites the previous message. Messages can be cleared by calling MD_C_LCLEAR_MESSAGE_ON_UNITS with type         MD_C_RCV_DELEGATE or MD_C_RCV_INTERPRETER. Note that there is only one queue of size 10, that holds whatever kind of messages are sent (any mix of messages of type         MD_C_RCV_DELEGATE and MD_C_RCV_INTERPRETER is possible). In order to completely empty the queue, MD_C_CLEAR_MESSAGE_ON_UNITS must be called twice (once messages of type MD_C_RCV_INTERPRETER).         MD_E_NO_AUX_BUTTON       2578 (0xA12         A function relating to the auxiliary button is called for a unit that does not have an auxiliary button.                                                                                                    |             |                                                                                                    | n                                                                                                    |
| speaker lines added tot the number of request-to-speak lines<br>exceeds LD_C_MAX_NUMBER_OF_DISPLAY_LINES).       3079 (0xC07)         Indicates that no remote controller has taken over the LD application<br>control from the CCU (and therefore the remote controller is not<br>allowed to call the remote function).       3079 (0xC07)         Message Distribution Error code       Value (hex.)         Explanation       0 (0x00)         The execution of the remote function was successful.       0 (0x00)         MD_E_NOERROR       0 (0x00)         The maximum number of messages is reached (maximum is 10).       2576 (0xA10         Note that this holds for messages of type MD_C_RCV_DELEGATE<br>and of type MD_C_RCV_INTERPRETER; for the type<br>MD_C_RCV_HALL, only one message at a time is possible and a<br>new message overwrites the previous message. Messages can be<br>cleared by calling MD_C_LCLEAR_MESSAGE_ON_UNITS with type<br>MD_C_RCV_DELEGATE or MD_C_RCV_INTERPRETER. Note<br>that there is only one queue of size 10, that holds whatever kind of<br>messages are sent (any mix of messages of type<br>MD_C_RCV_DELEGATE and MD_C_RCV_INTERPRETER is<br>possible). In order to completely empty the queue,<br>MD_C_RCV_DELEGATE and MD_C_RCV_INTERPRETER is<br>possible). In order to completely empty the queue,<br>MD_C_RCV_DELEGATE and MD_C_RCV_INTERPRETER].         MD_E_NO_AUX_BUTTON       2578 (0xA12<br>A function relating to the auxiliary button is called for a unit that does<br>not have an auxiliary button.                                                                                                    |             |                                                                                                    | (                                                                                                    |
| exceeds LD_C_MAX_NUMBER_OF_DISPLAY_LINES).<br>LD_E_APP_NOT_STARTED 3079 (0xC07)<br>Indicates that no remote controller has taken over the LD application<br>control from the CCU (and therefore the remote controller is not<br>allowed to call the remote function).<br>Message Distribution Error code Value (hex.)<br>Explanation 0 (0x00)<br>The execution of the remote function was successful.<br>MD_E_NOERROR 0 (0x00)<br>The execution of the remote function was successful.<br>MD_E_NO_MORE_MESSAGES_ALLOWED 2576 (0xA10)<br>The maximum number of messages is reached (maximum is 10).<br>Note that this holds for messages of type MD_C_RCV_DELEGATE<br>and of type MD_C_RCV_INTERPRETER; for the type<br>MD_C_RCV_HALL, only one message at a time is possible and a<br>new message overwrites the previous message. Messages can be<br>cleared by calling MD_C_CLEAR_MESSAGE_ON_UNITS with type<br>MD_C_RCV_DELEGATE or MD_C_RCV_INTERPRETER. Note<br>that there is only one queue of size 10, that holds whatever kind of<br>messages are sent (any mix of messages of type<br>MD_C_RCV_DELEGATE and MD_C_RCV_INTERPRETER. Note<br>that there is only one queue of size 10, that holds whatever kind of<br>messages are sent (any mix of messages of type<br>MD_C_RCV_DELEGATE and MD_C_RCV_INTERPRETER is<br>possible). In order to completely empty the queue,<br>MD_C_RCV_DELEGATE and MD_C_RCV_INTERPRETER is<br>possible). In order to completely empty the queue,<br>MD_C_RCV_DELEGATE and MD_C_RCV_INTERPRETER.<br>MD_E_NO_AUX_BUTTON 2578 (0xA11)<br>A function relating to the auxiliary button is called for a unit that does<br>not have an auxiliary button.                                                                                                    |             |                                                                                                    | r of                                                                                                    |
| Indicates that no remote controller has taken over the LD application control from the CCU (and therefore the remote controller is not allowed to call the remote function).         Message Distribution Error code       Value (hex.)         Explanation       0 (0x00)         The execution of the remote function was successful.       0 (0x00)         MD_E_NORE_MESSAGES_ALLOWED       2576 (0xA10)         Note that this holds for messages is reached (maximum is 10).       0 the that this holds for messages of type MD_C_RCV_DELEGATE and of type MD_C_RCV_INTERPRETER; for the type         MD_C_RCV_HALL, only one message at a time is possible and a new message overwrites the previous message. ON_UNITS with type       MD_C_RCV_DELEGATE or MD_C_RCV_INTERPRETER. Note that there is only one queue of size 10, that holds whatever kind of messages are sent (any mix of messages of type       MD_C_RCV_DELEGATE and MD_C_RCV_INTERPRETER is possible). In order to completely empty the queue, MD_C_CLEAR_MESSAGE_ON_UNITS must be called twice (once messages of type MD_C_RCV_IDELEGATE, and once for messages of type MD_C_RCV_INTERPRETER).         MD_E_NO_AUX_BUTTON       2578 (0xA11)         A function relating to the auxiliary button is called for a unit that does not have an auxiliary button.       2578 (0xA11)                                                                                                    |             |                                                                                                    |                                                                                                    |
| control from the CCU (and therefore the remote controller is not allowed to call the remote function).         Message Distribution Error code       Value (hex.)         Explanation       0 (0x00)         The execution of the remote function was successful.       0 (0x00)         The maximum number of messages is reached (maximum is 10).       Note that this holds for messages of type MD_C_RCV_DELEGATE and of type MD_C_RCV_INTERPRETER; for the type       2576 (0xA10)         MD_C_RCV_HALL, only one message at a time is possible and a new message overwrites the previous message. Messages can be cleared by calling MD_C_RCV_INTERPRETER. Note that there is only one queue of size 10, that holds whatever kind of messages are sent (any mix of messages of type       MD_C_RCV_DELEGATE or MD_C_RCV_INTERPRETER is possible). In order to completely empty the queue, MD_C_CLEAR_MESSAGE_ON_UNITS must be called twice (once messages of type MD_C_RCV_DELEGATE, and once for messages of type MD_C_RCV_INTERPRETER).         MD_E_NO_AUX_BUTTON       2578 (0xA12)         A function relating to the auxiliary button is called for a unit that does not have an auxiliary button.       2578 (0xA12)                                                                                                    | LD_E_APP    | _NOT_STARTED                                                                                                    | 3079 (0xC07)                                                                                                    |
| allowed to call the remote function).         Message Distribution Error code       Value (hex.)         Explanation       0 (0x00)         The execution of the remote function was successful.       0 (0x00)         MD_E_NOERROR       0 (0x01)         The execution of the remote function was successful.       2576 (0xA10)         MD_E_NO_MORE_MESSAGES_ALLOWED       2576 (0xA10)         Note that this holds for messages of type MD_C_RCV_DELEGATE and of type MD_C_RCV_INTERPRETER; for the type       MD_C_RCV_HALL, only one message at a time is possible and a new message overwrites the previous message. Messages can be cleared by calling MD_C_CLEAR_MESSAGE_ON_UNITS with type         MD_C_RCV_DELEGATE or MD_C_RCV_INTERPRETER. Note that there is only one queue of size 10, that holds whatever kind of messages are sent (any mix of messages of type         MD_C_RCV_DELEGATE and MD_C_RCV_INTERPRETER is possible). In order to completely empty the queue,         MD_C_CLEAR_MESSAGE_ON_UNITS must be called twice (once messages of type MD_C_RCV_DELEGATE, and once for messages of type MD_C_RCV_INTERPRETER).         MD_E_NO_AUX_BUTTON       2578 (0xA12)         A function relating to the auxiliary button is called for a unit that does not have an auxiliary button.                                                                                                    |             |                                                                                                    |                                                                                                    |
| Message Distribution Error code<br>Explanation       Value (hex.)         MD_E_NOERROR       0 (0x00)         The execution of the remote function was successful.       2576 (0xA10)         MD_E_NO_MORE_MESSAGES_ALLOWED       2576 (0xA10)         Note that this holds for messages is reached (maximum is 10).       Note that this holds for messages of type MD_C_RCV_DELEGATE<br>and of type MD_C_RCV_INTERPRETER; for the type       MD_C_RCV_HALL, only one message at a time is possible and a<br>new message overwrites the previous message. Messages can be<br>cleared by calling MD_C_CLEAR_MESSAGE_ON_UNITS with type         MD_C_RCV_DELEGATE or MD_C_RCV_INTERPRETER. Note<br>that there is only one queue of size 10, that holds whatever kind of<br>messages are sent (any mix of messages of type<br>MD_C_RCV_DELEGATE and MD_C_RCV_INTERPRETER is<br>possible). In order to completely empty the queue,<br>MD_C_CLEAR_MESSAGE_ON_UNITS must be called twice (once<br>messages of type MD_C_RCV_DELEGATE, and once for<br>messages of type MD_C_RCV_INTERPRETER).         MD_E_NO_AUX_BUTTON       2578 (0xA12)         A function relating to the auxiliary button is called for a unit that does<br>not have an auxiliary button.                                                                                                    |             |                                                                                                    | ot                                                                                                    |
| Explanation       0 (0x00)         The execution of the remote function was successful.       2576 (0xA10)         MD_E_NO_MORE_MESSAGES_ALLOWED       2576 (0xA10)         Note that this holds for messages is reached (maximum is 10).       Note that this holds for messages of type MD_C_RCV_DELEGATE and of type MD_C_RCV_INTERPRETER; for the type         MD_C_RCV_HALL, only one message at a time is possible and a new message overwrites the previous message. Messages can be cleared by calling MD_C_CLEAR_MESSAGE_ON_UNITS with type         MD_C_RCV_DELEGATE or MD_C_RCV_INTERPRETER. Note that there is only one queue of size 10, that holds whatever kind of messages are sent (any mix of messages of type         MD_C_RCV_DELEGATE and MD_C_RCV_INTERPRETER is possible). In order to completely empty the queue, MD_C_CLEAR_MESSAGE_ON_UNITS must be called twice (once messages of type MD_C_RCV_DELEGATE, and once for messages of type MD_C_RCV_DELEGATE, and once for messages of type MD_C_RCV_INTERPRETER).         MD_E_NO_AUX_BUTTON       2578 (0xA12)         A function relating to the auxiliary button is called for a unit that does not have an auxiliary button.       2578 (0xA12)                                                                                                    |             | allowed to call the remote function).                                                                                                    |                                                                                                    |
| MD_E_NOERROR       0 (0x00)         The execution of the remote function was successful.       0 (0x00)         MD_E_NO_MORE_MESSAGES_ALLOWED       2576 (0xA10)         The maximum number of messages is reached (maximum is 10).       Note that this holds for messages of type MD_C_RCV_DELEGATE         and of type MD_C_RCV_INTERPRETER; for the type       MD_C_RCV_HALL, only one message at a time is possible and a         new message overwrites the previous message. Messages can be       cleared by calling MD_C_CLEAR_MESSAGE_ON_UNITS with type         MD_C_RCV_DELEGATE or MD_C_RCV_INTERPRETER. Note       that there is only one queue of size 10, that holds whatever kind of         messages are sent (any mix of messages of type       MD_C_RCV_DELEGATE and MD_C_RCV_INTERPRETER is         possible). In order to completely empty the queue,       MD_C_CLEAR_MESSAGE_ON_UNITS must be called twice (once         messages of type MD_C_RCV_DELEGATE, and once for       messages of type MD_C_RCV_INTERPRETER).         MD_E_NO_AUX_BUTTON       2578 (0xA12)         A function relating to the auxiliary button is called for a unit that does       not have an auxiliary button.                                                                                                    |             |                                                                                                    |                                                                                                    |
| The execution of the remote function was successful.<br><b>MD_E_NO_MORE_MESSAGES_ALLOWED</b> 2576 (0xA10)<br>The maximum number of messages is reached (maximum is 10).<br>Note that this holds for messages of type MD_C_RCV_DELEGATE<br>and of type MD_C_RCV_INTERPRETER; for the type<br>MD_C_RCV_HALL, only one message at a time is possible and a<br>new message overwrites the previous message. Messages can be<br>cleared by calling MD_C_CLEAR_MESSAGE_ON_UNITS with type<br>MD_C_RCV_DELEGATE or MD_C_RCV_INTERPRETER. Note<br>that there is only one queue of size 10, that holds whatever kind of<br>messages are sent (any mix of messages of type<br>MD_C_RCV_DELEGATE and MD_C_RCV_INTERPRETER is<br>possible). In order to completely empty the queue,<br>MD_C_CLEAR_MESSAGE_ON_UNITS must be called twice (once<br>messages of type MD_C_RCV_DELEGATE, and once for<br>messages of type MD_C_RCV_INTERPRETER).<br><b>MD_E_NO_AUX_BUTTON</b> 2578 (0xA12<br>A function relating to the auxiliary button is called for a unit that does<br>not have an auxiliary button.                                                                                                    | Message D   | istribution Error code                                                                                                    | Value (hex.)                                                                                                    |
| MD_E_NO_MORE_MESSAGES_ALLOWED       2576 (0xA10         The maximum number of messages is reached (maximum is 10).       Note that this holds for messages of type MD_C_RCV_DELEGATE and of type MD_C_RCV_INTERPRETER; for the type       MD_C_RCV_HALL, only one message at a time is possible and a new message overwrites the previous message. Messages can be cleared by calling MD_C_CLEAR_MESSAGE_ON_UNITS with type       MD_C_RCV_DELEGATE or MD_C_RCV_INTERPRETER. Note that there is only one queue of size 10, that holds whatever kind of messages are sent (any mix of messages of type       MD_C_RCV_DELEGATE and MD_C_RCV_INTERPRETER is possible). In order to completely empty the queue, MD_C_CLEAR_MESSAGE_ON_UNITS must be called twice (once messages of type MD_C_RCV_DELEGATE, and once for messages of type MD_C_RCV_INTERPRETER).       2578 (0xA12         MD_E_NO_AUX_BUTTON       2578 (0xA12         A function relating to the auxiliary button is called for a unit that does not have an auxiliary button.       2578 (0xA12                                                                                                    | Message D   |                                                                                                    | Value (hex.)                                                                                                    |
| The maximum number of messages is reached (maximum is 10).<br>Note that this holds for messages of type MD_C_RCV_DELEGATE<br>and of type MD_C_RCV_INTERPRETER; for the type<br>MD_C_RCV_HALL, only one message at a time is possible and a<br>new message overwrites the previous message. Messages can be<br>cleared by calling MD_C_CLEAR_MESSAGE_ON_UNITS with type<br>MD_C_RCV_DELEGATE or MD_C_RCV_INTERPRETER. Note<br>that there is only one queue of size 10, that holds whatever kind of<br>messages are sent (any mix of messages of type<br>MD_C_RCV_DELEGATE and MD_C_RCV_INTERPRETER is<br>possible). In order to completely empty the queue,<br>MD_C_CLEAR_MESSAGE_ON_UNITS must be called twice (once<br>messages of type MD_C_RCV_DELEGATE, and once for<br>messages of type MD_C_RCV_INTERPRETER).<br>MD_E_NO_AUX_BUTTON 2578 (0xA12<br>A function relating to the auxiliary button is called for a unit that does<br>not have an auxiliary button.                                                                                                    | -           | Explanation<br>ERROR                                                                                                    |                                                                                                    |
| Note that this holds for messages of type MD_C_RCV_DELEGATE<br>and of type MD_C_RCV_INTERPRETER; for the type<br>MD_C_RCV_HALL, only one message at a time is possible and a<br>new message overwrites the previous message. Messages can be<br>cleared by calling MD_C_CLEAR_MESSAGE_ON_UNITS with type<br>MD_C_RCV_DELEGATE or MD_C_RCV_INTERPRETER. Note<br>that there is only one queue of size 10, that holds whatever kind of<br>messages are sent (any mix of messages of type<br>MD_C_RCV_DELEGATE and MD_C_RCV_INTERPRETER is<br>possible). In order to completely empty the queue,<br>MD_C_CLEAR_MESSAGE_ON_UNITS must be called twice (once<br>messages of type MD_C_RCV_DELEGATE, and once for<br>messages of type MD_C_RCV_INTERPRETER).<br>MD_E_NO_AUX_BUTTON 2578 (0xA12<br>A function relating to the auxiliary button is called for a unit that does<br>not have an auxiliary button.                                                                                                    | -           | Explanation<br>ERROR                                                                                                    |                                                                                                    |
| Intercom Error code Value                                                                                                    | MD_E_NOE    | Explanation<br>ERROR<br>The execution of the remote function was successful.<br>MORE_MESSAGES_ALLOWED                                                                                                    | 0 (0x00)<br>2576 (0xA10                                                                                           |
|                                                                                                    | MD_E_NOE    | Explanation<br>FROR<br>The execution of the remote function was successful.<br>MORE_MESSAGES_ALLOWED<br>The maximum number of messages is reached (maximum is<br>Note that this holds for messages of type MD_C_RCV_DELEC<br>and of type MD_C_RCV_INTERPRETER; for the type<br>MD_C_RCV_HALL, only one message at a time is possible ar<br>new message overwrites the previous message. Messages ca<br>cleared by calling MD_C_CLEAR_MESSAGE_ON_UNITS with<br>MD_C_RCV_DELEGATE or MD_C_RCV_INTERPRETER. No<br>that there is only one queue of size 10, that holds whatever kir<br>messages are sent (any mix of messages of type<br>MD_C_RCV_DELEGATE and MD_C_RCV_INTERPRETER is<br>possible). In order to completely empty the queue,<br>MD_C_CLEAR_MESSAGE_ON_UNITS must be called twice<br>messages of type MD_C_RCV_DELEGATE, and once for<br>messages of type MD_C_RCV_INTERPRETER).<br>Aux_BUTTON<br>A function relating to the auxiliary button is called for a unit tha | 0 (0x00)<br>2576 (0xA10<br>10).<br>GATE<br>Ind a<br>in be<br>h type<br>ote<br>ind of<br>s<br>(once<br>2578 (0xA12 |

|                                                      | (hex)      |
|------------------------------------------------------|------------|
| Explanation                                          | <b>x</b> , |
| IC_E_NOERROR                                         | 0          |
|                                                      | (0x00)     |
| The execution of the remote function was successful. |            |
| IC E NO AUDIO CHANNELS                               | 1796       |
|                                                      | (0x704)    |
| There are no audio channels available for intercom.  | . ,        |

en | 228

| Intercom Error code                                                           | Value    |
|-------------------------------------------------------------------------------|----------|
|                                                                               | (hex)    |
| Explanation                                                                   | <b>、</b> |
| IC_E_NO_OPERATOR                                                              | 1797     |
|                                                                               | (0x705)  |
| There is no operator assigned.                                                |          |
| IC E INCONTROL THIS CHANNEL                                                   |          |
|                                                                               | (0x712)  |
| The CCU is already in control with this channel.                              |          |
| IC E INCONTROL OTHER CHANNEL                                                  |          |
|                                                                               | (0x713)  |
| The CCU is already in control by another channel.                             | · · ·    |
| IC E WRONG PARAMETER                                                          | 1812     |
|                                                                               | (0x714)  |
| The value of a parameter passed in a function call is invalid (out of range). | 、 ,      |

# **APPENDIX D. EXAMPLES**

#### **D.1. System Configuration**

In the examples below the remote functions and update notifications, that are defined in this document as constant values for the wFnld parameter of the message (see chapter 2), are presented as functions described in a 'C' syntax. The parameter structures of these functions are according the input, output or notify structures described in the appropriate section.

For every function is assumed that the function will create his structure, transport the parameters to the CCU and waits for the result information coming from the CCU.

For both the remote functions as the update notifications the same names are used as their identifier, but without the constant mark "C" and using mixed case names. So, e.g. remote function SC\_C\_CONNECT\_UNIT shall be referenced as function as:

SC\_Connect\_Unit (SC\_T\_UNIT\_DATA tUnitData);

#### D.1.1. Assigning seats using global installation

This example shows how the remote controller can assign his seats to the unit-numbers present in the conference hall.

Assumed is that the conference hall has a number of seats numbered starting with 1. For this proposed installation one person must walk through the conference hall and press one of the soft-keys on the units in order of the seats (starting with seat 1). On each unit a soft-key is only pressed once.

For this seat assignment the global installation mode of the CCU will be used. Therefore we start with activating that mode.

```
error = SI_Start_Install (SI_C_GLOBAL_INSTALL_MODE);
if (error != SI_E_NOERROR)
{
    /* do error handling */
}
```

After this function the CCU is in global installation mode, all displays are off and no applications are running.

We now initialize the current seat and unit-number, assuming seat numbers are chosen to be purely numeric:

```
wCurrentSeatNumber = 1;
```

The system is now ready to accept the key-presses on the units in order of the seats. When a softkey is pressed the CCU sends a notification. During the processing of that function we select the unit where the key is pressed, and assign the current seat number to the provided unit number.

This result in the following function:

```
void SI_Register_Unit (SI_T_UNIT_STRUCT *tUnitStruct)
{
    /* First turn off the previous selected unit */
    /* ...... */
    error = SI_Select_Unit (tUnitStruct->wUnitId, TRUE);
    if (error != SI_E_NOERROR)
    {
        /* do error handling */
    }
    /* assign the current seat to the unit */
    MyAssignSeat (wCurrentSeatNumber, tUnitStruct->wUnitId);
    /* Increment to the next seat */
    wCurrentSeatNumber = wCurrentSeatNumber + 1;
    /* and save the unitId to turn off during the assignment of the next seat */
```

```
/* ..... */
```

Note that this function is only an example to shown how the interaction between update notifications and remote functions can appear. For instance, when you press a soft-key the second time, this function will fail. Better is to look if the selected unit has already a seat assigned. If not, the assign and increment, if assigned, just keep the assignment.

When done with all seats present in the conference hall, we can leave the global installation mode. This is done using the following sequence:

```
/* first turn off the last selected unit */
/* ..... */
error = SI_Stop_Install ();
if (error != SI_E_NOERROR)
{
    /* do error handling */
}
```

This ends the global seat assignment. The remote controller has now a complete list of all seats and their corresponding unit-numbers.

### D.1.2. Replacing defective units during operation

This example shows how the remote controller can assign a seat to a unit in the conference hall, which is replaced by a new unit (due to failure of the old unit).

Assumed is that previously all units have been assigned a seat-number on the remote controller. After detecting that a unit fails, the following actions are performed by the technical staff of the conference hall:

- 1. The defective unit is removed from the system. Note that disconnecting the unit also may disconnect other (chained) units.
- 2. A new unit is inserted into the unit-chain and connected to the system.
- 3. The new unit is de-initialized, and initialized again to be sure that the added unit has no address conflict with other units.

During these actions the following notifications are reported to the remote controller (assumed is that the application SC is registered by the CCU:

- Microphone off notifications if any of the disconnected units has their microphone on or had a pending request (present in the Request To Speak list).
- SC\_C\_DISCONNECT\_UNIT for all units in the chain disconnected. The remote controller remembers these units to disable the functionality.
- SC\_C\_CONNECT\_UNIT for all units connected. Most of the unit-numbers are known in the disconnect-list and can be restored (e.g. the functionality will be enabled). The new unit(s) connected to the system is not known.

For these units the remote controller must start the operational installation mode. The operational installation mode is activated using the following remote function request:

```
error = SI_Start_Install (SI_C_OPERATIONAL_INSTALL_MODE);
if (error != SI_E_NOERROR)
{
    /* do error handling */
}
```

After this the CCU has enabled the operational installation mode. The remote controller can start the sequence to assign the new unit-numbers to seats not yet assigned.

```
while (there are new units and unassigned seats)
{
    WORD wUnitId;
    wUnitId = First_new_unit_available;
    /* select the unit */
```

```
error = SI Select Unit (wUnitId. TRUE);
if (error != SI E NOERROR)
ł
     /* do error handling */
ļ
/* Let the operater determine which seat should be assigned to the selected
   unit. Normally the operator will view which unit is flashing, checks the
   seat-number and pass the seat-number found to the remote controller.
   The seat-number is stored in the variable 'wSeatNumber'
*/
/* assign the current seat to the unit */
MyAssignSeat (wSeatNumber, wUnitId);
/* assignment finished, deselect the unit */
error = SI Select Unit (wUnitId, FALSE);
if (error != SI_E_NOERROR)
ł
     /* do error handling */
}
```

After this sequence handling the newly added units are again assigned to seats. This also finished the operational installation mode, so we can leave the installation mode.

```
error = SI_Stop_Install ();
if (error != SI_E_NOERROR)
{
    /* do error handling */
}
```

The remote controller can now continue with operation.

### **D.2. Microphone Management**

}

In the example below the remote functions and update notifications, that are defined in this document as constant values for the wFnld parameter of the message (see chapter 2), are presented as functions described in a 'C' syntax. The parameter structures of these functions are according the input, output or notify structures described in the appropriate section.

For every function is assumed that the function will create his structure, transport the parameters to the CCU and waits for the result information coming from the CCU.

For both the remote functions as the update notifications the same names are used as their identifier, but without the constant mark "C" and using mixed case names. So, e.g. remote function MM\_C\_SET\_SETTINGS shall be referenced as function as:

```
MM_Set_Settings (MM_T_CCU_GLOBAL_SETTINGS tMMSettings);
```

### **D.2.1. Microphone Management Control**

This example shows the minimum steps to be taken for controlling the MM application.

First we have to start the MM application inside the CCU.

wNrOfInstances;

```
error = MM_Start_MM(&wNrOfInstances);
if (error != MM_E_NOERROR)
{
    /* do error handling */
}
else
{
    switch (wNrOfInstances)
    {
        case 0 : /* something went wrong with registering for remote interface
```

WORD

```
so, do error handling */
break;
case 1 : /* OK */
break;
default : /* 2 or more. This means there are more remote controllers
identified by the CCU. Stop as many times as needed */
WORD wNewNumber;
do
{
    MM_Stop_MM(&wNewNumber);
} while (wNewNumber > 1);
break;
}
```

If there are no errors on starting the MM application the next thing we are interested in are the settings. Assume that we want the system to operate in a Operator with RTS list mode, 4 active mics and a maximum RTS list length of 50. The first thing to do is retrieve the current settings, then check them against the wanted settings and, if they are not the same, set the new settings.

The results in the following control flow:

}

```
/* declare variables */
MM_T_CCU_GLOBAL_SETTINGS tMMSettings;
BOOLEAN
                    bMustSend = FALSE;
/* retrieve the current settings */
MM_Get_Settings(&tMMSettings);
/* and check if they are what we want */
if (tMMSettings.wOperationMode != MM_C_OPERATOR_WITH_REQ_LIST)
{
     tMMSettings.wOperationMode = MM_C_OPERATOR_WITH_REQ_LIST;
     bMustSend = TRUE;
}
if (tMMSettings.wActiveMics != 4)
{
     tMMSettings.wActiveMics = 4);
     bMustSend = TRUE;
}
if (tMMSettings.wMaxRTSListLen != 50)
ł
     tMMSettings.wMaxRTSListLen = 50;
     bMustSend = TRUE;
}
/* Set new settings if we have to */
if (bMustSend)
{
     error = MM_Set_Settings(&tMMSettings);
     if (error != MM_E_NOERROR)
     {
          /* do error handling */
     }
}
```

Setting new settings also results in an update notification, so the last thing to do is to check if our settings are accepted by the CCU.

Therefore, we need the following function:

```
void MM_Set_Settings_On_Pc(MM_T_CCU_GLOBAL_SETTINGS tNotifiedSettings)
{
    BOOLEAN bIdentical = FALSE;
/* assume we have a user defined function to compare both settings structures */
    bIdentical = MyCompareSettings(tNotifiedSettings, tMMSettings);
```

```
if (bIdentical == FALSE)
{
    /*
        If they are not the same:
        Either update your local settings with the CCU settings
        or try to set them again
        */
    }
}
```

Once the settings are known, we could retrieve the current notebook-, speakers- and RTS list and wait for the updates to monitor the microphone status in the conference hall, or send remote functions to influence that status.

When the congress is finished we must tell the CCU that we stopped monitoring the MM application, using the following function:

```
WORD
          wNrOfInstances;
error = MM_Stop_MM(&wNrOfInstances);
if (error != MM_E_NOERROR)
{
     /* do error handling */
}
else
{
     switch (wNrOfInstances)
     ł
          case 0 : /* OK */
               break:
          default : /* 1 or more. This means there are still remote controllers
               identified by the CCU. Stop as many times as needed */
               WORD wNewNumber:
               do
               {
                    MM_Stop_MM(&wNewNumber);
               } while (wNewNumber != 0);
               break;
```

This ends controlling the MM application. The remote controller and CCU can now safely be switched off.

#### D.3. Camera Control

In the example below the remote functions and update notifications, that are defined in this document as constant values for the *wFnld* parameter of the message (see chapter 2), are presented as functions described in a 'C' syntax. The parameter structures of these functions are according the input, output or notify structures described in the appropriate section.

For every function it is assumed that the function will create its structure, transport the parameters to the CCU and wait for the result information coming from the CCU.

For both the remote functions and the update notifications the same names are used as their identifier, but without the constant mark "C" and using mixed case names. So, e.g. remote function CC\_C\_START\_CAMERA\_APP shall as function be referenced as:

CC\_Start\_Camera\_App (void);

### **D.3.1. Controlling CC application**

This example shows the minimum steps to be taken for controlling the CC application

First we have to start controlling the CC application on the CCU.

```
typedef struct
ł
     WORD wLength;
     BYTE byData[CC_C_MAX_DATA_LEN];
} CC_T_DATA_FRAME;
typedef struct
ł
     BOOLEAN byCameraActivity;
} CC_T_CAMERA_ACTIVITY;
WORD
                         wError;
wError = CC_Start_Camera_App();
switch (wError)
{
     case CC_E_INCONTROL_THIS_CHANNEL:
          /* I have the CC app already under control */
          /* Is that correct? Has the remote controller restarted? */
          /* For the moment assume to be correct and continue */
          break;
     case CC_E_INCONTROL_OTHER_CHANNEL:
          /* Another remote controller has control over the CC application */
          /* report error and terminate */
          . . . . . . . .
          break;
     case CC_E_NOERROR:
          /* function ended succesfully */
          break;
     default:
          /* some unexpected error occurred, report the error */
          . . . . . . . .
          break:
}
```

We have now established communication with the CC application on the CCU. Since controlling has now started, update notifications may arrive. Therefore, we need the following functions:

```
void CC_Receive_Data(CC_T_DATA_FRAME tDataFrame)
{
    /* Handle data of tDataFrame */
}
```

Assume that we want to activate camera activity. We then need the following functions and control flow:

```
CC_T_CAMERA_ACTIVITY tCameraActivity:
tCameraActivity.bCameraActivity = TRUE;
WORD wError;
wError = CC_Set_Camera_Activity(&tCameraActivity);
if (wError != CC_E_NOERROR)
{
    /* do error handling */
}
```

We can now send remote functions to configure camera control.

When we no longer need to be able to send remote functions and receive update notifications we can stop the communication with the CC application using the function:

```
wError = CC_Stop_Camera_App();
if (wError != CC_E_NOERROR)
{
    /* do error handling */
}
```

This ends remotely controlling the CC application.

### **D.4. Simultaneous Interpretation**

In the example below the remote functions and update notifications, that are defined in this document as constant values for the *wFnld* parameter of the message (see chapter 2), are presented as functions described in a 'C' syntax. The parameter structures of these functions are according the input, output or notify structures described in the appropriate section.

For every function it is assumed that the function will create its structure, transport the parameters to the CCU and wait for the result information coming from the CCU.

For both the remote functions and the update notifications the same names are used as their identifier, but without the constant mark "C" and using mixed case names. So, e.g. remote function IN\_C\_START\_IN\_APP shall as function be referenced as:

IN\_Start\_IN\_App (void);

#### D.4.1. Simultaneous Interpretation Control

This example shows the minimum steps to be taken for controlling the IN application

First we have to start controlling the IN application on the CCU.

```
typedef struct
Ł
     BOOLEAN
                      bConnectChanges;
                      tIntMics;
     IN_T_MICSTAT
     IN_T_ACTIVECHAN tInActiveChan;
     IN_T_CHANNELS
                      tAChannels:
     IN_T_CHANNELS
                      tBChannels:
     IN_T_CHANNELS
                      tInChannels;
} IN_T_CHAN_STATUS;
typedef struct
ł
     BYTE
                       bvBetweenLock;
     BYTE
                       bvWithinLock;
     BYTE
                       byMaxChans;
     WORD
                       wVerLangList;
     IN_T_CHANNELLANG tChanLang;
} IN_T_CCU_CONFIG;
typedef struct
ł
     WORD
             wAudioLangId;
     CHAR
             szLangName[DBSC_NCHAR_LANGNAME];
     CHAR
             szLangAbbr[DBSC_NCHAR_LANGABBR];
} IN_T_LANGLIST;
typedef struct
     WORD
                             wVersionOfLangList;
     struct IN_T_LANGLIST
                            tLangList[DBSC_MAX_LANGNAME];
} IN_T_LANGUAGE_LIST;
                    tChanStatus;
IN_T_CHAN_STATUS
IN_T_CCU_CONFIG
                    tCcuConfig;
```

```
en | 237
```

```
IN_T_LANGUAGE_LIST tLanguageList;
                    bFlashingWhenEngaged;
BOOLEAN
                    bFloordistribution;
BOOLEAN
BOOLEAN
                    bSpeakSlowlySign;
BOOLEAN
                    bHelpSign;
WORD
                    wNrOfInstances;
WORD
                         wError;
/* wNrOfInstances will hold the nr of remote controllers connected */
wError = IN_Start_IN_App(&wNrOfInstances);
switch (wError)
{
     case IN_E_INCONTROL_THIS_CHANNEL:
          /* I have the IN app already under control */
          /* Is that correct? Has the remote controller restarted? */
          /* For the moment assume to be correct and continue */
          break;
     case IN_E_INCONTROL_OTHER_CHANNEL:
          /* Another remote controller has control over the IN application */
          /* report error and terminate */
          . . . . . . . .
          break;
     case IN_E_NOERROR:
          /* function ended succesfully, check wNrOfInstances /
          if (wNrOfInstances == 0)
          ł
               /* do error handling, this should be impossible /
          }
          else
          {
               /*
                * IN app is started by this remote controller. Note
                * that wNrOfInstances can be larger than 1 since
                * remote monitors may also have registered
                * via IN_C_START_MON_IN. Continue normal operation.
                */
          }
          break;
     default:
          /* some unexpected error occurred, report the error */
          break;
}
```

We have now established communication with the IN application on the CCU. Since controlling has now started, we could wait for the updates to monitor the interpreter desks status updates. Therefore, we need the following functions:

```
void IN_Chan_Status (IN_T_CHAN_STATUS tNotifiedChanStatus)
{
    /* copy the values of tNotifiedChanStatus to tChanStatus */
}
void IN_Ccu_Config(IN_T_CCU_CONFIG tNotifiedCcuConfig)
{
    /* copy the values of tNotifiedCcuConfig to tCcuConfig /
}
void IN_Flashing_Mic_On(BOOLEAN bNotifiedFlashingWhenEngaged)
{
    bFlashingWhenEngaged = bNotifiedFlashingWhenEngaged;
}
```

}

```
void IN Floor Distribution (BOOLEAN bNotifiedFloordistribution)
{
     bFloordistrubution = bNotifiedFloordistribution;
}
void IN Language List(IN T LANGUAGE LIST tNotifiedLanguageList)
{
     /* copy values of tNotifiedLanguageList to tLanguageList */
}
void IN_SpeakSlowly_Sign(BOOLEAN bNotifiedSpeakSlowlySign)
{
     bSpeakSlowlySign = bNotifiedSpeakSlowlySign;
}
void IN_Help_Sign(BOOLEAN bNotifiedHelpSign)
{
     bHelpSign = bNotifiedHelpSign;
}
```

Assume that we want a system with an interlock mode between booths IN\_C\_OVERRIDE and a normal engaged Led indication. We can check these settings after having received the update notifications and change them if needed. Therefore we need the following functions and control flow:

```
if (tCcuConfig.byBetweenLock != IN_C_OVERRIDE)
{
     IN_T_UPDATE_LCK tUpdateLck;
     tUpdateLck.wWithin = (WORD)tCcuConfig.byWithinLock;
     tUpdateLck.byBetween = IN_C_OVERRIDE;
     tUpdateLck.bEngaged = TRUE;
     WORD wError;
     wError = IN_Update_Lck(&tUpdateLck);
     if (wError != IN_E_NOERROR)
     {
          /* do error handling */
     }
     else
     {
          /* update local administration */
          tCcuConfig.byBetweenLock = IN_C_OVERRIDE;
     }
}
```

Once the settings are known, we could wait for the updates to monitor the interpreter desks status updates, or send remote functions to influence that status.

When we no longer need to be able to send remote functions and receive update notifications we can stop the communication with the IN application using the function:

```
wError = IN_Stop_IN_App(&wNrOfInstances);
if (wError != IN_E_NOERROR)
{
    /* do error handling */
}
```

This ends remotely controlling the IN application. Note that the value of wNrOfInstances can still be larger than 0, if there still are registered remote monitors.

#### D.5. Voting

In the examples below the remote functions are seen as functions, which can be called. The parameters passed to the function form the input parameter structure. When a function returns information, the parameter list is finished with a structure parameter to store the information into.

For every function is assumed that the function will create his structure, transport the parameters to the CCU and waits for the result information coming from the CCU.

For update notifications is assumed that the examples create a (update) function that will be called whenever the CCU has sent the notification.

For both the remote functions as the update notifications the same names are used as their identifier, but without the constant mark "C", some "\_" and using mixed case names.

For example remote function VT\_C\_RESTART\_VOTING shall be referenced as function as:

VT\_RestartVoting ();

### D.5.1. Running a vote round without update notifications

In this example we consider to have prepared a voting script holding multiple parliamentary voting motions. Each motion is of the same kind with the following settings:

- Parliamentary with answer options "Yes", "Abstain" and "No"
- The results will be collected using remote functions (initial we do not use the update notifications) using compressed results.
- The first vote casted counts
- No voting timer will be used
- The Attendance application inside the CCU must decide which delegate may cast his vote<sup>14</sup>. This means that only authorized delegates may vote.
- The casted vote may not be visible by means of the soft-LED's. After a vote the LED's must flash for several seconds and all LED's must be turned on.

For the simplicity of this example we assume that there is no chairman unit present in the congress hall (or if present, it will not be used to start or stop the voting). That is all controlling of the voting will be done by the remote controller.

#### Declaration of parameters

For the C-example code we need parameters. In this part we declare the parameters used.

WORD wError;

#### Connecting to the voting application

First the remote controller must get the control of the VT application. Because we do not use the update notifications, we directly can reduce the number of updates by turning off the automatic result updates coming from the voting application. The time for showing the text "End of voting" after the stop of a voting round will be set to 20 seconds. This results in the following function call:

```
WORD wError;
VT_T_COMCONTROL
                    tComControl;
tComControl.bResultNotify
                               = FALSE;
tComControl.bReserved
                               = FALSE;
                                              /* must be FALSE */
tComControl.wViewTimeAfterStop = 20;
wError = VT_StartApp (&tComControl);
switch (wError)
                   /* Check the possible errors */
{
    case VT_E_INCONTROL_THIS_CHANNEL:
    /* I have the voting app already under control */
     /* Is that correct? Is the remote controller restarted? */
     /* For the moment assume to be correct and continue */
    break;
    case VT_E_INCONTROL_OTHER_CHANNEL:
    /* Another remote controller has control over the voting application */
     /* report error and terminate */
     . . . . . . . . .
```

<sup>&</sup>lt;sup>14</sup> Note that the interface to enable the attendance application is <u>not</u> described in this document. For information about the attendance application and the use of the attendance interface see chapter 9.

break;

```
case VT_E_NOERROR:
  /* function ended succesful, continue */
  break;
default:
  /* some unexpected error occurred. */
  /* report the error */
  ......
break;
```

We have now established communication with the voting application on the CCU and can start with the preparation of the voting session.

#### Preparing the voting

}

For the preparation of the voting we must set the global settings, the voting parameters and the subject of the first voting round to be started.

The setting of the global parameters is done in the code below:

```
VT_T_GLOBAL_SETTINGS tGlobalSettings;
```

```
tGlobalSettings.wVotingLedMode
                                    = VT_C_LED_SECRET_FLASH_ON;
tGlobalSettings.wPresentVotes = VT_C_100_AUTHORISED_VOTES;
                                                            /* AT decides who */
tGlobalSettings.bShowVoteTimer
                                    = FALSE; /* we do not use the vote timer */
tGlobalSettings.wVoteTimerLimit
                                    = 0;
tGlobalSettings.bReserved1 = FALSE;
                                            /* Must be FALSE */
tGlobalSettings.bAutoAbstain = FALSE;
                                            /* We are using firstVoteCounts, so false */
tGlobalSettings.bReserved2 = TRUE; /* Must be TRUE */
tGlobalSettings.bVoteWeightingOn = FALSE; /* Everyone has the weight 1 */
tGlobalSettings.bReserved3 = FALSE;
                                           /* Must be FALSE */
                                  = TRUE; /* the first cast of a delegate counts */
tGlobalSettings.bFirstVoteCount
wError = VT_SetGlobalSettings (&tGlobalSettings);
if (wError != VT_E_NOERROR)
{
    /* do error handling */
}
```

The second part of the preparation is setting the voting kind as used during all the vote rounds.

```
VT_T_VOTINGPARAMS tVotingControl;
WORD
                        wIndex;
tVotingControl.wVotingMenu
                             = VT_C_MENU_YES_NO_ABSTAIN;
tVotingControl.wNrOfAnswerOptions = 3;
                                                    /* Yes, No and Abstain */
tVotingControl.bOpenVoting = TRUE; /* Individual results */
         /* Only send the results to the remote controller */
tVotingControl.wInterimResultType = VT_C_INT_RES_INDIV_PC_ONLY;
tVotingControl.bCompressedResults
                                  = TRUE; /* results must be compressed */
wError = VT_SetVotingParams (&tVotingParams);
if (wError != VT_E_NOERROR)
{
     /* do error handling */
}
```

These two calls finish the preparation for the voting session. We can now start each vote round till the session is completed.

#### Running each vote round

For running the vote round we expect an external function present which collects the subject text for the next voting. This external function returns TRUE if a new subject has been found and returns FALSE when no more subjects are present. As subject legend we will use the fixed text "Voting".

For controlling the time mechanism and the interaction with the operator we use another two external functions. The first function returns TRUE when a second has passed and the second function returns TRUE when the operator has decided to stop the vote-round.

Another external function is assumed to store the voting result. This function accepts the voting results as used for collecting the results from the CCU.

The function declarations are:

```
extern BOOLEAN MyFunction_GetSubject (WORD *wVotingNumber, CHAR *szSubject);
extern BOOLEAN MyFunction_SecondTick (void);
extern BOOLEAN MyFunction_OkToStopVoting (void);
extern void MyFunction_StoreResults (VT_T_RESULT_REC *tResults);
```

Because we are going to run multiple voting rounds, we must set up a looping mechanism:

```
VT_T_SUBJECT_REC tSubject;
VT_T_RESULT_REC tResults;
```

```
/* start the loop to run all voting rounds */
while (MyFunction_GetSubject (tSubject.wVotingNumber, tSubject.szVotingSubject))
{
```

We have now received the voting number and the voting subject. All we have to do is extend the structure with the legend and pass the information to the CCU.

```
strcpy (tSubject.szLegendSubject, "Voting");
wError = VT_DownloadSubject (&tSubject);
If (wError != VT_E_NOERROR)
{
    /* do error handling */
}
```

The subject is downloaded to the CCU. The CCU is now ready to start this voting round. Let's start the voting.

```
wError = VT_StartVoting (): /* no parameters */
If (wError != VT_E_NOERROR)
{
    /* do error handling */
}
```

The voting round is running.

During the run of the vote round the program must wait for the operator to stop the voting. In the mean time we collect the voting results from the CCU and store them.

```
while ( ! MyFunction_OkToStopVoting ())
{
    if (MyFunction_SecondTick ())
    {
        /* collect the interim results */
        wError = VT_GetResults (&tResults);
        If (wError != VT_E_NOERROR)
        {
            /* do error handling */
        }
            /* store the results */
        MyFunction_StoreResults (&tResults);
    }
}
```

Note that after the collection of the results the voting-number present in the result-structure should be the same as set during the download of the subject.

The vote round should be finished by stopping the VT application on the CCU. We do not allow that the results are shown on the units LCD's, so no show-results.

}

```
/* do error handling */
```

After successful completion the final results are ready on the CCU to be collected. Note that the CCU sends an update notification with the final results (if activated). But in this example we have stated that we do not use the update notifications. Therefore we collect the final result using the remote function.

```
wError = VT_GetResults (&tResults);
If (wError != VT_E_NOERROR)
{
    /* do error handling */
}
    /* store the results */
MyFunction_StoreResults (&tResults);
```

This completes the vote rounds, so we can start the next vote round to complete the voting session.

```
/* terminating the loop for each voting round */
```

}

### Terminating the voting applications

After done all vote rounds we can stop the communication with the voting application using the function:

```
wError = VT_StopApp (); /* no parameters */
If (wError != VT_E_NOERROR)
{
    /* do error handling */
}
```

### **D.6. Attendance Registration and Access Control**

In the examples below the remote functions and update notifications, that are defined in this document as constant values for the wFnld parameter of the message (see chapter 2), are presented as functions described in a 'C' syntax. The parameter structures of these functions are according the input, output or notify structures described in the appropriate section.

For every function is assumed that the function will create the required input parameter structure, transport the parameters to the CCU and waits for the result information coming from the CCU.

For both the remote functions as the update notifications the same names are used as their identifier, but without the constant mark "C", some "\_" and using mixed case names.

For example remote function AT\_C\_STORE\_SETTING shall be referenced as function:

AT\_StoreSetting (&tSettings);

#### D.6.1. Using Attendance Registration and Access Control

This example shows how the remote controller can perform attendance registration with the entrance- and exit units by using ID Cards.

For this example we have defined the following DCN NG system:

- A conference hall equipped with delegate units without ID-card readers
- Entrance and Exit units are present.
- The seat-assignment has been done by the remote controller.
- A delegate database is downloaded into the CCU.

Using this system we like to use the ID-cards for registration and access control for all delegates. Because the system does not have an ID-card reader in the units, we use card-readers in the entrance- and exit units to register the delegates.

First the remote controller must register himself to the AT application.

error = AT\_StartATApp (AT\_C\_APP\_CONTROL);
switch (error)

{

}

```
case AT_E_INCONTROL_THIS_CHANNEL:
/* I have the attendance registration app already under control */
/* Is that correct? Is the remote controller restarted? */
/* For the moment assume to be correct and continue */
. . . . . . . . .
break;
case AT E INCONTROL OTHER CHANNEL:
/* Another remote controller has control over the attendance registration app */
/* report error and terminate */
. . . . . . . . .
return;
case AT_E_INMONITOR_THIS_CHANNEL:
/* I tried to open the application for control, but it seems that I have the */
/* attendance registration application already opened for Monitoring attendance. */
/* report error and terminate */
. . . . . . . . .
return;
case AT_E_NOERROR:
/* function ended succesful, continue */
break:
default∶
/* some unexpected error occurred. */
/* report the error */
. . . . . . . . .
break;
```

We now have control over the attendance registration application and may change the settings, but first the input parameter structure must be filled in:

AT\_T\_SETTINGS tSettings;

```
tSettings.bySeatAttend = AT_C_ENTRANCE_EXIT;
tSettings.bySeatAccess = AT_C_ONE_SEAT;
tSettings.byControlType = AT_C_IDCARD;
error = AT_StoreSetting (&tSettings);
if (error != AT_E_NOERROR)
{
    /* do error handling */
}
```

Starting attendance registration and access control will be done by calling the following function:

```
AT_T_ACTIVATE tActivate;
tActivate.bAttendanceOn = TRUE;
tActivate.bAccessOn = TRUE;
error = AT_Activate (&tActivate);
if (error != AT_E_NOERROR)
{
    /* do error handling */
}
```

The CCU is now running attendance registration and access control. When a delegate inserts his IDcard into an entrance unit, the AT application on the CCU sends an "individual registration" and "total registration" notification.

This result in the following two functions:

```
void AT_SendIndivRegistration (AT_T_REGISTER_INDIV *tIndivResults)
{
    WORD wIndex:
        /* get presence of delegates */
        for (wIndex = 0: wIndex < tIndivResults->wFillLevel; wIndex++)
        {
            /* handle the presency of each delegate separately */
        }
}
void AT_SendTotalRegistration (AT_T_REGISTER_TOTAL *tTotalResults)
{
        /* update the local results with the new total present and absent information from the
        CCU */
}
```

When the remote controller is also equipped with a card-reader, then the delegates may use that card-reader to register themselves. In that specific case the remote controller reads the ID-card and registers the delegate to the Attendance application by using the AT\_C\_HANDLE\_IDENTIFICATION remote function.

For example when two delegates with card-code 16824 and 6823 have registered themselves using the remote controller, the remote controller performs the following actions:

AT\_T\_IDENTIFICATION\_REC tIdentification;

```
wError = AT_HandleIdentification (&tIdentification);
if (wError != AT_E_NOERROR)
{
    /* do error handling */
}
```

Finally, when the congress is ended, we can stop the Attendance registration and Access control by calling:

```
AT_T_ACTIVATE tActivate;
tActivate.bAttendanceOn = FALSE;
tActivate.bAccessOn = FALSE;
error = AT_Activate (&tActivate);
if (error != AT_E_NOERROR)
{
    /* do error handling */
}
```

Now the control can be given back to the CCU by calling the following function:

```
error = AT_StopATApp ();
if (error != AT_E_NOERROR)
{
    /* do error handling */
}
```

### D.7. Text & Status Display (LD)

In the example below the remote functions and update notifications, that are defined in this document as constant values for the *wFnld* parameter of the message (see chapter 2), are presented as functions described in a 'C' syntax. The parameter structures of these functions are according the input, output or notify structures described in the appropriate section.

For every function it is assumed that the function will create its structure, transport the parameters to the CCU and wait for the result information coming from the CCU.

For both the remote functions and the update notifications the same names are used as their identifier, but without the constant mark "C" and using mixed case names (with less underscores). So, e.g. remote function LD\_C\_START\_LD\_APP shall as function be referenced as:

LD\_StartLDApp (void);

### D.7.1. Controlling LD application

This example shows the minimum steps to be taken for controlling the LD application

First we have to start controlling the LD application on the CCU.

```
typedef struct
{
    WORD wDisplayId;
    WORD wFlags;
    WORD wNrOfSpeakerLines;
    WORD wNrOfRequestLines;
    DWORD dwReserved;
} LD_T_DISPLAY_REC;
typedef struct
ł
    WORD wDisplayId;
    CHAR ssData[DCNC_MAX_DISPLAYDATA_SIZE];
    WORD wNumOfChars;
} LD_T_DISPLAY_DATA;
WORD wError;
wError = LD_StartLDApp();
switch (wError)
{
    case LD_E_INCONTROL_THIS_CHANNEL:
         /* I have the LD app already under control */
         /* Is that correct? Has the remote controller restarted? */
          /* For the moment assume to be correct and continue */
         break:
    case LD E INCONTROL OTHER CHANNEL:
          /* Another remote controller has control over the LD application */
         /* report error and terminate */
         break;
    case LD E NOERROR:
          /* function ended succesfully */
         break:
     default:
          /* some unexpected error occurred, report the error */
          . . . . . . . .
         break;
}
```

```
void LD_SendAnumData(LD_T_DISPLAY_DATA* ptDisplayData)
{
    /* Handle data of ptDisplayData */
}
```

Assume that we want to store display settings of LD\_C\_DISPLAY\_TWO. We then need the following functions and control flow:

```
LD T DISPLAY REC tSettings;
tSettings.wDisplayId = LD C DISPLAY TWO;
/* Enable VT and MM application */
tSettings.wFlags = LD_C_VT_FLAG_DISPLAY | LD_C_MM_FLAG_DISPLAY;
tSettings.wNrOfSpeakerLines = 4;
tSettings.wNrOfRequestLines = 6;
WORD wError;
wError = LD_StoreDisplaySettings(&tSettings);
if (wError != LD_E_NOERROR)
{
     switch (wError)
    {
        case LD_E_APP_NOT_STARTED:
            /* Application not started, handle error */
            break:
        case LD E UNKNOWN DISPLAY:
            /* Incorrect display, handle error */
            break:
        case LD_E_WRONG_PARAMETER:
            /* Incorrect parameter, handle error */
            break;
        case LD E LINES OVERFLOW:
            /* wNrOfSpeakerLines + wNrOfRequestLines >
              LD_C_MAX_NUMBER_OF_DISPLAY_LINES */
            break;
        default:
            /* Handle unknown error */
            break;
    }
}
```

When we no longer need to be able to receive update notifications we can stop the communication with the LD application using the function:

```
wError = LD_StopLDApp();
if (wError != LD_E_NOERROR)
{
    /* do error handling */
}
```

This ends remotely controlling the LD application.

### **D.8. Message Distribution**

In the example below the remote functions, that are defined in this document as constant values for the wFnld parameter of the message (see chapter 2), are presented as functions described in a 'C' syntax. The parameter structures of these functions are according the input or output structures described in the appropriate section.

For every function it is assumed that the function will create these structures (if needed), transport the parameters to the CCU, waits for the result information coming from the CCU and deletes the created structures if not needed anymore.

For the remote functions the same names are used as their identifier, but without the constant mark "C" and using mixed case names. So, e.g. remote function MD\_C\_SEND\_MESSAGE\_TO\_UNITS shall be referenced as function as:

MD\_SendMessageToUnits(MD\_T\_SEND\_MESS\* ptSendMessage);

### D.8.1. Sending a Message

This example shows the steps to be taken for using the MD application.

In this example, we will send a message to a list of interpreter units. We will assume that these units exist.

```
WORD wError;
typedef struct
ł
    DCNC_LCD_TEXT_BLOCK tText;
    WORD
                              wRcvType;
    WORD
                              wDuration:
    WORD
                              wNumOfUnits;
                              wUnitList[DBSC_MAX_ACT_UNIT];
    WORD
} MD_T_SEND_MESS;
typedef struct
Ł
     WORD
             wUnitId;
    BYTE
             byButtonType;
    BOOLEAN bOn;
} MD_T_REQ_BUTTON_ON_OFF;
typedef struct
Ł
    WORD wUnitId;
    BYTE byLedMask;
} MD_T_AUX_LED_CTL;
MD T SEND MESS tSendMessage;
tSendMessage.wUnitList[0] = 1; // List with unit id's of interpreters.
tSendMessage.wUnitList[1] = 2;
tSendMessage.wUnitList[2] = 3;
tSendMessage.wUnitList[3] = 4;
tSendMessage.wNumOfUnits = 4;
tSendMessage.tText[0] = "Line 1";
tSendMessage.tText[1] = "Line 2";
tSendMessage.tText[2] = "Line 3";
tSendMessage.tText[3] = "Line 4";
tSendMessage.tText[4] = ""; // Fifth line is a terminating line
tSendMessage.wRcvType = MD_C_RCV_INTERPRETER; /* Send to interpreters. */
tSendMessage.wDuration = 0; /* Only needed for hall displays */
/* Send the message to the listed interpreters. */
wError = MD_SendMessageToUnits(&tSendMessage);
if (wError != MD_E_NOERROR)
{
     /* do error handling */
}
```

If we are interested in receiving update notifications, we must register with the CCU.

```
WORD wNrOfInstances = 0;
```

wError = MD\_StartMonMD(&wNrOfInstances); if (wError != MD\_E\_NOERROR)

```
{
         /* do error handling */
    }
    else
     {
         switch (wNrOfInstances)
         ł
             case 0: /* Something went wrong, handle error */
                 break;
             case 1: /* OK */
                 break;
             default:
                 /* two or more, stop rest until we have one left */
                 WORD wNewNrOfInstances = 0;
                    do
                    {
                         MD_StopMonMD(&wNewNrOfInstances);
                    } while (wNewNrOfInstances > 1);
                    break;
         }
    }
Now we can receive update notifications. We need a function to receive the update.
     void MD_ReqButtonOnOff(MD_T_REQ_BUTTON_ON_OFF* ptReqButton)
     {
          switch (ptReqButton->byButtonType)
          {
              case MD_C_AUXILIARY_BUTTON:
                    if (ptReqButton->b0n)
                    {
                         /* Aux button pressed and held, switch on notebook
                        LED (and switch off other LEDs) */
                         MD_T_AUX_LED_CTL tAuxLedCtl;
                         tAuxLedCtl.wUnitId = ptReqButton->wUnitId;
                         tAuxLedCtl.byLedMask = MD_C_IN_NOTEBOOK_LED;
                         MD_AuxLedControl(&tAuxLedCtl);
                     /* handle message further */
                    }
                    else
                    {
                         /* Aux button released, switch off notebook
                        LED (and all other LEDs) */
                         MD_T_AUX_LED_CTL tAuxLedCtl;
                         tAuxLedCtl.wUnitId = ptReqButton->wUnitId;
                         tAuxLedCtl.byLedMask = 0;
                         MD_AuxLedControl(&tAuxLedCtl);
                     /* handle message further */
                    }
                    break;
              case MD_C_SPEAKSLOWLY_BUTTON:
                    /* Handle message */
                    break;
              case MD_C_HELP_BUTTON:
                    /* Handle message */
                    break;
```

}

}

Finally if we are no longer interested in update notifications, we can deregister with the CCU.

```
wError = MD_StopMonMD(&wNrOfInstances);
if (wError != MD_E_NOERROR)
{
    /* do error handling */
}
```

### **D.9. Intercom**

In the example below the remote functions and update notifications, that are defined in this document as constant values for the wFnld parameter of the message (see chapter 2), are presented as functions described in a 'C' syntax. The parameter structures of these functions are according the input, output or notify structures described in the appropriate section.

For every function is assumed that the function will create his structure, transport the parameters to the CCU and waits for the result information coming from the CCU.

For both the remote functions as the update notifications the same names are used as their identifier, but without the constant mark "C" and using mixed case names. So, e.g. remote function IC\_C\_SET\_LINKS shall be referenced as function as:

IC\_Set\_Links (&tLinks);

#### D.9.1. Intercom without update notifications

This example shows the steps to be taken for controlling the IC application.

In this example, we will setup a link between some units. We will assume an operator has been assigned.

```
WORD wError;
IC_T_LINKINFO_LIST tLinks;
/*
* Set up a bi-directional link between units 3 and 7 and a
* one-way link from unit 2 to unit 5.
*/
tLinks[0].wSourceId = 3;
                             /* from unit 3 */
tLinks[0].wDestId = 7;
                             /* to unit 7 */
tLinks[1].wSourceId = 7;
                             /* from unit 7 */
tLinks[1].wDestId = 3;
                             /* to unit 3 */
tLinks[2].wSourceId = 2;
tLinks[2].wDestId = 5;
/* End of list. */
tLinks[3].wSourceId = IC C UNASSIGNED UNIT;
tLinks[3].wDestId = IC_C_UNASSIGNED_UNIT;
wError = IC_Set_links(&tLinks);
switch(wError)
{
    case IC E NOERROR:
          /* links are set */
         break;
    case IC C WRONG PARAMETER:
          /* do error handeling */
          break;
     default:
          /* report error */
         break;
}
```

When the handset of unit 3 is picked up, a call is made to unit 7. If unit 7 picks up the handset the call will be established (and vice versa). When unit 5 picks up its handset, the operator will be called, and not unit 2. On the other hand, when unit 2 starts a call, the call will be made to unit 5.

# **APPENDIX E. OPEN INTERFACE CHANGES IN DCNNG 4.2**

## E.1. Changes with respect to DcnNg 4.0

- Added in DcnNg 4.2:
  - SI\_C\_GET\_SYSTEM\_ID
  - SI\_C\_SET\_SYSTEM\_ID
  - SI\_C\_SYSTEM\_ID
  - MM\_C\_SET\_MAX\_RSP\_LIST\_LEN
  - MM\_C\_GET\_MAX\_RSP\_LIST\_LEN
  - MM\_C\_MAX\_RSP\_LIST\_LEN

# E.2. Changes with respect to DcnNg 3.1

- Added in DcnNg 4.0:
  - Support for DCN-CCU2 and DCN-CCUB2
  - SC\_C\_BATTERY\_STATUS\_REQ
  - SC\_C\_BATTERY\_INFO\_REQ
  - SC\_C\_SIGNAL\_STATUS\_REQ
  - SC\_C\_SIGNAL\_QUALITY\_REQ
  - SC\_C\_UNIT\_SIGNAL\_QUALITY\_REQ
  - SC\_C\_LOW\_BATTERY\_REQ
  - SC\_C\_GET\_ENCRYPTION\_ENABLED
  - SC\_C\_SET\_ENCRYPTION\_ENABLED
  - SC\_C\_BATTERY\_STATUS
  - SC\_C\_BATTERY\_INFO\_SERIAL
  - SC\_C\_BATTERY\_INFO\_CONDITION
  - SC\_C\_SIGNAL\_STATUS
  - SC\_C\_SIGNAL\_QUALITY
  - SC\_C\_UNIT\_SIGNAL\_QUALITY
  - SC\_C\_LOW\_BATTERY
  - SC\_C\_ENCRYPTION\_ENABLED
  - SI\_C\_GET\_WAP\_SETTINGS
  - $\circ \quad {\sf SI\_C\_SET\_WAP\_SETTINGS}$
  - SI\_C\_GET\_WIRELESS\_SETTINGS
  - SI\_C\_SET\_WIRELESS\_SETTINGS
  - SI\_C\_GET\_NETWORK\_MODE
  - SI\_C\_SET\_NETWORK\_MODE
  - SI\_C\_UNSUBSCRIBE\_REQ
  - SI\_C\_START\_MON\_SI
  - SI\_C\_STOP\_MON\_SI
  - IN\_C\_UNASSIGN\_UNIT
  - Removed in DcnNg 4.0:
    - Support for DCN-CCU, DCN-CCUB and DCN-NCO.

- Definition of OIP\_DCN\_MSGTYPE
- SI\_C\_GET\_OPERATION\_MODE:
  - Value set of byStartupMode
  - Translation of Startup Mode and Slave-Id to multi mode (standalone, multi master, multi slave and single Ccu)
- SI\_C\_SET\_OPERATION\_MODE:
  - Value set of byStartupMode
  - Translation of Startup Mode and Slave-Id to multi mode (standalone, multi master, multi slave and single Ccu)

# E.3. Changes with respect to DcnNg 2.68

- Added in DcnNg 4.0:
  - Support for DCN-CCU2 and DCN-CCUB2
  - SC\_C\_LOW\_BATTERY\_REQ
  - SC\_C\_LOW\_BATTERY
  - IN\_C\_ASSIGN\_UNIT
  - IN\_C\_UNASSIGN\_UNIT
- Removed in DcnNg 4.0:
  - Support for DCN-CCU, DCN-CCUB, DCN-WCCU and DCN-NCO.
- Changed in DcnNg 4.0:
  - Definition of OIP\_DCN\_MSGTYPE
  - SI\_C\_GET\_OPERATION\_MODE, value set of byStartupMode
  - SI\_C\_GET\_SYSTEM\_MODE renamed to SI\_C\_GET\_NETWORK\_MODE
  - SI\_C\_SET\_SYSTEM\_MODE renamed to SI\_C\_SET\_NETWORK\_MODE
  - SI\_C\_GET\_OPERATION\_MODE:
    - Value set of byStartupMode
    - Translation of Startup Mode and Slave-Id to multi mode (standalone, multi master, multi slave and single Ccu)
  - $\circ \quad {\sf SI\_C\_SET\_OPERATION\_MODE}:$ 
    - Value set of byStartupMode
    - Translation of Startup Mode and Slave-Id to multi mode (standalone, multi master, multi slave and single Ccu)
  - SI\_C\_GET\_WAP\_SETTING:
    - Value set of byOptions
  - SI\_C\_SET\_WAP\_SETTING:
    - Value set of byOptions
  - SI\_C\_WAP\_SETTING:
    - Value set of byOptions